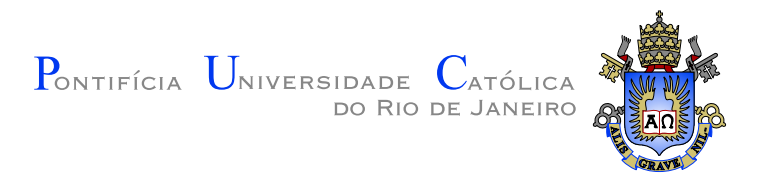

# Pedro Kaj Kjellerup Nacht

# Ferramenta gráfico-interativa de verificação de tensões no estado limite de serviço de vigas protendidas com pós-tração aderente

Dissertação de Mestrado

Dissertação apresentada como requisito parcial para obtenção do grau de Mestre pelo Programa de Pós-graduação em Engenharia Civil do Departamento de Engenharia Civil da PUC-Rio

Orientador: Prof. Luiz Fernando Campos Ramos Martha

Rio de Janeiro Março de 2015

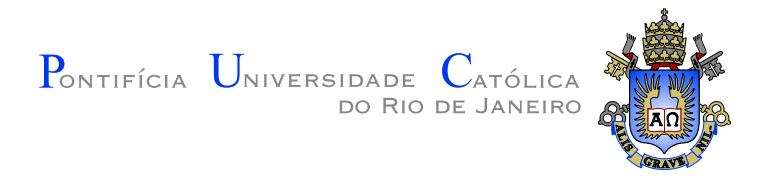

# Pedro Kaj Kjellerup Nacht

# Ferramenta gráfico-interativa de verificação de tensões no estado limite de serviço de vigas protendidas com pós-tração aderente

Dissertação apresentada como requisito parcial para obtenção do grau de Mestre pelo Programa de Pós-graduação em Engenharia Civil do Departamento de Engenharia Civil do Centro Técnico Cientíco da PUC-Rio. Aprovada pela Comissão Examinadora abaixo assinada.

### Prof. Luiz Fernando Campos Ramos Martha **Orientador** Departamento de Engenharia Civil - PUC-Rio

Prof. Luiz Cristovão Gomes Coelho Instituto TECGRAF - PUC-Rio

#### Prof. Túlio Nogueira Bittencourt

Universidade de São Paulo

Prof. Júlio Jerônimo Holtz Silva Filho Departamento de Engenharia Civil - PUC-Rio

Prof. José Eugênio Leal Coordenador Setorial do Centro Técnico Científico - PUC-Rio

Rio de Janeiro, 20 de Março de 2015

Todos os direitos reservados. É proibida a reprodução total ou parcial do trabalho sem autorização da universidade, do autor e do orientador.

#### Pedro Kaj Kjellerup Nacht

Formou-se em Engenharia Civil na Pontifícia Universidade Católica do Rio de Janeiro (PUC-Rio) em 2012. Apresentou trabalho de pesquisa de cálculo e verificação de vigas de concreto protendido com pós-tração aderente.

Ficha Catalográfica Nacht, Pedro Kaj Kjellerup Ferramenta gráfico-interativa de verificação de tensões no estado limite de serviço de vigas protendidas com póstração aderente / Pedro Kaj Kjellerup Nacht; orientador: Luiz Fernando Campos Ramos Martha. - Rio de Janeiro : PUC-Rio, Departamento de Engenharia Civil, 2015. v., 168 f: il. ; 29,7 cm 1. Dissertação (mestrado) - Pontifícia Universidade Católica do Rio de Janeiro, Departamento de Engenharia Civil. Inclui referências bibliográficas. 1. Engenharia Civil - Tese2. Vigas de concreto protendido. 3. ABNT NBR 6118. 4. Estado limite de serviço (ELS). 5. Autodesk Robot Structural Analysis Professional<sup>®</sup>.I. Martha, Luiz Fernando Campos Ramos. II. Pontifícia Universidade Católica do Rio de Janeiro. Departamento de Engenharia Civil. III. Título.

CDD: 624

# Agradecimentos

Aos meus pais, que sempre me aturaram e apoiaram.

Ao meu orientador, Luiz Fernando Martha, cuja ajuda e opiniões inspiraram e nortearam a vertente de programação deste trabalho.

Ao Geraldo Filizola, que sempre teve alma de professor e me ensinou tudo que sei de concreto protendido. Todos os livros da minha bibliografia, que lastram este projeto, foram oferecidos de sua extensa biblioteca.

### Resumo

Nacht, Pedro Kaj Kjellerup; Martha, Luiz Fernando Campos Ramos. Ferramenta gráfico-interativa de verificação de tensões no estado limite de serviço de vigas protendidas com pós-tração aderente. Rio de Janeiro, 2015. 168p. Dissertação de Mestrado Departamento de Engenharia Civil, Pontifícia Universidade Católica do Rio de Janeiro.

Este trabalho apresenta o desenvolvimento de uma ferramenta computacional gráfico-interativa para a verificação de vigas de concreto protendido com pós-tração aderente ao estado limite de serviço, de acordo com a norma brasileira NBR 6118:2014. A ferramenta é uma extensão (addin) para o Autodesk Robot Structural Analysis Professional<sup>®</sup>, que serve como plataforma de modelagem estrutural. A partir de dados fornecidos pelo usuário através de uma interface gráfica, o programa desenvolvido calcula todas as perdas de protensão que ocorrem ao longo da vida-útil da estrutura, assim como os carregamentos equivalentes à protensão durante este período. O trabalho apresenta os métodos de cálculo tradicionais das perdas imediatas e diferidas, obtidos da NBR 6118, e as modicações que tiveram que ser feitas para permitir um cálculo incremental. Exemplos de utilização do programa e dos cálculos necessários também são apresentados e comprovam, pelos bons resultados obtidos, o acerto na escolha da metodologia escolhida. Como resultado, a ferramenta apresenta duas saídas: uma planilha contendo os esforços e as tensões atuantes na viga ao longo de sua vida-útil e verificações destes valores em relação aos limites estabelecidos para o estado limite de serviço; e o modelo estrutural no Robot apresenta os carregamentos equivalentes da protensão. O usuário pode então adotar estes carregamentos em demais cálculos da estrutura, enquanto a planilha pode ser utilizada para verificar com facilidade se a protensão atende às condições de serviço.

#### Palavras-chave

Vigas de concreto protendido; ABNT NBR 6118; Estado limite de serviço  $(ELS)$ : Autodesk Robot Structural Analysis Professional<sup>®</sup>.

## Abstract

Nacht, Pedro Kaj Kjellerup; Martha, Luiz Fernando Campos Ramos (Advisor). Interactive Graphics Tool for Serviceability Limit State Stress Check of Prestressed Concrete Beams with Post-Tensioned Bonded Tendons. Rio de Janeiro, 2015. 168p. MSc. Dissertation Departamento de Engenharia Civil, Pontifícia Universidade Católica do Rio de Janeiro.

This work presents the development of an interactive graphics computational tool for the verification of prestressed concrete beams with posttensioned bonded tendons to the serviceability limit state stress check according to the Brazilian code NBR 6118:2014. The tool is an add-in for Autodesk Robot Structural Analysis Professional<sup>®</sup>, which serves as a structural modeling platform. With data supplied by the user through a graphics user interface, the program here developed calculates all relevant prestress losses that occur throughout the structure's life-cycle, along with the prestressing's equivalent loads during this period. The traditional calculation methods, obtained in the NBR 6118, are presented along with the modifications which had to be implemented in order to allow for incremental loss calculations. Usage examples and the necessary calculations are presented and, through the results obtained, validate the adopted methodology. As results, the program presents two outputs: a spreadsheet containing the resultant forces and stresses and a check of these values with respect to the permissible stresses in the serviceability limit state; and the Robot model presents the prestress' equivalent loads. The user may then use these loads in additional calculations. The spreadsheet may be used to easily check if the prestress is sufficient with respect to serviceability conditions.

# Keywords

Prestressed concrete beams; ABNT NBR 6118; Serviceability limit state stress check; Autodesk Robot Structural Analysis Professional<sup>®</sup>.

# Sumário

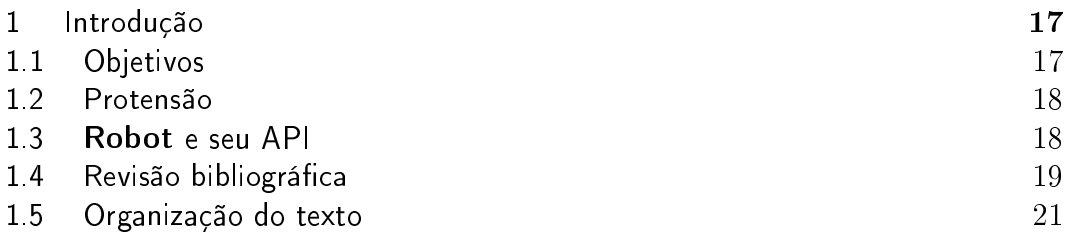

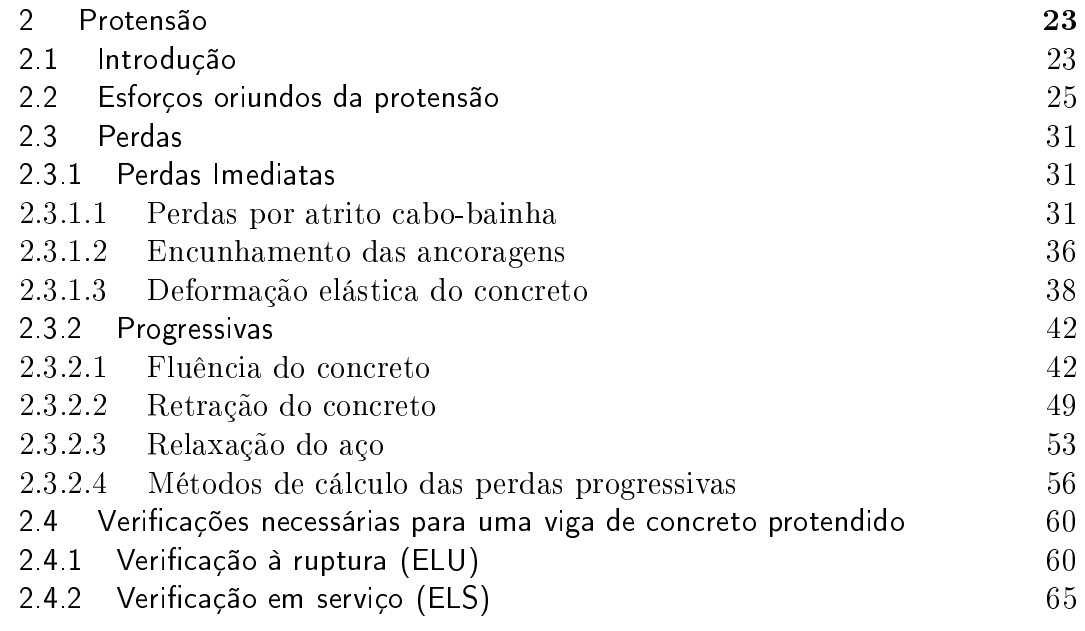

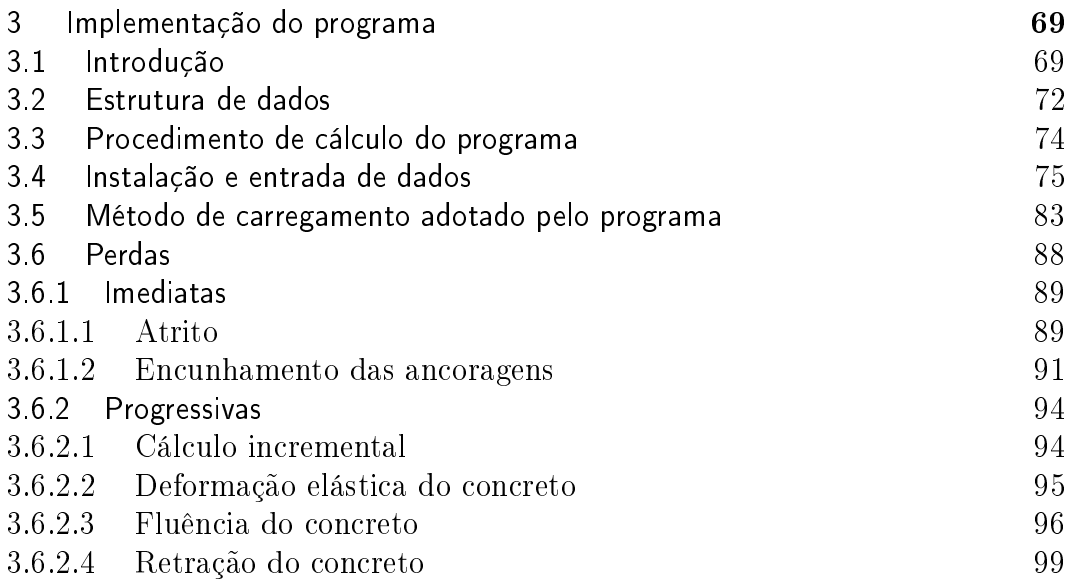

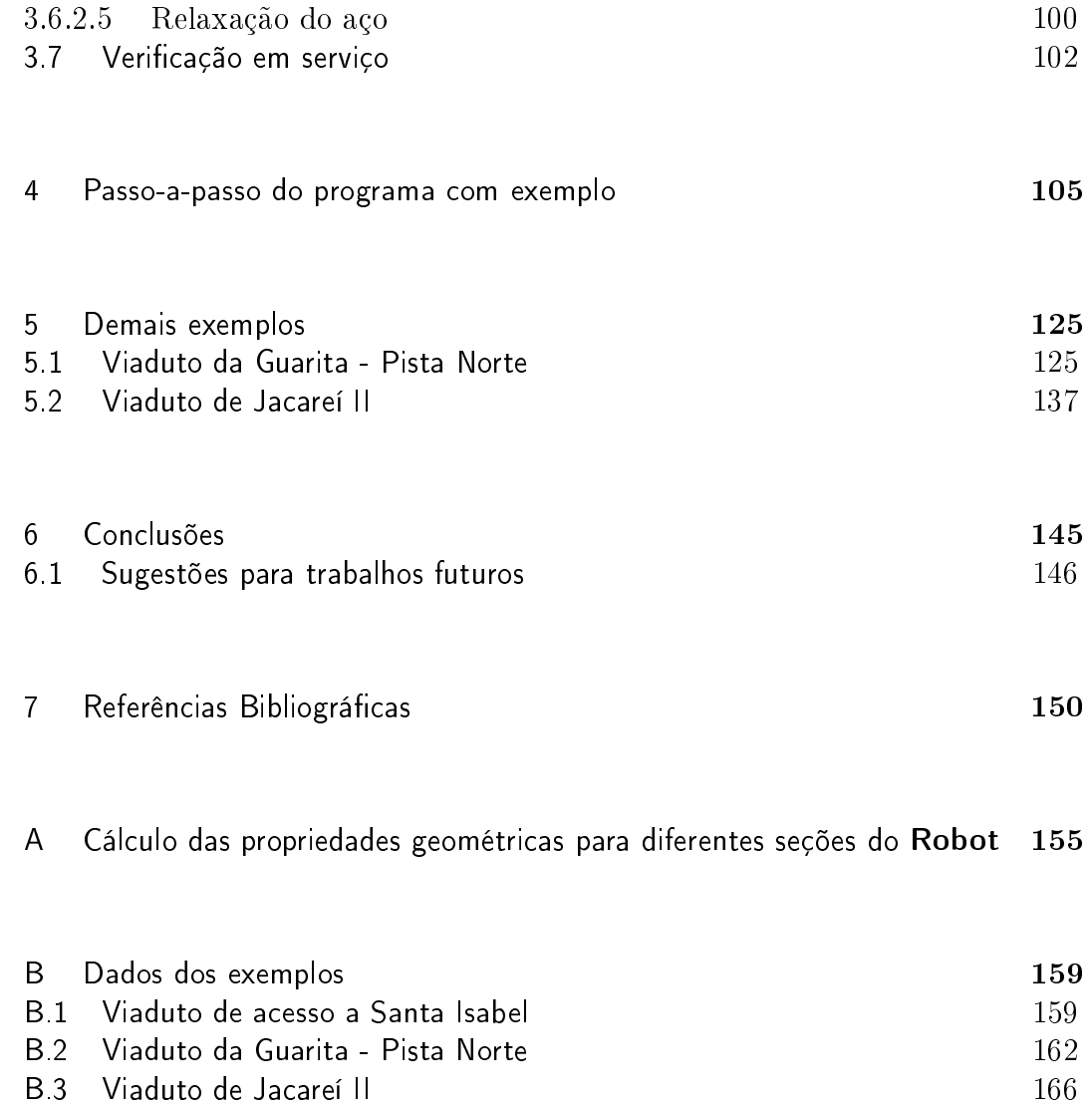

# Lista de figuras

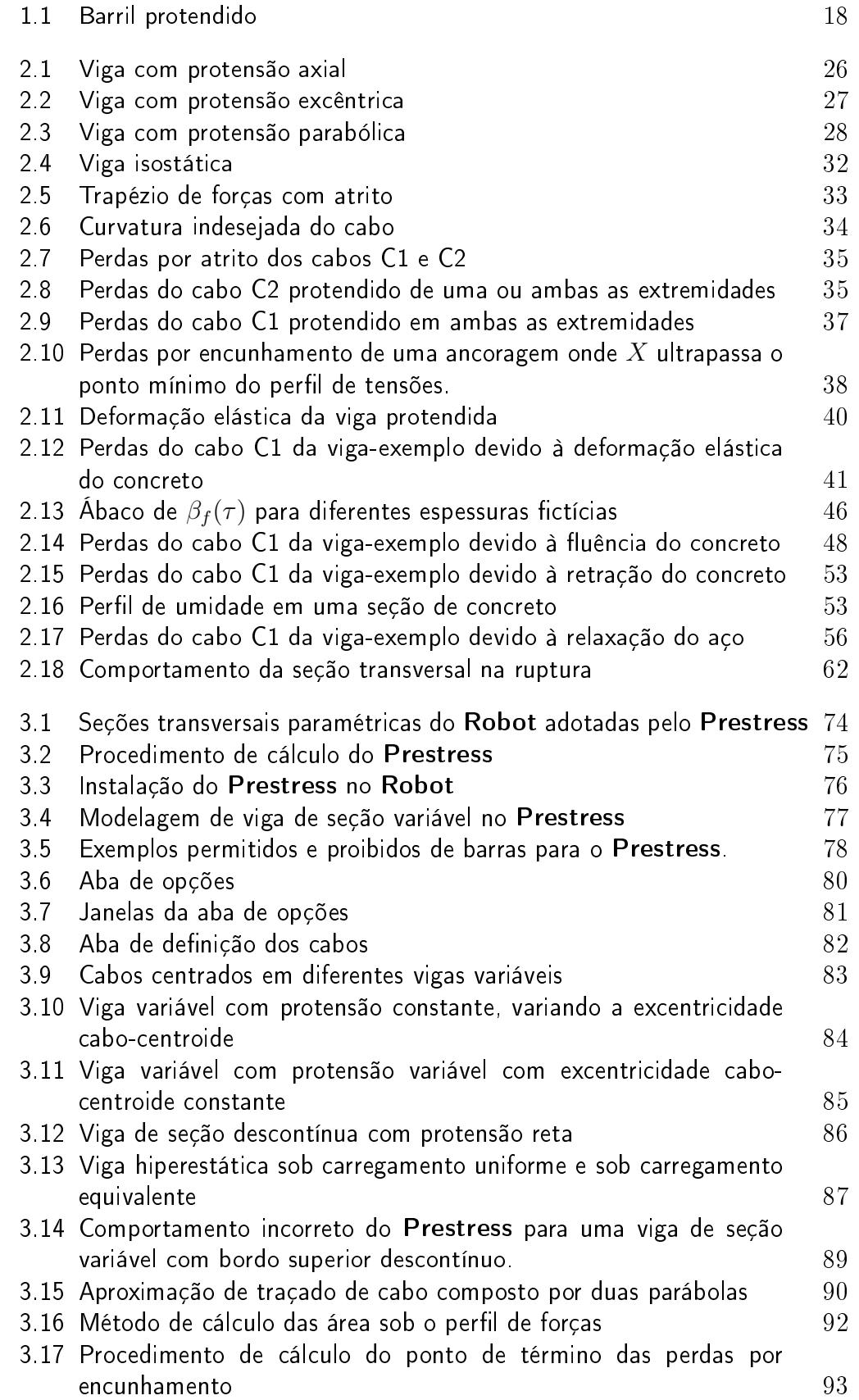

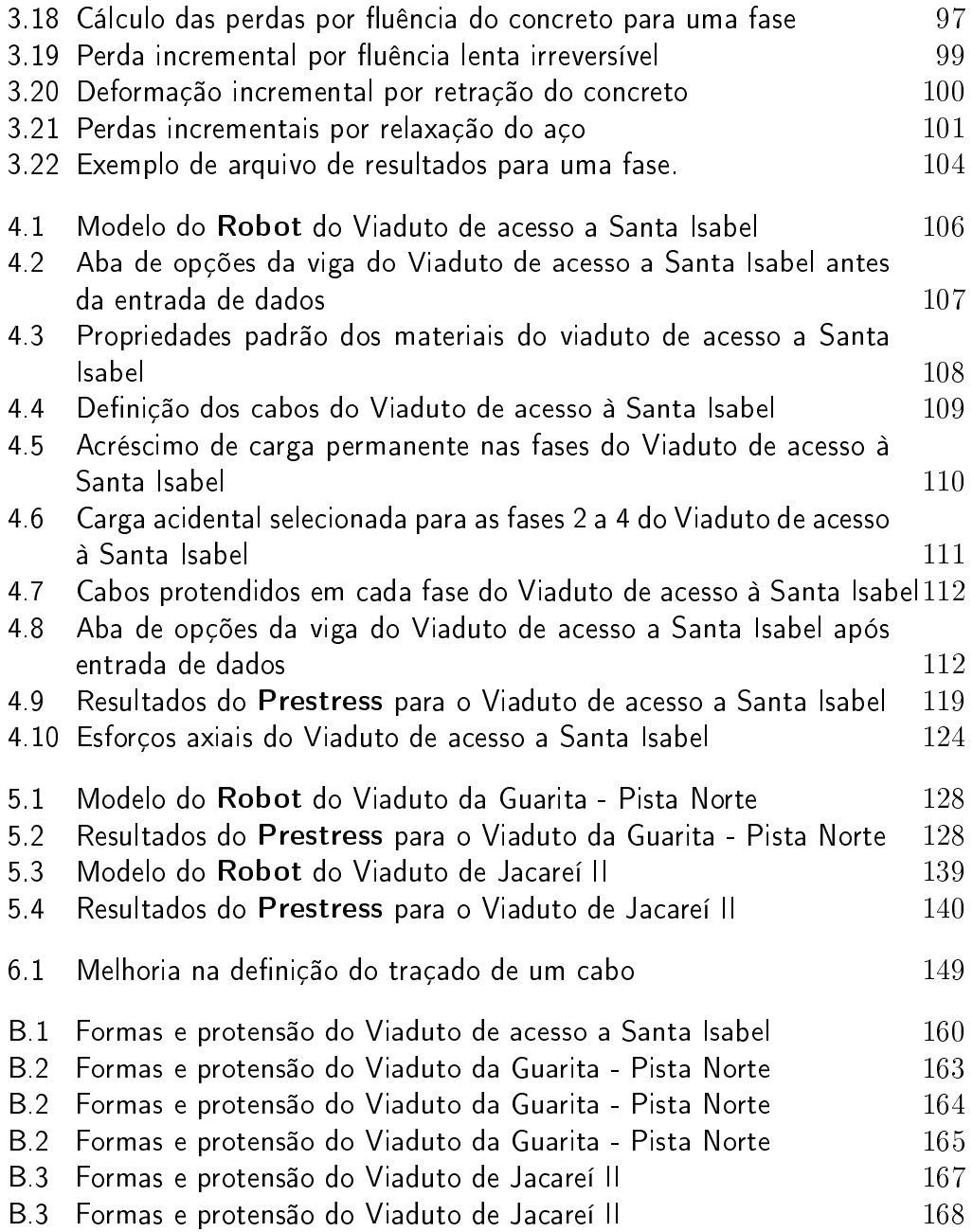

# Lista de tabelas

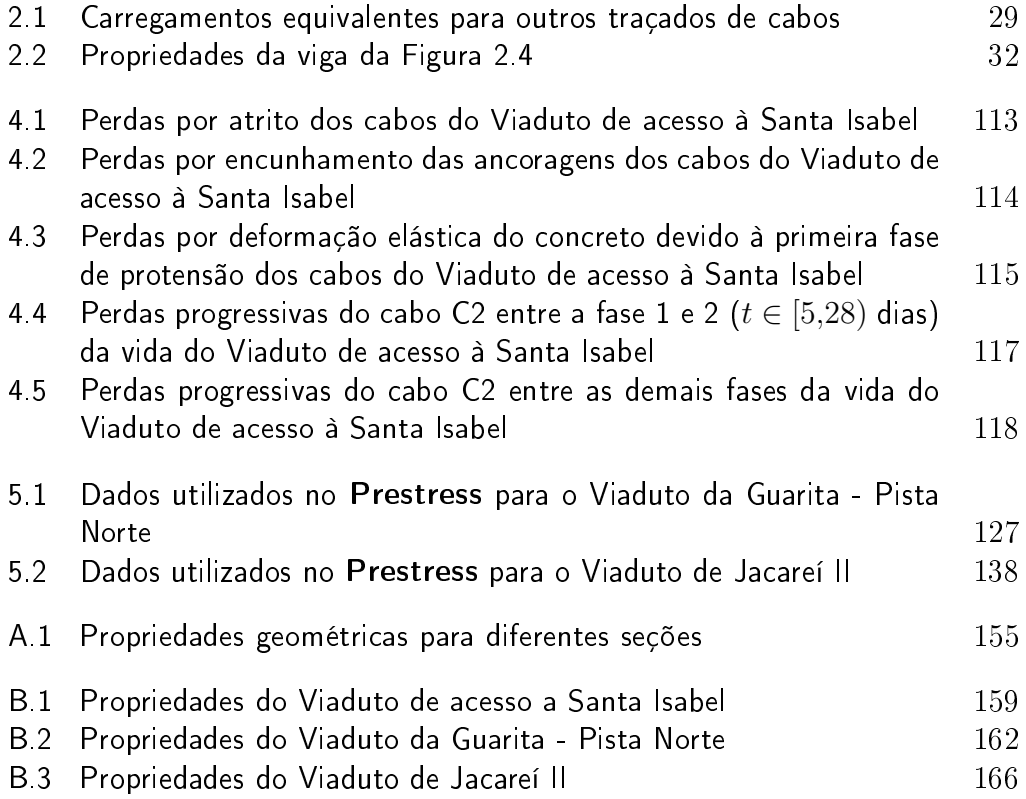

# Lista de símbolos

#### Romanos

- *A* Área bruta da seção transversal
- *A<sup>c</sup>* Área da seção transversal de concreto
- *A<sup>i</sup>* Área bruta da seção transversal no ponto *x<sup>i</sup>*
- *A<sup>p</sup>* Área da seção de aço de protensão
- *Eci* Módulo de elasticidade tangente do concreto
- *E<sup>p</sup>* Módulo de elasticidade do aço de protensão
- *Fcd* Força de projeto do concreto
- *Fpd* Força de projeto da protensão
- *I* Momento de inércia da seção transversal
- *I<sup>i</sup>* Momento de inércia da seção transversal no ponto *x<sup>i</sup>*
- *L* Comprimento da viga
- *M* Momento fletor
	- Coeficiente de atrito cabo-bainha total
- $M<sub>g</sub>$  Momento fletor devido a carga permanente
- *M*<sup>*i*</sup> Momento fletor na seção *i*
- $M_q$  Momento fletor devido a carga acidental
- $M_{r,d}$  Momento fletor resistente de projeto
- $M_{s,d}$  Momento fletor solicitante de projeto
- $M_p$  Momento fletor devido a protensão
	- *N* Resultante do carregamento equivalente infinitesimal Força normal
	- *N<sup>i</sup>* Força normal na seção *i*
	- *P* Força de protensão
	- *P*<sup>0</sup> Força de protensão após perdas imediatas
	- *P<sup>i</sup>* Força de protensão antes das perdas imediatas
	- *Q* Carregamento equivalente concentrado de protensão
	- *R* Raio de curvatura do cabo
	- *W* Módulo elástico da seção
	- *X* Ponto onde as perdas por encunhamento da ancoragem se encerram
	- *a* Coeficiente quadrático da parábola de formato  $y = a \cdot x^2$
	- $a_i$  Coeficiente quadrático da parábola de formato  $y = a \cdot x^2$  obtida na seção *i*
	- *d* Altura útil da seção, igual à distância do bordo comprimido pelos esforços solicitantes ao centroide da protensão
	- *e* Excentricidade máxima do cabo em relação ao centroide da viga
	- *e<sup>i</sup>* Excentricidade do cabo em relação ao centroide da viga na seção *i*
	- *fcj* Resistência à compressão do concreto aos *j* dias
- $f_{ck}$  Resistência à compressão nominal do concreto, definido aos 28 dias
- $f_{ct,f}$  Resistência à tração do concreto na flexão
- *fptk* Resistência à tração nominal do aço de protensão
- *fpyd* Resistência ao escoamento de projeto do aço de protensão
	- *h* Espessura fictícia do concreto
- $k$  Coeficiente de atrito linear cabo-bainha
- *ℓ* Comprimento em arco do cabo
- *q* Carregamento equivalente distribuído de protensão
- *t* Idade efetiva do concreto
- *t*<sup>0</sup> Idade efetiva do concreto no instante da aplicação da carga
- *x* Ordenada do cabo ao longo do eixo axial da viga Posição da linha neutra da seção em relação ao bordo comprimido
- *x<sup>i</sup>* Ordenada do cabo ao longo do eixo axial da viga na seção *i*
- *y* Coordenada vertical na seção transversal
- *y<sup>i</sup>* Ordenada do cabo ao longo do eixo vertical da viga na seção *i*
- *z* Braço de alavanca do binário resistente

### Gregos

- ∆*ℓ* Alongamento do cabo no ato da protensão
- *α*(*x*) Somatório da mudança de ângulo do cabo em módulo até *x*
	- *α* Ângulo de inclinação do cabo Coeficiente da idade fictícia do concreto
	- *αp E<sup>p</sup>*  $\overline{E_c}$
	- *γ* Coeficiente para o cálculo da espessura fictícia do concreto
	- $γ<sub>c</sub>$  Coeficiente de ponderação da resistência do concreto
	- $γ<sub>g</sub>$  Coeficiente de ponderação das ações permanentes
	- *γ<sup>p</sup>* Coeciente de ponderação das ações de protensão
	- *γ*<sup>*q*</sup> Coeficiente de ponderação das ações acidentais
	- *γ*<sub>s</sub> Coeficiente de ponderação da resistência do aço de protensão
	- *δ* Profundidade do encunhamento da ancoragem
	- $\epsilon_{cc}$  Deformação do concreto por fluência
	- $\epsilon_{cca}$  Deformação do concreto por fluência rápida e irreversível
- $\epsilon_{ccd}$  Deformação do concreto por fluência lenta e reversível
- $\epsilon_{ccf}$  Deformação do concreto por fluência lenta e irreversível
- *ϵcs* Deformação do concreto por retração
- *ϵcu* Deformação última do concreto
- *ϵ<sup>p</sup>* Deformação do aço
- *ϵp*<sup>0</sup> Deformação inicial do aço no momento da protensão
- *ϵyd* Deformação de escoamento do aço de projeto
- *λ* Parcela da protensão atuante
- *λi,f* Parcela da protensão atuante na seção *i* da fase *f*
	- $\mu$  Coeficiente de atrito angular cabo-bainha
- *ρ<sup>p</sup>* Taxa geométrica de armadura ativa
- *σ* Tensão
- *σ<sup>c</sup>* Tensão no concreto
- *σc,p*0*<sup>g</sup>* Tensão no concreto sob protensão e carga permanente
	- *σ<sup>p</sup>* Tensão no aço de protensão
	- *σp,i* Tensão no aço de protensão na seção *i*
	- *σp*<sup>0</sup> Tensão inicial de protensão
	- *σpd* Tensão de projeto no aço de protensão
		- *τ* Idade fictícia do concreto
		- *ϕ* Coeficiente de fluência do concreto

 $φ<sub>a</sub>$  Coeficiente de fluência rápida do concreto

 $\phi_{f\infty}$  Assintota da fluência lenta irreversível do concreto  $\phi_{d\infty}$  Assintota da fluência lenta reversível do concreto

*ϕ<sup>d</sup><sup>∞</sup>* Assintota da uência lenta reversível do concreto

*χ* Coeficiente de fluência do aço

 $\psi_1$  Coeficiente de carga acidental frequente

 $\psi_2$  Coeficiente de carga acidental quase-permanente

*ψ*<sup>1000</sup> Relaxação do aço após mil horas

*ψ*1000*,i,f* Relaxação do aço após mil horas na seção *i* na fase *f*

*ψi,f* Incremento de relaxação do aço na seção *i* na fase *f*

 $\omega_k$  Abertura nominal de fissuras

## Lista de abreviaturas

- AASHTO American Association of State Highway and Transportation Officials
	- ABNT Associação Brasileira de Normas Técnicas
		- ACI American Concrete Institute
		- API Application Programming Interface
		- BIM Building Information Modeling
		- CAA Categoria de agressividade ambiental
	- CBUQ Concreto betuminoso usinado a quente
		- COM Component Object Model
			- CP Concreto protendido
	- CP(X) Concreto Portland tipo X
	- ELS Estado limite de serviço
	- ELS-D Estado limite de descompressão
	- ELS-F Estado limite de formação de fissuras
	- $ELS-W$  Estado limite de abertura de fissuras
	- ELU Estado limite último
		- b fédération internationale du béton, antigo CEB-FIP (Comité Euro-International du Béton e Fédération International de la Précontrainte)
		- IFC Industry Foundation Classes
	- PCI Prestressed Concrete Institute
	- POO Programação orientada a objetos
- PUC-Rio Pontifícia Universidade Católica do Rio de Janeiro
- R(B/N) Relaxação (baixa/normal)
	- Revit Autodesk Revit®
	- Robot Autodesk Robot Structural Analysis Professional<sup>®</sup>
	- TB-45 Trem-tipo brasileiro classe 45
	- WPF Windows Presentation Foundation
	- XML Extensible Markup Language

To engineers who, rather than blindly following the codes of practice, seek to apply the laws of nature.

T. Y. Lin, Design of Prestressed Concrete Structures.

The responsibility associated with the design and construction of prestressed concrete requires that only engineers and contracting firms who have gained sufficient knowledge and experience in this specialized field and who can guarantee accurate and careful execution of the work should be allowed to undertake such design and construction.

Fritz Leonhardt, Prestressed Concrete.

Se um construtor construir uma casa para outrem, e não a fizer bem feita, e se a casa cair e matar seu dono, então o construtor deverá ser condenado à morte.

Código de Hamurabi.

# 1 Introdução

## 1.1 **Objetivos**

Este trabalho tem como propósito a criação de uma ferramenta computacional para a vericação estrutural em serviço de vigas de concreto protendidas com pós-tração aderente limitada ou completa de acordo com a NBR 6118.1 Este software, denominado Prestress, é uma extensão (add-in) do Autodesk Robot Structural Analysis Professional<sup>®</sup> (Robot), alavancando a modelagem estrutural deste para obter os esforços oriundos da protensão.

A partir do modelo gerado no Robot e dos dados relativos à protensão, os esforços isostáticos oriundos da protensão ao longo da vida-útil da viga são calculados e carregamentos equivalentes são aplicados. O cálculo do programa independe das condições de contorno da viga, permitindo assim que tanto vigas hiperestáticas quanto isostáticas sejam resolvidas. Qualquer efeito das condições de contorno da estrutura é obtido pelo Robot e incorporado pelo Prestress. Tendo assim os esforços (possivelmente hiperestáticos) da estrutura, a ferramenta então verifica a viga ao estado limite de serviço (ELS).

A filosofia Building Information Modeling (BIM) está tendo grandes impactos na engenharia civil. Trata-se do conceito de unir todas as vertentes de um projeto em uma única base de dados. Tem-se então apenas um modelo da estrutura, que incorpora todos os dados das diferentes esferas presentes na fase de projeto e ao longo da vida da estrutura: projetos arquitetônicos, estruturais, hidráulicos, elétricos, mecânicos, da construção e da manutenção.

Embora este trabalho não aborde diretamente o tema BIM, o Robot foi selecionado como a plataforma do Prestress pois pertence à família de programas da Autodesk que implementa a filosofia BIM. O BIM não obriga a adoção do ambiente de apenas um desenvolvedor de software, porém as bases de dados abertas, tradicionalmente contidas em arquivos seguindo o padrão Industry Foundation Classes (IFC), ainda têm diculdades em transmitir toda a "inteligência" dos modelos. Por este motivo, embora não seja absolutamente necessário, utilizar um ambiente fechado por ora simplica seguir a filosofia BIM. Com o **Robot** como plataforma, o **Prestress** pode então ajudar a unir o cálculo da protensão ao da estrutura global. A verificação de interferências e construtibilidade da protensão, embora ainda não implementada (ver Seção  $6.1$ ), consistirá em um exemplo da filosofia BIM quando criada no

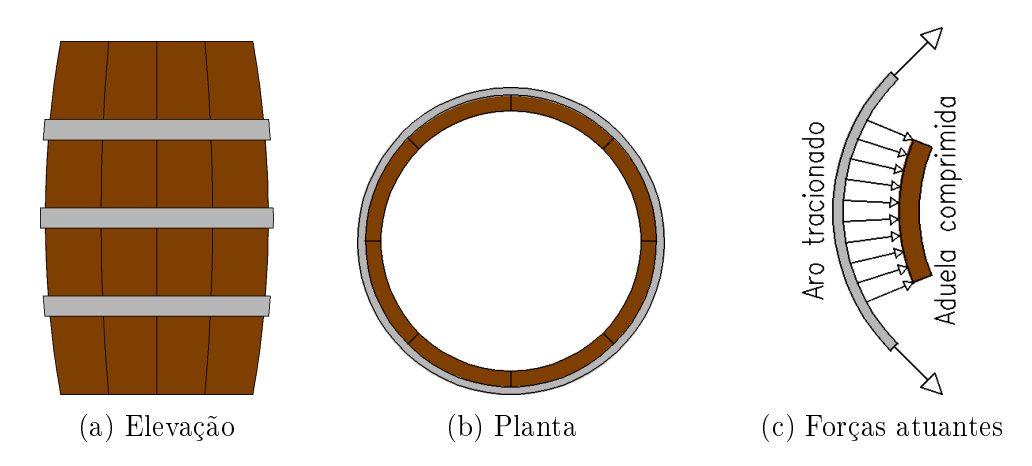

Figura 1.1: Barril protendido. O aro é aquecido e posicionado. Ao esfriar, este é impedido de retrair e um estado de tensões de tração no aro e compressão nas aduelas de madeira é gerado.

Autodesk Revit<sup>®</sup> (Revit).

#### 1.2 Protensão

# Nas estruturas de concreto armado, a resistência à flexão de uma viga resulta da deformação e fissuração do concreto na região tracionada, ativando assim a armatura passiva, que passa a suportar (em teoria) toda a força de tração da seção. No concreto protendido, a armadura é ativada antes da viga entrar em carga. Ao ser protendida, a armadura comprime o concreto nas regiões tradicionalmente sob tração, aumentando a resistência da viga tanto à flexão quanto à força cortante e impedindo (ou reduzindo) sua deformação e fissuração sob o efeito de cargas externas. Isso permite vencer maiores vãos e reduzir os custos de material em obras tradicionalmente feitas em concreto armado.

Um exemplo clássico da utilização de protensão é o barril. Aduelas de madeira são envoltas com aros de aço aquecido. Ao esfriar, os aros sofrem uma retração que é resistida pelas aduelas. As aduelas então apresentam esforços de compressão radial que resistem à pressão hidrostática no barril cheio.

## 1.3 Robot e seu API

O Robot é um software de modelagem do comportamento estrutural de um sistema. O programa permite o cálculo tridimensional com elementos unidimensionais de barra, elementos nitos planares e sólidos, considerando diversas condições de contorno e o cálculo linear elástico de carregamentos

(permitindo assim a superposição de efeitos) ou considerando efeitos dinâmicos e de segunda ordem.

A ferramenta também apresenta uma Application Programming Interface (API) que permite que programas externos interajam com sua base de dados. Tudo o que o Prestress faz só é possível devido à API desenvolvida.

#### 1.4 Revisão bibliográfica

Existem hoje diversos programas que permitem o cálculo de vigas protendidas. Apresentam-se abaixo algumas das principais ferramentas no mercado, sem ordem.

- Robot: Este mal pode ser considerado como um programa de vigas de concreto protendido, caso contrário não faria muito sentido desenvolver o Prestress. Está nesta lista apenas para indicar que o programa inclui um carregamento equivalente de protensão nativo. O cálculo, porém, é simplista, permitindo apenas uma curvatura do cabo (sendo assim útil apenas para vigas biapoiadas sem balanço) e desconsiderando todas as perdas;
- midas Civil: Programa de alto nível, permite o cálculo de complexas estruturas protendidas com etapas construtivas, tal como pontes em balanços sucessivos. O comportamento (possivelmente não-linear) no tempo dos diferentes materiais também é considerado, permitindo assim o cálculo preciso das perdas progressivas. A protensão pode ser por préou pós-tração (com ou sem aderência);
- SAP 2000: Permite o cálculo de vigas protendidas com pós-tração e, com algumas modificações, pré-tração. Os elementos de protensão (cabos, cordoalhas ou fios) podem ser considerados como objetos ou transformados em carregamentos equivalentes no programa. As perdas são calculadas automaticamente pelo programa (de acordo com a norma CEB-FIP 1990) quando a protensão é considerada como objeto, mas deve ser informada pelo usuário caso deseje-se apenas o carregamento equivalente. O programa, no entanto, não apresenta verificações ao ELS;
- ADAPT-ABI: Calcula e verifica ao ELS vigas protendidas com préou pós-tração (com ou sem aderência). As perdas e verificações podem ser feitas de acordo com diversas normas internacionais (mas não a NBR 6118<sup>1</sup>). O cálculo pode ser com diversas etapas construtivas;
- $-$  **ADAPT-PT/RC:** Calcula e verifica ao ELS vigas com pré- ou póstração (com ou sem aderência) em 2D. As perdas e verificações podem ser feitas de acordo com diversas normas, inclusive a NBR 6118;<sup>1</sup>
- RAPT: Trabalha apenas em 2D mas é conhecido por ser simples e rápido de utilizar. Calcula e verifica ao ELS vigas com pré- ou pós-tração (com ou sem aderência) para algumas normas internacionais;
- Nemetschek Scia: Calcula a verifica estruturas protendidas com pré- ou pós-tração (com ou sem aderência) em 3D. O software permite o cálculo das perdas e das verificações aos estados limites de serviço e último de acordo com algumas normas, em especial a Eurocode 2, porém não inclui a NBR 6118.1

Todos estes programas são úteis para o cálculo de vigas protendidas. No entanto, apenas o  $ADAPT-PT/RC$  permite verificar a estrutura pela norma brasileira, e este programa é limitado ao estudo 2D. Existem já outros trabalhos existentes que calculam vigas protendidas para a norma brasileira, tal como os desenvolvidos por Bortone<sup>2</sup> e Lazzari et al.:<sup>3,4</sup>

- O trabalho de Bortone permite a entrada de dados do traçado do cabo por segmentos de curvas parabólicas ou retas (apenas se horizontais) e apresenta uma consideração do efeito da temperatura nas perdas por relaxação do aço. O programa utiliza um método iterativo para estimar a interação entre as parcelas de perdas progressivas. Este método no entanto assume que todos os cabos estão suficientemente próximos para que possam ser considerados como um cabo equivalente. O programa também adota condições ambientais constantes, não permitindo assim a consideração do efeito das variações climáticas, permite apenas uma etapa de protensão e adota métodos simplicados para o cálculo das perdas por atrito (adotando a função linearizada), encunhamento da ancoragem e deformação elástica do concreto. O programa também não permite que a estrutura apresente descontinuidades de seção;
- $\sim$  O trabalho de Lazzari *et al.* é muito interessante pois permite o cálculo de pórticos planos com protensão aderente ou não-aderente considerando o efeito da armadura passiva e de possíveis fases construtivas. Os materiais são considerados de forma não-linear. O programa permite o cálculo de vigas com protensão parcial, permitindo a abertura de fissuras, e a verificação ao estado limite último, funcionalidades que o trabalho de Bortone (e o Prestress) não apresenta. O usuário também pode optar por verificar a estrutura para a norma francesa (BPEL 91). As perdas são

todas calculadas a partir de modelos reológicos dos materiais, podendo ou não ser similares aos resultados obtidos a partir da norma brasileira.

Ambos trabalhos desenvolveram programas stand-alone, o que significa que o usuário deve gerar dois modelos estruturais: um para o cálculo do elemento protendido e outro para o restante da estrutura. Isso não permite o estudo do efeito da protensão na estrutura global (e vice-versa), alem de demandar um certo retrabalho pelo usuário. Tem-se então um nicho de atuação do Prestress, que expande a capacidade do Robot, um programa de modelagem 3D, ao cálculo de vigas protendidas (com pós-tração aderente) de acordo com os métodos preconizados na NBR 6118.1

# 1.5 Organização do texto

A vasta maioria do conteúdo deste trabalho é apresentada nos dois capítulos seguintes.

O Capítulo 2 apresenta a teoria da protensão. Os esforços provenientes da protensão são determinados, assim como todas as perdas que ocorrem tanto no instante da aplicação da força de protensão quanto ao longo da vida-útil da estrutura. Por fim, apresentam-se as duas verificações necessárias para que a protensão seja considerada satisfatória: aos estados limite último (ELU) e de servico (ELS).

Já o Capítulo 3 descreve a implementação computacional de todos os conceitos apresentados no capítulo anterior. Apresentam-se todos os passos de utilização do *add-in*: sua instalação, sua interface gráfica, o cálculo da protensão e suas perdas, a verificação ao ELS e a impressão de resultados.

Os Capítulos 4 e 5 apresentam exemplos de utilização do Prestress. O primeiro utiliza o Viaduto de acesso a Santa Isabel<sup>5</sup> e apresenta um passo-a-passo do programa, descrevendo em detalhes o que deve ser feito pelo usuário e compara os resultados obtidos pelo Prestress aos obtidos pelos cálculos tradicionais de acordo com a NBR 6118.1 O segundo é mais objetivo, apresentando dois exemplos: O Viaduto da Guarita - Pista Norte<sup>6</sup> e o Viaduto de Jacareí II.7 Estes, no entanto, descrevem apenas a estrutura e os resultados obtidos pelo programa, assim como quaisquer comentários que sejam relevantes.

O Capítulo 6 apresenta os comentários finais e as conclusões em relação aos temas abordados nos capítulos anteriores e apresenta sugestões para trabalhos futuros.

No caso de vigas de seção variável foi necessária a implementação do cálculo de propriedades geométricas integrais. O Apêndice A apresenta uma tabela com as equações adotadas para cada propriedade de cada tipo de seção transversal aceita pelo Prestress.

O Apêndice B inclui todos os dados necessários ao cálculo da protensão para os exemplos vistos nos Capítulos 4 e 5. Estes dados são os desenhos originais relevantes de cada estrutura (planta, elevação, seção transversal e protensão) e as propriedades da viga, dos materiais adotados e da protensão.

# 2 Protensão

# 2.1 Introdução

Como descrito anteriormente, a protensão é um processo cujo propósito é diminuir ou eliminar as tensões de tração no concreto e assim aumentar a capacidade de suporte das estruturas. Isso viabiliza estruturas com maiores vãos e reduz os custos com aço doce e concreto. Para tal, aplica-se um estado interno de tensões na estrutura oposto ao que ocorrerá na presença de carregamentos externos. Para aplicar este estado de tensões, insere-se dentro do concreto elementos de aço que são tracionados e que, por sua vez, comprimem a estrutura de concreto.

Existem diversas formas de executar a protensão de vigas de concreto:

- 1. Pós-tração: A tração do aço é feita com macacos hidráulicos após a concretagem da viga, porém normalmente antes dos 28 dias;
- 2. Pré-tração: A tração do aço é feita com macacos hidráulicos antes da concretagem da viga;
- 3. Barras rosqueadas: Macacos hidráulicos são acoplados à rosca da barra, permitindo que esta seja tracionada. Este método é frequentemente chamado de "sistema Dywidag";
- 4. Aquecimento: O elemento de aço é envolto por um material termoplástico com roscas nas extremidades e a viga é concretada ao seu redor. Passa-se uma corrente elétrica no aço, fundindo o material termoplástico. As roscas então permitem o alongamento do elemento de aço sem transmissão de esforços ao concreto. O aço é então ancorado nas extremidades. Quando o material termoplástico resfria, este endurece, desenvolvendo aderência entre o aço e o concreto, agora comprimido;
- 5. Cimento expansivo: Utilizando-se cimentos expansivos, pode-se inserir barras no interior do concreto que, com a expansão do concreto, são tracionadas e então comprimem o concreto.

Por motivos práticos e econômicos, é mais costumeiro utilizar os métodos de pós- e pré-tração. O sistema Dywidag também é frequentemente utilizado na recuperação de estruturas existentes.

#### Capítulo 2. Protensão 24

Na pré-tração, é comum utilizar fios ou cordoalhas de sete fios como unidades de protensão. Este método é possível quase que exclusivamente para elementos pré-fabricados. Isso se deve à necessidade do aço ser tracionado antes da concretagem da peça e, para que isto seja possível, é necessário ter uma ancoragem temporária. Em fábricas para tais elementos, esta ancoragem vem na forma de pistas de protensão: pátios com centenas de metros de extensão com contrafortes nas extremidades e, se necessário para a protensão de fios mais curtos, em pontos intermediários. Estes contrafortes são dimensionados para resistir e transmitir os esforços da protensão ao solo de forma segura. Os fios são então locados, tracionados e ancorados nos contrafortes. Após esta etapa, o concreto é lançado e quando este atingir a resistência necessária, os fios são cortados. O segmento dentro da viga é impedido de encurtar pelo atrito com o concreto e logo permanece tracionado e o concreto é comprimido.

Uma limitação da aplicação da pré-tração é que o traçado dos fios em vigas com pré-tração tendem a ser retilíneos ou poligonais, uma vez que qualquer desvio do traçado requer um contraforte adicional. Porém, dependendo do tamanho da obra e/ou da sua proximidade de uma pista de protensão, esta pode ser a solução mais econômica, devido à simplicidade de execução em relação à pós-tração, a possibilidade de execução de vários elementos ao mesmo tempo devido ao tamanho da pista de protensão e o maior controle tecnológico devido ao ambiente fabril controlado.

A pós-tração pode ser ainda separada em dois métodos:

- 1. Aderente: Antes da lançamento do concreto, passa-se uma bainha metálica corrugada que pode ou não já conter o cabo. Esta bainha é flexível e permite uma disposição sinuosa do cabo, o que normalmente conduz ao desenvolvimento de um traçado ótimo em muitas situações. O concreto é então lançado nas formas e, quando este atinge a resistência necessária, macacos hidráulicos são locados nas ancoragens dos cabos, que são então protendidos. A bainha deve então ser preenchida com graute para impedir a movimentação das cordoalhas no seu interior e promover a aderência entre o cabo e o concreto ao longo do traçado. A injeção da bainha é um processo complexo e com possíveis complicações, tais como entupimentos devido a detritos dentro da bainha, bolsões de ar que impedem a aderência do cabo ao concreto e falhas nas vedações das ancoragens e das emendas das bainhas. Embora o cabo apresente aderência ao longo do seu traçado, as ancoragens dos cabos devem ser dimensionadas e detalhadas cuidadosamente;
- 2. Não-aderente: O método é similar ao aderente, exceto que em vez do

uso da bainha metálica, a cordoalha é envolta em graxa e protegida por um duto de polietileno. A graxa impede o desenvolvimento de aderência entre a cordoalha e o concreto, permitindo assim que se deformem independentes um do outro. Isto significa que a totalidade da ancoragem da cordoalha ocorre nas extremidades, sendo então absolutamente essencial um dimensionamento efetivo dos esforços nas regiões das ancoragens que permita uma concretagem eficiente.<sup>8</sup> Devido a isso, a carga de ruptura da pós-tração não-aderente tende a ser 10 a 35% menor que a da aderente.9, 10 A protensão não-aderente não requer o difícil preenchimento do duto com graute, o que simplica bastante este método e o torna, nos casos que não necessitam de grande carga de protensão, mais economicamente viável que o método aderente.<sup>11</sup>

O método aderente normalmente adota cabos compostos de múltiplas cordoalhas como unidade de protensão. Já o não-aderente adota cordoalhas individuais ou cabos compostos de poucas cordoalhas. Isto faz com que o primeiro seja mais utilizado em estruturas pesadas, como por exemplo vigas de pontes, enquanto que o último tende a ser adotado para estruturas mais leves, tais como lajes e vigas de estruturas prediais. $11$ 

Embora todos estes métodos sejam de interesse em determinadas situações, o programa desenvolvido nesta dissertação trata apenas do caso da protensão por pós-tração aderente em vigas. As seções seguintes irão apresentar os métodos de cálculo dos esforços oriundos de tal protensão, das perdas que ocorrem ao longo do traçado do cabo e ao longo do tempo e das verificações necessárias para que uma protensão seja considerada satisfatória. Todos os métodos apresentados a seguir seguem as recomendações da NBR 6118.1

#### 2.2 Esforços oriundos da protensão

A protensão se trata de um estado interno de tensões aplicado à estrutura. Para uma fácil análise, este estado de tensões pode ser representado por esforços externos que simulam a protensão. Por ora, serão desconsiderados os efeitos das perdas imediatas e progressivas que serão apresentados nas seções a seguir. Os esforços podem ser segregados em duas parcelas: axiais e de flexão.

Para um cabo inclinado em relação ao eixo da viga, o componente axial não é igual à força de protensão *P*, mas sim *P ·* cos(*θ*), onde *θ* é o ângulo entre o cabo e o eixo axial da viga. Dito isso, dado o valor normalmente reduzido de θ, é comum linearizar e adotar P.<sup>10</sup> Já os fletores são de derivação mais complexa e a forma mais simples de introduzi-los é por via de exemplos.

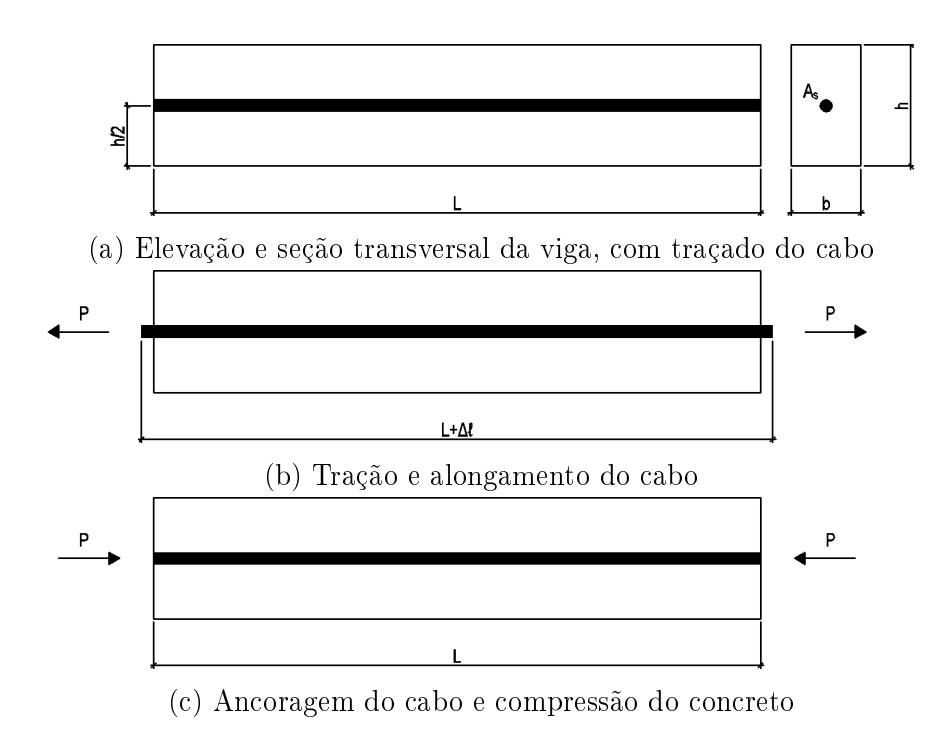

Figura 2.1: Viga com protensão axial

A Figura 2.1(a) apresenta uma viga de concreto de seção retangular com dimensões *b* e *h*, comprimento *L* e um cabo de protensão reto à meiaaltura. No ato da protensão, o cabo é tracionado com uma força *P* por macacos hidráulicos, impondo um alongamento ∆*ℓ* (Figura 2.1(b)). O cabo é então ancorado no concreto, os macacos são removidos e o excesso de cabo é descartado. O trecho do cabo entre as ancoragens agora tem um comprimento de *L*, porém com um estado de tensões de tração. Ao tentar eliminar a deformação imposta na protensão, o cabo aplica a mesma força concentrada *P*, agora de compressão, no concreto (Figura 2.1(c)). Neste caso, o estado de tensões atuante no concreto é trivial, uma vez que a carga é centrada, sem gerar momentos fletores. Desta forma, temos que a tensão no concreto devido à protensão ao longo do vão é igual à:

$$
\sigma = \frac{P}{A} \tag{2-1}
$$

No entanto, se o cabo reto apresentar uma excentricidade *e* desde o centroide da seção, conforme a Figura 2.2(a), este gera um momento fletor constante ao longo da viga (ver Figura 2.2(b)). Sendo assim, o estado de tensões é ainda constante ao longo do vão porém variável na altura da viga. Pela superposição de efeitos, temos que o perfil de tensões transversais devido à protensão será (ver Figura 2.2(c))

$$
\sigma = \frac{P}{A} \pm \frac{M \cdot y}{I_y} \tag{2-2}
$$

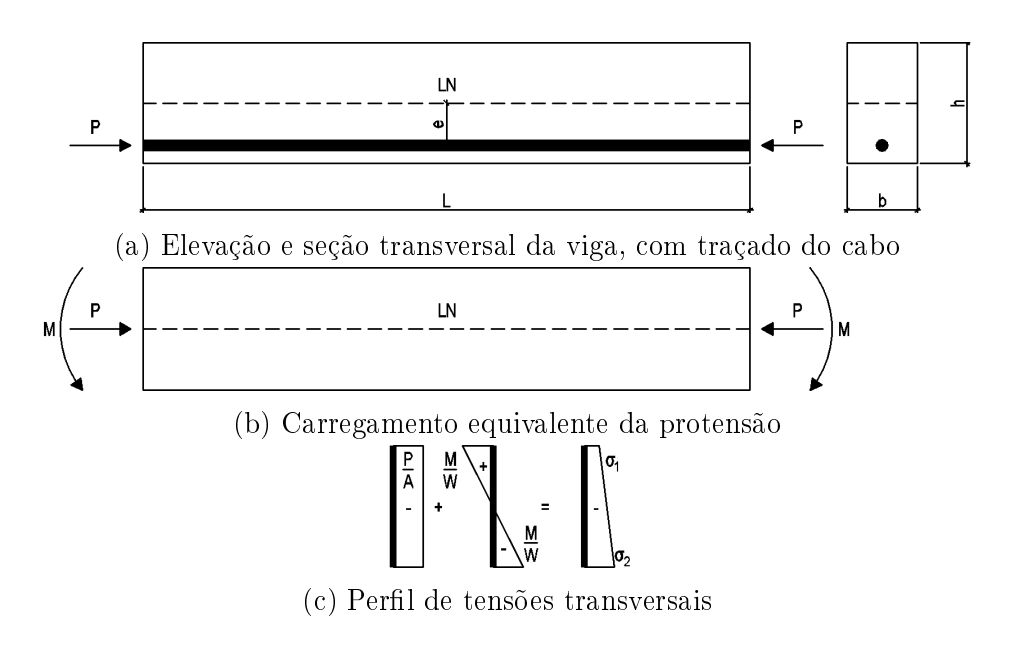

Figura 2.2: Viga com protensão excêntrica

Evidentemente, caso o cabo também apresenta uma excentricidade horizontal, isso gera um momento ao redor do eixo vertical e os esforços oriundos da protensão se configuram como de flexão composta oblíqua. Este caso não será apresentado neste trabalho, porém os mesmos princípios podem ser aplicados sem aumento de complexidade.

Os casos representados pelas Figuras 2.1 e 2.2 contém cabos retos, que são muito utilizados em vigas protendidas com pré-tração, porém são incomuns na pós-tração. Neste caso, os cabos tendem a ser curvos. A motivação para isso será analisada a seguir.

Quando um cabo com traçado curvo é tracionado, este é alongado e se retica, perdendo sua curvatura. Estando o cabo contido em uma viga de concreto, porém, esta tendência de retificação é resistida pelo peso do concreto. Desta forma, o cabo aplica uma força distribuída no concreto ao seu redor, conforme apresenta a Figura  $2.3(b)$ . Para um segmento infinitesimal, tem-se o trapézio de forças apresentado na Figura 2.3(c). Para ângulos infinitesimais  $\delta \alpha$ , pode-se considerar a curva como circular sem grandes perdas de precisão, e é então trivial demonstrar que

$$
N = 2P \cdot \sin\left(\frac{\delta\alpha}{2}\right)
$$
  
\n
$$
\delta\alpha \approx \frac{N}{P}
$$
  
\n
$$
N = q \cdot \delta s
$$
  
\n
$$
\therefore q = \frac{P \cdot \delta\alpha}{\delta s}
$$
 (2-4)

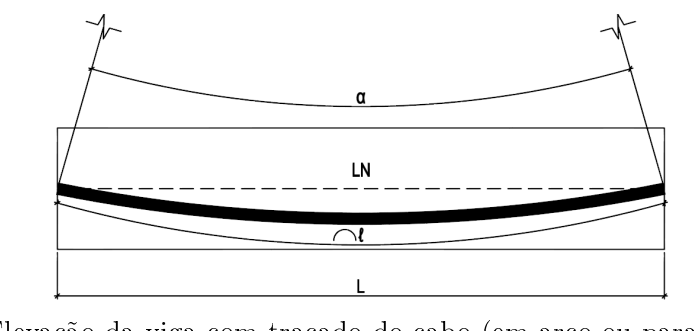

(a) Elevação da viga com traçado do cabo (em arco ou parabólico)

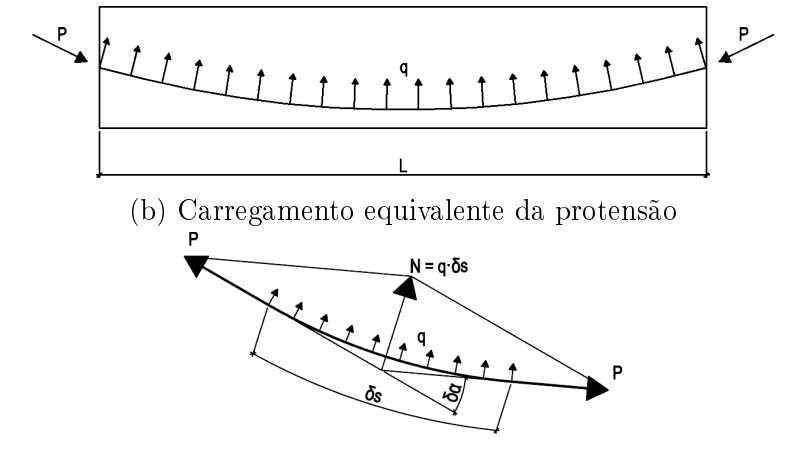

 $(c)$  Trapézio de forças infinitesimais

Figura 2.3: Viga com protensão parabólica

e lembrando que para um arco de raio *R* e comprimento *L* temos (ver Figura  $2.3(a)$ )

$$
R = \frac{\delta s}{\delta \alpha} = \frac{\ell}{\alpha}
$$
  
 
$$
\therefore q = \frac{P}{R} = \frac{P \cdot \alpha}{\ell}
$$
 (2-5)

$$
\alpha = y'(x) \Big|_0^L \tag{2-6}
$$

conseguimos assim obter o carregamento equivalente da protensão a partir do seu traçado em arco. Porém, a vasta maioria das vigas protendidas adotam cabos parabólicos, não em arco. Este fato é normalmente desconsiderado, uma vez que o erro gerado por esta diferença é considerado desprezível<sup>12</sup> e o traçado parabólico permite que o cabo acompanhe o diagrama de momentos fletores na viga.

No caso do cabo parabólico simples como a Figura 2.3(a), temos uma equação do traçado da forma (com *x* = 0 no ponto mínimo)

$$
y = \frac{4e}{L^2}x^2 - e \tag{2-7}
$$

logo, a Equação (2-6) se torna

$$
\alpha = \frac{8e}{L^2} x \Big|_0^L = \frac{8e}{L} \tag{2-8}
$$

Substituindo este valor na Equação (2-5) e adotando *L ≈ ℓ*, temos

$$
q = \frac{8P \cdot e}{L^2} \tag{2-9}
$$

Para outros traçados de cabos compostos por parábolas, outras equações podem ser obtidas para o carregamento equivalente. No caso de cabos poligonais, onde o traçado é composto de retas, a carga equivalente não é mais distribuída, mas sim concentrada nos pontos de deflexão entre as retas. O valor deste carregamento pode ser obtido a partir dos ângulos *α*<sup>1</sup> e *α*<sup>2</sup> das retas do traçado com a horizontal, como

$$
Q = P\left(\sin \alpha_1 + \sin \alpha_2\right) \tag{2-10}
$$

Considerando ângulos pequenos, esta equação pode ser simplicada, resultando em

$$
Q = P\left(\alpha_1 + \alpha_2\right) \tag{2-11}
$$

para  $\alpha_1$  e  $\alpha_2$  em radianos.

Estes dados permitem o cálculo dos esforços equivalentes da protensão para a vasta maioria dos traçados de cabos de protensão e são resumidos na Tabela 2.1.

 $q = \frac{8P \cdot e}{I^2}$ *L*2  $L/2$  $q_i = \frac{2P \cdot e_i}{r^2}$  $x_i^2$  $Q = P(\alpha_1 + \alpha_2)$ রি

Tabela 2.1: Carregamentos equivalentes para outros traçados de cabos

O método descrito acima é muito útil, uma vez que permite o cálculo do momento de protensão em vigas iso- e hiperestáticas, aplicando a carga equivalente de protensão ao longo do vão de acordo com a curvatura do cabo. Existe, porém, outro método bem mais simples para obter o momento isostático de protensão: o produto da força de protensão e sua excentricidade.

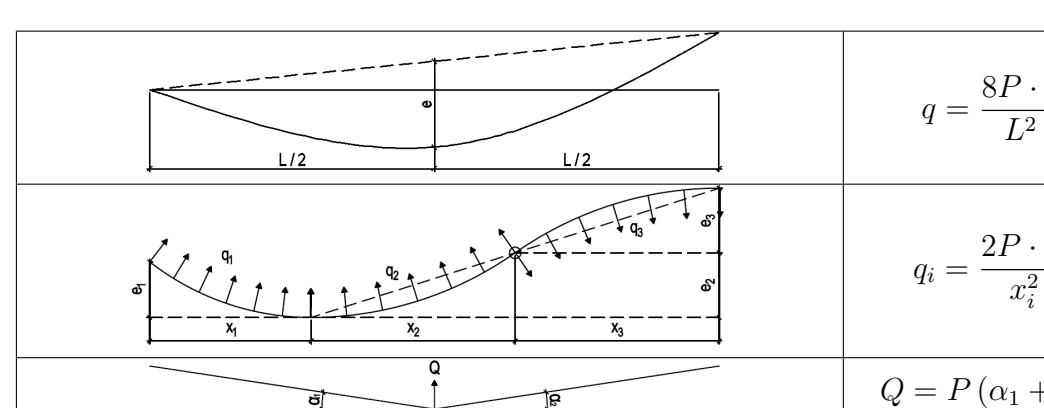

Fonte: Adaptado de Guimarães.13

Como evidência inicial da validade deste método, devemos simplesmente obter o momento de protensão por carregamentos equivalentes no meio do vão adotando o carregamento obtido na Equação (2-9).

$$
M = \frac{q \cdot L^2}{8} = P \cdot e
$$

Isto, porém, demonstra apenas que esta equivalência ocorre no meio do vão. Para demonstrar que este método é válido para qualquer ponto *x* ao longo do vão, devemos demonstrar que o resultado do momento oriundo do carregamento equivalente (*Mq*) é igual ao momento obtido pelo produto da força de protensão e a excentricidade do traçado descrito pela Equação (2-7), modicado para apresentar a origem no início da parábola e não no ponto mínimo  $(M_P)$ .

$$
M_q = \frac{q}{2} (L \cdot x - x^2)
$$
  
=  $\frac{4P \cdot e}{L^2} (L \cdot x - x^2)$   

$$
M_P = P \left( \frac{-4e}{L^2} \left( x - \frac{L}{2} \right)^2 + e \right)
$$
  
=  $\frac{4P \cdot e}{L^2} \left( - \left( x - \frac{L}{2} \right)^2 + \frac{L^2}{4} \right)$   
=  $\frac{4P \cdot e}{L^2} (L \cdot x - x^2)$   
 $\therefore M_q = M_P$ 

Conforme já dito, este método é útil para se obter o momento isostático de protensão. Quaisquer reações hiperestáticas deslocam o diagrama real de momentos oriundos da protensão, invalidando este método.

Outra propriedade da protensão é que ela é auto-equilibrada, ou seja, a resultante de forças oriundas da protensão é nula. Isso signica que no caso de vigas isostáticas, a protensão não gera reações de apoio. Já no caso hiperestático os apoios são solicitados ao resistir as deformações impostas pela protensão. A exceção ocorre quando a protensão é de traçado concordante, o que significa que o traçado do cabo segue um diagrama de momentos fletores hiperestáticos qualquer em uma escala qualquer.<sup>10, 13, 14</sup> Um cabo concordante gera momentos sem reações de apoio, de tal forma que o momento isostático é igual ao hiperestático.

### 2.3 Perdas

Todos os cálculos apresentados na Seção 2.2 consideram que a carga *P* aplicada pela protensão é constante ao longo da viga, porém este não é o caso. A força de protensão sofre diversas perdas que podem ser separadas em duas categorias: imediatas e progressivas.

As perdas imediatas ocorrem, como seria de se esperar, durante o procedimento da protensão. Estas são as perdas por atrito entre o cabo e a bainha metálica, por encunhamento das ancoragens e pela deformação elástica do concreto. Todas estas perdas consideram o aço e concreto como materiais elásticos, logo suas derivações são relativamente simples.

As perdas progressivas ocorrem ao longo do tempo, atingindo um valor máximo no tempo "infinito", considerado igual à vida útil da estrutura. As perdas progressivas consideradas são a relaxação do aço e a fluência e retração do concreto. Estas perdas consideram o respectivo material como viscoplástico,<sup>15</sup> um comportamento muito mais complexo de se abordar analiticamente. Por este motivo, as equações adotadas tendem a ser mais complexas e existem diversos métodos que apresentam resultados para estas perdas. Estas equações são aproximações do comportamento real e frequentemente apresentam erros da ordem de 30%.<sup>11</sup>

Os efeitos de cada uma das perdas serão demonstrados, usando-se como exemplo a viga isostática apresentada na Figura 2.4, cujas propriedades estão na Tabela 2.2. Observe o uso do módulo de elasticidade tangente *Eci* e não do módulo secante *Ecs*. Conforme o item 8.2.8 da NBR 6118:1 No cálculo das perdas de protensão, pode ser utilizado em projeto o módulo de elasticidade inicial *Eci*.

### 2.3.1 Perdas Imediatas

### 2.3.1.1 Perdas por atrito cabo-bainha

Durante a montagem da viga a ser protendida, o cabo é posicionado dentro da bainha metálica. Quando a protensão é executada, o cabo tende a se retificar e logo entra em contato com a bainha. Isto gera uma força de atrito entre o cabo e a bainha que reduz a força de protensão atuante ao longo da viga. O desenvolvimento desta força pode ser visto na Figura 2.5.

O valor da força de atrito é dada por

$$
\delta P = -\mu N \tag{2-12}
$$

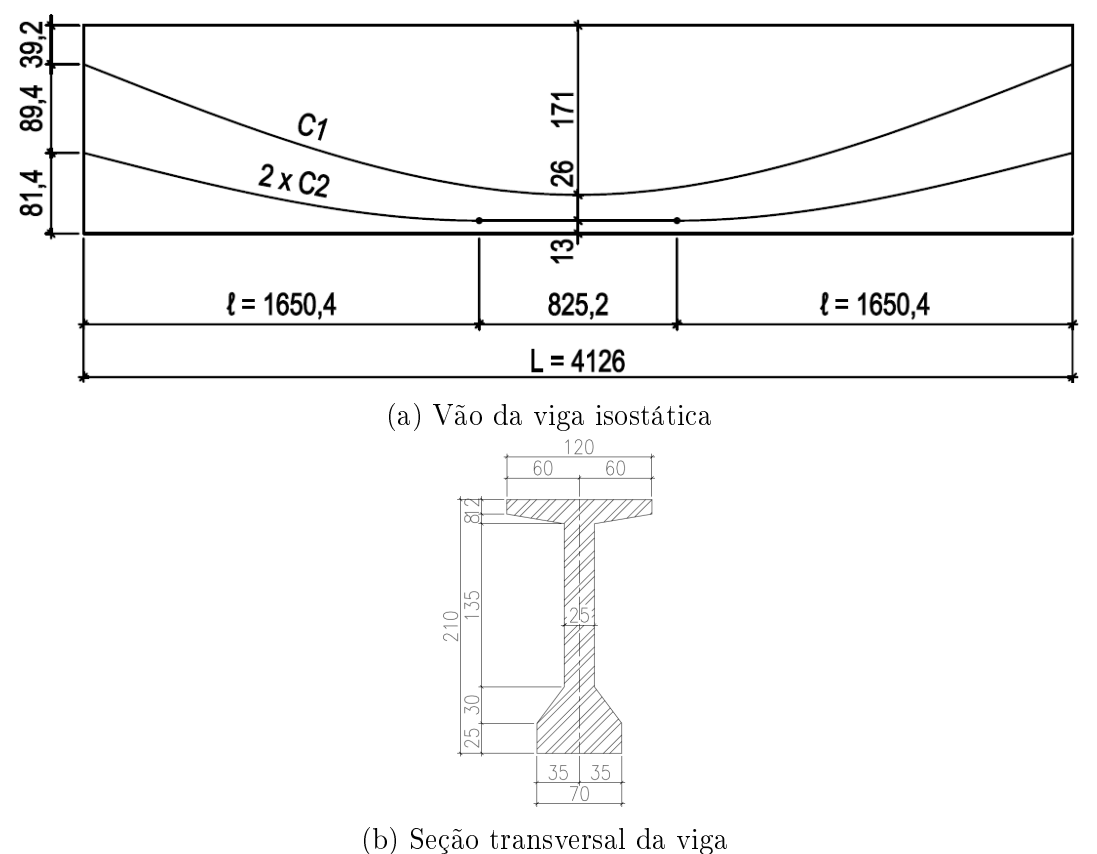

Figura 2.4: Viga isostática. Dimensões em centímetro. Fonte: Adaptada do projeto executivo da Cerne Engenharia para o Viaduto de acesso a Santa Isabel5

Tabela 2.2: Propriedades da viga da Figura 2.4

| Propriedades              |         | Protensão                           |                               |
|---------------------------|---------|-------------------------------------|-------------------------------|
| Area $(m^2)$              | 0,8570  | $A$ ço                              | $CP-190$ RB                   |
| Perímetro $(m)$           | 7,053   | $f_{ptk}$ (kN/cm <sup>2</sup> )     | 190                           |
| $I_{v}$ $(m4)$            | 0,4661  | $f_{pyk}$ (kN/cm <sup>2</sup> )     | 170                           |
| $y_i$ (m)                 | 1,045   | $\sigma_{pi}$ (kN/cm <sup>2</sup> ) | 139,4                         |
| $y_s$ (m)                 | 1,055   | $E_p$ (kN/mm <sup>2</sup> )         | 195                           |
| Tipo cimento              | CPV-ARI | Cabos                               | 3 un. $12\phi 15,2 \text{mm}$ |
| Agregado graúdo           | Granito | Data $(dias)$                       | 5                             |
| $f_{ck}$ (MPa)            | 40      | $A_{\rm p}$ (mm <sup>2</sup> )      | 1680,0                        |
| $E_c$ (MPa)               | 35417,5 | $\mu$                               | 0,28                          |
| $\gamma_c~({\rm kN/m^3})$ | 25      | k                                   | 0,0028                        |
| abatimento (cm)           | $5 - 9$ | $\delta$ (mm)                       | 6                             |
| Vida útil (anos)          | 50      |                                     |                               |
| CAA                       | Ш       |                                     |                               |
| Temperatura $(^{\circ}C)$ | 25      |                                     |                               |
| Umidade $(\%)$            | 75      |                                     |                               |

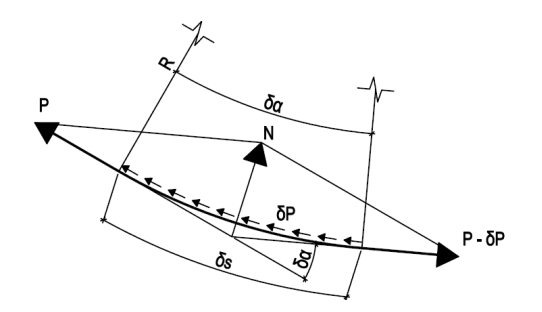

Figura 2.5: Trapézio de forças com atrito

onde  $\mu$  é o coeficiente de atrito entre o cabo e a bainha. O item 9.6.3.3.2.2 da NBR 61181 apresenta diversos valores para *µ* em função do tipo de elemento de protensão (fios ou cordoalhas) e o material ao seu redor (concreto, duto de polipropileno lubrificado ou bainha metálica lubrificada ou não).

Adotando um traçado circular para a protensão (de forma semelhante ao método utilizado para a obtenção do carregamento equivalente da protensão com cabos parabólicos), temos

$$
N = P \cdot \delta \alpha
$$
  
\n
$$
\therefore \delta P = -\mu \cdot P \cdot \delta \alpha
$$
  
\n
$$
\therefore \frac{\delta P}{P} = -\mu \cdot \delta \alpha
$$
 (2-13)

Integrando ambos os lados, ficamos com

$$
\ln P = -\mu \alpha
$$
  
\n
$$
\therefore P(x) = P_0 \cdot e^{-\mu \alpha(x)}
$$
 (2-14)

onde  $\alpha(x)$  é a função que contém a alteração total de ângulo do cabo até o ponto *x* em radianos.

A Equação (2-14) apresenta o valor da força de protensão ao longo de um cabo curvo perfeito. Porém, no momento da execução, o traçado do cabo não é exatamente o desejado e apresenta imperfeições ao longo do percurso. Um exemplo simples dessas curvaturas não-intencionais (wobble) é apresentado na Figura 2.6. Durante a montagem da viga protendida, as bainhas são posicionados através de estribos. Estes estribos certicam que a bainha está na posição de projeto, porém na região entre estribos esta (e logo o cabo) irá se deformar de forma indesejada. Para levar este fato em consideração, adiciona-se um coeficiente a mais na Equação  $(2-14)$ :

$$
P(x) = P_0 \cdot e^{-\mu \alpha(x) - k \cdot x} \tag{2-15}
$$

onde  $k$  é um coeficiente de perdas lineares.

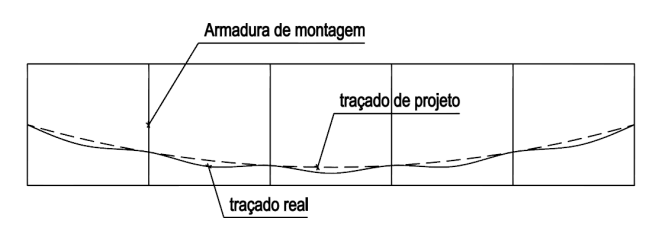

Figura 2.6: Curvatura indesejada do cabo

Antes da protensão, o cabo entrará em repouso na posição de menor energia, que apresenta as curvas mais suaves. Isto significa que a curvatura de projeto do traçado afeta o wobble, logo *k* é inversamente proporcional à curvatura de projeto (máximo em cabos retos e mínimo em cabos com curvas apertadas).9 Dito isso, o item 9.6.3.3.2.2 da NBR 6118 permite adotar o valor constante de  $k = 0.01 \mu$ <sup>1</sup>

Na Figura 2.4 temos uma viga com dois cabos de 12*ϕ*15,2mm. O cabo C1 é uma simples parábola, já o C2 é parabólico com um trecho reto no meio do vão. Calcularemos agora as perdas para cada cabo até o meio do vão.

Para o cabo C1, temos uma parábola simples. Logo, pela Equação (2-8) até o meio do vão, temos

$$
\alpha \binom{L}{2} = 0{,}1278
$$

e pela Equação (2-15) e os dados da Tabela 2.2, podemos observar que no meio do vão a força de protensão é

$$
P_{C1}(^L/2) = 91,1\% P_{C1,0} \tag{2-16}
$$

O cabo C2 apresenta uma parábola e uma reta. Para obter o valor da variação de ângulo, devemos denir *L* = 2*ℓ* na Equação (2-8), simulando uma parábola completa. Sendo assim, obtemos

$$
\alpha(\ell) = 0{,}0829
$$

Após o ponto *x* = *ℓ*, o cabo é reto e não há mais alteração de ângulo, logo *α*( *<sup>L</sup>/*2) = *α*(*ℓ*) e temos pela Equação (2-15)

$$
P_{C2}(^L/_2) = 92,2\%P_{C2,0}
$$

A Figura 2.7 apresenta a curva de tensões de ambos cabos ao longo da viga como uma fração da força inicial  $P_0 = P_{C1,0} = P_{C2,0}$ . Observa-se que o trecho reto do cabo C2 apresenta uma descontinuidade na derivada do seu perfil quando este se torna um cabo reto. Também é evidente a quase-linearidade dos perfis. Isto ocorre devido aos pequenos valores resultantes no exponente da função. Isto permite que uma aproximação linear das perdas

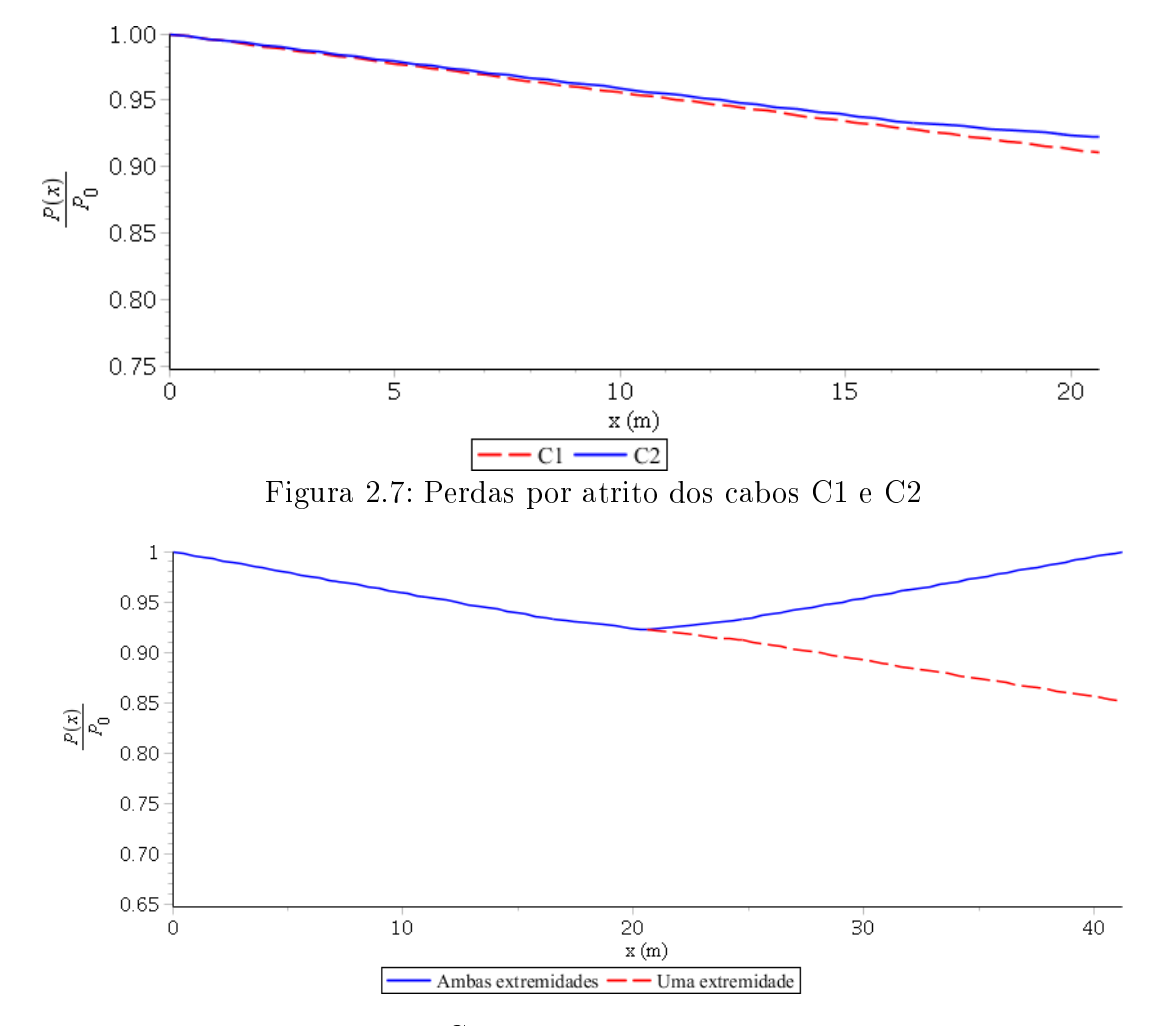

Figura 2.8: Perdas do cabo C2 protendido de uma ou ambas as extremidades

$$
P(x) = P_0 \cdot (1 - \mu \alpha(x) - k \cdot x) \tag{2-17}
$$

seja possível. Por via de exemplo, esta equação resulta em 90,6% para o cabo C1, comparado aos 91,1% obtidos na Equação (2-16), um erro desprezível. Evidentemente, quanto maior o vão da estrutura, maior será a diferença entre os resultados. Para valores de  $\mu\alpha(x) + k \cdot x \leq 0.1$ , pode-se considerar a aproximação linear aceitável.9

Como vigas podem ser protendidas de uma ou ambas as extremidades, o perfil de perdas por atrito é alterado dependendo desta escolha. Caso o cabo seja protendido por ambas as extremidades, a ordem das operações também é relevante: o perl de tensões é diferente se uma extremidade for protendida antes da outra (e vice versa) e se ambas forem protendidas de forma simultânea. A Figura 2.8 demonstra as perdas do cabo C2 caso apenas uma ancoragem seja protendida e caso ambas sejam protendidas simultaneamente. Percebe-se que vigas protendidas apenas de um lado apresentam perdas substancialmente maiores do que as protendidas de ambas as extremidades.

## 2.3.1.2 Encunhamento das ancoragens

Esta perda ocorre após a protensão dos cabos e as bainhas metálicas são injetadas com graute. Neste momento, os macacos hidráulicos são removidos e o cabo é então ancorado no concreto. O cabo então tenta se encurtar para aliviar sua tração, conforme a Figura 2.1(b). Este movimento gera atrito entre cunhas acopladas ao cabo e a ancoragem até o ponto em que a força do cabo se iguala à força de atrito. Porém, para chegar a essa igualdade, a cunha sofre um pequeno deslocamento e o cabo sofre uma perda de tração. O valor do deslocamento da cunha varia dependendo do sistema de ancoragem adotado.<sup>12</sup>

A perda de tensão do cabo é restrita a um segmento próximo da ancoragem. Isto ocorre devido ao chamado "atrito negativo": da mesma forma que o atrito resistiu o movimento do cabo durante a protensão, levando às perdas vistas na Seção 2.3.1.1, este agora impede que o cabo distribua o desalongamento, concentrando-o na região da ancoragem. Desta forma, a partir de um certo ponto, o encunhamento da ancoragem não gera perdas.

Definindo  $x = X$  como este ponto e  $\delta$  como a profundidade do encunhamento, podemos defini $r^{16,17}$ 

$$
\delta = \int_0^X \Delta \epsilon_p(x) dx = \frac{1}{E_p} \int_0^X \Delta \sigma(x) dx
$$
  
 
$$
\therefore A_p \cdot E_p \cdot \delta = \int_0^X \Delta P(x) dx
$$
 (2-18)

onde *E<sup>p</sup>* é o módulo de elasticidade do aço de protensão. Observe que a integral representa a área entre o perfil de tensões antes e depois da perda por encunhamento. Adotando os coeficientes  $\mu$  e  $k$  do atrito negativo iguais aos do tradicional, temos que  $X$  é o ponto onde a área entre o perfil e a horizontal definida por  $X$  é igual à metade de  $A_p \cdot E_p \cdot \delta^{17}$ 

No ponto  $X$ , os perfis antes e depois do encunhamento são iguais, logo

$$
P_0 \cdot e^{-(\mu \alpha(X) + k \cdot X)} = (P_0 - \Delta P)e^{\mu \alpha(X) + k \cdot X} \tag{2-19}
$$

Adotando que  $\alpha(x)$  é linear em *x*, pode-se considerar

$$
\alpha(x) = \alpha \cdot x \tag{2-20}
$$

$$
\therefore P_0 \cdot e^{-X(\mu \alpha + k)} = (P_0 - \Delta P)e^{X(\mu \alpha + k)} \tag{2-21}
$$

$$
M \equiv \mu \cdot \alpha + k \tag{2-22}
$$

$$
\therefore P_0 \cdot e^{-X \cdot M} = (P_0 - \Delta P)e^{X \cdot M} \tag{2-23}
$$

$$
P_0 \cdot e^{-2X \cdot M} = P_0 - \Delta P \tag{2-24}
$$
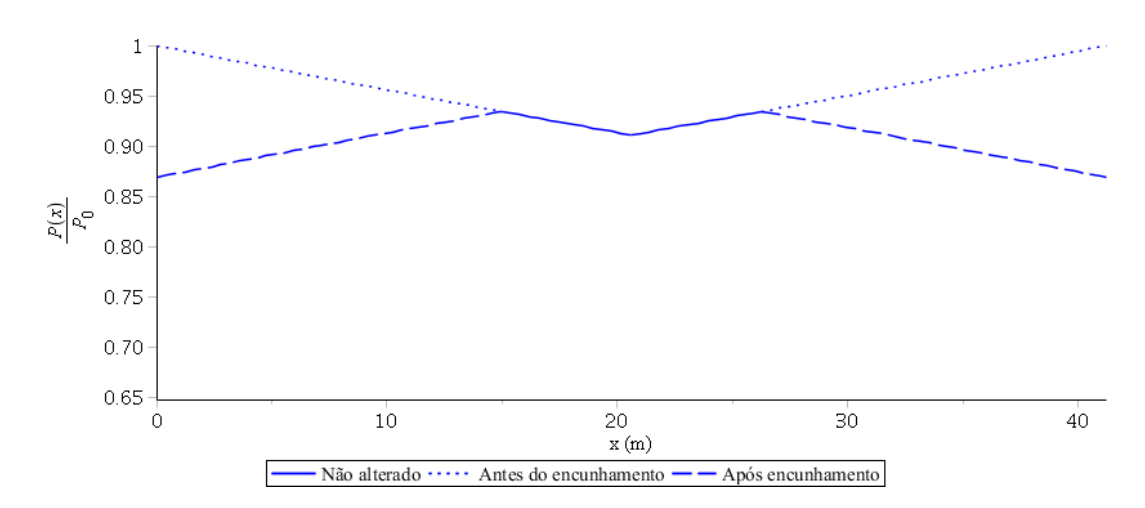

Figura 2.9: Perdas do cabo C1 protendido em ambas as extremidades

Linearizando a perda por atrito, tem-se

$$
P_0(1 - 2X \cdot M) = P_0 - \Delta P \tag{2-25}
$$

$$
\therefore \Delta P = 2P_0 \cdot X \cdot M \tag{2-26}
$$

$$
\int_0^X \Delta P \, \mathrm{d}x = \frac{1}{2} \Delta P \cdot X \tag{2-27}
$$

$$
\therefore A_p \cdot E_p \cdot \delta = \frac{1}{2} \Delta P \cdot X \tag{2-28}
$$

$$
\Delta P = \frac{2A_p \cdot E_p \cdot \delta}{X} \tag{2-29}
$$

$$
\therefore 2P_0 \cdot X \cdot M = \frac{2A_p \cdot E_p \cdot \delta}{X} \tag{2-30}
$$

$$
X^2 = \frac{A_p \cdot E_p \cdot \delta}{P_0 \cdot M} \tag{2-31}
$$

$$
\therefore X = \sqrt{\frac{A_p \cdot E_p \cdot \delta}{P_0 \cdot M}} \tag{2-32}
$$

Tendo o valor de  $X$ , agora é só uma questão de espelhar o perfil de tensões na região de  $x = 0$  a  $x = X$  ao redor do eixo horizontal definido por X. Temse assim as perdas devido ao encunhamento das ancoragens. A Figura 2.9 apresenta os resultados para o cabo C1 da viga-exemplo da Figura 2.4 com protensão em ambas as extremidades.

Esta figura, porém, também permite que consideremos um caso mais complexo. Observe que o ponto  $x = 20m \equiv x_{min}$  apresenta a tensão mínima. Como seria o comportamento do cabo se *X > xmin*? Fica evidente que o método simples de espelhamento não é mais apropriado, pois indicaria que para *x ∈* [*xmin,X*] o encunhamento leva a um aumento de tensão e não uma perda. O método mais apropriado é apresentado na Figura 2.10. Partindo de *X* até *xmin* calcula-se a perda por atrito e adota-se este valor como a linha de

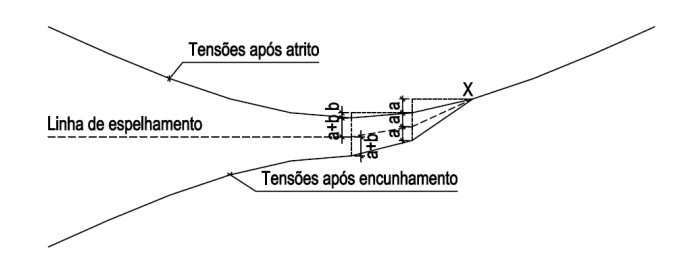

Figura 2.10: Perdas por encunhamento de uma ancoragem onde *X* ultrapassa o ponto mínimo do perfil de tensões.

espelhamento. Para as seções antes de *xmin* adota-se a linha horizontal obtida na figura. Este cálculo é naturalmente apenas do encunhamento da ancoragem esquerda, sendo necessário repetir este procedimento para a ancoragem direita e então unir os perfis obtidos.

Outra possibilidade é de *X* ser maior que o comprimento do cabo. Isto é frequente em cabos curtos e pode levar a perdas graves. Neste caso o cabo sofre um acréscimo de perdas constante ao longo do cabo até que a Equação (2-18) seja satisfeita. Isto significa que o cabo como um todo sofreu um desalongamento.

Uma observação a ser feita é que este método assume um  $\alpha(x)$  linear ao longo da viga. Caso isso não ocorra, tal como o cabo C2 da viga-exemplo, os conceitos por trás deste método ainda podem ser utilizados. Neste caso, o cálculo deve ser feito por partes, com cada segmento de  $\alpha(x)$  linear calculado individualmente.

#### 2.3.1.3 Deformação elástica do concreto

Quando o concreto é submetido a esforços de compressão, este sofre um encurtamento. Como o cabo é aderente ao concreto, este sofre uma deformação de valor igual, devido a hipótese de compatibilidade de deformações. Da mesma forma que o encunhamento da ancoragem e o subsequente desalongamento do cabo gera uma perda de tensão no mesmo, o encurtamento do cabo também reduz a tensão efetiva no cabo.

O cálculo desta perda é simples, adotando a relação tensão-deformação

$$
\Delta \sigma_p = \Delta \sigma_c \frac{E_p}{E_c} \tag{2-33}
$$

$$
\alpha_p \equiv \frac{E_p}{E_c} \tag{2-34}
$$

$$
\therefore \Delta \sigma_p = \Delta \sigma_c \cdot \alpha_p \tag{2-35}
$$

onde *E<sup>p</sup>* e *E<sup>c</sup>* são os módulos de elasticidade do aço e concreto, respectivamente,

e o valor de *σ<sup>c</sup>* é função dos carregamentos e das propriedades da viga.

Qualquer carregamento aplicado à viga acarretará em variação da tensão no concreto. No caso da pós-tração, a protensão do cabo é feita com os macacos hidráulicos apoiados na viga de concreto. Desta forma, conforme o cabo é tracionado, os macacos reagem, já comprimindo a viga. Como resultado, o encurtamento da viga já é realizado pelos macacos, de tal forma que o cabo não sofre perdas devido a sua própria protensão. O cabo sofre apenas perdas devido a protensão dos cabos protendidos em etapas subsequentes. O primeiro cabo a ser protendido é então o que mais sofre perdas, enquanto que o último não sofre perda alguma.10

Por simplicidade, é comum adotar para todos os cabos uma perda igual. Pode-se adotar para *σ<sup>c</sup>* metade do valor obtido para o centroide dos cabos na seção para um carregamento composto por *n −* 1 cabos, onde *n* é o número total de cabos.<sup>18</sup> Este é o método adotado pelo item 9.6.3.3.2.1 da NBR 6118.<sup>1</sup> Outro método seria considerar metade da perda obtida para o primeiro cabo a ser protendido em todos os cabos.10

Se a protensão fosse o único carregamento considerado, isso levaria a perdas exageradas, uma vez que quando a viga é protendida, esta tende a se descolar da forma, gerando assim esforços devido ao seu peso-próprio.<sup>16</sup> Estes esforços tendem a ser no sentido oposto aos da protensão, servindo então para reduzir as perdas. O mesmo vale para qualquer carregamento permanente subsequente, porém o mais comum é considerar apenas o efeito do peso-próprio.19

A tensão *σ<sup>c</sup>* pode ser obtida a partir das propriedades da viga, sem necessidade de transformação para consideração da rigidez do aço de protensão. Para demonstrar este fato, utilizaremos a compatibilidade de deformações no ato da protensão de uma viga com protensão axial (ver Figura 2.11).10, 12 Este método assume uma protensão por pré-tração, onde o cabo sofre perdas devido a sua própria protensão, porém pode ser adotado de forma aproximada também para cabos pós-tracionados. Basta assumir que o cabo protendido é o resultante de todos os cabos da viga e apresenta perdas por deformação elástica.

$$
\epsilon_{pi} = \epsilon_c + \epsilon_{p0} \tag{2-36}
$$

$$
\epsilon_{pi} = \frac{P_i}{A_p \cdot E_p} \tag{2-37}
$$

$$
\epsilon_c = \frac{P_0}{A_c \cdot E_c} \tag{2-38}
$$

$$
\epsilon_{p0} = \frac{P_0}{A_p \cdot E_p} \tag{2-39}
$$

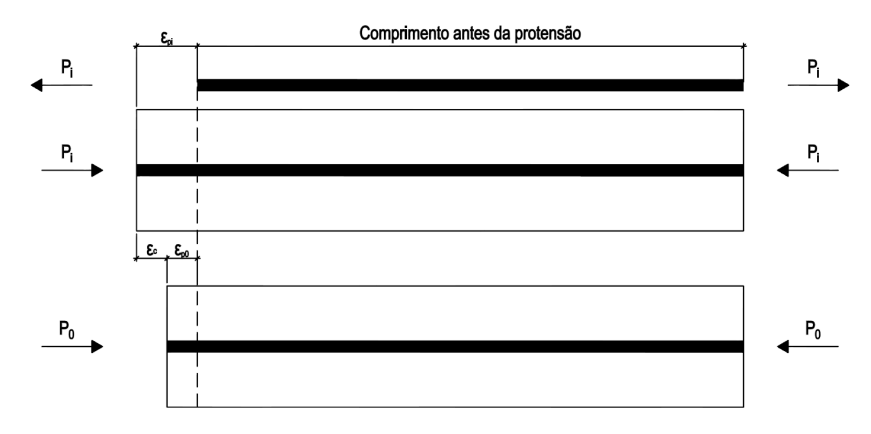

Figura 2.11: Deformação elástica da viga protendida

$$
\therefore \frac{P_i}{A_p \cdot E_p} = P_0 \left( \frac{1}{A_c \cdot E_c} + \frac{1}{A_p \cdot E_p} \right) \tag{2-40}
$$

$$
\frac{P_i}{A_p} = P_0(\frac{\alpha_p}{A_c} + \frac{1}{A_p})
$$
\n(2-41)

$$
\frac{P_0}{A_c} = \frac{P_i}{\alpha_p \cdot A_p + A_c} \tag{2-42}
$$

$$
\frac{P_0}{A_c} = \frac{P_i}{A_t} = \sigma_c \tag{2-43}
$$

Observa-se então que a transformação de áreas não é necessária contanto que utilize-se a área líquida de concreto. Porém, devido à proximidade dos valores, pode-se utilizar a área bruta sem perda de precisão.10 Sattler e Kunert (apud Leonhardt<sup>9</sup>) desenvolveram uma equação que estima a influência do aço de protensão no momento de inércia, porém é comum desconsiderar este efeito e adotar o momento de inércia bruto do concreto.10

Em um cabo de traçado variável, o valor de  $\sigma_c$  também é. Isto significa que a perda por deformação elástica é diferente ao longo do perfil de tensões. Deve-se então calcular a Equação (2-35) em todo ponto de interesse.

Vale mencionar que no caso de cabos não-aderentes, a hipótese de compatibilidade de deformações não é válida, logo a perda por deformação elástica é considerada constante ao longo do comprimento do cabo, com *σ<sup>c</sup>* igual ao seu valor médio. Fora essa distinção, o mesmo método é válido.

No caso da pré-tração, o cabo sofre perdas devido a sua própria protensão. Isto ocorre pois ele é cortado, aplicando sua carga na viga, apenas após o concreto já ter endurecido, criando aderência ao cabo. Desta forma, a compatibilidade de deslocamentos faz com que o cabo encurte junto com o concreto ao seu redor.

Calcularemos agora as perdas por deformação elástica da viga-exemplo da Figura 2.4, considerando os esforços devido a protensão (*N<sup>p</sup>* e *Mp*) e ao peso-próprio da viga (*Mg*) que será ativado pela protensão. Admitiremos que

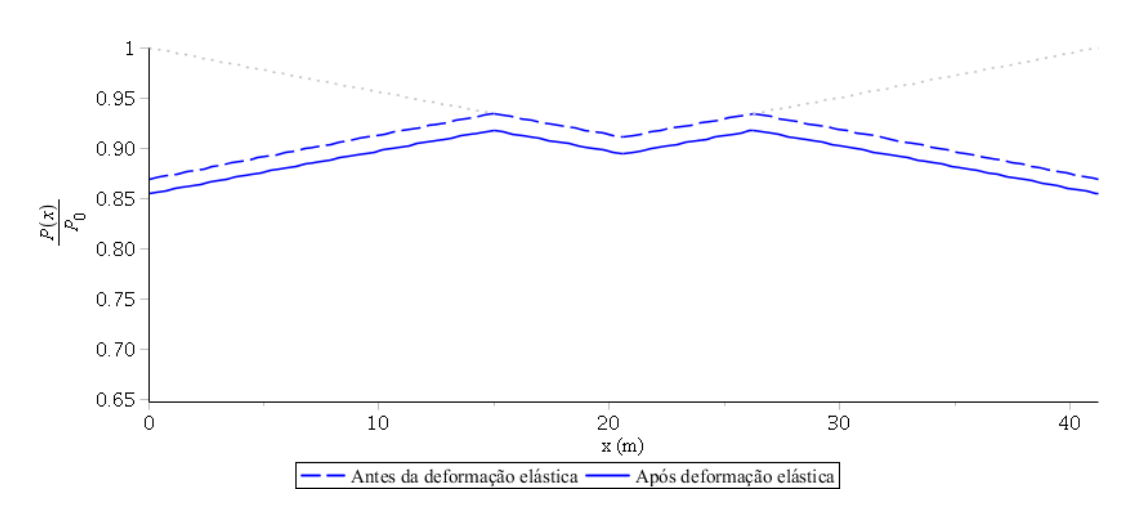

Figura 2.12: Perdas do cabo C1 da viga-exemplo devido à deformação elástica do concreto

a protensão é feita no cabo C1 seguido dos cabos C2 protendidos simultaneamente. Isto significa que o cabo C1 sofrerá perdas, mas os C2 não. Os esforços no meio do vão são

$$
M_g = \frac{q \cdot L^2}{8} = 4559, 2kNm
$$
  

$$
N_p = \lambda \cdot n \cdot \sigma_{pi} \cdot A_p = 4318, 5kN
$$
  

$$
M_p = N_p \cdot e_{C2} = -3951, 4kNm
$$

onde *λ* é a fração da tensão inicial *σpi* na seção, conforme obtido na Seção 2.3.1.1 (já que o encunhamento não levou a perdas na seção) e *n* é o número de cabos C2. Estes esforços implicam em tensões no concreto ao redor do cabo C1 de

$$
\sigma_c = (M_g + M_p) \frac{e_{C1}}{I_y} - \frac{N_p}{A_c} = -4185.0 \, \text{kN/m}^2
$$

logo, pela Equação (2-35), temos que a perda de protensão nesta seção será de

$$
\Delta \sigma_p = 23042, 4kN/m^2 = 1,7\% \sigma_{pi}
$$

$$
\therefore \sigma_p = 89,4\% \sigma_{pi}
$$

A Figura 2.12 apresenta as perdas de tensão ao longo da viga devido à deformação elástica do concreto.

# 2.3.2.1 Fluência do concreto

A fluência (creep) é uma propriedade de todo material viscoplástico. Este comportamento descreve como um elemento sob tensão constante apresenta uma deformação inicial, seguido de uma deformação adicional que aumenta ao longo do tempo. Embora a tensão seja abaixo do escoamento, a deformação por fluência apresenta uma componente permanente.<sup>9, 17</sup> No caso de estruturas protendidas, este comportamento leva a perdas na protensão, uma vez que um aumento na deformação do concreto implica em igual deformação do aço. Como as tensões ao redor do aço tendem a ser de compressão, isto acarretará em um desalongamento e uma subsequente perda de tensão do elemento de protensão.

O comportamento por fluência depende de diversos fatores: a granulometria, formato e tipologia dos agregados, consumo e tipo de cimento, fator água/cimento, grau de compactação, grau de endurecimento do concreto no momento do carregamento, temperatura, umidade, tamanho da estrutura e a magnitude dos esforços.9

Um dos fatores mais críticos é o grau de endurecimento do concreto no momento do carregamento. Roš (apud Leonhard ${\rm t^9})$  observou a fluência de prismas de 12x12x36cm sob compressão uniaxial carregados com diferentes idades. O prisma carregado aos três dias apresentou fluência aproximadamente três vezes maior que o carregado somente após um ano. Este mesmo ensaio também apresenta o efeito da umidade, com fluências maiores em ambientes mais secos. O volume de água evaporável no concreto é essencial à fluência: uma seção que secou ao ponto de não apresentar qualquer água evaporável não apresenta fluência.<sup>20</sup>

O tipo de agregado também pode ter grande influência na fluência do concreto. Ensaios por Davis e Kordina (apud Leonhardt<sup>9</sup>) com diferentes agregados demonstram que o agregado pode alterar (chegando a duplicar) a fluência do concreto. Estes ensaios, assim como outros pela University of  $California$  (apud  $Lin<sup>10</sup>$ ) e Haranki<sup>21</sup> indicam que o agregado que resulta na menor fluência do concreto é o calcário. Dito isso, não é comum considerar a tipologia do agregado no cálculo.

Devido a esta multiplicidade de fatores, não há uma teoria completa que descreva o creep, sendo necessário adotar equações aproximadas. O problema é agravado pelo fato de a uência e a retração ocorrem ao mesmo tempo.

Os processos são distintos, porém sua simultaneidade torna difícil separar os efeitos de cada processo,  $10, 16, 22$  sendo necessário assumir que os processos são independentes.23 Existem, no entanto, evidências de que tal hipótese é incorreta, com elementos carregados possivelmente apresentando retrações maiores que os descarregados.24, 25 Devido a estas complicações, erros da ordem de 30% são esperados com estes métodos.<sup>11,23</sup> Alguns métodos internacionais serão descritos resumidamente, seguidos por um olhar mais profundo no método adotado no Anexo A da NBR 6118.1

A fluência se trata de uma deformação variável sob tensão constante. Para levar isto em consideração, pode-se adotar um fator redutor do módulo de elasticidade do concreto (1+*ϕ*) que permite obter a deformação total (imediata e lenta) da estrutura. Pode-se então adotar que as perdas finais de protensão devido a fluência são

$$
\Delta \sigma_p = \phi \cdot \sigma_c \frac{E_p}{E_c} \tag{2-44}
$$

Este método assume que a hipótese de Euler-Bernoulli de que seções planas permanecem planas ainda é válida, suposição esta validada por experimentos.24 Todas as normas abaixo lidam com a obtenção do valor de *ϕ*. Este é assumido igual para elementos sob qualquer esforço (tração, compressão ou flexão), porém a literatura indica que este não seja o caso.<sup>24, 25</sup>

O Eurocode 226 apresenta tabelas para o valor de *ϕ* em função da umidade do ambiente e a idade, espessura, resistência e tipo do concreto. Caso a tensão no concreto ao redor do cabo seja maior que 45% do *fcj* , o Eurocode também apresenta um fator de correção.

A norma da American Association of State Highway and Transportation  $O\sqrt{E}$ cials (AASHTO)<sup>27</sup> adota uma equação empírica composta por um valor de φ médio e diversos coeficientes em função da umidade relativa do ar, da razão volume/área de superfície e do *fcj* do concreto no momento de aplicação da carga. Esta norma também apresenta equações para o cálculo da perda de protensão devido a fluência em vigas pré-moldadas em dois intervalos: entre a protensão do cabo e a concretagem da laje e entre esta e o m da vida útil da estrutura.

O American Concrete Institute (ACI)23 utiliza um método empírico porém simples. Este método necessita da idade do concreto no final da cura úmida e na data do carregamento, do método de cura, da umidade relativa do ar, espessura média e tipo de cimento (Portland I, II, III, IV, ou V ARI) do elemento. O método é valido apenas para tensões ao redor do cabo inferiores a 40% do *fcj* .

A *fédération internationale du béton*  $(fib)$ ,<sup>28</sup> antigo CEB-FIP, adota um modelo que ignora a duração e as condições de cura do concreto, utilizando a data de carregamento e espessura média do elemento, o *fck* e tipo de cimento do concreto, a umidade relativa do ar e a temperatura. O método é valido apenas para tensões em torno do cabo inferiores à 40% do *fcj* , porém uma variante do mesmo fator de correção do Eurocode é permitido para tensões até  $60\%$  do  $f_{ci}$ . Engenheiros que trabalham em estruturas sensíveis à fluência e a retração preferem este método ao do ACI.23

A NBR 61181 adota no seu Anexo A um método baseado na norma CEB de 1978.29 Este, assim como os resumidos acima, assume que a superposição de efeitos é valida e um comportamento linear entre a fluência e os esforços no elemento. As características necessárias para o cálculo da fluência para um instante *t* são: a umidade relativa do ar, o abatimento (slump) do concreto, a chamada espessura fictícia do elemento e a idade fictícia do concreto no momento do carregamento. Ao contrário das demais normas, esta não estipula limite para a razão <sup>σ</sup><sup>*c*</sup>/<sub>*f<sub>ck</sub>*</sub> para o cálculo da fluência. Uma limitação deste método para o cálculo de perdas de protensão é a hipótese de que o carregamento aplicado é constante ao longo do tempo. A deformação lenta do concreto (e as demais perdas progressivas) leva a perdas nos cabos de protensão, que logo aplicam esforços reduzidos no concreto, o que então implica em uma redução da deformação lenta futura. Esta interação entre a fluência e os esforços não é considerada por este método.

De acordo com o item A.2.2.3 da NBR 6118,<sup>1</sup> a deformação for fluência  $\epsilon_{cc}$ é composta por três parcelas

$$
\epsilon_{cc}(\tau, \tau_0) = \epsilon_{cca} + \epsilon_{ccf} + \epsilon_{ccd} = \frac{\sigma_c}{E_{c28}} \phi(\tau, \tau_0)
$$
\n(2-45)

onde

 $\tau$  é a idade fictícia do concreto no momento desejado, obtida abaixo;  $\tau_0$  é a idade fictícia do concreto no momento do carregamento, obtida abaixo;  $\epsilon_{cca}$  é a fluência rápida e irreversível que ocorre nas primeiras 24 horas;  $\epsilon_{ccf}$  é a fluência lenta e irreversível;

 $\epsilon_{ccd}$  é a fluência lenta porém reversível.

Adotando o fator  $\phi$  descrito anteriormente, podemos definir que a deformação nal do elemento é igual ao somatório da deformação elástica e a deformação por fluência.

$$
\epsilon_{c,tot}(\tau,\tau_0) = \epsilon_c + \epsilon_{cc}(\tau,\tau_0) = \epsilon_c(1 + \phi(\tau,\tau_0))
$$
\n(2-46)

$$
\phi(t_0, \tau, \tau_0) = \phi_a(t_0) + \phi_{f\infty} (\beta_f(\tau) - \beta_f(\tau_0)) + \phi_{d\infty} \cdot \beta_d(\tau, \tau_0)
$$
 (2-47)

onde

 $\phi_a(t_0)$  é o coeficiente de fluência rápida, função do  $f_{ck}$  do concreto e de  $\beta_1(t_0)$ , o grau de endurecimento do concreto no momento do carregamento.

$$
\phi_a(t_0) = \begin{cases} 0.8(1 - \beta_1(t_0)) & \text{para } f_{ck} \in [20, 45] \text{MPa} \\ 1.4(1 - \beta_1(t_0)) & \text{para } f_{ck} \in [50, 90] \text{MPa} \end{cases}
$$
(2-48)

 $\phi_{f\infty}$  é a assintota da fluência lenta irreversível.

$$
\phi_{f\infty} = \begin{cases} \phi_{1c} \cdot \phi_{2c} & \text{para } f_{ck} \in [20, 45] \text{MPa} \\ 0, 45\phi_{1c} \cdot \phi_{2c} & \text{para } f_{ck} \in [50, 90] \text{MPa} \end{cases}
$$
(2-49)

onde

*ϕ*1*<sup>c</sup>* é função da umidade relativa do ar *U* (em porcentagem) e do abatimento do concreto, sendo igual a

$$
\phi_{1c} = 4,45 - 0,035U\tag{2-50}
$$

para slump de 5 à 9cm. Para valores maiores ou menores de consistência, o valor é 25% maior ou menor, respectivamente;

 $\phi_{2c}$  é função da espessura fictícia *h* (em metros), definido a seguir, e igual a  $0,42 + h$ 

$$
\phi_{2c} = \frac{0.42 + h}{0.20 + h} \tag{2-51}
$$

 $\beta_f(\tau)$  é a função de tempo para a fluência lenta irreversível, cujo valor pode ser obtido através do ábaco apresentado na Figura A.2 da NBR 6118,<sup>1</sup> representado neste trabalho pela Figura 2.13, ou pela seguinte equação:

$$
\beta_f(\tau) = \frac{\tau^2 + A \cdot \tau + B}{\tau^2 + C \cdot \tau + D} \tag{2-52}
$$

onde

$$
A = 42h3 - 350h2 + 588h + 113
$$
  
\n
$$
B = 768h3 - 3060h2 + 3234h - 23
$$
  
\n
$$
C = -200h3 + 13h2 + 1090h + 183
$$
  
\n
$$
D = 7579h3 - 31916h2 + 35343h + 1931
$$

onde a espessura fictícia  $h \in [0,05; 1,6]$  metros. Caso  $h$  não esteja contido neste intervalo, adota-se o valor extremo correspondente.

 $\phi_{d\infty}$  é a assintota da fluência lenta reversível, igual a 0,4;

 $\beta_d(\tau,\tau_0)$  é a função de tempo para a fluência lenta reversível. Este valor independe da idade do concreto no momento de aplicação do carregamento,

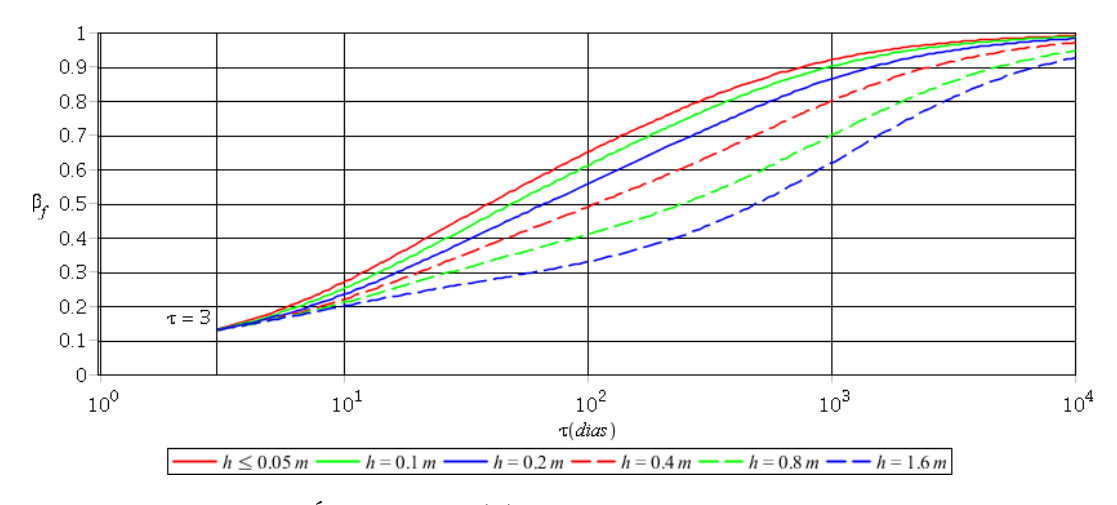

Figura 2.13: Ábaco de  $\beta_f(\tau)$  para diferentes espessuras fictícias

apenas do tempo entre o instante *τ* desejado e o momento *τ*<sup>0</sup> da aplicação da carga. Seu valor é obtido pela seguinte equação:

$$
\beta_d(t, t_0) = \frac{\tau - \tau_0 + 20}{\tau - \tau_0 + 70} \tag{2-53}
$$

A idade fictícia do concreto no instante *i* pela NBR 6118<sup>1</sup> é dada no seu item A.2.4.1: *i*

$$
\tau_i = \alpha \sum_{j=0}^{i} \frac{T_i + 10}{30} \Delta t_{ef,i}
$$
\n(2-54)

onde

- $\alpha$  é um coeficiente que depende do tipo de cimento adotado. Os valores adotados são apresentados na Tabela A.2 da NBR 6118;1
- *T<sup>i</sup>* é a temperatura média no período em estudo;

∆*tef,i* é o tempo considerado;

A espessura fictícia é definida em diversos locais como a razão da área da seção pelo semiperímetro exposto ao ar.<sup>30, 31</sup> O item A.2.4.2 da NBR 6118.<sup>1</sup> porém, adota uma variante que inclui o fator *γ* devido ao efeito da umidade:

$$
h = \gamma \frac{2A_c}{u_{ar}}
$$
  
\n
$$
\gamma = 1 + e^{-7,8+0,1U}
$$
\n(2-55)

onde  $u_{ar}$  é definido como "a parte do perímetro externo da seção transversal da peça em contato com o ar"

Após todos estes cálculos é possível obter pela Equação (2-47) o valor de *ϕ*(*t*0*,τ,τ*0) e então, pela Equação (2-44), o valor de protensão.

Para a viga-exemplo da Figura 2.4, as perdas por fluência são calculadas a seguir apenas no meio do vão para os esforços permanentes, considerando somente o peso-próprio da viga e a protensão. Na prática todos os esforços permanentes, incluindo os de sobrecarga, seriam considerados. O tempo considerado é a vida útil da estrutura, de 50 anos.

Primeiro deve-se calcular as idades fictícias do concreto na data da protensão e no final da sua vida útil, pela Equação (2-54):

Tablela A.2 da NBR 6118<sup>1</sup> ⇒ 
$$
\alpha = 3
$$
  
Equação (2-54) ⇒  $\tau_0(5) = 17,5$   
Equação (2-54) ⇒  $\tau(50 \cdot 365) = 63875$ 

Com estes dados, podem-se obter os coeficientes parciais de fluência.

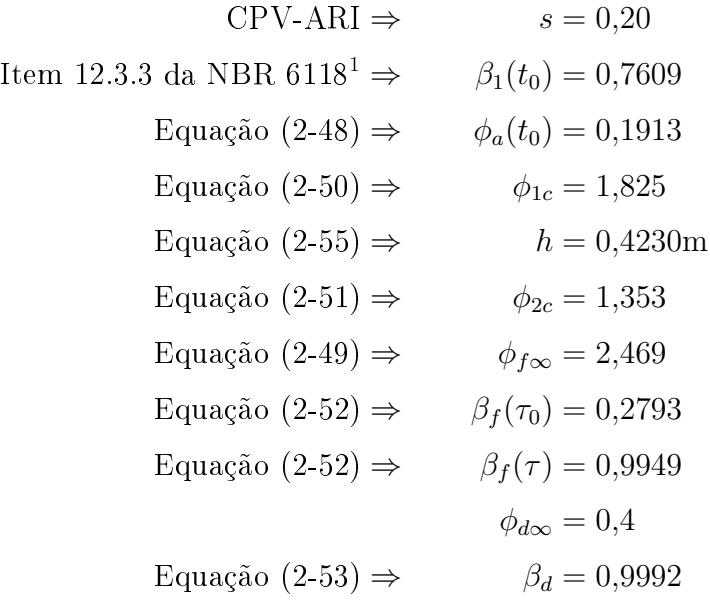

Observa-se que para o cálculo de *β*1(*t*) foi adotado a idade efetiva do concreto no instante do carregamento e não a idade fictícia. Há uma discordância na norma entre o Anexo A e o item 12.3.3 que dene a função *β*1(*t*). O Anexo A informa que a função deve ser calculada com o valor de  $t_0$ , já definido como a idade *fictícia* do concreto. Já o item 12.3.3 informa que  $\beta_1(t)$  deve ser calculado com a idade efetiva. A decisão de adotar a idade efetiva vem da observação de que a idade fictícia é quase sempre maior que a idade efetiva (neste caso mais de três vezes maior) e que o valor de *β*1(*t*) para valores de *t* maiores que 28 dias é maior do que um. Logo, se uma viga fosse protendida tarde, de tal forma que o valor da idade fictícia  $t_0$  fosse maior que 28 e logo  $\beta_1(t)$  maior do que um, o valor de *ϕ<sup>a</sup>* caria negativo, indicando uma expansão do concreto. Frente a um resultado peculiar como este, parece mais razoável adotar a idade efetiva para este cálculo. Todos os outros cálculos permanecem calculados com a idade fictícia.

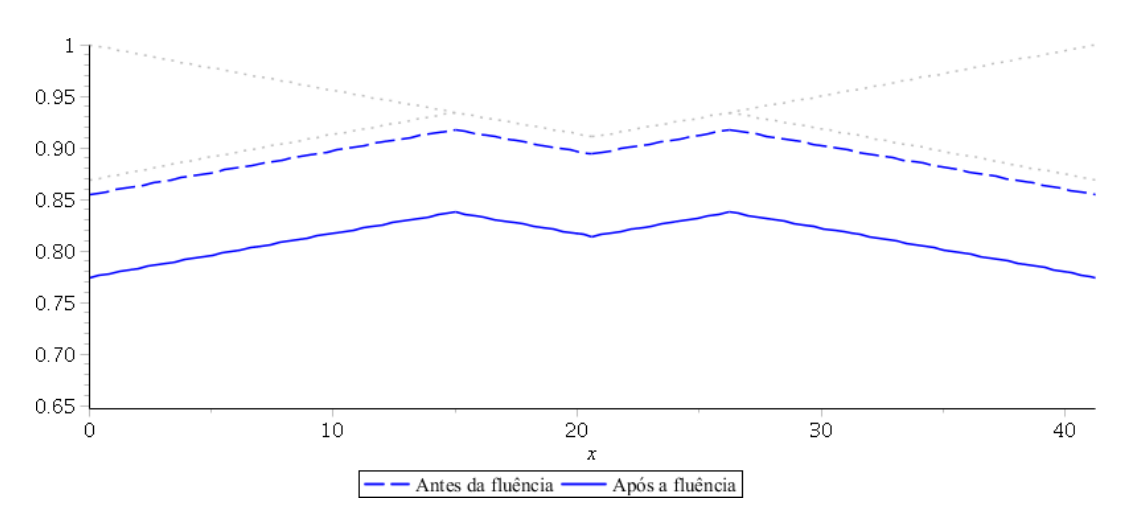

Figura 2.14: Perdas do cabo C1 da viga-exemplo devido à fluência do concreto

Com estes valores pode-se obter o valor total de *ϕ* pela Equação (2-46) igual a

$$
\phi(t_0, \tau, \tau_0) = \phi_a(t_0) + \phi_{f\infty} (\beta_f(\tau) - \beta_f(\tau_0)) + \phi_{d\infty} \cdot \beta_d(\tau, \tau_0) = 2{,}358
$$

Como a seção da viga é constante, o valor de *ϕ* também o é em todo o vão, permitindo o cálculo da perda em qualquer seção da viga. Para obter a perda no meio do vão, nos falta agora apenas calcular a tensão no concreto ao redor do cabo C1. Para tal, precisaríamos calcular as perdas por encunhamento e deformação elástica nos cabos C2, porém neste caso nenhuma destas se aplica: o encunhamento neste cabo também não atinge o meio do vão e como foram os últimos cabos a serem protendidos, não ocorrem perdas por deformação elástica da viga. Temos então que

$$
\sigma_c = 8646, 4 \text{kN/m}^2
$$

logo o valor da perda de protensão pode ser obtida pela Equação (2-44)

$$
\Delta \sigma_p = 112257, 2 \text{kN/m}^2 = 8,0\% \sigma_{pi}
$$
  

$$
\therefore \sigma_p = 81,4\% \sigma_{pi}
$$

A Figura 2.14 apresenta a perda por fluência do cabo C1 ao longo da viga.

#### 2.3.2.2 Retração do concreto

Durante a cura do concreto, parte da água é utilizada para fazer a liga do cimento com os agregados. O restante desta água, porém, não participa deste processo mas é necessária para dar trabalhabilidade ao concreto durante seu lançamento.<sup>13</sup> Após o lançamento, porém, esta água livre se evapora ao longo do tempo. A perda desta água e outros processos químicos geram esforços de tensão superficial nos poros do concreto, que então se retrai.<sup>14</sup> A retração por perda da água livre é chamada de retração por secagem, já os processos químicos de endurecimento do concreto geram a chamada retração autógena.19

Como visto no caso de deformação elástica (ver Seção 2.3.1.3) e por uência (ver Seção 2.3.2.1), a retração do concreto leva a uma retração do aço e logo a uma perda de protensão. Uma parcela desta perda pode ser revertida se a água evaporada for reposta, porém o restante é permanente.10, 17 Conforme descrito na Seção 2.3.2.1, a simultaneidade da retração e da fluência faz com que a descrição de cada ação de forma isolada seja complicada. Este fato, em conjunto com a multiplicidade e variedade de fatores que influenciam a retração, faz com que seja comum adotar métodos aproximados simplicados.

Os fatores mais críticos para a retração são evidentemente a temperatura e umidade relativa do ar ao redor do concreto. Ambientes quentes e secos aceleram o processo de retração, enquanto que ambientes frios e úmidos o retardam.9, 30 De fato, alguns concretos em ambientes muito úmidos (submergidos, por exemplo) não apresentam retração, mas sim expansão.10 Como a secagem se trata de um processo lento, geralmente insensível a curtos ciclos climáticos, os melhores resultados são obtidos adotando a umidade média do período mais seco do ano.<sup>20</sup>

Grande parte da retração é definida pela evaporação d'água, logo quanto mais água livre houver no concreto, maior será a retração. Tem-se então que a retração é proporcional ao fator água/cimento do concreto. Os agregados do concreto também influenciam o resultado.<sup>32</sup> O granito apresenta a maior taxa de retração e o arenito, a maior retração final. Já o quartzito, seguido pelo calcário, apresenta os menores valores em ambos os quesitos.<sup>33</sup> Lin<sup>10</sup> observa que a composição química do cimento também afeta estas perdas, porém Graf (apud Leonhardt<sup>9</sup>) conclui que, embora diferentes cimentos apresentem retrações diferentes em ensaios de corpo de prova de pasta de cimento, este efeito é desprezível no concreto.

As dimensões da peça também afetam a retração. Quanto menor for a peça, maior será sua retração. Isso se deve ao fato da evaporação de água ser uma função da área de superfície entre o ar e a água. Pela Lei do

Cubo-Quadrado sabemos que o quão maior for a peça, maior será sua razão volume/área de superfície. Logo peças menores conseguem evaporar sua água com maior facilidade.9 Para levar este fato em consideração, é comum adotar uma espessura fictícia como a definida na Equação (2-55).

A armadura passiva tem um efeito na retração do concreto. Neste caso, quando o concreto tenta se retrair, este movimento é resistido pela armadura. A armadura é então comprimida e o concreto ao seu redor, tracionado. Em vigas protendidas, porém, a taxa de aço doce é muito reduzida e este efeito tende a ser desconsiderado.<sup>19</sup>

O Eurocode 226 separa a retração nas parcelas por secagem e autógenas. A retração por secagem é função da espessura média da viga, do tipo de cimento e *fck* do concreto e da umidade relativa do ar. A retração autógena é função apenas do *fck* do concreto.

A norma AASHTO27 adota um método similar ao adotado para a fluência, composto por uma retração média e diversos coeficientes em função da umidade relativa do ar, da razão volume/área de superfície e do *fcj* do concreto no momento em que este é exposto à secagem. Esta norma também apresenta equações para o cálculo da perda de protensão devido a retração em vigas pré-moldadas em dois intervalos: entre a protensão do cabo e a concretagem da laje e então até e o fim da vida útil da estrutura.

O ACI23 utiliza um valor último da deformação por retração em função da duração da cura do concreto, da umidade relativa do ambiente, da espessura média da viga (definida como quatro vezes a razão volume: área de superfície), do slump, volume de cimento e ar e da granulometria dos agregados do cocnreto. O efeito do tempo é função da espessura média da viga. Este método não faz a distinção entre a retração autógena e por secagem.

Assim como o Eurocode  $2^{26}$  a  $fib^{28}$  divide a retração nas partes por secagem e autógenas. A retração por secagem depende do tipo de cimento e *fck* do concreto, da umidade relativa do ar, a temperatura e a espessura média da seção.

A NBR 6118<sup>1</sup> considera a retração como um todo, sem separar as parcelas. Os fatores relevantes para calcular a deformação por retração são: a umidade relativa do ar, a consistência do concreto e a espessura fictícia da viga. O valor da deformação num instante *t* é igual a

$$
\epsilon_{cs}(\tau, \tau_0) = \epsilon_{cs\in} [\beta_s(\tau) - \beta_s(\tau_0)] \tag{2-56}
$$

onde

 $\tau$  é a idade fictícia do concreto (ver Equação (2-54)) no instante desejado, em dias;

- $τ<sub>0</sub>$  é idade fictícia do concreto no instante em que a retração começa a ser considerada, em dias;
- *ϵcs<sup>∞</sup>* é o valor último da retração.

$$
\epsilon_{cs\infty} = \epsilon_{1s} \cdot \epsilon_{2s} \tag{2-57}
$$

onde

 $\epsilon_{1s}$  é um coeficiente que depende da umidade relativa e do abatimento do concreto. Para concretos de slump entre 5 e 9cm, seu valor é de

$$
\epsilon_{1s} = 10^{-4} \left( -8.09 + \frac{U}{15} - \frac{U^2}{2284} - \frac{U^3}{133765} + \frac{U^4}{7608150} \right) \quad (2-58)
$$

onde U é a umidade relativa do ambiente em porcentagem. Porém, para concretos de consistência maior ou menor, este valor é 25% maior ou menor, respectivamente;

 $\epsilon_{2s}$  é o coeficiente que depende da espessura fictícia da viga (ver Equação (2-55)) em metros

$$
\epsilon_{2s} = \frac{0.33 + 2h}{0.208 + 3h} \tag{2-59}
$$

*βs*(*τ* ) é a função de tempo da retração

$$
\beta_s(\overline{\tau}) = \frac{\overline{\tau}^3 + A \cdot \overline{\tau}^2 + B \cdot \overline{\tau}}{\overline{\tau}^3 + C \cdot \overline{\tau}^2 + D \cdot \overline{\tau} + E}
$$
(2-60)

onde

$$
\overline{\tau} = \frac{\tau}{100}
$$
  
\n
$$
A = 40
$$
  
\n
$$
B = 116h^3 - 282h^2 + 220h - 4,8
$$
  
\n
$$
C = 2,5h^3 - 8,8h + 40,7
$$
  
\n
$$
D = -75h^3 + 585h^2 + 496h - 6,8
$$
  
\n
$$
E = -169h^4 + 88h^3 + 584h^2 - 39h + 0,8
$$

para uma espessura fictícia  $h \in [0,05; 1,6]$  metros. Caso  $h$  não esteja contido neste intervalo, adota-se o valor extremo correspondente.

Tendo então o valor da deformação do concreto por retração, pode-se calcular a perda de tensão no aço adotando

$$
\Delta \sigma_p = \epsilon_{cs} \cdot E_p \tag{2-61}
$$

A retração é considerada uniforme na seção, porém, como o cálculo é afetado pela espessura fictícia, vigas de seção variável terão perdas variáveis ao longo do vão. Neste caso, será necessário repetir este processo para cada seção de estudo.

Para a viga-exemplo da Figura 2.4, pode-se calcular a perda devido a retração. Como a retração é uniforme no vão, a queda de tensão será constante ao longo do cabo. Tem-se

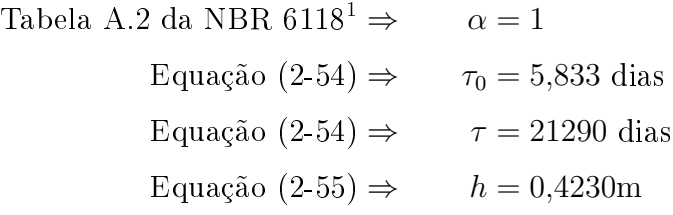

e obtem-se o seguinte resultado:

Equação (2-58) *<sup>⇒</sup> <sup>ϵ</sup>*1*<sup>s</sup>* <sup>=</sup> *<sup>−</sup>*4*,*<sup>548</sup> *<sup>×</sup>* <sup>10</sup>*−*<sup>4</sup> Equação  $(2-59) \Rightarrow \epsilon_{2s} = 0,7962$ Equação (2-57)  $\Rightarrow \epsilon_{c\text{s}\infty} = -3{,}621 \times 10^{-4}$ Equação  $(2-60) \Rightarrow \beta_s(\tau_0) = 0.026$ Equação  $(2-60) \Rightarrow \beta_s(\tau) = 1,004$ Equação (2-56)  $\Rightarrow$   $\epsilon_{cs} = -3.541 \times 10^{-4}$ 

A Figura 2.15 apresenta o perfil de tensões do cabo C1 após as perdas constantes ao longo do vão obtidas pela Equação (2-61) de

$$
\Delta \sigma_p = 69050/m^2 = 4.9\% \sigma_{pi}
$$
  

$$
\therefore \sigma_p = 76.5\% \sigma_{pi}
$$

Conforme observa-se acima e na Seção 2.3.2.1, quanto mais jovem for o concreto no momento da aplicação de um carregamento, maior será sua retração e fluência. Faz sentido então, no caso de elementos protendidos, adiar a protensão ao máximo, permitindo assim que o concreto endureça e que a protensão sofra menos perdas. É comum, no entanto, protender pelo menos alguns cabos nos primeiros dias após o lançamento do concreto. Isso é feito pois a retração do concreto ocorre primeiro na superfície (ver Figura 2.16). Esta tenta então se retrair, mas é resistida pelo núcleo do concreto que ainda não perdeu sua umidade. Isso gera esforços de compressão no núcleo e de tração na superfície. $17, 20, 34$ 

No concreto armado estas trações são resistidas pela armadura de pele.

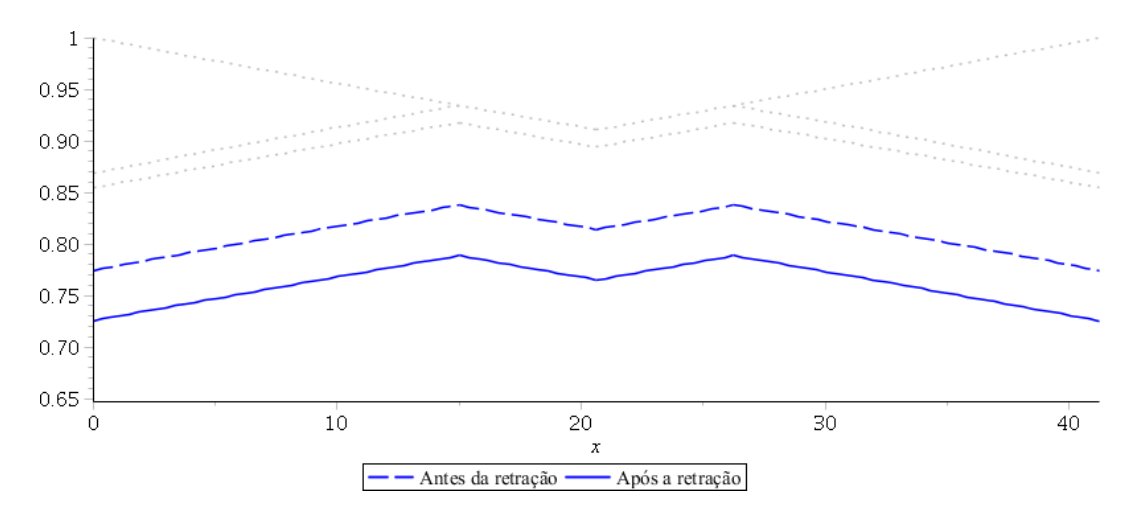

Figura 2.15: Perdas do cabo C1 da viga-exemplo devido à retração do concreto

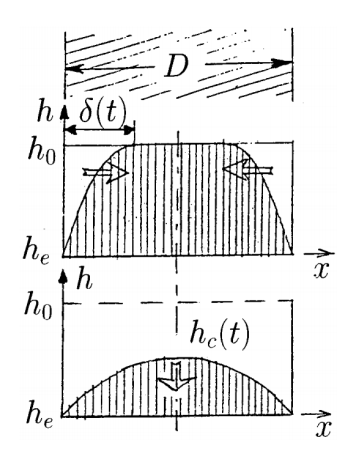

Figura 2.16: Perfil de umidade em uma seção de concreto. Na primeira fase, a frente de secagem penetra a seção transversal. Na segunda fase, após atingir o centro, o perfil de umidade é proporcionalmente reduzido. Fonte: Bažant<sup>35</sup>

Nas vigas protendidas, a protensão de alguns cabos com a estrutura ainda jovem comprime toda a seção, impedindo o desenvolvimento das trações e subsequentes fissuras superficiais. É claro que estes cabos sofrerão maiores perdas por fluência e retração, mas contanto que não sejam todos os cabos, considera-se esta compressão cedo na vida da viga vantajosa.17

#### 2.3.2.3 Relaxação do aço

A Seção 2.3.2.1 descreveu o processo de fluência do concreto, definido como o aumento ao longo do tempo da deformação sob tensão constante. As cargas externas permanentes e a protensão geram esforços constantes na viga, que então se deforma ao longo do tempo. A relaxação é o processo inverso: a redução ao longo do tempo da tensão sob deformação constante.<sup>14</sup> Desconsiderando os efeitos do creep e da retração do concreto, o cabo é alongado no instante da protensão da viga e então mantém esta deformação

pelo resto da vida da estrutura. Ao longo do tempo, a tensão observada no cabo se reduz, enquanto que a deformação se mantém.

Sendo uma consequência da viscoplasticidade do aço, a relaxação depende do valor do esforço aplicado e da temperatura do cabo. É comum adotar-se um valor *ψ*1000, equivalente à relaxação que ocorre após mil horas, nos cálculos de relaxação. Este valor é obtido a partir de ensaios laboratoriais executados à 20°C.14 A temperatura, porém, é um fator crítico para a velocidade de relaxação, com ensaios a 20°C levando cem anos para atingir um nível de relaxação que ensaios a 40°C atingem em quatro anos,<sup>15</sup> e ensaios a 80°C atingindo em poucas horas valores que ensaios a 20°C não atingem em milhões de horas.<sup>16</sup> Alguns autores descrevem que o valor final da retração no fim da vida da estrutura, no entanto, não é alterado, apenas a velocidade com a qual atinge-se este valor,<sup>15,18</sup> porém outros dizem que o valor final também é alterado pela temperatura.<sup>11, 28</sup>

Bažant<sup>15</sup> descreve o caso da ponte de Koror-Babeldaob em Palau e outras no Japão e na República Checa que apresentaram deslocamentos excessivos devido ao efeito do sol na laje superior, aquecendo os cabos a temperaturas de 40°C, e desenvolveu um método que permite a inclusão da temperatura no cálculo da relaxação ao longo do tempo.

Perdas por relaxação podem ser altas, da ordem de 9% em mil horas, em aços de relaxação normal (RN). Para mitigar este problema, desenvolveramse novos tratamentos térmicos que reduzem este efeito a aproximadamente 3% nos aços chamados de relaxação baixa (RB). Esta grande vantagem apresentada pelos aços de relaxação baixa faz com que estes sejam os mais utilizados no momento presente. Evidentemente, todas as normas descritas abaixo apresentam coeficientes e valores finais diferentes, de acordo com o tipo de aço adotado.

A Eurocode 226 adota uma equação em função da razão da tensão inicial/*fptk* do cabo e da relaxação a mil horas. A temperatura do cabo também pode ser considerada através de um coeficiente no valor de tempo adotado. A norma logo adota que a temperatura apenas acelera a relaxação, sem alterar de forma significante seu valor final.

A norma AASHTO27 apresenta equações para o cálculo da perda de protensão devido a relaxação em vigas pré-moldadas em dois intervalos: entre a protensão do cabo e a concretagem da laje e entre esta e o fim da vida útil da estrutura. Esta norma adota que 50% da perda ocorre no primeiro intervalo e o restante no segundo.

O ACI36 apresenta uma equação em função da tensão inicial. A trajetória da relaxação é dada como logarítmica no tempo.

A fib<sup>28</sup> adota um método simples, função apenas da relaxação à cem e mil horas. O comportamento da relaxação em relação à temperatura é adotada como linear para temperaturas acima de 20°C, logo um cabo a 40°C apresenta o dobro da relaxação final a 20°C. A própria norma, no entanto, afirma que este fator não é necessariamente conservador e que para temperaturas muito acima de 20°C devem ser feitos ensaios na temperatura esperada. Esta norma também apresenta método idêntico (exceto o valor de um coeficiente) ao da Eurocode, mas o adota apenas para considerar o efeito de possíveis tratamentos térmicos de cura do concreto.

O item 9.6.3.4.5 da NBR 6118<sup>1</sup> utiliza um método similar à  $\hbar b$ , porém sem consideração do efeito da temperatura e com coeficientes diferentes. A equação é

$$
\psi(t,t_0) = \psi_{1000} \left(\frac{t-t_0}{41,67}\right)^{0,15} \tag{2-62}
$$

onde

*t* é o instante desejado, em dias;

- $t_0$  é o instante em que o cabo foi tracionado, em dias;
- *ψ*<sup>1000</sup> é a perda por relaxação após mil horas, valor dado pela Tabela 8.3 da norma em função do tipo de aço (relaxação normal ou baixa) e da razão tensão atuante/*fptk*;

O denominador de 41,67 é apenas o equivalente a mil horas em dias, de tal forma que  $\psi(t,t_0)$  para mil horas seja igual a  $\psi_{1000}$ .

Tendo esta equação, é então possível calcular as perdas por relaxação. Como o valor de *ψ*<sup>1000</sup> é função da tensão atuante, o cálculo deve ser feito para cada seção de estudo. Deve-se observar, no entanto, que este cálculo representa ensaios laboratoriais considerando apenas o aço. Isso signica que este valor não considera o efeito simultâneo das demais perdas progressivas. Esta consideração será vista na Seção 2.3.2.4.

Para a viga-exemplo da Figura 2.4 no meio do vão, considerando apenas o efeito da relaxação, deve-se obter a tensão atuante no cabo após as perdas imediatas. Na Seção 2.3.1.3 obteve-se uma tensão no meio do vão após a deformação elástica de  $\sigma_p = 89,4\%$  $\sigma_{pi}$ . Pode-se então obter a relaxação entre a data de protensão dos cabos e o fim da vida útil da viga de

> $\sigma_p = 124.6 = 0.656 f_{ptk}$ Tabela 8.4 da NBR  $6118^1 \Rightarrow \psi_{1000} = 2.0\%$ Equação  $(2-62) \Rightarrow \psi(50 \cdot 365) = 2,490\psi_{1000} = 5,0\%$

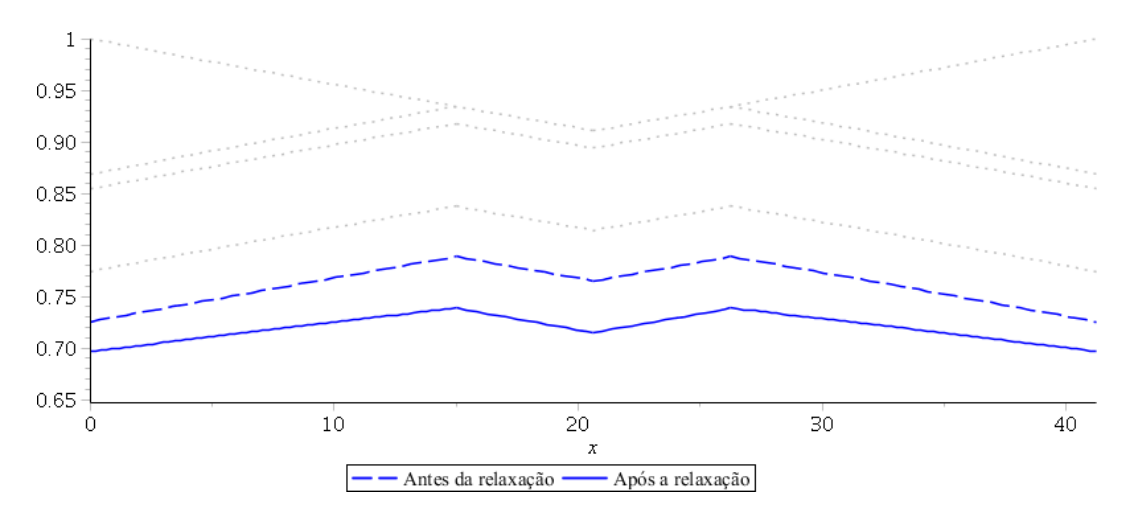

Figura 2.17: Perdas do cabo C1 da viga-exemplo devido à relaxação do aço

Observa-se que o valor final é aproximadamente  $2.5\psi_{1000}$ , valor este que a norma permite ser adotado para o tempo infinito. Somando esta perda ao resultado final obtido após as outras perdas progressivas de 76,5%, fica-se com

$$
\sigma_p=71,\!5\%\sigma_{pi}
$$

O efeito da relaxação ao longo do vão é apresentado na Figura 2.17.

#### 2.3.2.4 Métodos de cálculo das perdas progressivas

As seções anteriores descreveram cada uma das perdas progressivas e os métodos de cálculo aproximados utilizados nas normas internacionais. Os métodos da NBR 6118 foram apresentados em maior detalhe, incluindo o cálculo de uma viga-exemplo. Tal cálculo de cada perda separada e a subsequente soma das perdas, porém, assume que cada perda independe das outras.

Como já foi mencionado brevemente em cada uma das seções, porém, este não é o caso. A retração do concreto leva a perdas na tensão dos cabos, o que reduz a fluência do concreto e a relaxação do aço e cada uma destas afeta a outra. A simultaneidade destas ações faz com que o cálculo independente como o feito acima seja conservador. Para lidar com este fato, algumas normas (Eurocode  $2^{26}$  e NBR 6118,<sup>1</sup> por exemplo) adotam equações que, a partir de todas as perdas progressivas, chegam a um valor final aproximado que engloba todos estes processos.

Apresentam-se abaixo os métodos simplicados apresentados na NBR 6118.1 O primeiro é dado no item 9.6.3.4.2 e tem como condições necessárias que: a execução da viga (concretagem e protensão) deve ser feita

em fases próximas o suficiente para que os efeitos de uma fase nas outras sejam desprezíveis; e que os cabos sejam suficientemente próximos uns dos outros para que possam ser considerados como apenas um cabo de área igual a soma de suas áreas e traçado igual ao equivalente dos seus esforços.

$$
\Delta \sigma_p(t, t_0) = \frac{\epsilon_{cs}(t, t_0) \cdot E_p - \alpha_p \cdot \sigma_{c, p0g} \cdot \phi(t, t_0) - \sigma_{p0} \cdot \chi(t, t_0)}{1 + \chi(t, t_0) + (1 + 0.5\phi(t, t_0)) \cdot \alpha_p \cdot \eta \cdot \rho_p}
$$
(2-63)

onde

 $\epsilon_{cs}(t,t_0)$  é a retração do concreto que ocorre entre os instantes  $t \in t_0$ . Pode-se utilizar o método apresentado na Seção 2.3.2.2 ou, se deseja-se apenas o valor no tempo infinito, a Tabela 8.1 da norma. Para utilizar a Tabela 8.1, é necessário o valor de *t*0, da umidade relativa do ar (*uar*) e da espessura ctícia da seção (*h*). Este último valor, porém, não é calculado pela Equação (2-55), mas pela versão mais comum descrita na Seção 2.3.2.1, sem o fator *γ*, logo

$$
h = 2\frac{A_c}{u_{ar}}\tag{2-64}
$$

- $\phi(t,t_0)$  é o coeficiente de fluência do concreto no instante *t*. Assim como  $\epsilon_{cs}(t,t_0)$ , este valor pode ser obtido pelo método apresentado acima (ver Seção 2.3.2.1) ou, para o tempo innito, na Tabela 8.1 da norma.
- *E<sup>p</sup>* é o módulo de elasticidade do aço de protensão;
- *α<sup>p</sup>* é a razão dos módulos de elasticidade do aço e do concreto, respectivamente, conforme a Equação (2-34);
- *σc,p*0*<sup>g</sup>* é a tensão no concreto ao redor do cabo equivalente para os esforços de protensão e carga permanente no instante  $t_0$ . Seu valor é positivo se de compressão;
- $\sigma_{p0}$  é a tensão no cabo equivalente no instante  $t_0$  devido a protensão e a carga permanente. Seu valor é positivo se de tração;
- $χ(t,t<sub>0</sub>)$  é o coeficiente de fluência do aço

$$
\chi(t,t_0) = -\ln[1 - \psi(t,t_0)] \tag{2-65}
$$

onde  $\psi(t,t_0)$  é a relaxação do aço (em decimal) no instante *t*, obtido pelo método apresentado na Seção 2.3.2.3;

*ρ<sup>p</sup>* é a taxa geométrica de armadura ativa, igual a

$$
\rho_p = \frac{A_p}{A_c} \tag{2-66}
$$

*η* é igual a

$$
\eta = 1 + e_p^2 \frac{A_c}{I_c} \tag{2-67}
$$

onde

*e<sup>p</sup>* é a excentricidade do cabo equivalente ao centroide da seção da viga;

*A<sup>c</sup>* é a área da seção da viga;

*I<sup>c</sup>* é o momento de inércia da seção da viga;

Para calcular as perdas da viga-exemplo da Figura 2.4 por este método, precisa-se dos dados do cabo equivalente. Para o cálculo da fração da tensão inicial de protensão *λ* no meio do vão do cabo equivalente, deve-se fazer uma média aritmética dos *λ* dos cabos individuais, lembrando que a viga apresenta um cabo C1 e dois C2. O *λ* do cabo C1 apresenta todas as perdas imediatas, inclusive as perdas por deformação elástica devido à protensão dos cabos C2. Já os cabos C2 apresentam apenas as perdas por atrito, uma vez que as perdas por encunhamento não alteram a tensão no meio do vão e, sendo os últimos cabos protendidos, não sofrem perdas por deformação elástica do concreto.

$$
A_p = 5040 \text{mm}^2
$$

$$
e_p = 0.8283 \text{m}
$$

$$
\lambda = 91.3\%
$$

$$
\sigma_{p0} = 128.3 \text{kN/cm}^2
$$

Das seções anteriores também tem-se os seguintes coeficientes

$$
h = 0,4230m
$$

$$
\epsilon_{cs}(\infty, 5) = -2,126 \times 10^{-4}
$$

$$
\phi(\infty, 5) = 2,358
$$

$$
\psi(\infty, 5) = 5,0\%
$$

logo as perdas progressivas até o fim da vida útil da viga, tida como igual ao tempo infinito, por este método são iguais a

> Equação (2-34)  $\Rightarrow \qquad \alpha_n = 5,506$  $\sigma_{c,p0g} = 8970,4 \mathrm{kN/m^2}$ Equação (2-65)  $\Rightarrow \chi(t,t_0) = 0.0513$ Equação (2-66)  $\Rightarrow$   $\rho_p = 5,881 \times 10^{-3}$ Equação  $(2-67) \Rightarrow \eta = 2,261$ Equação (2-63) *⇒* ∆*σp*(*t,t*0) = 184781kN*/*m <sup>2</sup> = 13*,*1%*σpi*

Comparando este resultado aos 17,7% do cálculo das perda progressivas independentes, observa-se que este método é menos conservador.

Outro método simplificado da NBR 6118<sup>1</sup> é dado no item 9.6.3.4.3. Este método apresenta as mesmas condições do anterior e uma adicional: a retração *<sup>ϵ</sup>cs*(*∞,t*0) não pode ser 25% maior ou menor que <sup>8</sup>*ϕ*(*∞,t*0) *<sup>×</sup>* <sup>10</sup>*−*<sup>5</sup> .

Os coeficientes do cálculo dependem do tipo de cabo utilizado. O resultado é dado em porcentagem.

#### Relaxação normal:

$$
\frac{\Delta \sigma_p}{\sigma_{p0}} = 18,1 + \frac{\alpha_p}{47} \left( \phi(\infty, t_0) \right)^{1,57} \cdot (3 + \sigma_{c, p0g}) \tag{2-68}
$$

Relaxação baixa:

$$
\frac{\Delta \sigma_p}{\sigma_{p0}} = 7.4 + \frac{\alpha_p}{18,7} \left( \phi(\infty, t_0) \right)^{1,07} \cdot (3 + \sigma_{c,p0g}) \tag{2-69}
$$

onde *σc,p*0*<sup>g</sup>* é dado em megapascal e positivo se de compressão.

No caso da viga-exemplo da Figura 2.4, tem-se

$$
\frac{\epsilon_{cs}(\infty, t_0)}{8\phi(\infty, t_0) \times 10^{-5}} = 1,13
$$

o que permite o cálculo por este método. Com os valores obtidos acima para o método acima, obtem-se perdas de

$$
\text{Equação (2-69)} \Rightarrow \Delta \sigma_p = 16,2\% \sigma_{pi}
$$

Este método então apresenta resultados mais conservadores que os do item 9.6.3.4.2, porém ainda assim menores que os obtidos pela soma das perdas independentes.

Um método que não está presente na NBR 61181 é o de incrementos de tempo sugerido por Glodowski e Lorenzetti (apud Ramaswamy<sup>14</sup>) e adotado pelo Prestressed Concrete Institute (PCI).37 Este é um método mais geral, sem as condições necessárias para os métodos dos itens 9.6.3.4.2 e 9.6.3.4.3 da NBR 6118.<sup>1</sup> Deve-se dividir o tempo entre a protensão e o fim da vida útil da estrutura em parcelas, considerando os valores constantes em cada parcela. Sugere-se que o tempo seja dividido em ao menos três intervalos definidos por quatro instantes:

- a data de protensão dos cabos;
- um mês, ou a data de aplicação de cargas que não de peso-próprio;

um ano;

 $=$  fim da vida útil da estrutura

Tem-se então um cálculo onde as perdas em cada etapa da vida da viga são calculadas de forma independente a partir dos resultados da fase anterior. Para melhorar a robustez e generalidade do algoritmo, o método de Glodowski e Lorenzetti foi adotado neste trabalho, logo maiores detalhes são apresentados na Seção 3.6.2.1.

# 2.4 Verificações necessárias para uma viga de concreto protendido

Atualmente, qualquer projeto estrutural deve levar em consideração as resistências última e de serviço de suas partes. A resistência última é aquela cujo valor, se ultrapassado pelo esforços solicitantes, poderá levar à ruína. Logo, esta verificação é a mais crítica para a segurança da estrutura. Esta condição é chamada de *estado limite último* (ELU). Já a verificação em serviço examina a forma como a estrutura trabalha. Uma viga que resiste aos esforços solicitantes, satisfazendo assim o ELU, mas que o faz através de fissuração ou flecha excessiva não trará conforto ao usuário. É necessário então verificar não apenas que a estrutura resistirá aos esforços solicitantes, mas também que ela o fará em uma condição que não impeça o seu uso. Esta verificação é feita no estado limite de serviço (ELS).

Métodos de verificação em cada estado limite serão apresentados a seguir. Vale mencionar, porém, que o programa desenvolvido nesta dissertação confere que a viga satisfaz o ELS, mas não o ELU. O usuário deve então ainda verificar a resistência da viga à ruptura.

# 2.4.1 Verificação à ruptura (ELU)

A verificação no ELU é a mais crítica para qualquer estrutura, já que é esta que confirma sua estabilidade e segurança. Para uma viga, esta deve ser calculada para os esforços de exão, cisalhamento e torção. Aqui será apresenta apenas a resistência à flexão.

Para calcular a resistência última à flexão de uma seção, é necessário primeiro entender as três formas que uma viga pode atingir a ruína:<sup>14</sup>

1. Ruptura do aço: Ocorre apenas em casos de vigas sub-dimensionadas. Neste caso, o concreto ao redor do cabo ultrapassa sua resistência à tração e fissura, transferindo assim todo o esforço de tração ao cabo. Como este já sofreu uma deformação no momento de protensão, o acréscimo devido ao incremento de tração é suficiente para levar o aço à sua ruptura total e assim, o colapso frágil da estrutura;

- 2. Escoamento excessivo do aço: Tende a ocorrer em vigas subarmadas (no Domínio 3 de deformação). O aço atinge sua resistência de escoamento, levantando assim a linha neutra. Isso então aumenta a deformação do concreto até que este rompa. Este é o modo de ruptura desejado, uma vez que leva a uma ruptura dúctil da estrutura, aumentando as chances de prevenir o colapso;
- 3. Compressão excessiva do concreto: Nas vigas superarmadas (no Domínio 4 de deformação), o concreto ultrapassa sua deformação última antes do aço atingir o escoamento. O concreto, e logo a viga, rompe de forma frágil.

O modo resistente à flexão de uma seção de concreto armado ou protendido é composto por um binário de esforços de compressão no concreto e de tração no aço. Para obter os valores dos componentes deste binário, é necessário obter a deformação no concreto e no aço. Em todos os modos de ruptura descritos acima tem-se que o concreto ultrapassa sua resistência à compressão, logo pode-se adotar que a deformação no bordo comprimido do concreto na ruptura é igual à sua deformação última *ϵcu*. Para iniciar a pesquisa pelos valores dos componentes do binário é necessário arbitrar a posição inicial da linha neutra (*x*), permitindo assim a obtenção da deformação total do aço, incluindo a deformação inicial imposta na protensão *ϵp*<sup>0</sup> conforme a Figura 2.18(a).

$$
\epsilon_p = \epsilon_{p0} + \epsilon_{cu} \left(\frac{d}{x} - 1\right) \tag{2-70}
$$

Outro método equivalente é definir o valor de  $\epsilon_p$  e obter a posição da linha neutra.

$$
x = d \frac{\epsilon_{cu}}{\epsilon_{cu} + \epsilon_p} \tag{2-71}
$$

Tendo estes valores, é possível obter os componentes de tração e de compressão. A força de tração é obtida pelo produto da área de aço e da tensão equivalente de projeto ao valor de *ϵp*:

$$
\sigma_{pd} = \frac{\gamma_p}{\gamma_s} \begin{cases} E_p \cdot \epsilon_p & \text{se } \epsilon_p < \epsilon_{yd} \\ f_{pyk} & \text{se } \epsilon_p \ge \epsilon_{yd} \end{cases} \tag{2-72}
$$

$$
F_{pd} = \frac{\gamma_p}{\gamma_s} A_p \cdot \sigma_{pd} \tag{2-73}
$$

onde *γ<sup>p</sup>* e *γ<sup>s</sup>* são os coecientes de ponderação das ações de protensão e das resistências no estado limite último, respectivamente. Observa-se que a consideração feita aqui para *σpd* é simplicada e conservadora, uma vez que adota-se uma tensão constante após atingir a deformação de escoamento.

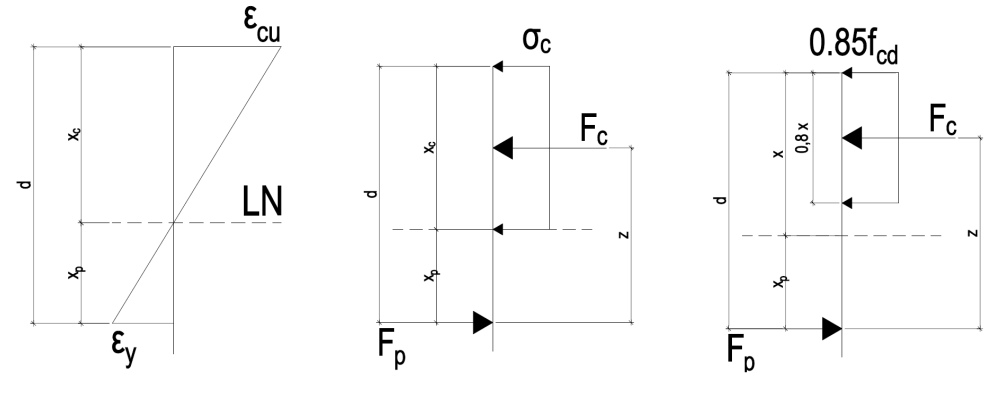

(a) Perfil de deformações (b) Binário resistente da (c) Binário equivalente da seção seção

Figura 2.18: Comportamento da seção transversal na ruptura

De fato, pode-se considerar o acréscimo de tensão que ainda ocorre após o escoamento, conforme a Figura 8.5 da NBR 6118.1, 38

Já a força de compressão *Fcd* é igual à integral das tensões na região comprimida. Um método comum é adotar uma tensão constante na região de valor inferior à resistência à compressão de projeto do concreto. $^{1,\,10,\,19}$  A Figura 2.18(b) apresenta as componentes do binário.

Uma vez que se tem os valores de *Fpd* e *Fcd*, é necessário que estes sejam iguais. Se não forem, o cálculo acima deve ser refeito alterando o valor de *x* (no caso da Equação (2-70)) ou de *ϵ<sup>p</sup>* (no caso da Equação (2-71)) até que a igualdade seja satisfeita. É então simples obter o momento resistente de

$$
F_d \equiv F_{pd} = F_{cd} \tag{2-74}
$$

$$
M_r = F_d \cdot z \tag{2-75}
$$

onde *z* é o braço de alavanca entre os componentes do binário.

No caso de vigas subarmadas é possível fazer um cálculo inverso. Neste caso, adota-se que o aço atinge o escoamento e então calcula-se a força de projeto equivalente. A partir deste valor obtém-se a área de concreto necessária para resistir este esforço e tem-se então o braço de alavanca entre os componentes do binário. Com todos estes valores em mãos, é possível calcular o momento resistente de projeto. Este cálculo, porém, deve ser seguido de uma verificação de que o aço de fato atinge o escoamento. Lin<sup>10</sup> apresenta bons exemplos utilizando este método inverso e o tradicional.

A seção satisfaz a verificação à ruptura quando o momento resistente de projeto *Mr,d* é maior que o momento solicitante de projeto *Ms,d*, valor este obtido a partir do somatório das diferentes parcelas (peso-próprio, sobrecarga permanente, carga acidental, etc.) majoradas por coecientes de segurança apropriados. Tem-se então que a desigualdade fundamental no ELU é

$$
M_{r,d} \ge M_{s,d} \tag{2-76}
$$

O cálculo ao ELU no meio do vão da viga-exemplo da Figura 2.4 será feito através do cálculo inverso. Este utilizará os coeficientes de minoração das resistências da Tabela 12.1 da NBR 61181 e de majoração dos esforços solicitantes da NBR 8681,39 considerando a viga como sendo de uma ponte. A Tabela 11.1 da NBR  $6118<sup>1</sup>$  apresenta coeficientes de esforços para outros tipos de estruturas. Tem-se então que

> Item 12.4.1 da NBR  $6118^1 \Rightarrow \gamma_s = 1,15$ Item 11.7.1 da NBR  $6118^1 \Rightarrow \gamma_p = 0.9$ Item 12.4.1 da NBR  $6118^1 \Rightarrow \gamma_c = 1.4$ Tabela 2 da NBR  $8681^{39} \Rightarrow \gamma_g = 1,35$ Tabela 5 da NBR  $8681^{39} \Rightarrow \gamma_q = 1.5$

o que permite o cálculo dos componentes do binário. Ao considerar o cabo equivalente de área igual ao somatório dos cabos existentes, tem-se

Equação (2-72) 
$$
\Rightarrow \sigma_{pd} = 133,0 \text{kN/cm}^2
$$
  
Equação (2-73)  $\Rightarrow F_{pd} = 6705,4 \text{kN}$ 

e como pelo item 17.2.2 da NBR 6118<sup>1</sup>  $\sigma_c$  é neste caso igual a 0,85 $f_{cd}$ , pode-se obter a área de concreto necessária igual a

$$
A_c = \frac{F_{pd}}{0.85 f_{cd}} = 0.2761 \text{m}^2
$$

o que resulta no m da região sob compressão na posição 0,496m, com centroide a 0,156m do topo da viga.

Como pode-se observar na Figura  $2.18(c)$ , o fim da região sob compressão não equivale à linha neutra, uma vez que o item 17.2.2 da NBR  $6118^1$  considera que apenas a região englobada por 0*,*8*x* sofre compressão uniforme, logo a linha neutra em si fica em  $x = \frac{0.496}{0.8} = 0.620$ m.

Para validar o cálculo reverso, deve-se agora calcular o alongamento nos cabos. Para que o cabo equivalente adotado aqui atinja o escoamento, é necessário que todos os cabos também o façam. Neste exemplo confere-se apenas o cabo C1. Pela Equação (2-70), adotando como alongamento inicial *ϵp*<sup>0</sup> o alongamento existente após as perdas progressivas, conforme calculado pelo

item 9.6.3.4.2 da norma na Seção 2.3.2.4, tem-se

$$
\epsilon_{p0} = 5,4\%
$$

$$
\epsilon_p = 11,6\%
$$

O patamar de escoamento para aços de protensão é definido pela NBR 7483<sup>40</sup> como 10%, logo a hipótese de que o aço atinge o escoamento está correta. Não é necessário realizar outra iteração se adotar-se a simplicação presente na Equação (2-72) de que após o escoamento a tensão no aço é constante e igual a *fpyd*.

Tem-se então que o braço de alavanca *z* é igual a distância entre o centroide da zona comprimida do concreto ao centroide dos cabos na seção:

$$
z=1,\!771\mathrm{m}
$$

E logo, pela Equação (2-75), tem-se o momento resistente de

$$
M_{r,d} = 11875 \text{kNm}
$$

Para obter o momento solicitante é necessário arbitrar um carregamento acidental. Adotando-se que a viga é de uma ponte rodoviária, deve-se utilizar um trem-tipo na NBR 7188<sup>,41</sup> porém para simplificar este exemplo, adotar-se-á apenas uma carga distribuída de *q* = 13*,*6kN/m. Se tratando de uma ponte, é necessário considerar o coeficiente de impacto  $\varphi$  da NBR 7187<sup>42</sup> no esforço acidental. O cálculo também será feito apenas no meio do vão. Vale observar, é claro, que em um caso prático a verificação deve ser feita ao longo do vão e da vida-útil da estrutura.

$$
M_g = 4559,2 \text{kNm}
$$
  

$$
M_q = 2894,0 \text{kNm}
$$
  

$$
M_{s,d} = \gamma_g \cdot M_g + \gamma_q \cdot \varphi \cdot M_q = 11504 \text{kNm}
$$

Logo, pela desigualdade da Equação (2-76), tem-se que a seção atende o ELU.

# 2.4.2 Verificação em serviço (ELS)

Não é suficiente que uma viga suporte sua carga última se ela o faz através de flechas ou fissuras excessivas que podem levar a corrosão das armaduras e incomodam a sensação de segurança dos usuários ou atrapalham a utilização de máquinas e equipamentos. A verificação em serviço examina se a estrutura apresenta um comportamento satisfatório. Em estruturas de concreto protendido, especialmente nos graus mais elevados de protensão (ver abaixo), esta tende a ser a verificação controladora, com a verificação à ruptura sendo apenas uma confirmação posterior.<sup>10, 18</sup>

A fissuração do concreto é problemática pois ela aumenta a permeabilidade efetiva do concreto, acelerando o acumulo de agentes agressivos e despassivantes ao aço e logo o processo de corrosão do mesmo. Dito isso, a consideração dada às fissuras em estruturas de concreto armado e protendido são fundamentalmente diferentes. O concreto armado precisa da fissuração do concreto para que o aço passivo trabalhe e resista os esforços de tração, logo as fissuras são vistas como um mal necessário, com normas definindo valores permissíveis para a abertura de fissuras. Já o concreto protendido evita, ou tenta minimizar, o desenvolvimento de fissuras.<sup>18</sup> Isso se deve a alguns fatores que aumentam a gravidade do risco de corrosão no concreto protendido frente ao armado. É normal o concreto armado apresentar diversas barras longitudinais para resistir os esforços, logo a corrosão de uma barra não é tão grave quanto no concreto protendido, onde poucos cabos são responsáveis pela resistência do elemento. O concreto protendido também apresenta o risco agravado da corrosão sob tensão, onde o aço está sob tensões mecânicas enquanto sofre corrosão.1 Este tipo de corrosão pode resultar em uma ruptura frágil da estrutura.9

Embora os métodos adotados na NBR 6118 e nas normas internacionais difiram em valores e equações, o conceito da verificação ao ELS por trás de todas é similar: adotar valores nominais e não de projeto, e então limitar ou eliminar a tração e controlar a compressão do concreto, utilizando as resistências características do mesmo.<sup>1, 26, 43</sup> Devido a similaridade entre as normas, apresentaremos agora os detalhes referentes à NBR 6118.

Para prosseguir no cálculo, é necessário entender dois conceitos utilizados na norma: os coeficientes redutores  $\psi_1$  e  $\psi_2$  de ocorrência da carga acidental e a classe de agressividade ambiental (CAA).

Os coeficientes de ocorrência, como o nome indica, reduzem a carga acidental aplicada para aproximar os valores frequentes  $(\psi_1)$  e quasepermanentes  $(\psi_2)$ . A carga quase-permanente dura aproximadamente metade da vida-útil da estrutura, enquanto que a frequente ocorre 10<sup>5</sup> vezes em cinquenta anos ou dura ao redor de 5% deste tempo. Existe também o carregamento raro, que dura apenas algumas horas durante toda a vida-útil, e de valor igual à carga acidental nominal.<sup>39</sup> Os valores dos coeficientes podem ser obtidos na Tabela 6 da NBR 868139 ou na Tabela 11.2 da NBR 6118.1 A partir destes valores é necessário gerar combinações, somando as cargas acidentais devidamente minoradas com os carregamentos permanentes nominais.

A classe de agressividade ambiental é definida pela região em que a estrutura se encontra e pode ser obtida pela Tabela 6.1 da NBR 6118.1 Dependendo da CAA e se a protensão é de pré- ou pós-tração, a Tabela 13.4 da NBR 6118<sup>1</sup> define um determinado nível de protensão mínimo necessário. No caso da pós-tração, a tabela define:

- CAA I e II: A protensão pode ser parcial, devendo satisfazer apenas o estado limite de abertura de fissuras (ELS-W) que permite a abertura de fissuras  $(\omega_k \leq 0.2 \text{mm})$  na combinação frequente;
- CAA III e IV: A protensão pode ser limitada. Neste caso, duas verificações devem ser feitas: ELS-F sob a combinação frequente e ELS-D sob a quasepermanente.

A protensão também pode ser completa, porém a norma nunca obriga esta condição para a protensão por pós-tração. Neste nível, a verificação ao ELS-F é com a combinação rara e ao ELS-D com a frequente. O ELS-F é o estado limite de formação de fissuras, onde a tração no concreto não pode ser superior à resistência do concreto à tração na exão (*fct,f* ). Já o ELS-D é o estado limite de descompressão, onde não é permitido que o concreto sofra tração.

Vale mencionar que a Tabela 7.1 também define um valor mínimo para o *fck* do concreto em função da CAA.

O item 17.2.4.3.2.a) da NBR 61181 apresenta o limite de compressão permissível, igual a 70% do  $f_{ci}$ . Para esta verificação todos os esforços permanecem nominais, com exceção dos esforços da protensão, que devem ser majorados em 10%. Curiosamente, este item aparece sob o item 17.2.4.3 Estado limite último no ato da protensão", o que indicaria que não se trata de uma verificação no serviço, mas o item 3.2.7 aponta para este método como a verificação do ELS de compressão excessiva (ELS-CE). Esta vericação é especialmente importante para estruturas construídas em etapas, onde a protensão é aplicada antes da maior parte da carga final e pode assim danificar a estrutura por compressão. Esta verificação fica mais crítica uma vez que o concreto nesta idade precoce apresenta apenas uma fração da sua resistência final.

Outro item da norma relevante para a verificação ao ELS é o 9.6.1.3. No caso geral, este item permite utilizar a força de protensão *P*(*x*) calculada após as perdas calculadas na Seção 2.3 como seu valor nominal. No entanto, se as perdas consumirem mais de 35% da protensão, o valor nominal da protensão a adotar deve ser 5% maior ou menor que *P*(*x*).

Conhecendo o nível de protensão necessário e logo os coeficientes de ocorrência, pode-se verificar a estrutura ao ELS. Para isso, pode-se adotar as equações dadas no item 5.1.5 da NBR 868139 e na Tabela 11.4 da NBR 6118,1 onde *F* representa o esforço desejado (momento fletor, esforço cortante, axial, etc.):

Combinação quase permanente: As cargas permanentes nominais são somadas às cargas acidentais quase-permanentes;

$$
F_{d,uti} = \sum_{i=1}^{m} F_{gi,k} + \psi_2 \sum_{j=1}^{n} F_{qj,k}
$$
 (2-77)

Combinação frequente: As cargas permanentes nominais são somadas à carga acidental principal frequente e às demais cargas acidentais quasepermanentes;

$$
F_{d,uti} = \sum_{i=1}^{m} F_{gi,k} + \psi_1 F_{q1,k} + \psi_2 \sum_{j=2}^{n} F_{qj,k}
$$
 (2-78)

Combinação rara: As cargas permanentes nominais são somadas à carga acidental principal nominal e às demais cargas acidentais frequentes;

$$
F_{d,uti} = \sum_{i=1}^{m} F_{gi,k} + F_{q1,k} + \psi_1 \sum_{j=2}^{n} F_{qj,k}
$$
 (2-79)

Uma vez que se tem os esforços resultantes, deve-se apenas calcular as tensões nos bordos superior e inferior e compará-los aos limites definidos pelo CAA conforme descrito acima. Deve-se notar que os limites devem ser obtidos para a idade do concreto no momento desejado. Como é comum executar a protensão antes dos 28 dias, a resistência do concreto a adotar neste primeiro momento deve ser igual ao *fcj* , onde *j* é a idade do concreto.

Para verificar a viga-exemplo da Figura 2.4 ao ELS, adota-se o mesmo carregamento acidental já visto na Seção 2.4.1. A verificação é feita apenas no meio do vão e a protensão é considerada após todas as perdas, com as perdas progressivas calculadas pelo método do item  $9.6.3.4.2$  da NBR  $6118,^1$  conforme calculado na Seção 2.3.2.4. É evidente que em um caso prático a verificação deve ser feita ao longo do vão e da vida-útil da estrutura.

Tem-se então que os momentos fletores permanente e acidental no meio do vão são

$$
M_g = 4559, 2 \text{kNm}
$$
  

$$
M_q = 2894, 0 \text{kNm}
$$

Já os esforços devido à protensão após as perdas lentas são iguais a

$$
N_p = 5491,8 \text{kN}
$$
  

$$
M_p = -4560,4 \text{kNm}
$$

Com estes valores pode-se obter as tensões nos bordos superior e inferior no caso frequente e quase-permanente:

$$
\sigma_{s,F} = -9289,3 \text{kN/m}^2
$$

$$
\sigma_{i,F} = -3166,7 \text{kN/m}^2
$$

$$
\sigma_{s,QP} = -7979,2 \text{kN/m}^2
$$

$$
\sigma_{i,QP} = -4464,3 \text{kN/m}^2
$$

Deve-se notar que para a verificação do bordo superior, que neste caso apresenta os maiores resultados em compressão, aplicou-se um fator de 1,1 nos esforços oriundos da protensão, conforme o item 17.2.4.3.2.a da NBR 6118.1

Tem-se também os seguintes limites de tensão:

$$
\sigma_F < f_F^+ = f_{ct,f} = \frac{0.3}{0.7} \sqrt[3]{f_{ck}^2} = 5.0 \text{MPa} = 5000 \text{kN/m}^2
$$
\n
$$
\sigma_{QP} < f_{QP}^+ = 0 \text{kN/m}^2
$$
\n
$$
\sigma > f^- = -0.7 f_{ck} = -28000 \text{kN/m}^2
$$

O valor de  $f_F^+$  $F\overline{F}$  foi obtido no item 8.2.5 da NBR 6118,<sup>1</sup> lembrando que este concreto apresenta  $f_{ck} \leq 50 \text{MPa}$ .

Comparando os limites aos esforços obtidos, observa-se que a verificação é satisfeita: a seção está inteiramente comprimida em ambos os casos de carga, porém com compressão abaixo do limite.

A verificação em serviço não se restringe à verificação das tensões atuantes no concreto. Por exemplo, uma estrutura também deve apresentar deslocamentos e vibrações dentro de limites aceitáveis. Estas análises, no entanto, não são verificadas pelo programa desenvolvido aqui e logo não serão apresentadas.

# Implementação do programa

# 3.1 Introdução

O Capítulo 2 apresentou a teoria da protensão e suas perdas. Os métodos de cálculo dados na NBR 61181 também foram introduzidos, assim como as verificações necessárias para satisfazer a segurança e performance da estrutura. Esta seção apresenta a implementação computacional adotada no programa Prestress para satisfazer estes requisitos teóricos e normativos.

O programa desenvolvido nesta dissertação, nomeado Prestress, se trata de um add-in para o Robot, um programa de análise de estruturas 3D, com elementos lineares de barra, bidimensionais de placa e volumétricos. A interface entre o Robot e o Prestress é possível devido à API do Robot. A API permite que programas externos se liguem à sua estrutura de dados, de tal modo a ler, adicionar ou remover itens (barras, elementos, carregamentos, etc.). Programas externos também podem utilizar o solver do Robot para calcular a estrutura global.44

O Prestress alavanca a estrutura de dados do Robot para unificar o cálculo da protensão ao da estrutura global. O programa foi escrito na linguagem C*<sup>♯</sup>* dentro do .NET Framework adotando o paradigma de programação orientada a objetos (POO). O uso do programa passa por três etapas:

- 1. Entrada de dados: O usuário seleciona a viga a ser protendida, que pode ser composta por um ou mais elementos de barra colineares no Robot. Cada segmento da viga pode ser de seção constante ou variável. Introduzem-se então os dados relativos à protensão da mesma e os demais carregamentos atuantes na estrutura. A interface gráfica foi escrita utilizando o subsistema Windows Presentation Foundation (WPF);
- 2. Cálculo: A partir dos dados apresentados, o Prestress calcula as perdas e os carregamentos equivalentes devido à protensão e aplica estes na viga no Robot. A comunicação entre os programas se faz pela plataforma Component Object Model (COM) adotada na API do Robot;<sup>44</sup>
- 3. Impressão de resultados: A partir dos esforços da protensão e dos demais carregamentos obtidos pelo Robot, o Prestress calcula as tensões nos bordos da viga ao longo da mesma. Os resultados para cada bordo de cada seção de estudo, assim como os testes de limites permissíveis,

são apresentados em um arquivo Excel 2010 (extensão .xlsx). A criação deste arquivo é feita através da API do Open Office XML, desenvolvido pela Microsoft.

Outro dado útil para a descrição do programa é o que ele não faz. Alguns destes itens podem ainda ser implementados, outros porém são limitados pelo que é possível de se fazer via a API do Robot. Muitos destes itens serão vistos novamente na Seção 6.1.

- Pós-tração não-aderente ou pré-tração: Conforme a Seção 2.1, o Prestress serve apenas para vigas protendidas por pós-tração aderente. Embora a pós-tração não-aderente e a pré-tração apresentem muitas similaridades com a pós-tração aderente, elas também apresentam diferenças que o programa no momento não considera;
- Verificação à ruptura: Conforme já dito na Seção 2.4, o programa verifica a viga apenas ao ELS, não ao ELU. A verificação ao estado limite último requer um conhecimento preciso da seção transversal adotada e o procedimento incremental necessário varia de acordo com a espécie de seção transversal adotada (retangular, I, T, etc).

Outra questão é que seções transversais como a da Figura 2.4 são muito comuns em vigas de concreto protendido, mas não podem ser representadas de forma precisa pelas seções paramétricas do Robot.  $\hat{E}$  no entanto permitido que o usuário defina seções quaisquer através de arquivos .dxf que permitem a representação exata da seção. Como a protensão depende das propriedades geométricas integrais da seção (altura, área, inércia, posição do centroide e perímetro) sugere-se adotar estas seções personalizadas. O Robot, no entanto, não permite que programas externos acessem a geometria (os pontos e as retas que a compõem) de tais seções, apenas suas propriedades geométricas integrais. Ao contrário da verificação ao ELS, que necessita apenas as propriedades geométricas integrais, a verificação ao ELU requer conhecimento da geometria em si (a largura e espessura da mesa de compressão, por exemplo). É assim impossível calcular seções importadas via .dxf ao ELU, porém estas seções podem ser utilizadas para o cálculo ao ELS. Para manter o comportamento do programa igual para qualquer tipo de seção não implementou-se a verificação ao ELU;

Verificação à serviço de protensão parcial: A verificação é feita apenas para a protensão limitada ou total. A protensão parcial, que permite tensões de tração acima da resistência do concreto e logo fissuras, não é considerada. Isto se deve ao volume de dados adicionais necessários para o cálculo ao ELS-W, em especial a taxa de aço doce ao longo da viga que pode naturalmente variar;

- Construtibilidade: O Prestress não faz qualquer verificação da razoabilidade da protensão apresentada. Cabos de protensão e suas bainhas apresentam raios de curvatura mínimos, abaixo do qual estes podem se danificar. Também, o item 18.6.1.5 da NBR  $6118<sup>1</sup>$  obriga que as extremidades dos cabos de protensão apresentem um trecho reto de no mínimo 1,00m para o posicionamento do eixo de cada cabo em relação ao eixo de sua ancoragem. Estes são dois exemplos de verificações que o programa não faz, assim como cobrimentos e interferências entre os cabos. O usuário se responsabiliza por entrar com dados do traçado do cabo que considerem estes e outros aspectos construtivos dos cabos;
- Etapas construtivas: A protensão é muitas vezes utilizada em estruturas construídas em fases. É comum uma viga pré-moldada ser protendida e então assente em pilares. Uma laje é então concretada sobre a viga, que apresenta estribos e armaduras longitudinais que permitem que a laje trabalhe em conjunto com a viga. Neste caso a seção final da viga com laje colaborante apresenta um perfil de tensões descontínuo: todos os esforços oriundos da protensão e do peso-próprio da viga e da laje são resistidos pela seção da viga isolada, enquanto que eventuais sobrecargas permanentes ou acidentais são resistidas pela seção total. Os efeitos das perdas progressivas na protensão após o endurecimento da laje também são resistidos pela seção composta.

O Robot apresenta ferramentas para a modelagem com etapas construtivas, porém o API não permite que programas externos façam uso desta informação.44 É então impossível considerar etapas construtivas em qualquer add-in do Robot, inclusive o Prestress;

- Metodologia de protensão de cada cabo: O Prestress assume que cada será protendido em apenas uma fase. Não é possível protender o cabo ao longo de diversas fases (50% em uma fase, 50% em outra, por exemplo). Caso o cabo seja protendido por ambas as extremidades, o programa também assume que a protensão é simultânea, não sendo possível protender o cabo por uma ancoragem e então outra;
- Dimensionamento: O Prestress apenas verifica vigas protendidas ao ELS. mas não trata do dimensionamento das mesmas;
- Excentricidade cabo-bainha: No ato da protensão, é comum o eixo do cabo ser diferente daquele da bainha. Tracionado, o cabo tende a ficar acima do eixo da bainha nas regiões com curvatura positiva e abaixo nas regiões com curvatura negativa.11, 19 O programa não considera tal excentricidade, devendo o usuário desconsiderar possíveis imprecisões que possam ocorrer devido a isto ou entrar com o traçado do cabo após a protensão;
- Deslocamentos horizontais dos cabos: Em alguns casos é necessário projetar cabos com traçados que variam tanto na vertical quanto na horizontal. Conforme descrito na Seção 2.2, o deslocamento horizontal do cabo gera momentos ao redor do eixo vertical da viga. Tais esforços, no entanto, não são considerados pelo Prestress no momento.

As seções seguintes irão apresentar a estrutura de dados adotada no Prestress, o procedimento global utilizado pelo programa, o método utilizado para obter o carregamento equivalente dos cabos e a implementação das perdas e da verificação ao ELS.

#### 3.2 Estrutura de dados

Os cálculos efetuados pelo Prestress são efetivamente função de quatro fatores: o tipo da estrutura, a viga, sua protensão, as fases da vida da estrutura e o nível de protensão desejado. Cada um destes fatores foi encapsulado em uma classe, segundo o paradigma POO.

A classe da viga é a mais complexa. Isso se deve ao fato do programa aceitar vigas modeladas no Robot com um ou mais elementos de barra, sendo cada barra de seção constante ou variável. Por este motivo foi necessário utilizar aqui o conceito de polimorfismo da POO. Criou-se uma classe abstrata Beam que apresenta todos os métodos necessários para representar a viga. Esta classe é implementada por duas subclasses: BeamSingleSegment e BeamMultiSegment. A primeira é utilizada para vigas compostas por apenas uma barra no Robot, já a outra para vigas compostas por diversos segmentos.

É necessário obter para cada segmento de barra suas propriedades geométricas. O modo que isso é feito no Robot depende do tipo de seção que foi adotada. O Robot apresenta quatro tipos de seção:

1. Seções criadas pelo usuário: Esta permite que o usuário desenhe seções com qualquer perfil através do comando Section Definition. Não é possível criar seções variáveis desta forma;
- 2. Seções paramétricas constantes: Onde o usuário define o tipo de seção (retangular, perl I, etc.) e suas dimensões principais (*b* e *h*, no caso da viga retangular, por exemplo);
- 3. Seções paramétricas variáveis: Iguais às seções paramétricas acima, porém permitindo que o usuário defina dimensões que variam ao longo da extensão da barra;
- 4. Seções genéricas: O usuário entra com as propriedades geométricas diretamente. Este tipo de seção não pode ser utilizado no Prestress, pois não é possível denir o perímetro da seção, valor necessário para o cálculo das perdas lentas.

A obtenção de propriedades para as seções desenhadas pelo usuário ou paramétricas constantes através do API do Robot é simples. Seria de se esperar que, para barras de seção variável, o Robot disponibilizasse métodos para obter as propriedades em um ponto qualquer ao longo da barra, uma vez que este as calcula internamente sempre que são necessárias (para apresentar resultados de tensão, por exemplo).45 Métodos práticos, no entanto, não são disponibilizados pelo API do  ${\bf Robot} .^{44} \textrm{ É }$  logo necessário também encapsular os segmentos de barra em uma classe abstrata, BeamSegment. Esta foi implementada pela classe BeamSegmentConstant, para as barras de seção constante, e pelo grupo de classes BeamSegmentVariable\*, onde o asterisco substitui diferentes tipos de seção (retangular, perl I, etc.), para as barras de seção variável. Para cada tipo de seção foram implementados os cálculos de todas as propriedades necessárias.

O Robot apresenta uma biblioteca de seções paramétricas muito maior para vigas metálicas do que de concreto. Vigas metálicas também podem ter qualquer dimensão variável (espessura da alma, largura da mesa, etc.), enquanto que as de concreto podem variar apenas sua altura. É então plausível que o usuário crie uma seção de viga metálica e então altere o material para concreto para melhor aproximar sua viga real. Como a estrutura de dados do Robot coloca os dados das seções variáveis de aço em local diferente dos dados das seções de concreto, foi de fato necessário implementar duas versões da classe BeamSegmentVariable\* para cada seção existente nos dois materiais (retangular, perfil T e I simétrico). Desta forma, o **Prestress** permite o uso de todas as seções apresentadas na Figura 3.1 e os cálculos utilizados para cada propriedade são apresentados no Apêndice A. As seções metálicas em cruz constante e poligonal variável não foram implementadas.

As demais classes apresentam estrutura mais simples:

Phase não apresenta funções, apenas os dados necessários da fase;

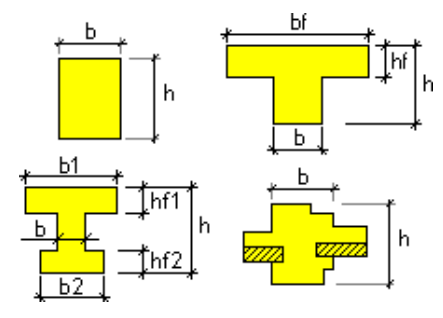

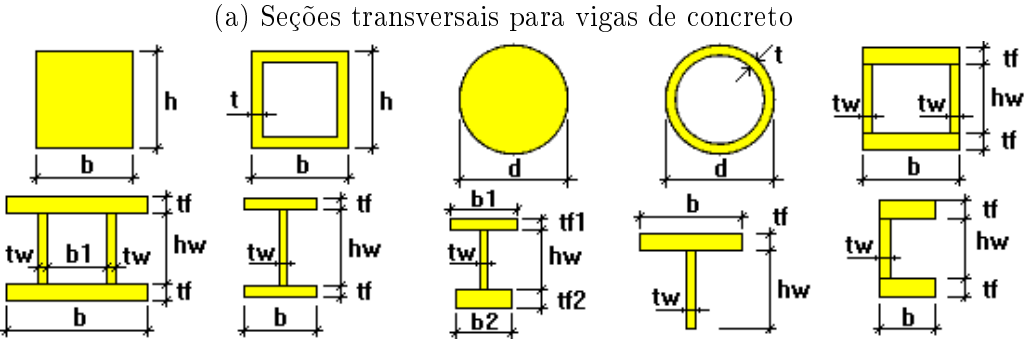

(b) Seções transversais para vigas metálicas

Figura 3.1: Seções transversais paramétricas do Robot adotadas pelo Prestress

Cable apresenta os dados para uma família de cabos com as mesmas propriedades e mesmo traçado. Esta classe também apresenta métodos responsáveis pelo cálculo de todas as perdas de protensão do cabo;

Properties contém os dados globais do projeto,  $\psi_1$  e  $\psi_2$ ;

O fluxo do programa é ditado pela classe Project. Esta classe contém todas as acima (com exceção de Properties, que é definida como uma classe static): uma instância de Beam representado a viga a ser calculada e coleções de Phase e Cable contendo uma instância para cada fase e cabo, respectivamente.

### 3.3 Procedimento de cálculo do programa

O procedimento utilizado pelo Prestress para o cálculo da protensão é similar ao no Capítulo 2, porém com algumas mudanças. O método para obter o carregamento equivalente é apresentado na Seção 3.5 e os métodos para calcular as perdas são detalhados na Seção 3.6. Esta seção simplesmente destaca o procedimento de cálculo do programa.

De forma simplicada, o programa segue a rotina descrita na Figura 3.2. As seções seguintes irão descrever estas etapas. Observa-se que, ao contrário da Seção 2.3, as perdas por deformação elástica do concreto são consideradas perdas progressivas. Isso permite que o programa considere o efeito de cabos protendidos em fases diferentes. Maiores detalhes serão apresentados na Seção 3.6.2.1.

|    | 1 Usuário seleciona barras que compõem a viga         |         |
|----|-------------------------------------------------------|---------|
|    | 2 Usuário entra com dados da protensão da viga        |         |
|    | <b>3</b> Validação dos dados apresentados             |         |
|    | 4 Arquivo .xml escrito                                |         |
|    | $\,$ 5 para cada $\it Cabo$ faça                      |         |
|    | /* Perdas imediatas                                   | $\ast/$ |
| 6  | Perdas por atrito                                     |         |
| 7  | Perdas por encunhamento                               |         |
| 8  | para cada Fase faça                                   |         |
|    | /* Perdas progressivas                                | $\ast/$ |
| 9  | <b>para cada</b> Cabo previamente protendido faça     |         |
| 10 | para cada Novo cabo ou carregamento nesta fase faça   |         |
| 11 | Perdas por deformação elástica do concreto            |         |
| 12 | se $\text{Face} \neq \text{Protensão do cabo}$ então  |         |
| 13 | Perdas por retração do concreto                       |         |
| 14 | Perdas por relaxação do aço                           |         |
| 15 | Perdas por fluência do concreto                       |         |
| 16 | Criação dos carregamentos equivalentes para esta fase |         |
| 17 | Cálculo do modelo no Robot                            |         |
|    | 18 Verificação ao ELS                                 |         |
|    | 19 Impressão dos resultados                           |         |
|    |                                                       |         |

Figura 3.2: Procedimento de cálculo do Prestress

# 3.4 Instalação e entrada de dados

Para utilizar o *add-in* Prestress no Robot, é necessário primeiro que este seja "instalado" no Robot. Isso é feito através do Add-ins Manager que reside no menu Add-ins. Para adicionar o **Prestress**, o usuário deve clicar no botão  $\ldots$  na janela que aparece, selecionar o arquivo e então clicar em Add. O Prestress deve então aparecer na lista de *add-ins* instalados. Entrando novamente no menu Add-ins, observa-se que o **Prestress** agora está disponível. A Figura 3.3 apresenta as diferentes etapas deste processo. Este processo não precisa ser repetido a cada uso do Prestress. Uma vez instalado, o add-in permanecerá no menu até que o usuário deseje removê-lo via o  $\operatorname{\mathsf{Add-ins}}$  Manager

Antes de iniciar o Prestress, o usuário deve ter o modelo completo da estrutura a ser protendida, incluindo todos os carregamentos relevantes. A modelagem adotada deve ser feita com cuidado, considerando o efeito que esta

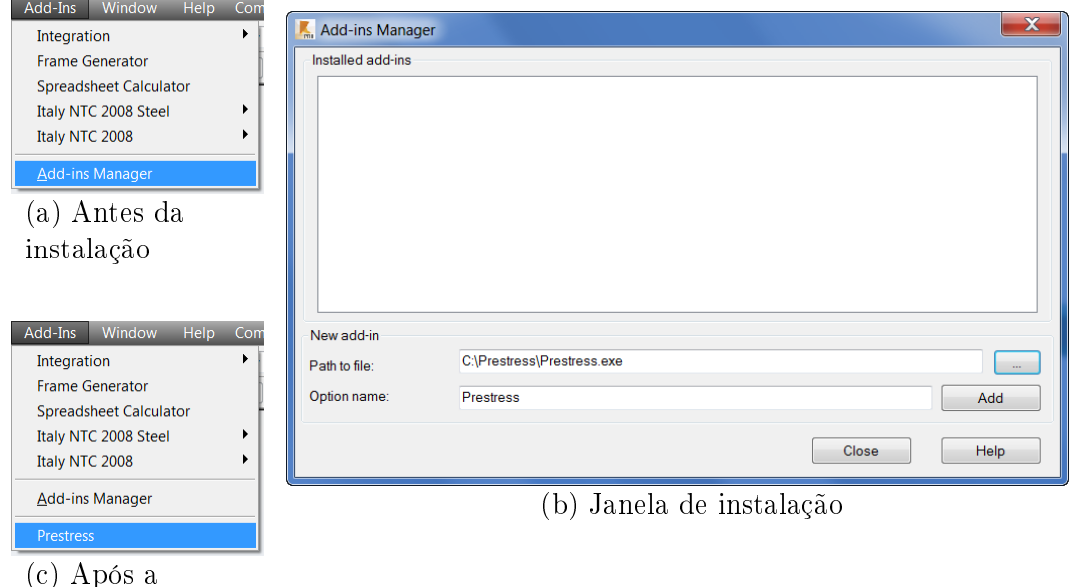

instalação

Figura 3.3: Instalação do Prestress no Robot

pode ter no cálculo da protensão. As condições de contorno são especialmente críticas, uma vez que é necessário permitir que a estrutura se deforme de forma realista. Se uma viga for modelada com dois apoios rígidos à deformação axial, por exemplo, toda a força normal da protensão será resistida pelos apoios, sem comprimir a viga. Se este não for o comportamento real da estrutura, o resultado do Prestress não condirá com a realidade.

Para permitir o estudo do comportamento real da protensão, o modelo pode sofrer algumas restrições. No caso de uma viga pré-moldada, por exemplo, a protensão é frequentemente aplicada antes da locação da viga e da subsequente concretagem da laje. Isso signica que a protensão é resistida apenas pela viga. Como o Prestress não pode calcular estruturas que apresentam uma construção em etapas, um modelo que deseje representar esta estrutura de forma aproximada deve considerar as lajes como "claddings": objetos que não apresentam rigidez e simplesmente distribuem cargas. Caso as lajes apresentem rigidez, estas irão colaborar na resistência à flexão e compressão da estrutura, reduzindo de forma irreal os esforços atuantes na viga. O mesmo raciocínio pode ser aplicado a transversinas de pontes e outros elementos que possam reduzir os esforços da viga. Evidentemente, caso estes elementos existam no momento do macaqueamento, eles devem ser inclusos no modelo, uma vez que suas rigidezes alteram o comportamento real da estrutura e da protensão.

No caso de vigas de seção variável outra limitação deve ser imposta à modelagem. A Figura 3.4(a) apresenta uma viga de seção variável. A forma

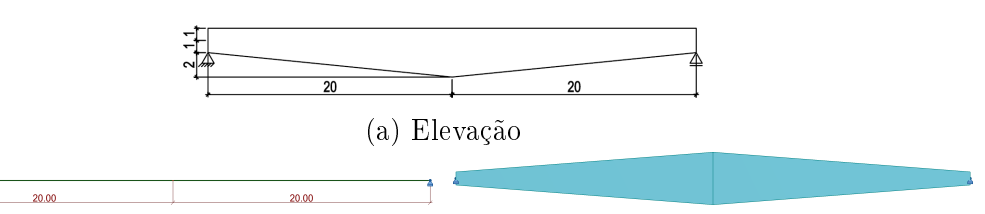

(b) Modelagem por barras horizontais. Esta é a forma mais comum de se modelar uma viga de seção variável, porém o comportamento da variação é incorreto. Tradicionalmente isto pode levar a erros de cálculo, porém no caso do Prestress esta é a forma correta de se modelar a viga.

| -- -<br>ה הל<br>20.00 | 20.00 |  |
|-----------------------|-------|--|

(c) Modelagem por barras inclinadas. Desta forma o comportamento da variação é correto. Esta tradicionalmente é a forma correta de se modelar a viga, porém não no caso do Prestress.

Figura 3.4: Modelagem de viga de seção variável no Prestress

mais comum de modelar esta viga é de simplesmente adotar duas barras horizontais de seção variável, conforme a Figura 3.4(b). Este método, no entanto, desconsidera a variação da altura do centroide, o que pode levar a erros no cálculo dos esforços. Tradicionalmente, a forma correta de modelar esta viga então seria através de barras inclinadas ou com offsets, de tal forma que as barras coincidam com o centroide da viga, conforme a Figura 3.4(c). O Prestress, no entanto, já considera o possível efeito da variação do centroide (ver Seção 3.5). Desta forma, o usuário deve criar o modelo desconsiderando este efeito, com as barras horizontais.

Quando o usuário então roda o Prestress, o programa pede que o usuário selecione todas as barras que compõem a viga. As barras devem ter a mesma orientação, de tal forma que a partir do nó inicial de uma barra seja possível percorrer todas as demais e chegar ao nó final da última. Caso as barras selecionadas não apresentem orientações iguais, o Prestress pede uma nova seleção de barras. É teoricamente possível selecionar barras que não sejam colineares, desde que as orientações permitam, porém os esforços e as perdas relacionados à curvatura em planta dos cabos de protensão não serão considerados, logo isto não é recomendado. A Figura 3.5 apresenta diversos exemplos possíveis e impossíveis. Não há limite no número de segmentos de barra que compõem uma viga.

Vale observar também que o Robot permite que uma barra, definida pelos dois nós nas extremidades, apresente um nó isolado no meio do seu vão. No momento de denição da geometria, este nó não está ligado à viga e esta age de forma independente ao nó isolado. Quando o Robot calcula o modelo, porém, a barra é dividida pelo nó. Isso permite, por exemplo, a criação de vigas contínuas com balanços, onde uma única barra é definida ao longo de

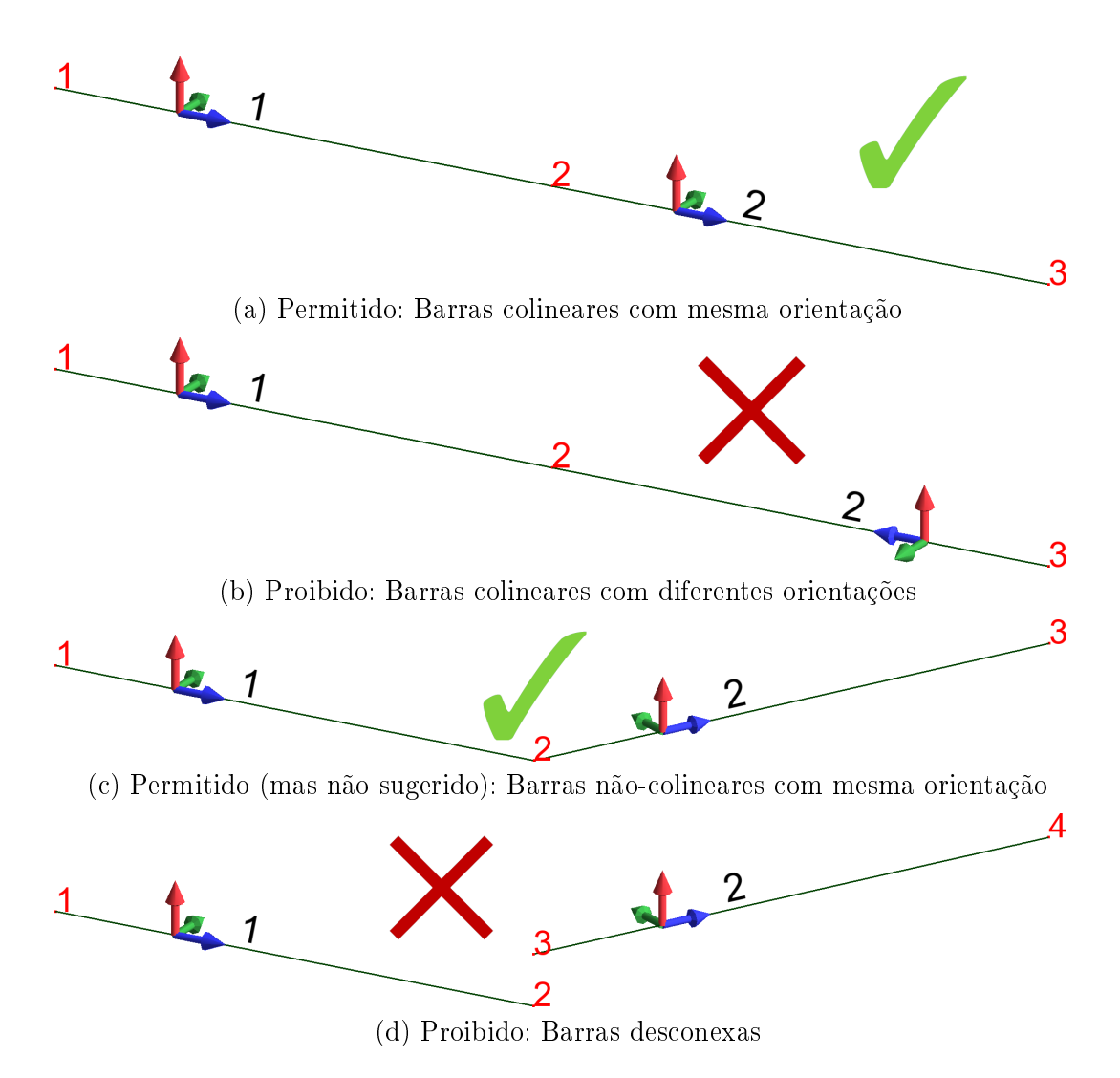

Figura 3.5: Exemplos permitidos e proibidos de barras para o Prestress.

toda a extensão da viga e nós isolados são posicionados nos apoios ou nos pontos de carregamentos nodais. O Prestress permite o uso deste método, que não altera em nada seu funcionamento.

Após selecionar barras válidas, o programa então apresenta sua interface gráfica para entrada de dados da protensão. A interface consiste em dois tipos de aba: a aba de opções globais, que pode ser vista na Figura 3.6, e as abas para as diferentes famílias de cabos, que serão vistas a seguir.

A definição de tudo exceto os cabos é feita na aba de opções. Para simplicar a utilização do programa, este disponibiliza propriedades padrão para os cabos e as fases, que podem ser definidos nesta aba. Estes valores serão adotados em todos os casos onde valores diferentes não forem definidos. Aqui o usuário também define o número de fases e famílias de cabos, assim como as propriedades gerais do projeto.

Todos os valores-padrão adotados pelo programa são definidos no arquivo Defaults.xml. O usuário pode editar este arquivo para que o Prestress se inicialize com valores mais comuns no seu dia-a-dia.

Cada fase deve ter um nome e sua data de início em relação ao lançamento do concreto. O usuário também dene quais as cargas permanentes e acidentais aplicadas em cada fase, os cabos protendidos naquela fase e, caso necessário, as propriedades que não sejam iguais ao padrão.

Também é importante definir quais serão as seções verificadas ao ELS. O usuário define o número de tais seções e suas coordenadas ao longo da viga. O programa facilita esta entrada, permitindo que o usuário dena que as seções são: igualmente espaçadas, cujo caso somente é necessário denir o valor das seções inicial e final; ou simétricas, onde é então necessário definir apenas a primeira metade das seções, e o programa espelhará estes valores.

A Figura 3.7 apresenta as diferentes janelas que podem ser abertas nesta aba. Todas as unidades utilizadas no Prestress são obtidas do Robot, mantendo assim a compatibilidade com o padrão adotado pelo usuário sem maiores esforços. O programa, porém, não aceita unidades criadas pelo usuário, apenas as padrão do Robot.

Tendo inserido os dados necessários na aba de opções, é agora necessário entrar na aba dos cabos. Cada família de cabos é representada por uma aba, vista na Figura 3.8. Nesta aba o usuário deve entrar com os dados de cada cabo. O traçado é denido pela tabela de coordenadas, onde a coordenada *X* é a distância a partir da extremidade inicial da viga e *Y* é a distância do cabo à bra superior da viga. Ao preencher a tabela o usuário pode visualizar o traçado do cabo no diagrama esquemático da viga para observar se algum erro foi cometido.

O Prestress assume no caso de vigas de seção variável que a fibra superior da viga é constante. Se este não for o caso, o traçado do cabo pode ser interpretado de forma incorreta. Um exemplo é apresentado na Figura 3.9, onde tem-se duas vigas de seção variável, ambas com um cabo a uma mesma distância constante do bordo superior. Embora o traçado definido no Prestress seja idêntico para ambas as vigas, na Figura 3.9(a) o bordo superior, e logo o cabo, é horizontal, enquanto que na Figura 3.9(b) estes são poligonais. Se o bordo superior não for horizontal no caso real, o cálculo pode apresentar erros nos carregamentos equivalentes e nas perdas por atrito entre o cabo e a bainha e por encunhamento das ancoragens.

Ao voltar à aba de opções, o usuário pode então visualizar os traçados de todos os cabos de forma simultânea e então clicar Calculate . Isso inicia o procedimento de cálculo do programa e a etapa de entrada de dados do programa termina.

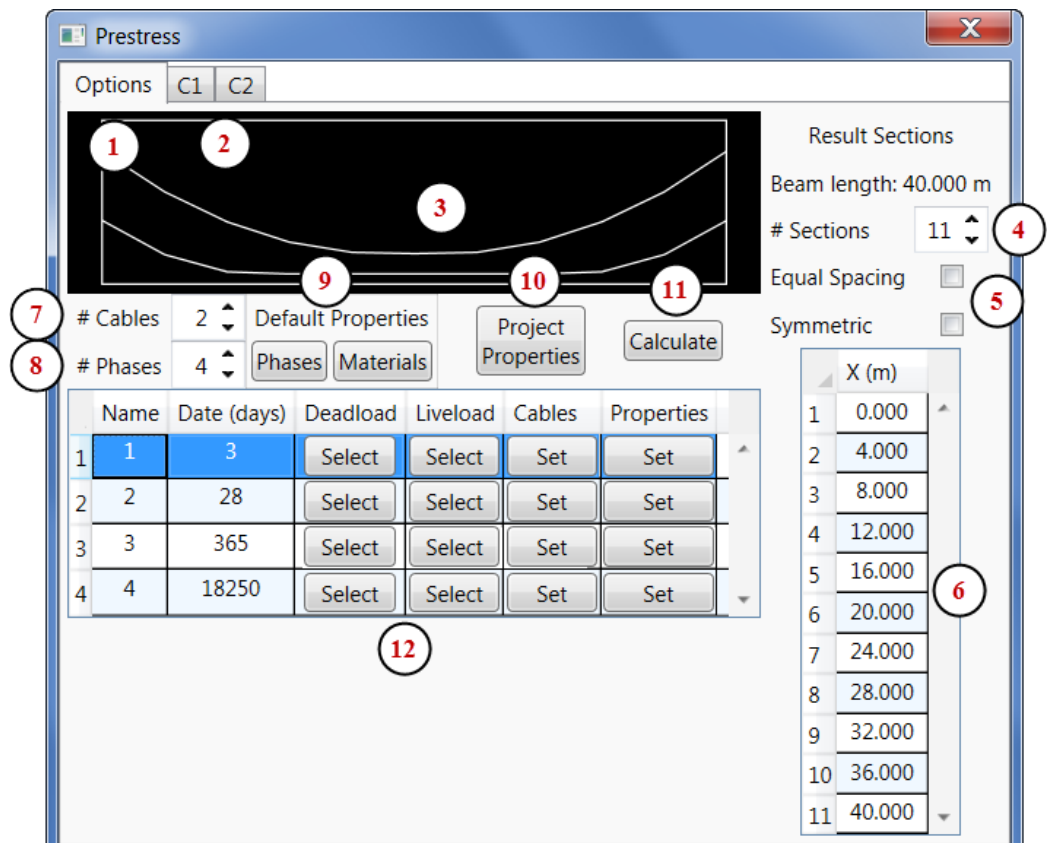

- 1. Aba de opções
- 2. Abas para cada cabo
- 3. Gráfico esquemático de todos os cabos
- 4. Número de seções de resultados
- 5. Indicam se as seções de resultados são igualmente espaçadas ou simétricas.
- 6. As seções de resultados. Estas são as seções onde o Prestress irá fazer as verificações ao ELS
- 7. Número de famílias de cabos de protensão
- 8. Número de fases da vida útil da estrutura
- 9. Abrem janelas para denir as propriedades padrão das fases e dos materiais (concreto e aço)
- 10. Abre janela para definir as propriedades do projeto
- 11. Inicia o cálculo do modelo
- 12. Tabela das fases. Permite alterar o nome e data de início de cada fase. Os botões abrem janelas que permitem a definição das propriedades e cargas permanentes e acidentais aplicadas na fase, assim como a denição dos cabos protendidos na fase.

Figura 3.6: Aba de opções

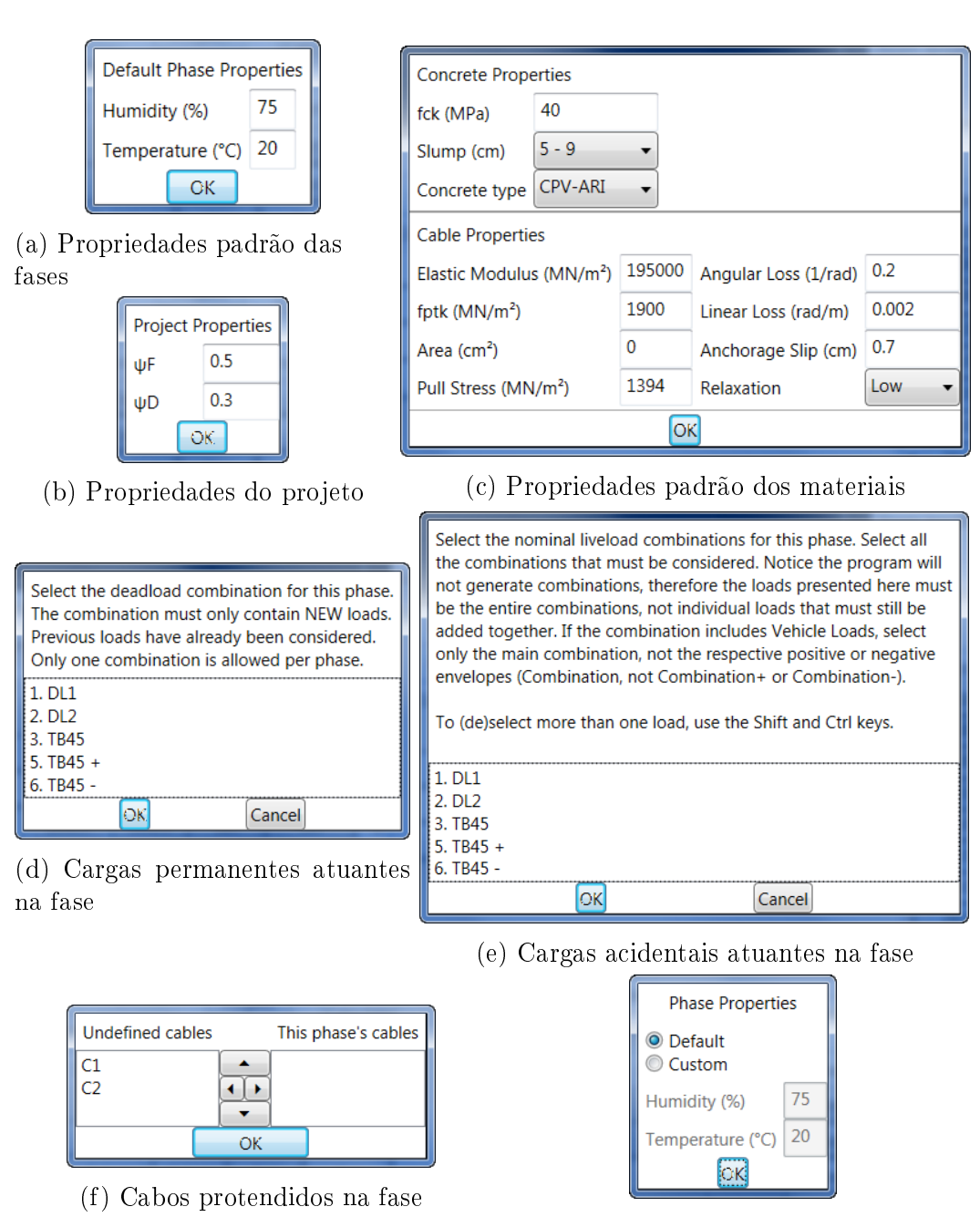

(g) Propriedades da fase

Figura 3.7: Janelas da aba de opções

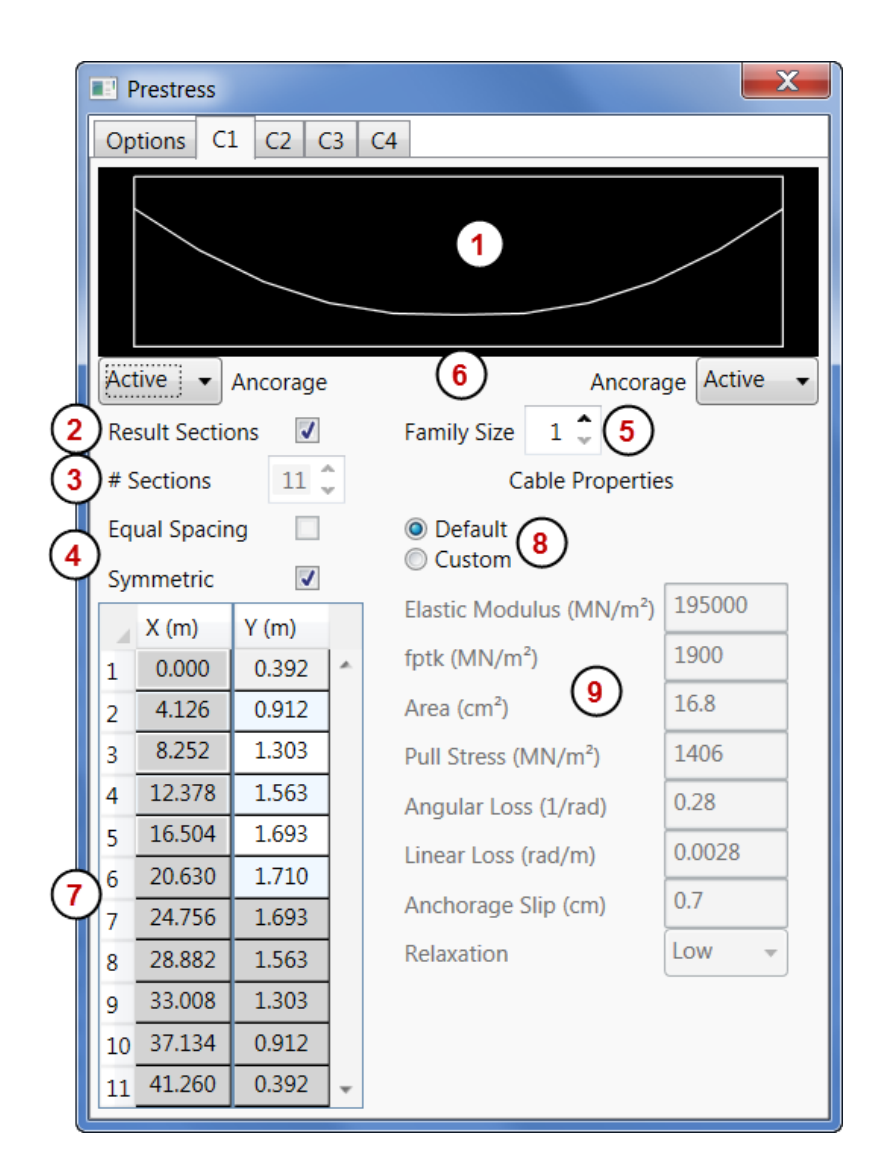

- 1. Gráfico esquemático do cabo
- 2. Define se as coordenadas X do cabo são iguais às dos resultados
- 3. Número de seções no traçado do cabo
- 4. Indicam se as seções de resultados são igualmente espaçadas ou simétricas.
- 5. Número de cabos nesta família
- 6. Define se as ancoragens são ativas ou passivas
- 7. Tabela de coordenadas do cabo
- 8. Define as propriedades do cabo são padrão ou customizadas
- 9. Define as propriedades customizadas do cabo

Figura 3.8: Aba de definição dos cabos

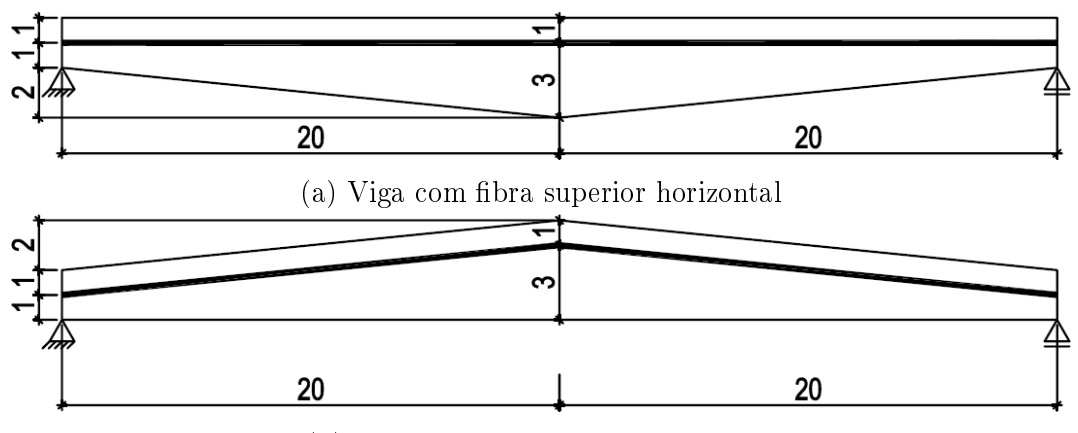

(b) Viga com fibra inferior horizontal

Figura 3.9: Cabos centrados em diferentes vigas variáveis. Os cabos são definidos com os mesmos dados, porém as diferentes formas que a viga pode apresentar implicam em traçados diferentes. O caso (a) apresenta um traçado reto, enquanto que o (b) apresenta traçado poligonal.

# 3.5 Método de carregamento adotado pelo programa

A partir dos dados definidos pelo usuário, o **Prestress** deve calcular os esforços oriundos da protensão. O método apresentado na Seção 2.2, porém, não é satisfatório, uma vez que o método do carregamento equivalente vale apenas para casos de vigas constantes.46 Isso se deve à observação feita na Seção 2.2 de que, em uma viga isostática, o momento devido à protensão é igual ao produto da força de protensão e da excentricidade do cabo ao centroide da viga. Vigas de seção variável adicionam uma variável que não é considerada no método do carregamento equivalente: a variação da posição do centroide. Evidentemente, seções variáveis cujo centroide é constante (seções retangulares que alteram apenas sua largura, por exemplo), apresentam comportamento neste quesito igual ao das seções constantes.

Para demonstrar o erro de aplicar o método do carregamento equivalente em vigas variáveis, iremos estudar alguns casos apresentados nas Figuras 3.10, 3.11 e 3.12. Os casos são vigas fictícias com seções exageradas, porém apresentam a questão de forma bem clara.

Na Figura 3.10(a) temos uma viga apresentando trechos variáveis e um segmento no meio do vão de seção constante. A protensão é feita por um cabo reto ancorado nas extremidades da viga à meia-altura da seção do apoio. Pelo método do carregamento equivalente, este cabo não geraria esforços de exão na viga, já que este não apresenta curvatura. Criando um modelo de elementos finitos desta viga com os carregamentos apresentados na Figura (a), porém, obtemos os resultados apresentados na Figura 3.10(b) que demonstram que este não é o caso. O comportamento da viga frente aos

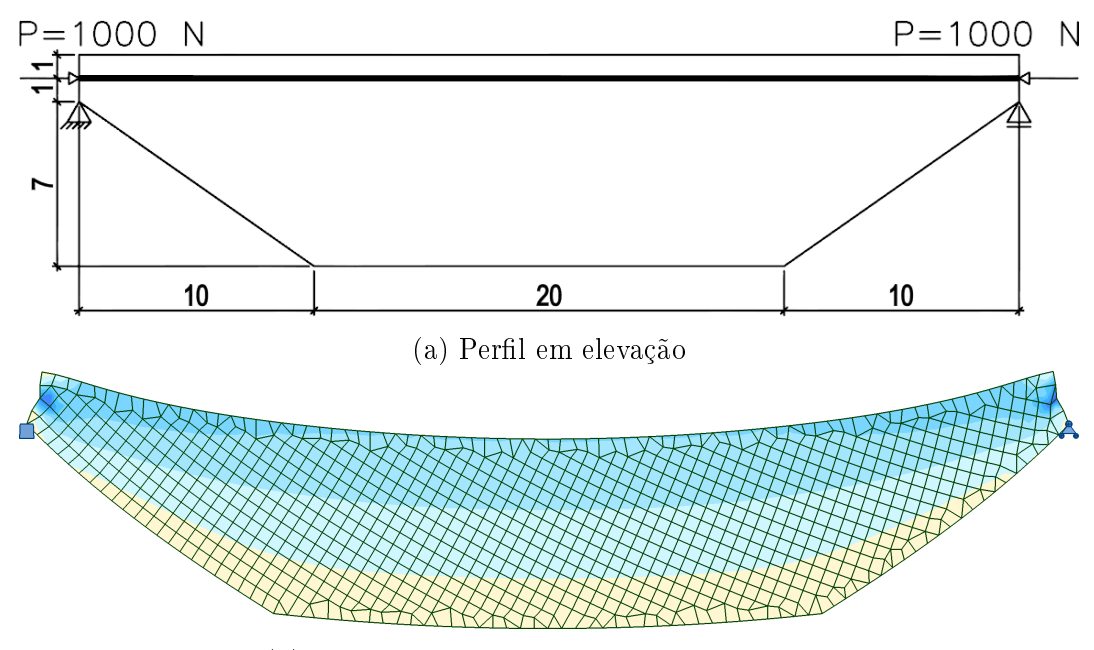

(b) Tensões e deformação devido à protensão

Figura 3.10: Viga variável com protensão constante, variando a excentricidade cabo-centroide

carregamentos (nulos) obtidos pelo método do carregamento equivalente é o de uma viga sob flexão. A deformação da viga em conjunto com o mapa de tensões demonstra a existência de um momento fletor na viga. Observar também que o segmento no meio do vão apresenta um perl de tensões (razoavelmente) constante, o que indica que a tensão está ocorrendo devido a variação da excentricidade cabo-centroide. Fica evidente que o método dos carregamentos equivalentes tradicional considerando a viga como uma barra levaria a um resultado absolutamente diferente, uma vez que o único esforço considerado seria o de compressão, desconsiderando o efeito da flexão.

Já a Figura 3.11(a) apresenta o caso quase que oposto. Neste caso temos uma viga variável com protensão variável. A protensão é feita de tal forma que ela segue o traçado do centroide da viga ao longo do seu vão, obtendo assim uma excentricidade cabo-centroide nula em qualquer ponto. A Figura 3.11(b) apresenta o resultado de um modelo de elementos finitos desta viga com os carregamentos apresentados na Figura (a). Como seria de se esperar, neste caso o perfil de tensões é de compressão pura, (quase) sem deformação vertical. Se o carregamento equivalente apresentado fosse aplicado num modelo de barras, porém, esforços de flexão seriam gerados, levando a resultados incorretos.

Ambos estes casos, no entanto, lidam com um perfil contínuo do centroide da viga. Este não é o caso quando a viga apresenta uma variação súbita de seção. A Figura 3.12(a) representa uma viga cuja seção apresenta uma descontinuidade e é protendida com um cabo reto e a Figura 3.12(b), os

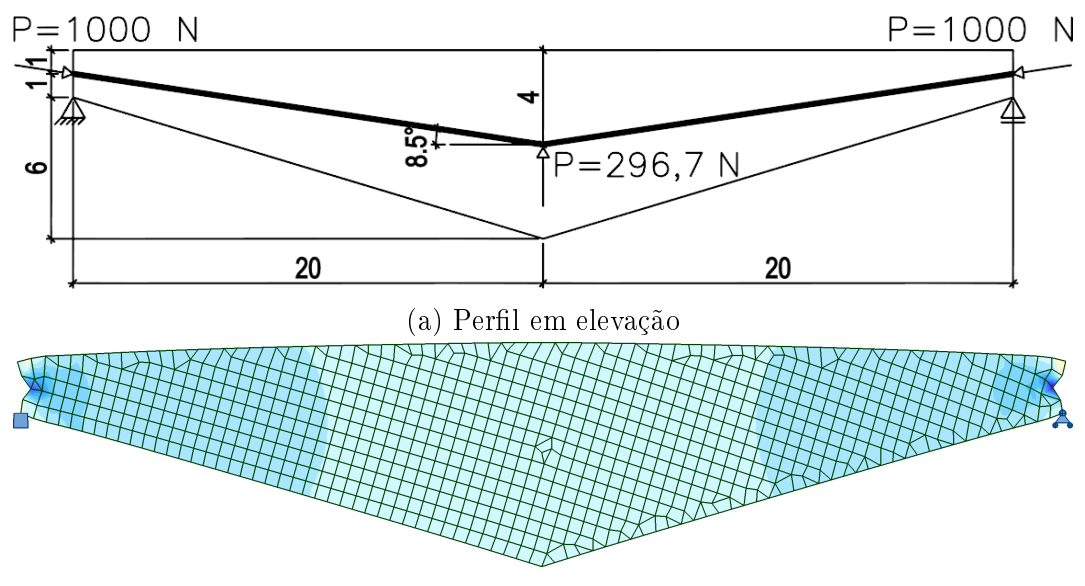

(b) Tensões e deformação devido à protensão

Figura 3.11: Viga variável com protensão variável com excentricidade cabocentroide constante

resultados desta protensão. Observa-se que onde há uma excentricidade cabocentroide, a viga apresenta momento, já onde o cabo é centrado, a viga é apenas comprimida. Uma viga apresentando tal descontinuidade de seção deve então ser verificada para a face à esquerda e à direita do ponto desejado.

Estes casos exemplicam a necessidade de outro método de carregamento para um programa que permita o uso de vigas variáveis. O método adotado no **Prestress** é apresentado por  $\text{Lin}^{10}$  e utiliza o cálculo apresentado no final da Seção 2.2 do produto da força de protensão e da excentricidade do cabo ao centroide da seção. Este método, porém, resulta apenas no momento isostático. Ele é então insuficiente para um programa que calcule vigas hiperestáticas.

Para lidar com este caso, o Prestress então obtém o carregamento equivalente que gera o momento isostático desejado e o aplica ao modelo de barras. O modelo é então calculado pelo Robot, resultando nos esforços finais, sejam estes iso- ou hiperestáticos.

Para obter o carregamento equivalente ao momento isostático desejado, o Prestress adota uma série de carregamentos nodais nos pontos denidos do cabo. O valor de cada carga nodal *Q* é obtido abaixo:

$$
Q_i = \frac{M_{i+1} - M_i - \Delta M_i}{L} - \sum_{j=0}^{i-1} Q_j \text{ onde } i < n \tag{3-1}
$$

onde

 $M_{i+1}$  é o momento isostático obtido na seção seguinte;

*M<sup>i</sup>* é o momento isostático obtido na seção atual;

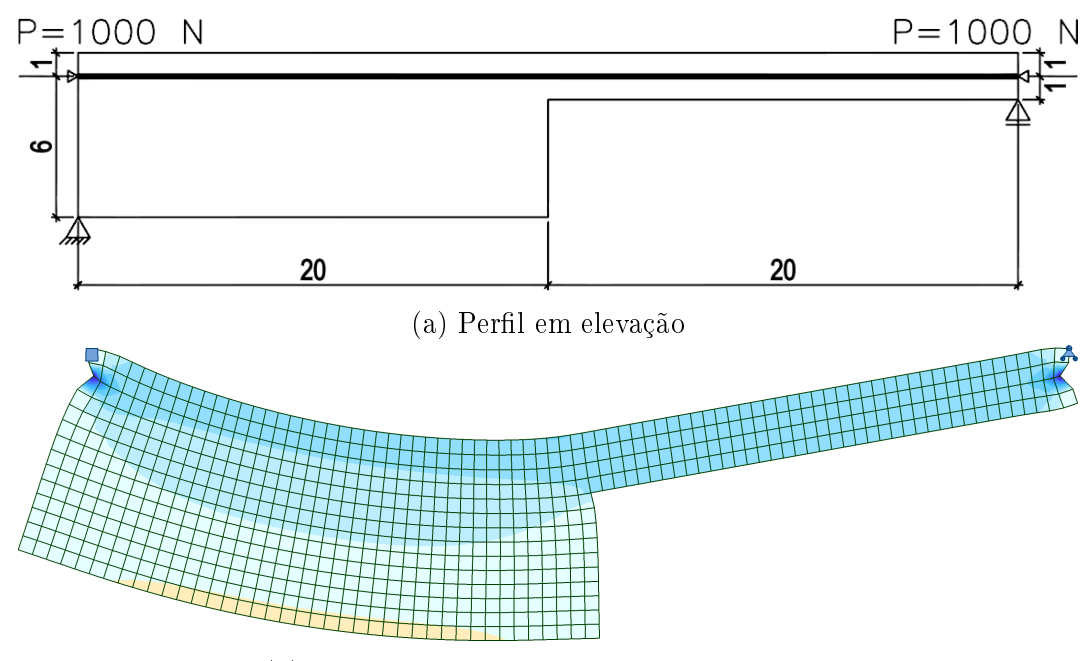

(b) Tensões e deformação devido à protensão

Figura 3.12: Viga de seção descontínua com protensão reta

∆*M<sup>i</sup>* é a diferença entre os momentos nas faces à esquerda e direita da seção *i*. Os momentos são obtidos nos pontos  $X_i \pm 0.1\%$ ;

$$
\Delta M_i = \begin{cases} 0 \text{ se não houver descontinuidade de seqão no ponto } i \\ M_{i+} - M_{i-} \text{ se houver} \end{cases}
$$
 (3-2)

- *L* é a distância entre as seções;
- *n* é o número de seções;

O valor da seção final é um pouco diferente:

$$
Q_n = \frac{M_{n-1} - M_n}{L} \tag{3-3}
$$

Um momento aplicado igual a ∆*M<sup>i</sup>* também é aplicado sempre que houver uma descontinuidade de seção no ponto *i*.

Este método leva a uma aproximação linear do diagrama de momentos isostáticos oriundos da protensão. A Figura 3.13 apresenta um exemplo fictício de uma viga contínua sob carregamento uniforme. Neste caso simples, todos os carregamentos no vão são iguais, mas casos mais complexos não apresentam este comportamento. Comparando os resultados dos diagramas nas Figuras 3.13(b) e 3.13(f), observa-se que o método na Equação (3-1) chega a aproximações bem precisas, com erros neste caso de menos de 1%. É claro que a delidade dos resultados é proporcional ao número de seções *n*.

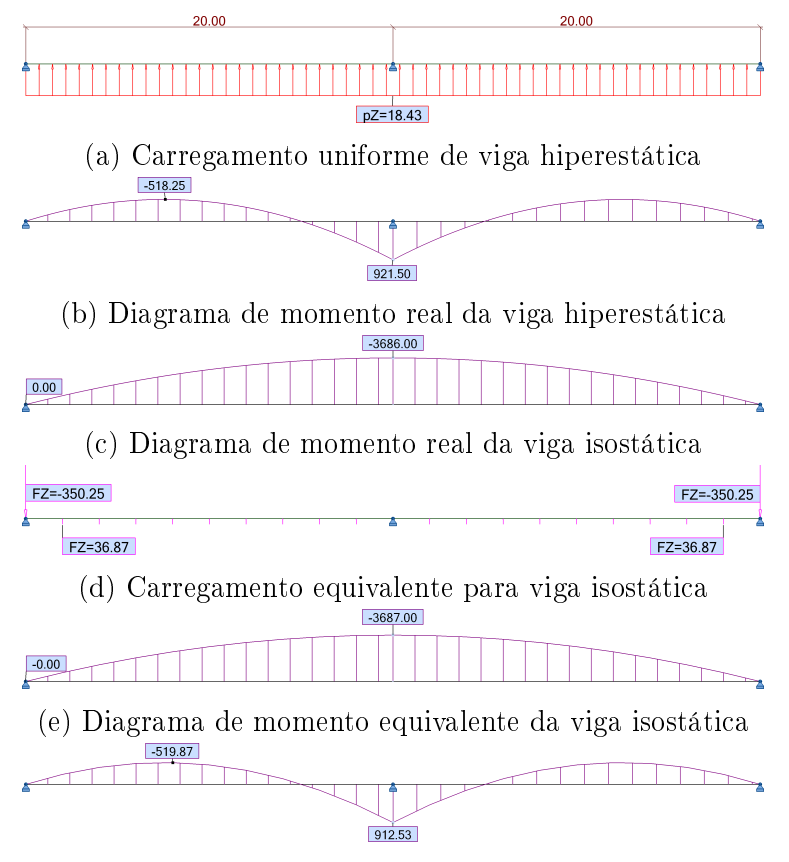

(f) Diagrama de momento equivalente da viga hiperestática

Figura 3.13: Viga hiperestática sob carregamento uniforme e sob carregamento equivalente

Nos casos descritos nas Figuras 3.10, 3.11 e 3.12, este método obtém resultados corretos, uma vez que leva em conta a variação da excentricidade cabo-centroide. No primeiro caso, cargas verticais são aplicadas que simulam a flexão da viga que ocorre embora o cabo em si seja reto. No segundo, embora a protensão seja poligonal, nenhuma carga vertical é aplicada já que a viga sofre compressão pura. O terceiro caso não apresenta cargas verticais, mas um momento concentrado ∆*M* no meio do vão igual ao produto da força de protensão pela distância entre os centroides das seções (positiva quando o centroide esquerdo está acima do direito).

A flexão, porém, não é o único esforço gerado pela protensão. Há também a compressão. Esta é simulada de forma trivial, com cargas axiais concentradas aplicadas nas ancoragens dos cabos e carregamentos distribuídos entre as seções para simular as perdas. Conforme dito na Seção 2.2, devido ao ângulo entre o traçado e a horizontal, a força de compressão normalmente não é igual à força *P* de tração do cabo, mas este valor serve como uma boa aproximação e é o adotado pelo programa. As cargas concentradas são aplicadas com uma excentricidade igual à distância entre o cabo e o centroide da viga, gerando momentos caso o cabo não se ancore no centro de gravidade da viga.

Como observado na Seção 2.2, a protensão é auto-equilibrada. O método adotado no Prestress garante esta condição. O diagrama de momento fletor isostático é uma função das condições de contorno da viga: as cargas aplicadas e os apoios, que por sua vez também podem ser considerados como nada mais que cargas nodais. É então necessário que qualquer carregamento equivalente seja composto por cargas que aproximem as cargas e apoios reais, o que signica que os apoios reais em si (no caso isostático) não serão carregados pela protensão.

No caso da viga da Figura 3.12, é importante notar que o bordo superior é constante. Se, no entanto, a viga for espelhada ao redor do eixo horizontal, apresentando então o bordo inferior constante e o superior descontínuo (ver Figura 3.14(a)), o carregamento equivalente apresenta erros. Devido ao método de denição do traçado através da distância entre o cabo e o bordo superior da viga (ver Seção 3.4), existe uma descontinuidade do traçado no meio do vão. Independente da hipótese adotada para tratar o traçado, o carregamento obtido é incorreto. Se o traçado for denido pela seção esquerda, com o cabo a três metros do topo da viga no meio do vão, e assumindo (incorretamente) que o bordo superior é constante, o Prestress entende o traçado conforme a Figura 3.14(b), gerando assim um carregamento incorreto. Se, no entanto, o traçado for denido pela seção direita, com o cabo a um metro do topo da viga no meio do vão, o traçado é interpretado conforme a Figura 3.14(c), e outro carregamento equivalente incorreto é calculado. Por este motivo o bordo superior não deve apresentar descontinuidades.

# 3.6 Perdas

Na Seção 2.3 foram apresentados os métodos teóricos para o cálculo das diversas perdas que ocorrem na protensão. Nesta seção são apresentadas as implementações destes métodos no Prestress e as alterações necessárias.

Ao invés de calcular as perdas em termos de tensão ou força, estas são contempladas pelo programa em termos de porcentagem. A parcela da protensão atuante em cada seção *s* após cada perda de cada fase *f* é denida pelo coeficiente  $\lambda_{s,f}$ . Evidentemente, o valor inicial, antes mesmo das perdas por atrito, é de *λs,*<sup>1</sup> = 1. A força atuante na seção para uma dada fase pode então ser obtida por *λs,f · P*0.

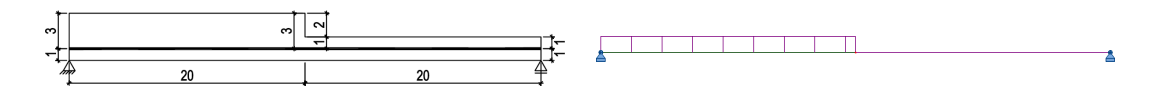

(a) Viga de seção variável com bordo superior descontínuo. Esta é a viga real a ser estudada. O diagrama de momento esperado apresenta um momento constante negativo no lado esquerdo e nulo no lado direito.

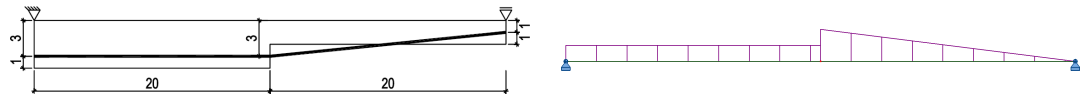

(b) Traçado compreendido pelo Prestress para o cabo a três metros do topo da viga no meio do vão. O diagrama de momento é constante e negativo do lado esquerdo e linear no lado direito.

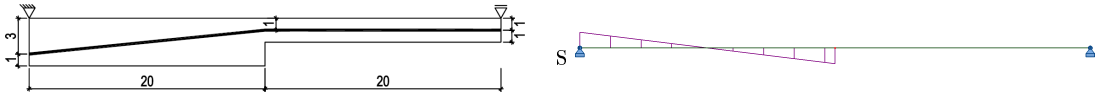

(c) Traçado compreendido pelo Prestress para o cabo a um metro do topo da viga no meio do vão. O diagrama de momento é linear do lado esquerdo e nulo do lado direito.

Figura 3.14: Comportamento incorreto do Prestress para uma viga de seção variável com bordo superior descontínuo.

# 3.6.1 Imediatas

### 3.6.1.1 Atrito

O cálculo teórico das perdas por atrito é o mais simples, necessitando apenas da Equação (2-15). A sua implementação, no entanto, necessitou maior complexidade.

Antes de calcular o atrito, o programa compila alguns dados do traçado do cabo, assumindo que este é composto por parábolas (lembrando que retas são parábolas degeneradas, com coeciente da parcela quadrática *a* = 0): o coeciente *a* da parábola em cada ponto e as diferenças de ângulo entre as seções.

O coeciente *a<sup>i</sup>* da parábola em cada seção é obtido a partir das coordenadas do traçado na seção em questão e nas seções anterior e posterior, conforme abaixo:

$$
a_{i} = \frac{x_{i-1} (y_{i+1} - y_{i}) + x_{i} (y_{i-1} - y_{i+1}) + x_{i+1} (y_{i} - y_{i-1})}{(x_{i-1} - x_{i}) (x_{i-1} - x_{i+1}) (x_{i} - x_{i+1})}
$$
(3-4)

As seções inicial e final adotam valores iguais aos das seções posterior e anterior, respectivamente.

Este método serve para aproximar o traçado do cabo, mas sua precisão é função do número de coordenadas usadas para denir o traçado e da

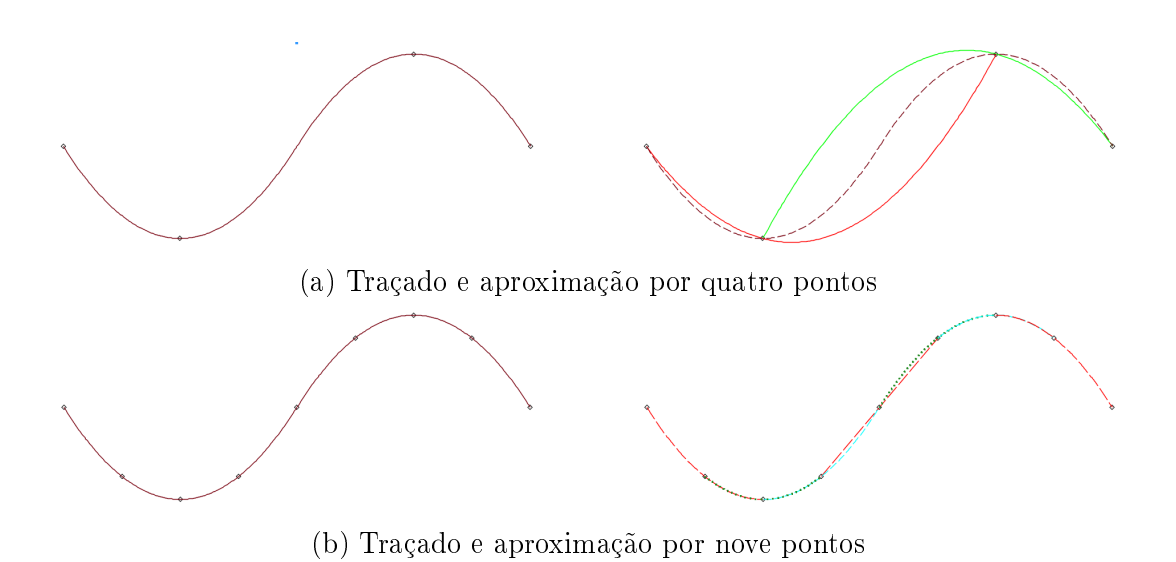

Figura 3.15: Aproximação de traçado de cabo composto por duas parábolas

complexidade do mesmo. A Figura 3.15 apresenta um traçado composto por duas parábolas aproximado por quatro e nove coordenadas. Com tão poucos pontos para um traçado tão complexo, a primeira aproximação é péssima, errando de forma grosseira no meio do traçado onde há o ponto de inflexão e também nas extremidades. Já com mais pontos o traçado é perfeitamente aproximado ao longo de todo o traçado exceto ao redor do ponto de inflexão. No caso trivial de uma parábola simples, apenas três coordenadas seriam suficientes para fazer uma aproximação exata. Dito isso, é evidentemente necessário definir coordenadas adicionais para aumentar a precisão dos demais cálculos, inclusive dos esforços oriundos do carregamento equivalente que é aplicado apenas nestas coordenadas.

A obtenção dos ângulos é feita de forma simples, lembrando que a derivada do traçado do cabo é igual ao valor da sua tangente naquele ponto. Considerando pequenos ângulos, pode-se considerar tan *α ≈ α*, logo a derivada é igual ao ângulo em radianos. Para obter a diferença de ângulos, é então necessário pegar o módulo da diferença das derivadas.

$$
y = a \cdot x^2 \tag{3-5}
$$

$$
y' = \alpha = 2a \cdot x \tag{3-6}
$$

$$
\Delta \alpha_i = |2a \cdot \Delta x_i| \tag{3-7}
$$

O programa de fato adota como valor de *a* a média dos coeficientes das duas seções em estudo. Caso o traçado dado gere um perfil de parábola única, todos os valores de *a* serão iguais, mas caso o perfil não seja perfeitamente parabólico ou contenha segmentos retos ou mais de uma parábola, os coecientes serão variáveis ao longo do cabo. Adotando a média dos coeficientes, é possível aproximar a variação real do ângulo que de fato ocorre entre as duas seções.

Tendo em mãos o valor de ∆*α* para cada segmento do cabo, o Prestress agora deve aplicar a Equação (2-15), implementada da seguinte forma:

$$
\lambda_i = \exp\left(-\left(\mu \cdot \sum_{j=0}^{i-1} \Delta \alpha_j + k \cdot x_i\right)\right) \tag{3-8}
$$

Caso o cabo seja protendido por ambas as extremidades, o Prestress assume que as ancoragens são macaqueadas simultaneamente. Desta forma, a equação acima é utilizada duas vezes, uma a partir de cada ancoragem, e o maior resultado para cada seção é adotado.

Há uma observação a ser feita em relação a vigas de seção variável. Conforme já mencionado na Seção 3.4, nestes casos o Prestress assume que a fibra superior da viga é constante. Se este não for o caso, ocorrerão erros no cálculo das perdas por atrito, uma vez que o programa interpretará o formato do traçado, e logo a curvatura, do cabo incorretamente. Por consequência, as perdas por encunhamento das ancoragens, que são uma função das perdas por atrito, também apresentarão erros.

# 3.6.1.2 Encunhamento das ancoragens

O objetivo principal para calcular as perdas por encunhamento das ancoragens é obter o ponto *X* onde estas perdas se encerram. Na Seção 2.3.1.2 este valor foi obtido a partir da Equação (2-32). Esta solução, porém, não é genérica. Como informado no final da seção, este método assume uma variação linear do ângulo. Esta hipótese só é válida, porém, para traçados apresentando apenas uma parábola. Traçados que incluem retas e/ou parábolas com diferentes curvaturas não podem ser satisfeitos por esta equação. É necessário adotar um método mais geral.

A Equação (2-18) apresenta o valor da área necessária entre os perfis de força antes e depois das perdas por encunhamento. Para determinar as perdas por encunhamento devemos caminhar ao longo do perl de força e encontrar o ponto *X* correto.

A Figura 3.16 apresenta o conceito adotado no Prestress. O programa percorre pelos segmentos do cabo e para cada trecho calcula duas áreas: *Ai,*<sup>1</sup> é a área entre o perfil de força nos pontos  $x_i$  e  $x_{i+1}$  e a horizontal formada por  $P_{i+1}$ ;  $A_{i,2}$  é a área retangular desde  $x_0$  a  $x_i$  e  $P_i$  a  $P_{i+1}$ . Quando o somatório destas áreas for igual a metade do valor denido pela Equação (2-18) temos que  $x_{i+1} = X$ . Espelhando o perfil de forças ao redor de  $P(X)$  teremos o dobro da área e logo o valor total esperado.

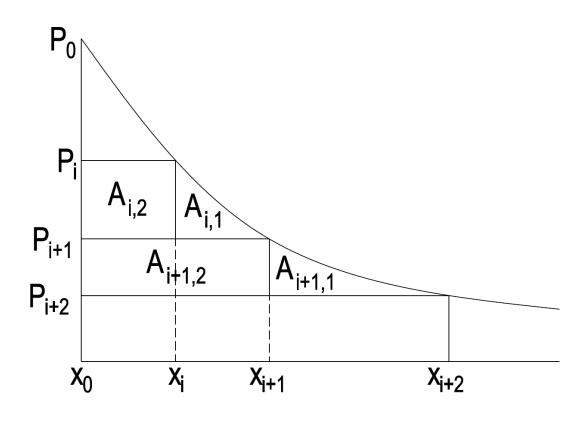

Figura 3.16: Método de cálculo das área sob o perfil de forças

Para obter a área  $A_{i,1}$  uma consideração deve ser feita. O perfil de forças antes das perdas por encunhamento é igual à curva de perdas por atrito. Esta função inclui  $α(x)$ . Para calcular esta área, é necessário definir esta função. No caso de parábolas da forma  $y = a_i \cdot x^2$ , no entanto, sua solução é trivial e igual a *αi*(*x*) = 2*|a<sup>i</sup> |x*. O valor de *a<sup>i</sup>* é evidentemente pego em módulo pois as perdas independem da direção da concavidade do traçado. A área sob a curva então fica

$$
\int_{x_i}^{x_{i+1}} P_0 \cdot e^{-\mu(2a_i \cdot x) - k \cdot x} - P(x_{i+1}) \, \mathrm{d}x \tag{3-9}
$$

$$
M_i \equiv 2|a_i|\mu + k
$$
  

$$
\int_{x_i}^{x_{i+1}} P_0 \cdot e^{-M_i \cdot x} - P(x_{i+1}) \, dx
$$
 (3-10)

Pode-se então obter

$$
A_{i,1} = \frac{P_0}{M} \left( e^{-M \cdot x_i} + e^{-M \cdot x_{i+1}} \cdot (-1 + M \cdot x_i - M \cdot x_{i+1}) \right) \tag{3-11}
$$

$$
A_{i,2} = (x_i - x_0) (P (x_{i+1}) - P (x_i))
$$
\n(3-12)

É, no entanto, improvável que *X* seja igual a uma seção definida pelo usuário, mas que exista entre duas seções quaisquer. É então necessário obter uma posição mais exata. Para tal, se o somatório das áreas der maior que o valor esperado, a última parcela é descartada para que o somatório figue abaixo. Utiliza-se então uma pesquisa binária, testando diferentes valores de *x* até que o somatório se iguale (dado uma tolerância) ao valor desejado. O procedimento de cálculo adotado para determinar o valor de *X* é apresentado na Figura 3.17.

Tendo o valor de X, deve-se espelhar o perfil de protensão ao redor da horizontal definida por  $\lambda(X)$ . Para qualquer ponto  $x < X$  temos que a parcela da protensão atuante após as perdas é de

1  $AreaTotal = A_p \cdot E_p \cdot \delta$ 2  $Area = 0$ <sup>3</sup> para cada Segmento i do cabo faça  $x_i = \text{Secăo inicial do segmento}$  $\mathbf{s}$  |  $x_{i+1} = \text{Seq}$ ão final do segmento  $\mathfrak{6}$  | Calcular  $A_1$  $\mathbf{z}$  | Calcular  $A_2$ 8 se  $\mathcal{Z}(Area+A_1+A_2) > AreaTotal$  então <sup>9</sup> parar <sup>10</sup> senão 11 *Area* =  $Area + A_1 + A_2$ 12  $Inf = x_i$ 13  $Sup = x_{i+1}$ <sup>14</sup> *X* = média de *Inf* e *Sup* <sup>15</sup> repita 16 | Calcular  $P(X)$ <sup>17</sup> Calcular *A*<sup>1</sup> entre *Inf* e *X* <sup>18</sup> Calcular *A*<sup>2</sup> entre *Inf* e *X* 19  $\left| \text{se } 2(Area + A_1 + A_2) > 1,001 AreaTotal \text{então} \right|$ 20 |  $Sup = X$ 21 |  $X = \text{média de } Inf \text{ e } Sup$ 22 | senão se  $2(Area + A_1 + A_2) < 0.999AreaTotal$  então 23 *Inf* = *X* 24 |  $X = \text{média de } Inf \text{ e } Sup$ 25 até  $2(Area + A_1 + A_2) \in [0,999; 1,001] AreaTotal$ /\* Tem-se então o valor aproximado de *X* que resulta em uma área igual ( $\pm 0.1\%$ ) à área total desejada.  $*$ /

Figura 3.17: Procedimento de cálculo do ponto de término das perdas por encunhamento

$$
\Delta \lambda_i = -2(\lambda_i - \lambda(X)) \tag{3-13}
$$

Caso o cabo seja protendido por ambas as extremidades, o cálculo aqui descrito deve ser efetuado duas vezes, uma a partir de cada ancoragem. Caso haja um trecho afetado pelo encunhamento de ambas as ancoragens, o coeciente menor deverá ser adotado.

Conforme já descrito na Seção 3.6.1.1, se vigas de seção variável não apresentarem o bordo superior constante, as perdas por encunhamento das ancoragens estarão incorretas. Isso se deve ao fato do programa assumir que este bordo é constante e, logo, interpretar o traçado do cabo incorretamente se este não for o caso.

### 3.6.2 Progressivas

## 3.6.2.1 Cálculo incremental

Conforme já observado na Seção 2.3.2.4, a NBR 61181 não apresenta métodos de cálculo das perdas progressivas de forma iterativa. Logo, se o engenheiro calcular todas as perdas pelos métodos mais precisos presentes no Anexo A, o resultado final após todas as perdas será excessivo, uma vez que a interação entre as diversas perdas será desconsiderada. Os métodos para o cálculo das perdas progressivas totais dados nos itens 9.6.3.4.2 e 9.6.3.4.3, no entanto, incluem hipóteses que podem ou não ser válidas para um dado projeto.

Foi logo necessário adotar o método iterativo descrito por Glodowski e Lorenzetti (apud Ramaswamy<sup>14</sup>). Ao calcular as perdas progressivas de forma incremental, é possível aproximar a interação das diversas perdas ao longo do tempo. Ao utilizar este método, porém, algumas alterações simples foram necessárias para o cálculo de cada perda. Estas modificações serão apresentadas nas seções seguintes.

Outra diferença em relação ao método tradicional de cálculo das perdas é o fato da perda por deformação elástica do concreto ser considerada no Prestress como uma perda progressiva. Conforme visto na Seção 2.3.1.3, a perda que ocorre nos demais cabos devido à protensão do último cabo é quase instantânea, porém ela pode ocorrer após o início das perdas progressivas. É assim mais preciso calcular estas perdas apenas no momento em que elas ocorrem.

Considere, por exemplo, o caso da viga-exemplo da Figura 2.4. Desconsiderando o apresentado na Tabela 2.2 e adotando que o cabo C1 é protendido aos três dias, enquanto que o cabo C2 é protendido apenas aos sete dias, temos então quatro dias para as perdas lentas atuarem antes do efeito da perda por deformação elástica devido à protensão do cabo C2. A perda mais crítica nestes momentos iniciais é a relaxação, cuja maior parte ocorre nos primeiros dias após a protensão e é função da tensão atuante no cabo. Pela NBR 61181 (ver Seção 2.3.2.3), mais de 30% da relaxação ocorre nos primeiros 7 dias. Considerar a tensão maior presente no cabo C1 entre a sua protensão e a do cabo C2 leva então a um resultado mais coerente.

# 3.6.2.2 Deformação elástica do concreto

Conforme já mencionado na Seção 2.3.1.3, cabos de vigas protendidas por pós-tração sofrem perdas devido à deformação elástica do concreto decorrente da protensão de cabos subsequentes. A protensão de um cabo não gera perdas no mesmo, apenas nos demais cabos já protendidos.

O Prestress faz algumas suposições em relação à ordem em que cabos são protendidos que afetam o cálculo destas perdas. Estas são:

- Cabos que são protendidos em uma mesma fase são de fato protendidos em sequência. Isso significa que cada cabo protendido em uma fase gera perdas nos cabos previamente protendidos nesta mesma fase. A ordem de protensão não é definida pela numeração dos cabos, mas sim pela ordem em que estes são inclusos em uma fase para protensão na janela vista na Figura 3.7(f). A protensão dos cabos é integral, não sendo permitido protender um cabo parcialmente;
- Cada família de cabos é protendida de forma simultânea, de tal forma que cabos de uma mesma família não gerem perdas uns aos outros;
- Cargas permanentes são aplicadas após a protensão de quaisquer cabos novos da mesma fase.

Caso estas hipóteses não sejam válidas em um dado projeto, as perdas não estarão corretas, porém na maioria dos casos o erro poderá ser desprezado.

Como as perdas por deformação elástica do concreto são consideradas perdas progressivas no Prestress, é necessário calcular as perdas em cada fase da vida útil da estrutura. Para isso, o programa cria combinações de carregamentos para cada cabo em cada fase após (e incluindo) a fase de sua protensão. Cada uma destas combinações apresenta os carregamentos devido à protensão dos cabos subsequentes protendidos na fase e de quaisquer novas cargas permanentes que foram aplicadas.

Estes carregamentos podem ser mais facilmente compreendidos através do exemplo de uma viga com cinco cabos: C1 a C5. Tem-se duas fases de protensão: os cabos C1 a C3 são protendidos aos 7 dias e os cabos C4 e C5 aos 14 dias. No ato da protensão dos primeiros cabos a viga irá descolar da forma, permitindo que a carga de peso-próprio atue. Também, após a segunda rodada de protensões, uma sobrecarga permamente é aplicada. Neste caso oito combinações serão criadas para calcular as perdas por deformação elástica:

 uma para o cabo C1 na primeira fase, considerando os esforços devido à protensão dos cabo C2 e C3 e ao peso-próprio;

- uma para o C2 também na primeira fase, com a protensão apenas do cabo C3 e o peso-próprio;
- uma para o cabo C3 ainda na primeira fase, considerando o peso-próprio;
- $-$  três combinações idênticas para os cabos C1 a C3 na segunda fase, apresentando a protensão dos cabos C4 e C5 e a sobrecarga;
- uma combinação para o cabo C4, considerado a protensão do cabo C5 e a sobrecarga;
- $-$  uma combinação para o cabo C5, que apresenta apenas a sobrecarga;

Para cada fase *f* pode-se então utilizar a combinação correspondente para calcular as perdas por deformação elástica do concreto para cada cabo como  $\sqrt{ }$  $\setminus$ 

$$
\Delta \lambda_{i,f} = -\frac{\alpha_p}{\sigma_{p0}} \left( \frac{N_i}{A_i} + \frac{M_i \cdot e_i}{I_i} \right) \tag{3-14}
$$

onde

- *N<sup>i</sup>* é positiva quando de compressão;
- *e<sup>i</sup>* é a excentricidade do centroide em relação ao cabo sofrendo perdas. É positiva se o cabo estiver acima do centroide.

# 3.6.2.3 Fluência do concreto

O cálculo das perdas por fluência do concreto é a parte mais complexa do Prestress. Enquanto todos os outros cálculos isolam os efeitos das diferentes fases, permitindo que o cálculo seja feito considerando apenas os novos esforços, a fluência é, por definição, dependente dos esforços aplicados em fases anteriores. Como a data da aplicação da carga é essencial à solução, não se pode simplesmente criar uma combinação de todas as cargas anteriores. Isto significa que para cada fase é necessário percorrer todas as fases anteriores para obter os carregamentos e as datas de aplicação.

A perda por fluência do concreto no método incremental, assim como todas as demais perdas progressivas (não a perda por deformação elástica do concreto), é discretizada em intervalos. Para calcular a protensão atuante em uma fase *f<sup>i</sup>* , é necessário calcular apenas a perda que ocorre no intervalo entre esta e a fase *f<sup>i</sup>−*<sup>1</sup>. Esta perda, no entanto, ocorre devido a todos as cargas anteriormente aplicadas. É então necessário percorrer todas as fases, desde a primeira até a *f<sup>i</sup>−*<sup>1</sup>, e calcular o efeito dos carregamentos aplicados em cada uma.

 $f_i$  = Fase a calcular // Início e fim do período considerado  $\tau_{i-1}$  = Idade fictícia do concreto na fase  $f_{i-1}$  $\sigma_i = \text{Idade fictícia do concreto na fase } f_i$ 4 para  $j = 1$  até *i-1* faça // Instante da aplicação dos carregamentos da fase *f<sup>j</sup>*  $\tau_i = \text{Idade fictícia do concreto na fase } f_i$  para cada Cabo existente na fase *f<sup>i</sup>* faça se Fase *f<sup>j</sup>* = *f<sup>i</sup>−*<sup>1</sup> então // *f<sup>i</sup>* = fase após a aplicação da carga da *f<sup>j</sup>*  $\phi_a \leftarrow \text{Equação (3-15)}$ <br>9  $\phi_d \leftarrow \text{Equação (3-16)}$  $φ_d$  ← Equação (3-16)  $10$  | senão **|**  $\phi_a = 0$  $\vert \vert \vert \phi_d \leftarrow \text{Equação (3-17)}$ **para cada** Seção do cabo faça *ϕ ←*Equação (2-47)  $\Delta \sigma_p \leftarrow \text{Equação (2-44)}$ 

Figura 3.18: Cálculo das perdas por fluência do concreto para uma fase

O programa cria algumas combinações de carga para acelerar o cálculo. Para cada fase da estrutura gera-se uma combinação com as novas cargas permanentes e outra com os carregamentos equivalentes dos cabos protendidos nesta fase. Estas combinações permitem que o programa adote o procedimento apresentado na Figura 3.18. Após o cálculo das perdas progressivas nesta fase, os carregamentos equivalentes dos cabos são substituídos por outros que incluem estas perdas, de tal forma que na fase seguinte, os esforços da protensão são (normalmente) menores que os originais.

Para clarificar, consideremos o exemplo de uma viga com apenas um cabo e quatro fases. Na primeira fase, o cabo é protendido, sofrendo perdas por atrito e encunhamento da ancoragem (neste caso não há perdas por deformação elástica do concreto). Um carregamento equivalente *QC*1*,*<sup>1</sup> baseado na tensão do cabo no nal da primeira fase é aplicado e adotado na segunda fase para o cálculo das perdas progressivas no intervalo *t*<sup>1</sup> a *t*2. O carregamento é então substituído por *QC*1*,*2, que é (normalmente) menor que *QC*1*,*<sup>1</sup> uma vez que considera as perdas até o final da segunda fase. Os esforços oriundos deste carregamento são utilizados na terceira fase, entre *t*<sup>2</sup> e *t*<sup>3</sup> mas lembrando que o cabo foi protendido em *t*1. Para a quarta fase, o processo simplesmente se repete. Como os esforços da protensão do mesmo cabo são reduzidos ao longo do tempo, as perdas também serão reduzidas, permitindo assim que a interação das perdas progressivas seja considerada.

O método apresentado na Seção 2.3.2.1 é resumido pela Equação (2-46), que apresenta uma soma de três parcelas de fluência. Cada uma destas teve de ser considerada de forma distinta neste método incremental de perdas. A solução adotada para cada parcela é apresentada a seguir.

A parcela rápida *ϕ<sup>a</sup>* ocorre nas primeiras 24 horas. O programa deve então verificar se a fase atual de cálculo é a primeira após a protensão do cabo. Se for, esta parcela deve ser considerada de acordo com a Equação (3-15). Senão, já foi calculada em uma fase anterior e deve agora ser desconsiderada. Esta equação é idêntica à Equação (2-48) com excessão das condições para cada caso. A equação original apresenta uma região *fck ∈* (45*,*50)MPa que não é considerada. A modificação nas condições permite considerar concretos nesta faixa. A favor da segurança, tais concretos caem no segundo caso que gera perdas maiores.

$$
\phi_a(t_0) = \begin{cases} 0.8(1 - \beta_1(t_0)) & \text{para } f_{ck} \in [20, 45] \text{MPa} \\ 1.4(1 - \beta_1(t_0)) & \text{para } f_{ck} \in (45, 90] \text{MPa} \end{cases}
$$
(3-15)

A parcela lenta reversível  $\phi_{d\infty} \cdot \beta_d$  é dada na norma pela Equação (2-53), que teve que ser modificada para o método incremental. Uma peculiaridade da equação original é que para um intervalo infinitesimal de tempo entre a aplicação da carga e o momento desejado, esta parcela é igual a <sup>2</sup>*/*7, e não nula como seria de se esperar de uma parcela lenta. Por este motivo se torna necessário separar a primeira fase após a protensão das seguintes.

### Primeira fase após protensão

$$
\phi_d = 0, 4\frac{\tau_1 - \tau_0 + 20}{\tau_1 - \tau_0 + 70} \tag{3-16}
$$

Demais fases

$$
\phi_d = 0,4\left(\frac{\tau_i - \tau_0 + 20}{\tau_i - \tau_0 + 70} - \frac{\tau_{i-1} - \tau_0 + 20}{\tau_{i-1} - \tau_0 + 70}\right) \tag{3-17}
$$

A parcela lenta irreversível  $\phi_{f\infty}(\beta_f(\tau_i) - \beta_f(\tau_{i-1}))$  é definida na norma pelas Equações (2-49) e (2-52). Esta não teve que ser alterada para permitir o cálculo incremental, uma vez que já é obtida pela diferença entre dois instantes. Só é necessário alterar a definição de  $\tau_0$  para que este seja o início do intervalo desejado e não necessariamente o momento de aplicação da carga. Temos então que esta parcela no intervalo entre *τ<sup>i</sup>* e *τ<sup>i</sup>−*<sup>1</sup> é igual a

$$
\phi_f = \phi_{f\infty} \left( \beta_f \left( \tau_i \right) - \beta_f \left( \tau_{i-1} \right) \right) \tag{3-18}
$$

Como as fases podem apresentar umidades (e logo espessuras fictícias) diferentes, os coeficientes de  $\phi_{f\infty}$  e  $\beta_f(\tau)$  podem variar ao longo da vida da estrutura, alterando de forma significativa a trajetória desta parcela no tempo.

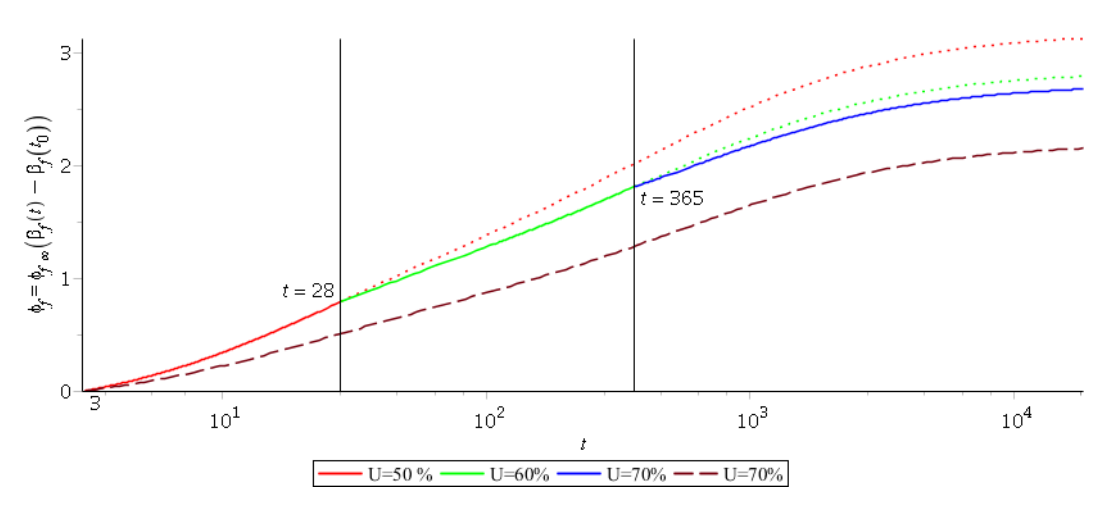

Figura 3.19: Perda incremental por fluência lenta irreversível. As cores representam diferentes intervalos de tempo. Com o aumento da umidade ao longo do tempo, a fluência final é reduzida. Desconsiderar a variação da umidade ao longo do tempo, porém, pode levar a resultados imprecisos.

A Figura 3.19 apresenta um exemplo ctício de uma viga em um ambiente progressivamente mais úmido. Para comparação, também é apresentado a curva considerando apenas a umidade da última fase, que corresponde a tudo exceto o primeiro ano da vida da estrutura. Observe que a fluência final é aproximadamente 25% maior quando a baixa umidade no primeiro ano é considerada.

Para calcular a fluência no intervalo entre as fases  $f_i$  e  $f_{i-1}$ , o programa deve então calcular  $\phi(\tau_i, \tau_{i-1})$  para cada fase  $f_j$  anterior a  $f_i$ . Tendo este valor, o Prestress pode então adotar os esforços da combinação da fase *f<sup>j</sup>* e aplicar a Equação (2-44), seguida por

$$
\Delta \lambda_i = \frac{\Delta \sigma_{p,i}}{\sigma_{p0}} \tag{3-19}
$$

#### 3.6.2.4 Retração do concreto

O método para o cálculo das perdas oriundas da retração do concreto apresentado na Seção 2.3.2.2 não apresenta complexidade de implementação. Isso se deve ao fato do cálculo pela norma já ser feito entre *t*, o instante desejado, e *t*0, um instante qualquer a partir do qual a retração deve ser considerada. É então apenas necessário repetir o cálculo já apresentado para os intervalos entre as fases. Para cada intervalo entre *t<sup>i</sup>* e *t<sup>i</sup>−*<sup>1</sup>, as perdas por retração são obtidas por

$$
\epsilon_{cs}(\tau_i, \tau_{i-1}) = \epsilon_{cs\in} [\beta_s(\tau_i) - \beta_s(\tau_{i-1})]
$$
\n(3-20)

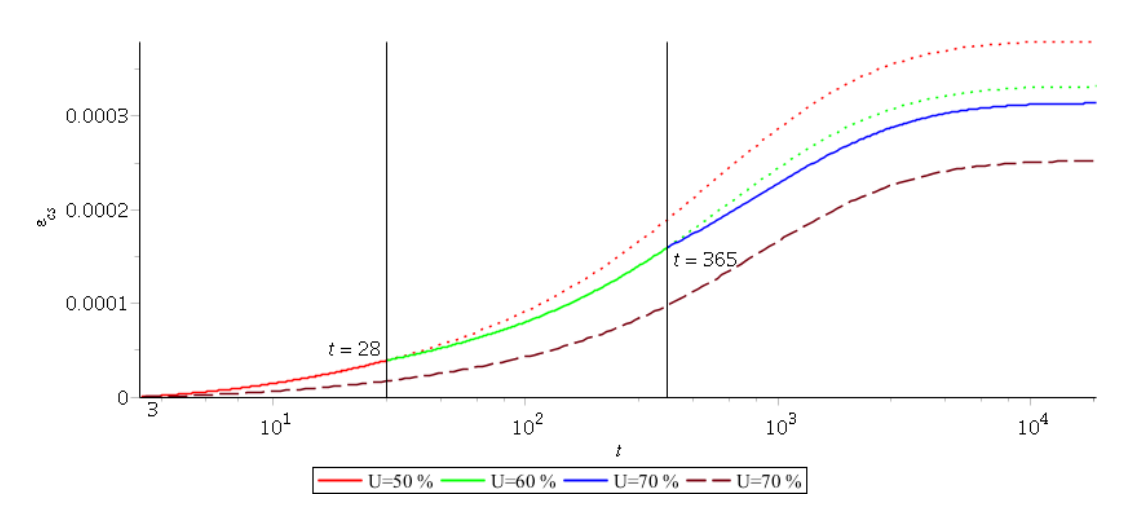

Figura 3.20: Deformação incremental por retração do concreto. As cores representam diferentes intervalos de tempo. Com o aumento da umidade ao longo do tempo, a retração final é reduzida. Desconsiderar a variação da umidade ao longo do tempo, porém, pode levar a resultados imprecisos.

$$
\Delta \lambda = \frac{\epsilon_{cs} \left( \tau_i, \tau_{i-1} \right) \cdot E_p}{\sigma_{p0}} \tag{3-21}
$$

A Figura 3.20 apresenta a deformação por retração de uma viga em um ambiente de umidade variável. Há também uma curva desconsiderando a alteração de umidade no primeiro ano cuja retração final é aproximadamente 24% inferior à obtida pelo cálculo incremental. Fica clara a necessidade de considerar as possíveis alterações ambientais ao longo da vida-útil da estrutura.

Há, no entanto, uma observação a ser feita em relação ao cálculo da retração pelo Prestress. A deformação por retração do concreto é uma função das condições de contorno da viga. No caso de uma viga protendida engastada à múltiplos pilares, por exemplo, o encurtamento do concreto por retração é restringido. A redução da deformação por retração não é considerada pelo Prestress, que assume que a viga não apresenta restrição ao deslocamento axial. Esta hipótese, porém, é a favor da segurança, uma vez que implica em maiores perdas de protensão.

### 3.6.2.5 Relaxação do aço

O método apresentado na Seção 2.3.2.3 é de fácil implementação devido à sua simplicidade. Este método, porém, não permite o cálculo incremental e logo teve de ser adaptado. Mesmo assim, a implementação não é complexa.

Para obter a diferença da relaxação que ocorre na fase *i*, adotou-se

$$
\psi_i = \psi_{1000, i-1} \left( \left( \frac{24 (t_i - t_0)}{1000} \right)^{0, 15} - \left( \frac{24 (t_{i-1} - t_0)}{1000} \right)^{0, 15} \right) \tag{3-22}
$$

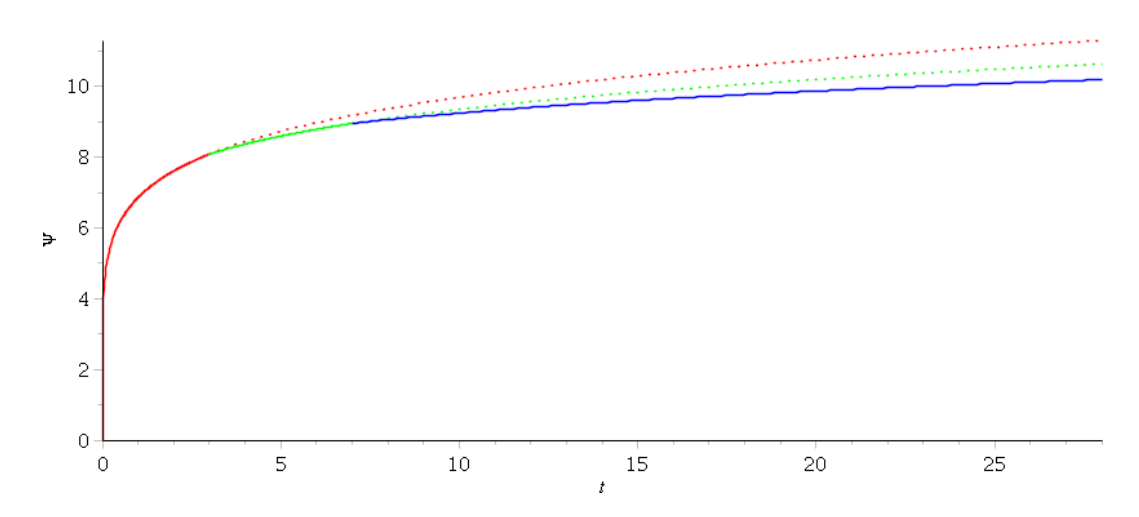

Figura 3.21: Perdas incrementais por relaxação do aço. As cores representam diferentes intervalos de tempo. Desconsiderando a influência das demais perdas progressivas, as perdas por relaxação seguem o pontilhado vermelho

onde *ψ*1000*,i−*<sup>1</sup> é a relaxação teórica após mil horas para a tensão atuante na fase anterior e  $t_0$  é a data da protensão do cabo. É importante notar que o valor de *ψ*1000*,i−*<sup>1</sup> deve ser obtido considerando apenas as perdas prévias por deformação elástica, fluência e retração do concreto, sem o efeito da relaxação.

A motivação por trás disto é melhor demonstrada através de um simples exemplo. Imagine uma viga que não apresenta quaisquer perdas a não ser às devido à relaxação. Se esta viga for calculada para obter apenas o resultado final no final da sua vida útil, este será de aproximadamente  $2.5\psi_{1000}$  (ver Seção 2.3.2.3). Se a mesma viga for calculada pelo método incremental com múltiplas fases intermediarias, a perda deve ser idêntica. Se, no entanto, as perdas por relaxação em fases anteriores forem consideradas, a tensão em cada fase e logo o valor de  $\psi_{1000}$  serão reduzidos, alterando o resultado final a um valor incorreto.

Este método permite considerar a perda de tensão que ocorre devido às outras perdas progressivas (incluindo aqui as perdas por deformação elástica do concreto). O valor de *ψ*<sup>1000</sup> é função da tensão atuante no cabo, logo as demais perdas reduzem esta constante e logo as perdas por relaxação ao longo do tempo. A Figura 3.21 apresenta um exemplo fictício deste método, separado em três fases com valores progressivamente menores de  $\psi_{1000}$ 

Vale mencionar que o valor de *ψ*<sup>1000</sup> adotado pelo programa não é obtido da Tabela 8.3 da NBR 6118,<sup>1</sup> mas sim das seguintes equações polinomiais  $\int x =$  $\left(\frac{\sigma}{f_{ptk}}\right)$ .

Relaxação normal

$$
\psi_{1000} = 2{,}5x^3 - 4{,}5x^2 + 3{,}025x - 0{,}7
$$
\n(3-23)

#### Relaxação baixa

$$
\psi_{1000} = -\frac{1}{6}x^3 + 0.25x^2 + \frac{2}{300}x - 0.045\tag{3-24}
$$

Estas equações percorrem os mesmos valores descritos na tabela. Entre estes pontos as curvas são conservadoras, sempre apresentando valores maiores, mas com menos de 1% de erro.

A Seção 2.3.2.3 nota que a temperatura é uma variável de grande impacto no cálculo da relaxação do aço. Embora seja um dos parâmetros dados pelo usuário, o Prestress não considera a temperatura nos cálculos de relaxação, uma vez que a NBR 61181 não apresenta um método para considerar este efeito.

### 3.7 Verificação em serviço

Após calcular todas as perdas de protensão conforme a Seção 3.6, o Prestress deve verificar a protensão ao ELS. Para tal, o programa cria um carregamento no Robot para cada fase da vida-útil da estrutura. Cada um destes loadcases contém os carregamentos equivalentes de todos os cabos atuantes na estrutura na respectiva fase, independente de quando foram protendidos. O carregamento equivalente de cada cabo em uma determinada fase considera todas as perdas que ocorreram até aquele momento, incluindo as perdas por deformação elástica devido a protensão de cabos na fase desejada.

Por exemplo, consideremos uma viga com um cabo protendido no instante  $t_1$  e outro no instante  $t_2$ , com o fim da vida útil em  $t_3$ . Na fase  $f_1$  o programa criará uma carga considerando apenas o primeiro cabo após as perdas por atrito e encunhamento das ancoragens. Na fase  $f_2$  outra carga terá o carregamento do segundo cabo, considerando o efeito destas mesmas perdas, e do primeiro cabo, agora reduzido pelas perdas progressivas entre  $t_1$  e  $t_2$  e por deformação elástica do concreto devido à protensão do segundo cabo. A fase *f*<sup>3</sup> será carregada com ambos os cabos sofrendo o acréscimo de perdas progressivas entre  $f_2$  e  $f_3$ .

Após resolver o modelo, o Robot então terá os esforços totais devido à protensão em cada fase da vida da estrutura. Com estes, o Prestress pode adotar os métodos apresentados na Seção 2.4.2 para fazer a verificação ao ELS.

O resultado desta verificação é uma planilha Excel 2010 (extensão .xlsx). A planilha contém uma folha com dados gerais do projeto e para cada fase uma folha com os carregamentos aplicados na fase e as tensões atuantes na fase. Um exemplo da folha de resultados da primeira fase de cálculo de uma viga pode ser visto na Figura 3.22. Para cada fase, o Prestress obtém os esforços devido à protensão e aos carregamentos permanente e acidental. Ele então percorre as seções de resultados definidos na janela da Figura 3.6 e obtém as tensões atuantes totais nos bordos superior e inferior.

Os esforços permanentes e oriundos da protensão na tabela são prefixados com ∆. Isto se deve ao fato das colunas apresentarem apenas a variação destes esforços. Se a próxima fase não apresentar novos carregamentos permanentes, por exemplo, a coluna ∆Perm será nula. Se nesta próxima fase não existirem novos cabos protendidos, no entanto, os esforços ∆Protensão não serão nulos, mas sim iguais à perda que ocorreu entre as fases. Os momentos de protensão apresentados serão então todos positivos (neste caso) e os esforços normais, negativos.

Os esforços de protensão são sempre considerados com uma variação de *±*5%, mesmo que as perdas não tenham consumido 35% da protensão, como indicado pelo item 9.6.1.3 da NBR 6118.1 Se o total da tensão devido à protensão em um bordo, igual a soma dos ∆*σ*Prot até a fase desejada, for de compressão, este é considerado com -5% nas verificações ao ELS-D e ELS-F e +5% ao ELS-CE. Se o total for de tração, os sinais são naturalmente opostos.

A coluna "Perm  $+$  Prot" apresenta o somatório das tensões permanentes e de protensão até a dada fase. Como o exemplo dado é da primeira fase (*f* = 1), este valor é obtido somando

$$
\Delta \sigma_{Perm+Prot,1} = \Delta \sigma_{Perm,1} + \Delta \sigma_{Prot,1}
$$
\n(3-25)

Para as demais fases (*f >* 1), o valor é obtido de forma similar, porém somando a tensão da fase anterior.

$$
\Delta \sigma_{Perm+Prot,f} = \Delta \sigma_{Perm+Prot,f-1} + \Delta \sigma_{Perm,f} + \Delta \sigma_{Prot,f}
$$
 (3-26)

A tensão total em cada bordo deve ser calculada três vezes, obtendo seu valor para a verificação no ELS-F, ELS-D e ELS-CE. Se algum estado limite não for satisfeito em um bordo de uma seção, este será indicado. O exemplo apresentado, por exemplo, sofre compressão excessiva nos bordos inferiores das seções 4 e 8.

O Prestress atenta à possibilidade do ponto *x* solicitado ser um ponto de descontinuidade de tensões. Esta descontinuidade pode ocorrer por variações de seção ou pela entrada de cabos intermediários. Caso a seção de resultados desejada seja de entrada ou saída de cabos intermediários ou se os esforços imediatamente à esquerda ou direta diferirem em mais de 5%, dois resultados serão apresentados, um para cada "face" da seção. Os resultados são obtidos para pontos a *±*0*,*1%*L* da seção.

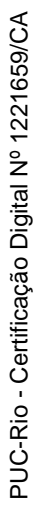

|                                |        | Momentos (kNm) |           | ◁                       | Protensão |               | σ Solicitante (MN/m <sup>2</sup> ) |           |                                        |          | $\sigma$ Total (MN/m <sup>2</sup> ) |                         |          |           |
|--------------------------------|--------|----------------|-----------|-------------------------|-----------|---------------|------------------------------------|-----------|----------------------------------------|----------|-------------------------------------|-------------------------|----------|-----------|
| Seção                          | A Perm |                | Acidental | $\overline{N}$<br>M (kr | N (kN)    | <b>A</b> Perm |                                    | Acidental | (MN/m <sup>2</sup> )<br><b>Δσ</b> Prot | Perm +   |                                     | Perm + Prot + Acidental |          | Verificar |
|                                |        | $\ddot{}$      |           |                         |           |               | <b>Max</b>                         | Min       |                                        | Prot     | ELS-D                               | ELS-F                   | ELS-CE   |           |
| Sup                            |        |                |           |                         |           | $-0.01$       | 0.00                               | 0.00      | $-8.79$                                | $-8.79$  | $-8.35$                             | $-8.35$                 | $-10.16$ |           |
| İnf                            | 2.8    | 2.4            | $-0.1$    | $-1500.7$               | 9519.7    | 0.01          | 0.00                               | 0.00      | $-16.64$                               | $-16.63$ | $-15.79$                            | $-15.79$                | $-19.21$ |           |
| Sup<br>$\overline{\mathbf{c}}$ | 2327.3 |                |           | 7.4<br>$-537$           | 8669.1    | $-6.02$       | 0.00                               | $-1.88$   | 2.37                                   | $-3.65$  | $-3.53$                             | $-3.53$                 | $-4.59$  |           |
| <u>inf</u>                     |        | 726.6          | $-1.0$    |                         |           | 6.15          | 1.92                               | 0.00      | $-25.75$                               | $-19.60$ | $-17.74$                            | $-17.35$                | $-23.59$ |           |
| Sup<br>3                       | 4148.3 | 1299.4         | $-1.2$    | 9.2<br>$-758$           | 8342.4    | $-10.73$      | 0.00                               | $-3.36$   | 8.52                                   | $-2.20$  | $-1.78$                             | $-1.78$                 | $-3.88$  |           |
| İnf                            |        |                |           |                         |           | 10.97         | 3.44                               | 0.00      | $-31.17$                               | $-20.20$ | $-17.61$                            | $-16.92$                | $-25.03$ |           |
| Sup<br>4                       |        |                |           | $-873$                  | 8351.6    | $-14.09$      | 0.00                               | $-4.42$   | 11.48                                  | $-2.61$  | $-2.04$                             | $-2.04$                 | $-4.82$  |           |
| <u>inf</u>                     | 5450.8 | 1711.4         | $-1.4$    | 0.6                     |           | 14.41         | 4.52                               | 0.00      | $-34.22$                               | $-19.81$ | $-16.74$                            | $-15.83$                | $-25.11$ | ELS-CE    |
| Sup<br>5                       | 6232.4 | 1959.3         |           | $-1.6$<br>$-917$        | 8396.7    | $-16.12$      | 0.00                               | $-5.06$   | 12.54                                  | $-3.57$  | $-2.94$                             | $-2.94$                 | $-6.11$  |           |
| İnf                            |        |                | $-1.6$    |                         |           | 16.48         | 5.18                               | 0.00      | $-35.42$                               | $-18.94$ | $-15.62$                            | $-14.58$                | $-24.44$ |           |
| Sup<br>9                       |        |                |           | $-9196.1$               | 8360.9    | $-16.79$      | 0.00                               | $-5.28$   | 12.65                                  | $-4.14$  | $-3.50$                             | $-3.50$                 | $-6.78$  |           |
| $\overline{\mathsf{Int}}$      | 6492.9 | 2044.8         | $-1.9$    |                         |           | 17.17         | 5.40                               | 0.00      | $-35.44$                               | $-18.27$ | $-14.88$                            | $-13.80$                | $-23.77$ |           |
| Sup<br>7                       |        |                |           | $-917$                  |           | $-16.12$      | 0.00                               | $-5.06$   | 12.55                                  | $-3.57$  | $-2.94$                             | $-2.93$                 | $-6.10$  |           |
| $\overline{\ln}$               | 6232.4 | 1959.4         | $-2.4$    | 1.7                     | 8390.6    | 16.48         | 5.18                               | 0.00      | $-35.42$                               | $-18.94$ | $-15.61$                            | $-14.58$                | $-24.43$ |           |
| Sup<br>8                       | 5450.8 | 1711.4         | $-2.6$    | 9.3<br>$-873$           | 8332.5    | $-14.09$      | 0.00                               | $-4.42$   | 11.51                                  | $-2.58$  | $-2.01$                             | $-2.01$                 | $-4.80$  |           |
| İnf                            |        |                |           |                         |           | 14.41         | 4.52                               | 0.00      | 34.19                                  | $-19.78$ | $-16.72$                            | $-15.81$                | $-25.09$ | ELS-CE    |
| Sup<br>9                       | 4148.3 | 1299.6         | 0.0       | $-7590.1$               | 8294.3    | $-10.73$      | 0.00                               | $-3.36$   | 8.59                                   | $-2.14$  | $-1.71$                             | $-1.71$                 | $-3.82$  |           |
| Ì۳ļ                            |        |                |           |                         |           | 10.97         | 3.44                               | 0.00      | -31.11                                 | $-20.14$ | $-17.55$                            | $-16.86$                | $-24.96$ |           |
| Sup<br>10                      | 2327.3 |                | 0.0       | 9.1<br>$-537$           | 8558.2    | $-6.02$       | 0.00                               | $-1.88$   | 2.52                                   | $-3.50$  | $-3.37$                             | $-3.37$                 | $-4.44$  |           |
| $\overline{\ln}$               |        | 726.7          |           |                         |           | 6.15          | 1.92                               | 0.00      | $-25.61$                               | $-19.46$ | $-17.60$                            | $-17.22$                | $-23.43$ |           |
| Sup<br>$\Xi$                   | 2.8    | 3.6            | $-0.1$    | $-1500.7$               | 9519.8    | $-0.01$       | 0.00                               | 0.00      | $-8.79$                                | $-8.79$  | $-8.36$                             | $-8.35$                 | $-10.16$ |           |
| $\overline{\ln}$               |        |                |           |                         |           | 0.01          | 0.00                               | 0.00      | $-16.64$                               | $-16.63$ | $-15.79$                            | $-15.79$                | $-19.21$ |           |

Figura 3.22: Exemplo de arquivo de resultados para uma fase.

# Passo-a-passo do programa com exemplo

Este capítulo apresenta um passo-a-passo completo do programa com um exemplo. Os resultados obtidos em cada passo pelo programa são comparados aos obtidos pelos métodos apresentados no Capítulo 2. O Apêndice B.1 apresenta os dados relevantes da estrutura. Trata-se de um viaduto rodoviário isostático. A seção transversal apresenta quatro vigas pré-moldadas e uma laje de 20cm de espessura.

O primeiro passo para verificar esta estrutura é criar um modelo no Robot. Adotou-se o modelo apresentado na Figura 4.1. A laje é descrita por claddings, objetos que distribuem esforços mas não têm rigidez. A transversina de meio de vão não é modelada. A motivação por trás destas decisões são apresentadas mais a frente. Também é essencial observar os apoios adotados. Grande parte dos esforços oriundos da protensão são de compressão axial, porém esta parcela pode ser anulada caso os apoios sejam incorretamente definidos.

Este viaduto apresenta vigas pré-moldadas assentes em aparelhos de apoio de neoprene fretado. Tais aparelhos permitem um alto grau de deslocamento, condição esta que deve ser considerada no modelo. Por este motivo observa-se que todos os apoios exceto um são apenas verticais (restrição ao FZ), permitindo o deslocamento livre da estrutura no plano XY. Apenas um nó, o inferior esquerdo na gura, apresenta restrições a todos os deslocamentos e à rotação ao redor do eixo vertical. Caso todos os apoios fossem rígidos ao deslocamento no sentido do eixo axial, a viga não poderia se deformar. Todas as cargas axiais aplicadas pela protensão seriam absorvidas pelos apoios, sem comprimir a viga como seria de se esperar.

Nos casos de pórticos protendidos, no entanto, onde a viga é engastada em pilares, a perda de compressão devido à condição de contorno da viga é uma questão essencial à análise correta da mesma e logo deve ser considerada. É necessário estudar as condições de contorno da viga caso-a-caso para certificar que o modelo é representativo da realidade.

Tendo corretamente definido a geometria do modelo, prossegue-se para a criação dos casos de carga. Aqui é necessário considerar quais serão as fases da estrutura. Como se trata de uma viga pré-moldada, no momento da protensão dos cabos o único carregamento permanente atuante será de peso-próprio das vigas. É então necessário criar um carregamento que inclui apenas este carregamento permanente.

4

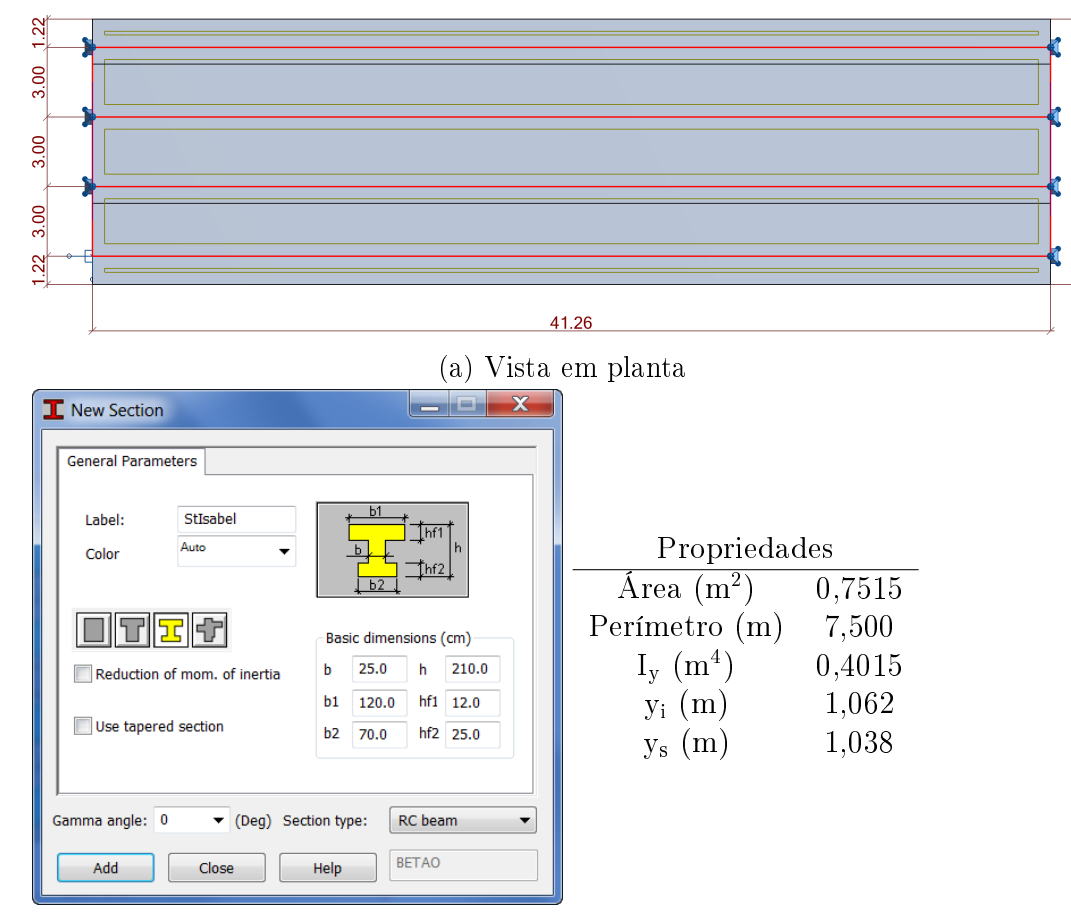

(b) Seção transversal das vigas longarinas

Figura 4.1: Modelo do Robot do Viaduto de acesso a Santa Isabel

Após a protensão de todos os cabos as vigas serão içadas para suas posições nais e uma laje, transversina de meio de vão e cortinas in loco serão concretadas. Após o endurecimento destes elementos ocorrerá a pavimentação com 7cm de concreto betuminoso usinado a quente (CBUQ) e a instalação de guarda-rodas e guarda-corpos. Ao longo da vida-útil da ponte a pavimentação será recapeada. É então necessário criar carregamentos que representem estas diversas cargas ao longo da vida da estrutura. A carga de recapeamento é definida no item 7.1.2 da NBR 7187.<sup>42</sup> Como a transversina não foi criada no modelo, seu peso-próprio é aplicado como cargas concentradas nas vigas. Neste exemplo estes carregamentos são simplicados, adotando que a laje é concretada, pavimentada e recapeada e os guarda-rodas e guarda-corpos são locados no mesmo momento (a combinação de carga é denominada "Perm").

A ponte é então liberada ao tráfego e deve-se então carregar o modelo com o trem-tipo classe 45 (TB-45) denido na NBR 7188.41 Neste exemplo adota-se o trem-tipo simplicado permitido pelo item 5.2 desta norma, com cargas concentradas de 60kN e carga distribuída dentro do veículo. Quatro combinações de carga acidental são criadas, cada qual com o veículo percorrendo diferentes

|                                                                    | <b>Prestress</b>                                |             |               |          |        |            |  |                          |                        |                       | $\mathbf x$ |
|--------------------------------------------------------------------|-------------------------------------------------|-------------|---------------|----------|--------|------------|--|--------------------------|------------------------|-----------------------|-------------|
|                                                                    | Options                                         |             |               |          |        |            |  |                          |                        |                       |             |
|                                                                    |                                                 |             |               |          |        |            |  |                          | <b>Result Sections</b> |                       |             |
|                                                                    |                                                 |             |               |          |        |            |  |                          | Beam length: 41.260 m  |                       |             |
|                                                                    |                                                 |             |               |          |        |            |  | # Sections               |                        | $11 \, \hat{\bullet}$ |             |
|                                                                    |                                                 |             |               |          |        |            |  |                          | <b>Equal Spacing</b>   |                       |             |
| 0<br><b>Default Properties</b><br># Cables<br>Project<br>Calculate |                                                 |             |               |          |        |            |  |                          | Symmetric              |                       |             |
|                                                                    | Properties<br>Phases Materials<br>4<br># Phases |             |               |          |        |            |  |                          | X(m)                   |                       |             |
|                                                                    | Name                                            | Date (days) | Deadload      | Liveload | Cables | Properties |  | 1                        | 0.000                  | ۸                     |             |
| $\mathbf{1}$                                                       | 1                                               | 3           | <b>Select</b> | Select   | Set    | Set        |  | $\overline{\phantom{a}}$ | 4.126                  |                       |             |
| $\overline{a}$                                                     | 2                                               | 28          | Select        | Select   | Set    | Set        |  | 3                        | 8.252                  |                       |             |
| 3                                                                  | 3                                               | 365         | Select        | Select   | Set    | Set        |  | 4                        | 12.378                 |                       |             |
| 4                                                                  | 4                                               | 18250       | Select        | Select   | Set    | Set        |  | 5                        | 16.504                 |                       |             |
|                                                                    |                                                 |             |               |          |        |            |  | 6                        | 20.630                 |                       |             |
|                                                                    |                                                 |             |               |          |        |            |  | 7                        | 24.756                 |                       |             |
|                                                                    |                                                 |             |               |          |        |            |  | 8                        | 28.882                 |                       |             |
|                                                                    |                                                 |             |               |          |        |            |  | 9                        | 33.008                 |                       |             |
|                                                                    |                                                 |             |               |          |        |            |  | 10                       | 37.134                 |                       |             |
|                                                                    |                                                 |             |               |          |        |            |  | 11                       | 41.260                 |                       |             |

Figura 4.2: Aba de opções da viga do Viaduto de acesso a Santa Isabel antes da entrada de dados

trajetos e uma carga distribuída (combinações "Acidental1-4"). Estas combinações devem já incluir o coeficiente de impacto definido na NBR 7187.<sup>42</sup>

Tendo em mãos então um modelo completo, com geometria e cargas solicitantes, pode-se então iniciar o Prestress. Utilizando o método da Seção 3.4, o programa é instalado e inicializado. Quando este solicita a viga a ser protendida, seleciona-se as barras da viga do balanço sem passeio, que é a mais solicitada. Neste modelo a viga é representada por apenas uma barra. Também seria permitido criar a viga em dois (ou mais) segmentos, com uma barra de um apoio à transversina de meio de vão e da transversina ao outro apoio, por exemplo.

Aparece então a janela já vista na Figura 3.6, repetida agora na Figura 4.2 com as propriedades deste exemplo. A ordem das operações agora não é mais importante, mas neste exemplo inicia-se conferindo as diferentes propriedades. É útil lembrar que as unidades adotadas pelo programa são iguais às denidas para o modelo no Robot, logo as janelas abaixo podem diferir das vistas pelo usuário.

As seções de resultados padrão, que são dadas a cada décimo de vão, são

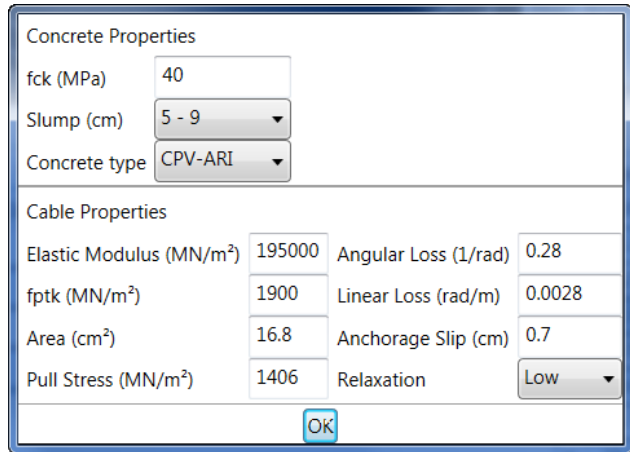

Figura 4.3: Propriedades padrão dos materiais do viaduto de acesso a Santa Isabel

mantidas. Abrindo-se a janela de opções-padrão das fases (ver Figura 3.7(a)), vê-se que estas já satisfazem este caso. Já na janela de opções-padrão dos materiais mantêm-se as propriedades do concreto mas altera-se a área do cabo para 16,8cm², a tensão de protensão para 1406 ${\rm MN/m^2}$ , e os coeficientes das perdas angulares e lineares para 0,28/rad e 0,0028rad/m, respectivamente. O resultado final é apresentado na Figura 4.3. Na janela das propriedades do projeto (ver Figura 3.7(b)) tem-se os valores padrão de  $\psi_F$  e  $\psi_D$ , os fatores de redução de combinação para o ELS-F e ELS-D, respectivamente. Como isso se trata de uma ponte rodoviária sob protensão limitada, tem-se pelas NBR 61181 e NBR 868139 que *ψ<sup>F</sup>* = *ψ*<sup>1</sup> = 0*,*5 e *ψ<sup>D</sup>* = *ψ*<sup>2</sup> = 0*,*3, que já são os valores definidos.

Antes de entrar na tabela de fases, define-se os diferentes cabos de protensão. A viga apresenta cinco cabos, mas dois seguem sempre o mesmo traçado e logo podem ser considerados como uma família. Definem-se então apenas quatro cabos. Todos os cabos são protendidos por ambas as ancoragens e têm dados similares, logo a Figura 4.4 apresenta a janela para o cabo C1 e para os cabos restantes, apenas os traçados. A família C4 tem a distinção de ter Family Size = 2, uma vez que representa de fato dois cabos.

Com os cabos definidos, verifica-se agora as fases da vida da estrutura. O padrão do Prestress é ter quatro fases aos 3, 28, 365 e 18250 dias, conforme sugerido pelo PCI.37 O usuário, no entanto, pode alterar tanto as datas quanto o número de fases. O Apêndice B.1 indica que a primeira leva de protensão ocorrerá quando o concreto atingir *fcj ≥* 30MPa, mas não antes dos três dias. O item 12.3.3 da NBR 6118<sup>1</sup> indica que um concreto CPV-ARI de  $f_{ck} \ge 40 \text{MPa}$ atinge tal *fcj* aos 5 dias, logo a primeira fase terá sua data alterada para este valor.
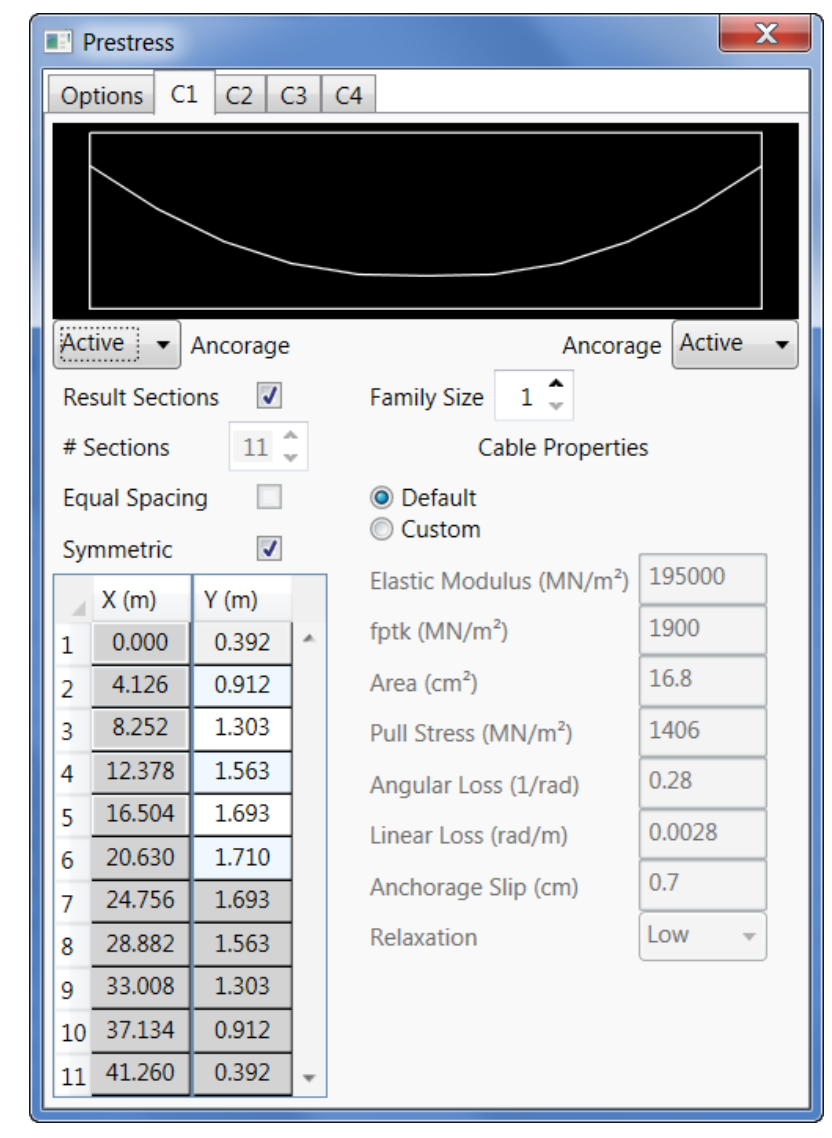

(a) Definição do cabo C1

 $Y(m)$ 

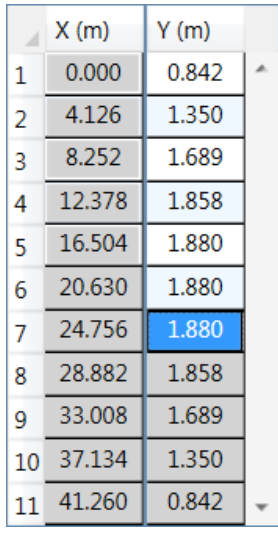

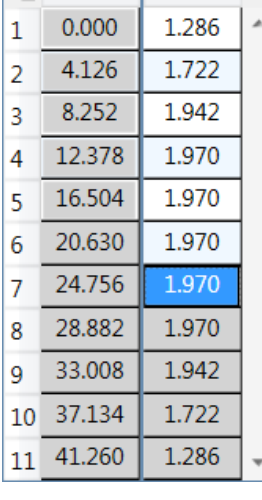

 $X(m)$ 

 $X(m)$  $Y(m)$ 0.000 1.720 1 4.126 1.941  $\overline{2}$ 8.252 1.970  $\overline{3}$ 12.378 1.970 4 16.504 1.970 5 20.630 1.970 6 24.756 1.970 7 28.882 1.970 8 1.970 33.008 9 37.134 1.941 10 41.260 1.720  $11$ 

(b) Cabo C2. As demais propriedades são iguais às do cabo C1

(c) Cabo C3. As demais propriedades são iguais às do cabo C1

(d) Cabo C4. As demais propriedades são iguais às do cabo C1, com exceção do fato de  $Family\ Size = 2$ 

Figura 4.4: Definição dos cabos do Viaduto de acesso à Santa Isabel

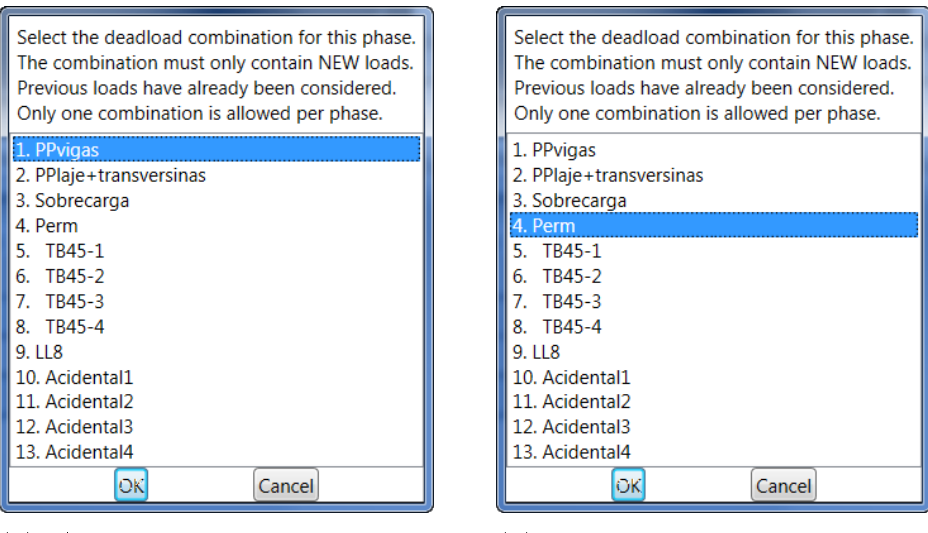

(a) Acréscimo de carga permanente na fase 1

(b) Acréscimo de carga permanente na fase 2

Figura 4.5: Acréscimo de carga permanente nas fases do Viaduto de acesso à Santa Isabel

Em casos onde cabos são protendidos em diferentes datas sugere-se criar diferentes fases para cada data. Neste caso, porém, a segunda e última leva de cabos é protendida aos 28 dias, logo o restante das datas padrão são mantidas, assim como o total de quatro fases.

Para cada fase deve-se agora definir os carregamentos permanentes e acidentais que nela atuam e os cabos nela protendidos. Caso necessário também pode-se definir propriedades fora do padrão para cada fase (ver Figura  $3.7(g)$ ).

Como descrito acima, com a protensão dos cabos na primeira fase, a viga irá descolar da forma e ativar seu peso-próprio. Nesta fase temse então a atuação desta carga permanente. Já na segunda fase, a carga permanente é dada pela combinação de todos os demais esforços: peso-próprio da laje, da pavimentação, do recapeamento e dos guarda-rodas e guardacorpos. O Prestress permite apenas um carregamento permanente por fase, logo todos estes esforços da segunda fase devem ser adicionados a uma combinação. Esta combinação, no entanto, não deve incluir o peso-próprio das vigas, uma vez que esta carga já foi considerada na fase anterior. Apenas carregamentos novos devem ser inclusos. Por este motivo, as demais fases não apresentam carregamentos permanentes. As cargas selecionadas podem ser vistas na Figura 4.5.

O mesmo procedimento deve ser repetido para as cargas acidentais. Neste caso, no entanto, o programa permite mais de uma carga por fase. O Prestress não cria combinações destas, mas adota para cada seção a combinação mais solicitante. Isso significa que cargas móveis que são compostas por diferentes

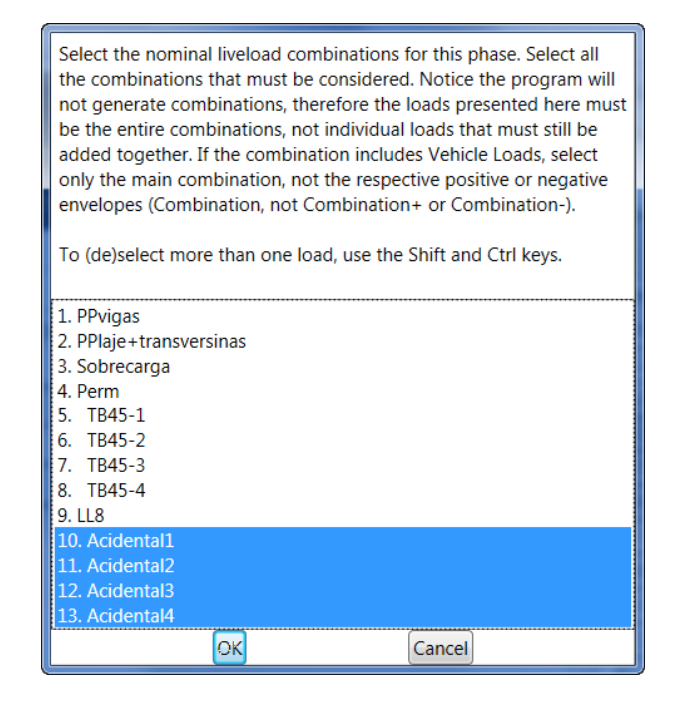

Figura 4.6: Carga acidental selecionada para as fases 2 a 4 do Viaduto de acesso à Santa Isabel

parcelas como o trem-tipo classe 45 (cargas concentradas e distribuídas) devem ser postos em combinações. Observa-se também que, caso o modelo já tenha sido calculado e as cargas acidentais apresentarem envoltórias do tipo "Acidental+" e "Acidental-", estes não devem ser selecionados. Apenas o carregamento principal, sem "+" ou "-", deve ser selecionado. Ao contrário das cargas permanentes, onde cargas já aplicadas não devem ser selecionadas novamente, aqui é necessário selecionar as cargas acidentais atuantes em todas as fases em que atuam. Isso permite a consideração de diferentes cargas acidentais ao longo da vida da estrutura devido a metodologia construtiva, por exemplo. Considerando que a carga acidental é aplicada aos 28 dias, logo após a protensão dos últimos cabos, deve-se então selecionar as cargas acidentais atuantes nas fases 2 a 4, conforme a Figura 4.6.

Agora só falta definir a ordem de protensão dos cabos, conforme apresentado na Figura 4.7. Na primeira fase, os cabos C2 e C3 são protendidos nesta ordem. Na segunda fase são então os cabos C1 e C4-C5, nesta ordem.

Após todos estes passos, o Prestress está pronto para iniciar o cálculo assim que o usuário selecionar Calculate . A Figura 4.8 apresenta a aba de opções com todos os dados inseridos.

Quando o cálculo é iniciado, o Prestress começa com o cálculo das perdas. Os resultados obtidos pelo programa após cada perda serão agora comparados aos obtidos através de um cálculo manual independente considerando todas as perdas apresentadas na Seção 2.3. Os valores obtidos pelo programa

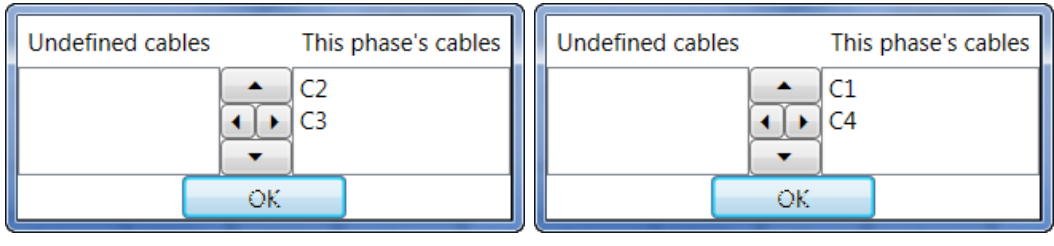

(a) Cabos protendidos na fase 1 (b) Cabos protendidos na fase 2

Figura 4.7: Cabos protendidos em cada fase do Viaduto de acesso à Santa Isabel

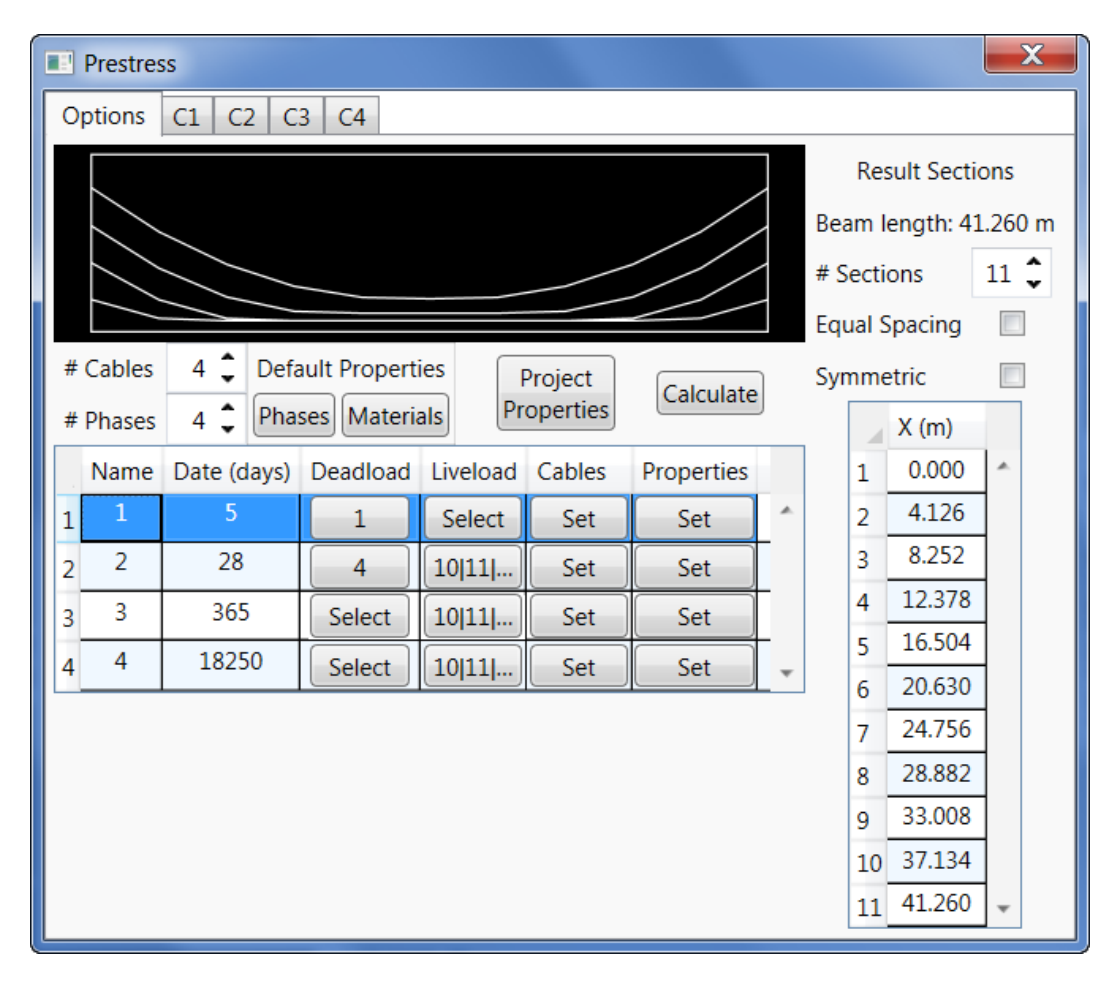

Figura 4.8: Aba de opções da viga do Viaduto de acesso a Santa Isabel após entrada de dados

|                | C1    | C <sub>2</sub> | C <sub>3</sub> |       |       |
|----------------|-------|----------------|----------------|-------|-------|
| Seção          |       | Prestress      | Cálculo        |       | C4    |
| 0              | 1.000 | 1.000          | 1.000          | 1.000 | 1.000 |
| 1              | 0.980 | 0.977          | 0.980          | 0.974 | 0.976 |
| $\overline{2}$ | 0.960 | 0.955          | 0.960          | 0.950 | 0.957 |
| 3              | 0.941 | 0.934          | 0.941          | 0.932 | 0.945 |
| 4              | 0.922 | 0.918          | 0.922          | 0.920 | 0.935 |
| 5              | 0.907 | 0.907          | 0.911          | 0.910 | 0.924 |
| 6              | 0.922 | 0.918          | 0.922          | 0.920 | 0.935 |
| 7              | 0.941 | 0.934          | 0.941          | 0.932 | 0.945 |
| 8              | 0.960 | 0.955          | 0.960          | 0.950 | 0.957 |
| 9              | 0.980 | 0.977          | 0.980          | 0.974 | 0.976 |
| 10             | 1.000 | 1.000          | 1.000          | 1.000 | 1.000 |

Tabela 4.1: Perdas por atrito dos cabos do Viaduto de acesso à Santa Isabel

serão apresentados para todos os cabos, porém somente os do cabo C2 serão utilizados para a comparação de resultados. Vale mencionar que os valores apresentados aqui não podem ser obtidos pelo usuário, que recebe apenas os resultados finais.

A Tabela 4.1 apresenta os valores obtidos para *λ* após as perdas por atrito. Os erros são da ordem de 0,5%, oriundos das aproximações de ângulo e traçado do cabo feitas pelo programa e o fato de o cálculo manual adotar que a parábola de *x ∈* [0; 16*,*504]m é perfeita, porém, ao se comparar o traçado de uma parábola perfeita com o apresentado no Apêndice B.1 observa-se que este não é exatamente parabólico. Ambos o cálculo a mão e pelo Prestress não consideram o fato do primeiro metro do traçado ser reto e não parabólico, conforme o item 18.6.1.5 da NBR 6118.1

O programa então calcula as perdas por encunhamento das ancoragens. A Tabela 4.2 apresenta a fração da protensão inicial existente após estas perdas. O Prestress calculou que o ponto *X* = 14*,*51m. Adotando a Equação (2-32) no cálculo independente, temos que *X* = 14*,*03m. Como este valor é contido na parábola sem atingir a reta que implicaria em um *α*(*x*) não-linear, iremos adotar este valor. A diferença entre os valores obtidos para *X* é aceitável, uma vez que o método da Equação (2-32) considera um perfil de perdas por atrito linear e o **Prestress**, um perfil exponencial. O fato do X obtido pelo Prestress ser maior que o obtido a mão também é explicado por este fato, uma vez que a área entre  $P(0)$  e  $P(x)$  obtida por um perfil exponencial é menor que a de um perfil linear, logo o perfil exponencial tem que chegar a um *X* maior para obter a mesma área. A proximidade dos valores de *X* (erro de 3%), no entanto, demonstra que o valor obtido pelo Prestress é razoável. As perdas obtidas também são bem próximas, com um erro médio da ordem

|                | C1    | C <sub>2</sub> | C3      | C4    |       |
|----------------|-------|----------------|---------|-------|-------|
| Seção          |       | Prestress      | Cálculo |       |       |
| 0              | 0.863 | 0.855          | 0.866   | 0.848 | 0.863 |
| 1              | 0.883 | 0.878          | 0.886   | 0.874 | 0.887 |
| $\overline{2}$ | 0.903 | 0.900          | 0.906   | 0.898 | 0.906 |
| 3              | 0.923 | 0.921          | 0.925   | 0.916 | 0.917 |
| 4              | 0.922 | 0.918          | 0.922   | 0.920 | 0.928 |
| 5              | 0.907 | 0.907          | 0.903   | 0.910 | 0.924 |
| 6              | 0.922 | 0.918          | 0.922   | 0.920 | 0.928 |
| 7              | 0.923 | 0.921          | 0.925   | 0.916 | 0.917 |
| 8              | 0.903 | 0.900          | 0.906   | 0.898 | 0.906 |
| 9              | 0.883 | 0.878          | 0.886   | 0.874 | 0.887 |
| 10             | 0.863 | 0.855          | 0.866   | 0.848 | 0.863 |

Tabela 4.2: Perdas por encunhamento das ancoragens dos cabos do Viaduto de acesso à Santa Isabel

de 0,8%.

Agora o programa inicia o cálculo das perdas progressivas, incluindo a deformação elástica do concreto. Estas perdas são calculadas por fases. A Tabela 4.3 apresenta as perdas por deformação elástica do concreto devido à protensão do cabo C3 na primeira fase. Neste caso apenas o cabo C2 é alterado, logo os resultados do cabo C3 são iguais aos obtidos na Tabela 4.2. A fim de resumir este item, as perdas do cabo C2 entre as fases 1 e 2 por cada parcela são apresentadas na Tabela 4.4. Para as demais fases são apresentadas somente os resultados finais, considerando todas as perdas, na Tabela 4.5. Os resultados para o cabo C2 nas seções extremas e no meio do vão são comparados a seguir a outros obtidos pelo método tradicional.

As perdas por deformação elástica são comparadas apenas para a primeira fase. Nesta fase os cabos C2 e C3 são protendidos nesta ordem. Isto significa que o cabo C2 sofre perdas devido à protensão do cabo C3, enquanto que este não sofre perdas devido à sua própria protensão. No momento da protensão destes cabos, no entanto, a viga descola da forma e ativa seu pesopróprio. Desta forma, ambos os cabos sofrem "perdas" nesta fase. No caso do cabo C3, no entanto, como este sofre apenas a ação do peso-próprio, o resultado é de fato um acréscimo de tensão e não uma perda.

Para o cálculo do efeito da protensão do cabo C3 no C2, o programa gera uma carga equivalente provisória e o Robot resolve o modelo para este carregamento. Com a soma dos esforços obtidos para este carregamento e o peso-próprio das vigas, é então apenas uma questão de calcular as perdas. Adotando as propriedades da seção denida no Robot (ver Figura 4.1) e os esforços obtidos no mesmo, tem-se

| Seção | C2    | C3    |  |
|-------|-------|-------|--|
| 0     | 0.846 | 0.848 |  |
| 1     | 0.867 | 0.874 |  |
| 2     | 0.893 | 0.898 |  |
| 3     | 0.921 | 0.916 |  |
| 4     | 0.921 | 0.920 |  |
| 5     | 0.912 | 0.910 |  |
| 6     | 0.921 | 0.920 |  |
| 7     | 0.921 | 0.916 |  |
| 8     | 0.893 | 0.898 |  |
| 9     | 0.867 | 0.874 |  |
| 10    | 0.846 | 0.848 |  |

Tabela 4.3: Perdas por deformação elástica do concreto devido à primeira fase de protensão dos cabos do Viaduto de acesso à Santa Isabel

### Seçao extrema

$$
M_g = 0 \text{kNm}
$$

$$
N_p = -1990,8 \text{kN}
$$

$$
M_p = -450,6 \text{kNm}
$$
Equação (2-35)  $\Rightarrow \Delta \lambda = -0,009$ 
$$
\lambda = 0,857
$$

Meio do vão

$$
M_g = 3922,8 \text{kNm}
$$

$$
N_p = -2136,3 \text{kN}
$$

$$
M_p = -1956,4 \text{kNm}
$$
Equação (2-35)  $\Rightarrow \Delta \lambda = 0,005$ 
$$
\lambda = 0,908
$$

Comparando as perdas calculadas com as do Prestress, observa-se que estão bem de acordo, com o Prestress também apresentando uma perda de 0,9% na seção extrema e um aumento de tensão de 0,5% no meio do vão.

As perdas por deformação elástica são parte do porquê das lajes serem modeladas como "claddings" e a transversina de vão não ser considerada. Caso um modelo fosse feito com esses elementos presentes na rigidez da estrutura, os resultados neste caso ficariam gravemente comprometidos.

As vigas deste viaduto são pré-moldadas, o que significa que são protendidas antes de serem locadas na estrutura e antes da laje colaborar para a rigidez do viaduto. Se o modelo fosse feito com a laje e a transversina, todos os esforços aplicados na estrutura seriam resistidos em parte pelas mesmas e pelas demais vigas, de tal forma que a viga não sofreria a totalidade dos esforços de protensão, como é de se esperar. Neste modelo, por exemplo, a força axial e o momento de protensão atuantes na viga seriam reduzidos em quase 50%.

A forma mais correta de modelar este viaduto seria criando etapas construtivas, com uma etapa inicial apresentando apenas a viga e outra com a totalidade da estrutura. O cálculo da deformação elástica visto aqui seria feito nesta primeira etapa, sem a interferência do restante do viaduto. Porém, conforme já observado na Seção 2.1, é impossível utilizar um modelo com etapas construtivas em conjunto com o Prestress (ou qualquer outro add-in do Robot).

De fato, até o modelo adotado sem a laje e a transversina não é exato. A força no meio do vão obtida pelo Robot de 2136,3kN não é igual ao resultado da conta manual 0*,*910 *·* 140*,*6 *·* 16*,*8 = 2149*,*5kN. Este pequeno erro ocorre devido à rigidez das cortinas que resistem à flexão decorrente da compressão da longarina.

Repetindo o cálculo das perdas do cabo C2 por deformação elástica, agora para a protensão dos cabos C1 e C4-C5 e das cargas aplicadas na fase 2:

#### Seçao extrema

$$
M_g = 0 \text{kNm}
$$

$$
N_p = -6077,8 \text{kN}
$$

$$
M_p = -1371,8 \text{kNm}
$$
Equação (2-35)  $\Rightarrow \Delta \lambda = -0,029$ 
$$
\lambda = 0,828
$$

Meio do vão

$$
M_g = 7286,2 \text{kNm}
$$

$$
N_p = -6469,4 \text{kN}
$$

$$
M_p = -5387,8 \text{kNm}
$$
Equação (2-35)  $\Rightarrow \Delta \lambda = -0,018$ 
$$
\lambda = 0,890
$$

Novamente, os valores de ∆*λ* obtidos pelo programa são idênticos aos obtidos pelo cálculo à mão.

| Seção          | Deformação | Relaxação | Retração    | Fluência do |
|----------------|------------|-----------|-------------|-------------|
|                | elástica   | do aço    | do concreto | concreto    |
| $\overline{0}$ | 0.817      | 0.804     | 0.801       | 0.776       |
| 1              | 0.833      | 0.818     | 0.815       | 0.787       |
| $\overline{2}$ | 0.861      | 0.844     | 0.841       | 0.808       |
| 3              | 0.895      | 0.876     | 0.873       | 0.840       |
| 4              | 0.900      | 0.881     | 0.878       | 0.849       |
| $\overline{5}$ | 0.894      | 0.875     | 0.872       | 0.845       |
| 6              | 0.900      | 0.881     | 0.878       | 0.849       |
| 7              | 0.895      | 0.876     | 0.873       | 0.840       |
| 8              | 0.861      | 0.844     | 0.841       | 0.808       |
| 9              | 0.833      | 0.818     | 0.815       | 0.787       |
| 10             | 0.817      | 0.804     | 0.801       | 0.776       |

Tabela 4.4: Perdas progressivas do cabo C2 entre a fase  $1 \text{ e } 2$  ( $t \in [5,28)$  dias) da vida do Viaduto de acesso à Santa Isabel. As perdas são calculadas de forma individual, da esquerda para a direta.

A seguir tem-se o cálculo a mão das perdas tradicionalmente consideradas progressivas (fluência e retração do concreto e relaxação do aço) pelo método descrito no item 9.6.3.4.2 da NBR 61181 e descrito pela Equação (2-63) até o final da vida útil da estrutura ( $t \in [5,18250)$  dias). Os dados necessários são

Equação (2-64) 
$$
\Rightarrow
$$
  $h = 20$ cm  
Tabela 8.1 da NBR 6118<sup>1</sup>  $\Rightarrow$   $\epsilon_{cs}(t,t_0) = -0.23\%$    
Tabela 8.1 da NBR 6118<sup>1</sup>  $\Rightarrow$   $\phi(t,t_0) = 3.0$   
Equação (2-66)  $\Rightarrow$   $\rho_p = 0.0112$ 

então podemos calcular

Seçao extrema

$$
\sigma_{c,p0g} = 13102,4 \text{kN}/^2
$$

$$
\sigma_{p0} = 1202130,0 \text{kN/m}^2
$$
Equação (2-65)  $\Rightarrow \quad \chi = 0,0171$ 
$$
\text{Equação (2-67)} \Rightarrow \quad \eta = 1,015
$$

$$
\therefore \Delta\lambda = -0,171
$$

$$
\lambda = 0,657
$$

Meio do vão

$$
\sigma_{c,p0g}=11898{,}7\text{kN/m}^2
$$

| Seção | $t \in [28, 365)$ | $t \in [365, 18250)$ |
|-------|-------------------|----------------------|
|       | 0.702             | 0.660                |
|       | 0.701             | 0.655                |
| 2     | 0.721             | 0.671                |
| 3     | 0.757             | 0.706                |
| 4     | 0.774             | 0.724                |
| 5     | 0.776             | 0.728                |
| 6     | 0.774             | 0.724                |
| 7     | 0.757             | 0.706                |
| 8     | 0.721             | 0.671                |
| 9     | 0.701             | 0.655                |
| 10    | 0.702             | 0.660                |

Tabela 4.5: Perdas progressivas do cabo C2 entre as demais fases da vida do Viaduto de acesso à Santa Isabel

 $\sigma_{p0} = 1275242,0$ kN/m<sup>2</sup> Equação  $(2-65) \Rightarrow \gamma = 0.0216$ Equação (2-67)  $\Rightarrow$   $\eta = 2,391$ ∴  $\Delta\lambda = -0,142$  $\lambda = 0.740$ 

Comparando estes valores aos do Prestress, observamos erros de 0,5% e 1,6%. Dado o fato já mencionado na Seção 2.3 de que o erro esperado no cálculo de perdas progressivas é da ordem de *±*30%, estes valores são satisfatórios.

Após o cálculo o programa gera um arquivo de resultados. Este arquivo tem o mesmo nome (com extensão .xlsx) e é salvo na mesma pasta do modelo. Os resultados são apresentados em cinco folhas, vistas na Figura 4.9. A primeira contém alguns dos coeficientes adotados no cálculo e o alongamento teórico de cada cabo. O alongamento é obtido considerando apenas as perdas por atrito. As demais folhas apresentam os resultados obtidos para cada fase. Embora o bordo inferior do vão central no final da vida-útil não satisfaça estritamente o ELS-D, com uma tração de 0,1MPa sob a ação da carga acidental quase-permanente, este valor é considerado evidentemente aceitável. Desta forma, a viga satisfaz o estado limite de serviço ao longo da sua vida.

Uma peculiaridade dos resultados a observar é que o momento nas seções extremas nunca é nulo, como seria de se esperar em uma viga biapoiada. Isto ocorre devido a um comportamento inesperado do Robot, que nas extremidades reduz os esforços a valores irrisórios. A Figura 4.10 apresenta um exemplo disto. O Prestress é então obrigado a obter para as extremidades os esforços nos pontos a 0*,*01%*L* de distância, onde *L* é o vão da viga.

Outro resultado do Prestress é visto no Robot. Os esforços finais de cada fase da vida da estrutura permanecem no modelo, cada um denominado "Phase $[X]$ -Prestress", onde  $[X]$  é o número da fase. O usuário pode adotar estes carregamentos se desejar utilizar os Robot para quaisquer outros dimensionamentos da viga (ao cisalhamento, por exemplo).

Há uma observação a ser feita em relação ao cálculo deste viaduto. Conforme já mencionado, o fato do Prestress ser impedido de calcular estruturas com fases construtivas leva a erros. O modelo no Robot foi criado com cuidado para minimizar estes erros. Há, no entanto, um erro que não foi mencionado acima. Após a protensão dos cabos e subsequente içamento das vigas pré-moldadas, a laje é concretada in-loco. Quando esta atingir sua resistência nal, ela trabalhará em conjunto com a viga. Os esforços que serão resistidos pela viga incluindo a laje colaborante não serão apenas acidentais, mas também os oriundos das perdas de protensão, que podem ser consideradas como gerando esforços opostos aos da protensão.

Isto significa que o modelo correto para este viaduto não deveria apenas ter uma fase construtiva apenas com as vigas pré-moldadas e outro com o viaduto completo. A seção transversal da viga também deveria mudar entre as fases, com a etapa inicial apresentando apenas a seção da viga isolada e a final a seção considerando a laje colaborante, conforme o item 14.6.2.2 da NBR 6118.1 Como tais modelos não podem utilizar o Prestress, o usuário terá que decidir qual seção utilizar no cálculo: se adotar a seção isolada como acima, todas as perdas progressivas e subsequentes tensões estarão erradas; se utilizar a seção composta, o erro estará nos carregamentos equivalentes de protensão, nas perdas por deformação elástica e nas tensões iniciais.

> $f_{ck}$  = 40 MPa  $s = 0.2$  $\psi_1 = 0.5$  $\psi_2 = 0.3$ Alongamentos (cm) Cabo 1 28.1867 Cabo 2 28.1472 Cabo 3 28,3016 Cabo 4 28.4097

(a) Dados do projeto e alongamentos teóricos dos cabos

Figura 4.9: Resultados do Prestress para o Viaduto de acesso a Santa Isabel

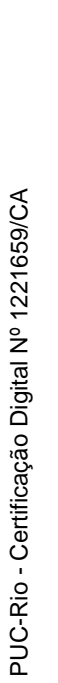

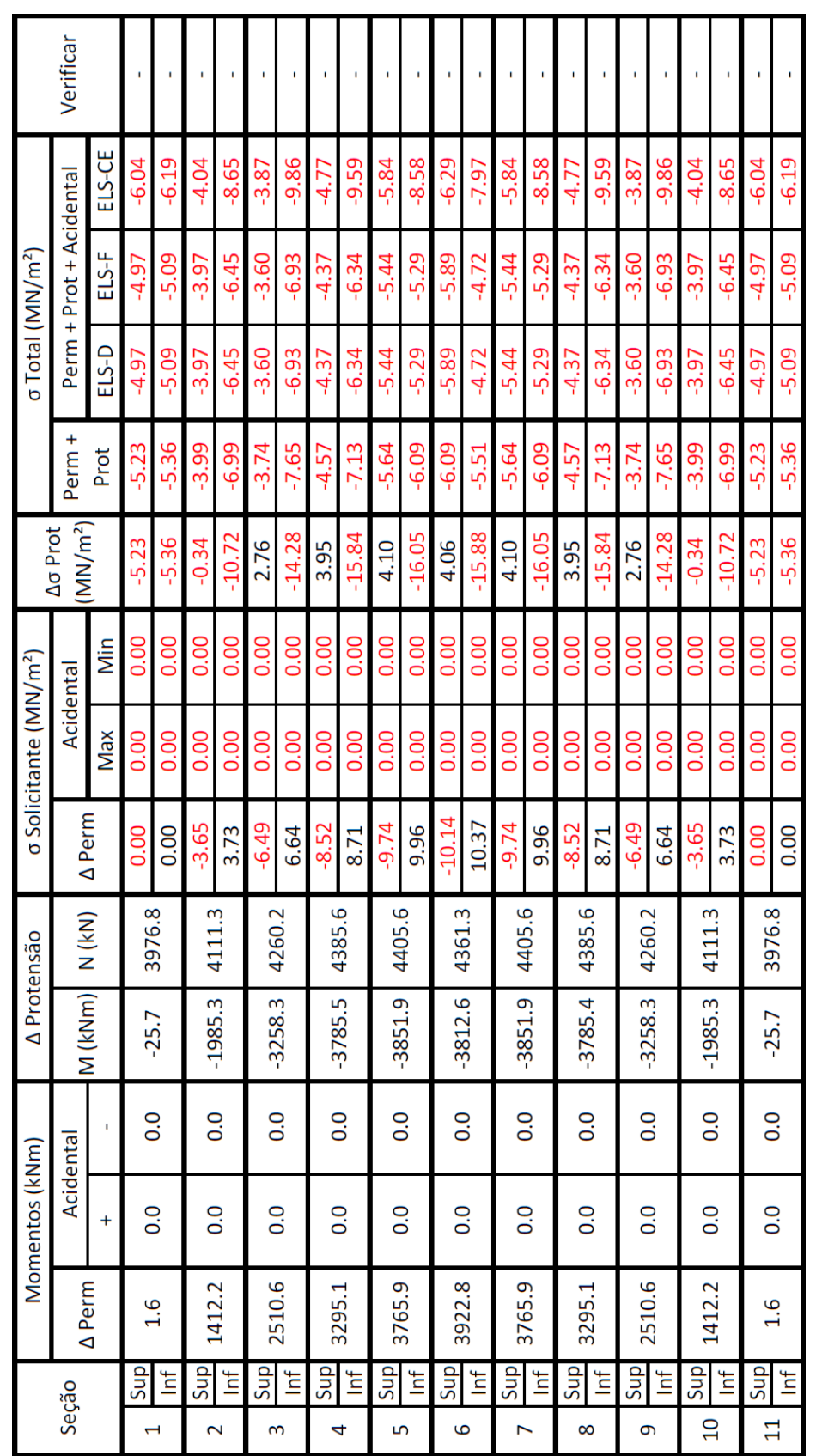

(b) Resultados da primeira fase

Figura 4.9: Resultados do Prestress para o Viaduto de acesso a Santa Isabel (cont.)

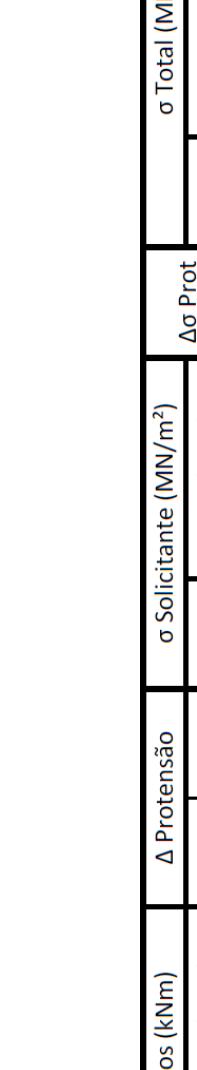

PUC-Rio - Certificação Digital Nº 1221659/CA PUC-Rio - Certificação Digital Nº 1221659/CA

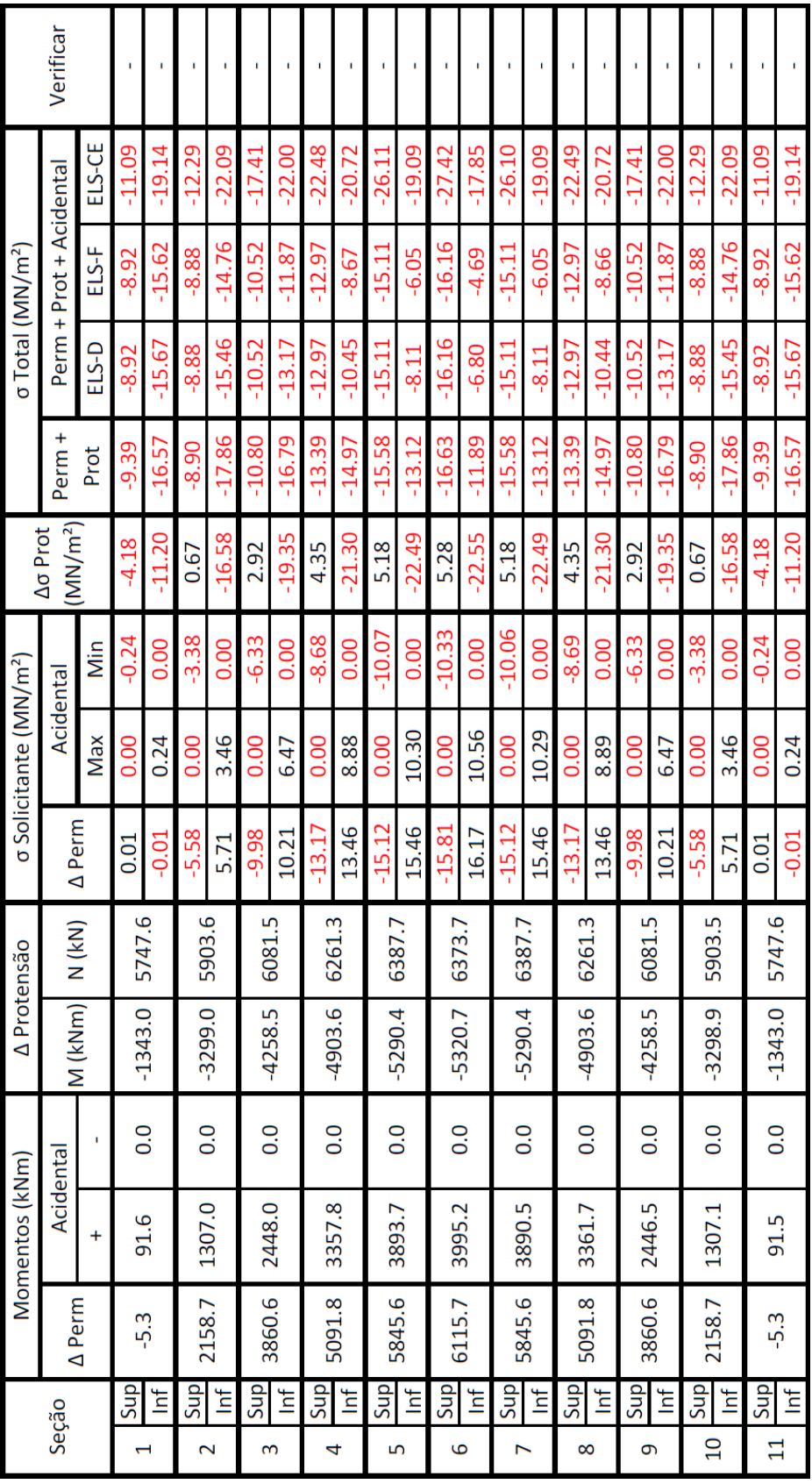

(c) Resultados da segunda fase

Figura 4.9: Resultados do Prestress para o Viaduto de acesso a Santa Isabel (cont.)

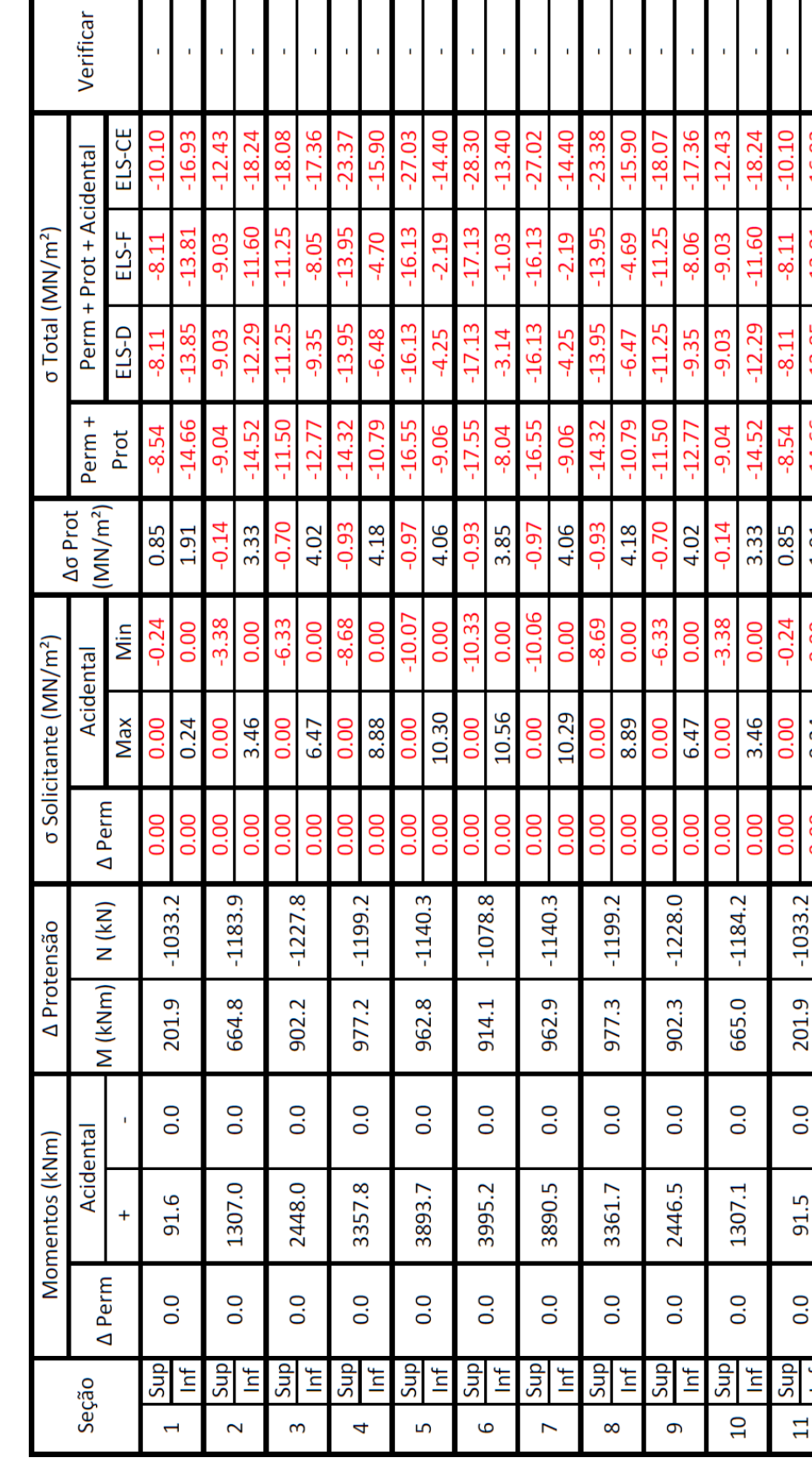

(d) Resultados da terça fase

Figura 4.9: Resultados do Prestress para o Viaduto de acesso a Santa Isabel (cont.)

61

 $0.24$ 

 $0.00$ 

Ē

 $\overline{11}$ 

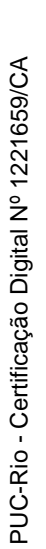

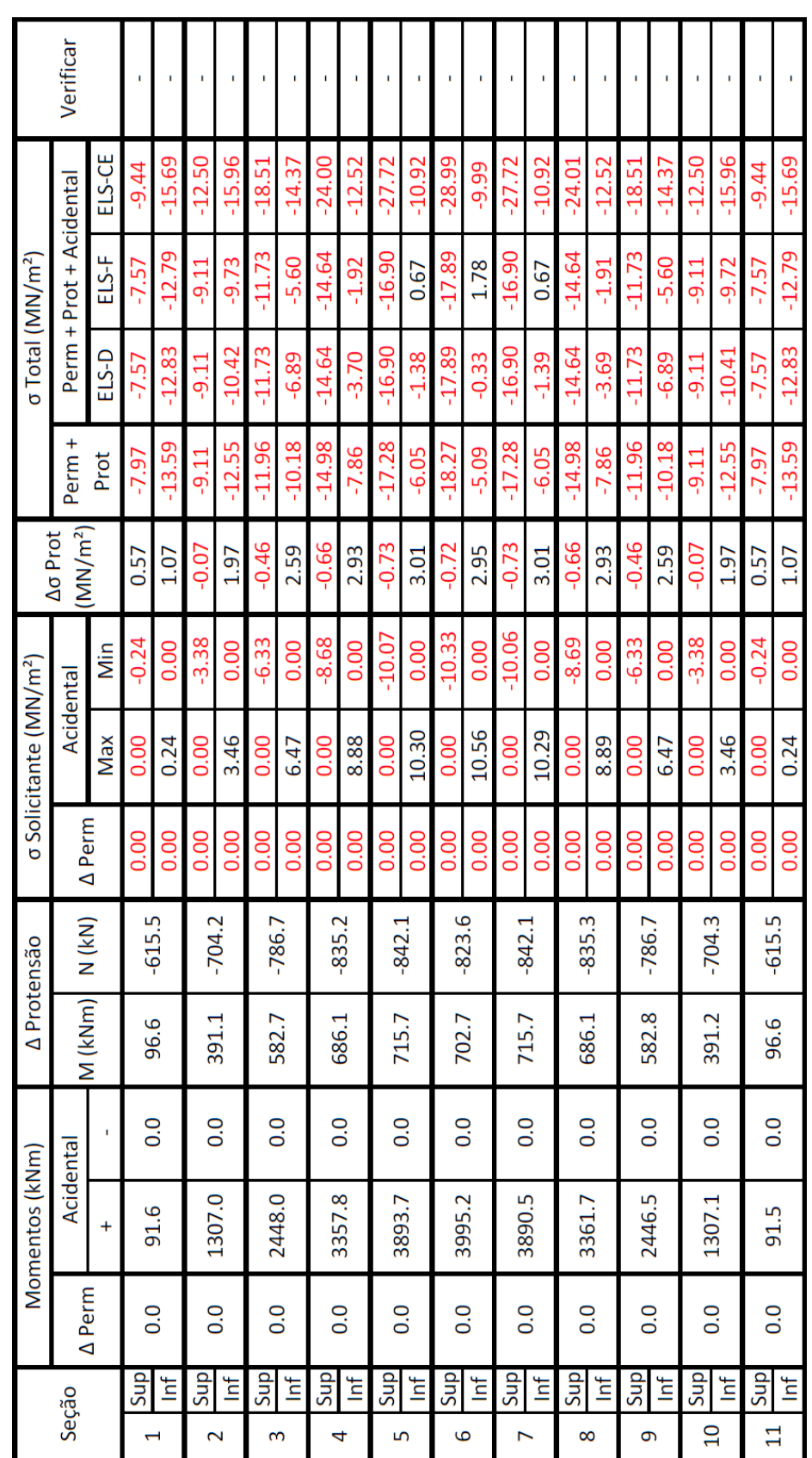

(e) Resultados da quarta fase

Figura 4.9: Resultados do Prestress para o Viaduto de acesso a Santa Isabel (cont.)

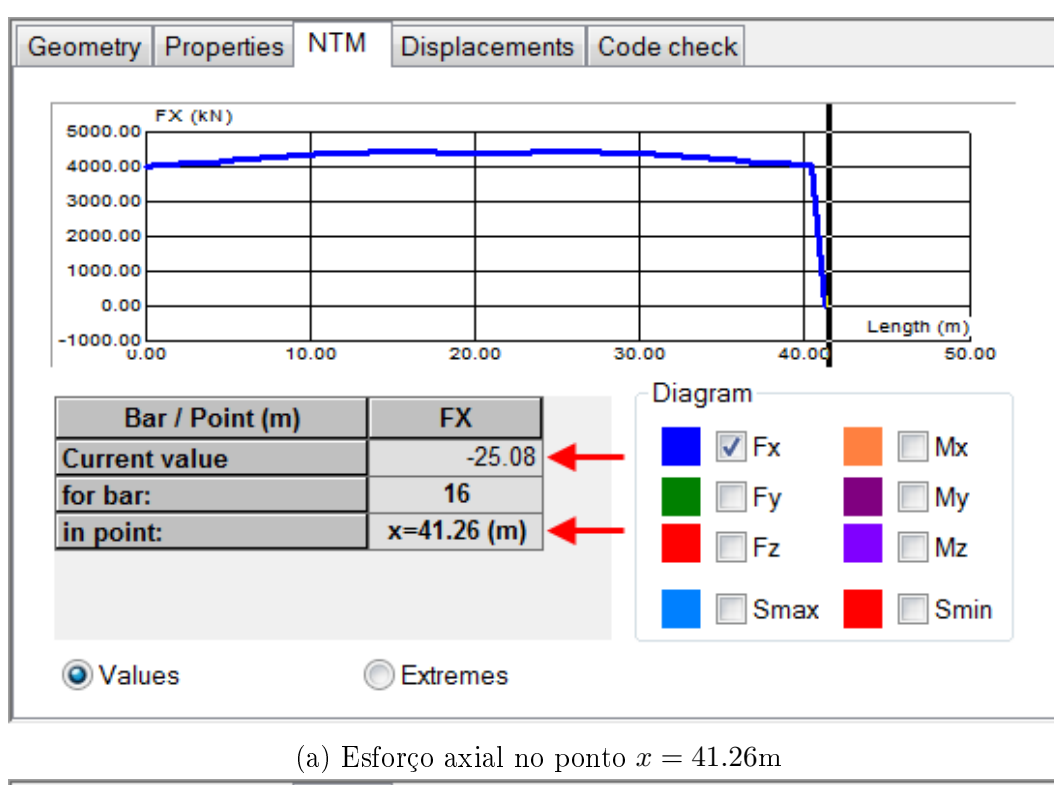

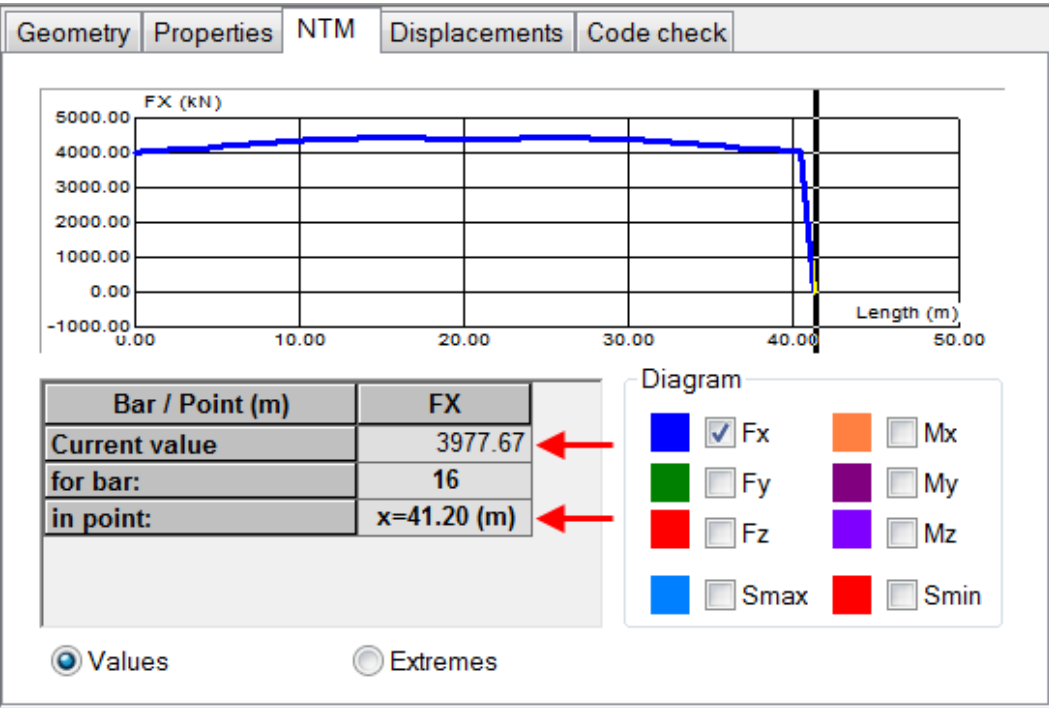

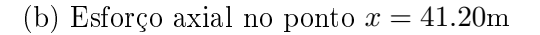

Figura 4.10: Esforços axiais do Viaduto de acesso a Santa Isabel. Observa-se que o esforço no fim da barra é diferente do obtido para uma seção a apenas 6cm de distância

# 5 Demais exemplos

Neste capítulo apresentam-se outros exemplos do uso do Prestress. Ao contrário do exemplo dado no Capítulo 4, cada exemplo apresentará apenas seu modelo, os dados de protensão, o arquivo de resultados e algumas observações.

## 5.1 Viaduto da Guarita - Pista Norte

Este projeto trata do reforço e alargamento de um viaduto existente. O viaduto apresenta três vãos e balanços nas extremidades. Após o alargamento a seção transversal apresenta quatro vigas moldadas in loco, sendo duas existentes e duas novas, e uma laje de 22cm. O Apêndice B.2 apresenta os dados relevantes do projeto; a Figura 5.1, o modelo; e a Tabela 5.1, os dados adotados no Prestress. A viga analisada aqui é a extrema, que apresenta as maiores solicitações.

Como as vigas neste projeto foram concretadas in loco, suas seções transversais consideram a laje colaborante e o modelo contém todas as transversinas. As vigas se apoiam em pilares por meio de articulações Freyssinet que permitem a rotação mas não o deslocamento. Os pilares são então modelados com rótulas (não vistas na figura). A fundação é locada em rocha sã, logo os apoios adotados são rígidos tanto à rotação quanto ao deslocamento. Desta forma, qualquer efeito destas condições de contorno será considerado pelo Robot e logo pelo Prestress.

Como consequência destas condições de contorno os resultados não são simétricos. Uma parcela significativa da protensão é absorvida pelos pilares. Um modelo bem mais simples, que desconsidera os pilares e considera todos os apoios como permitindo o deslocamento axial (resistindo apenas aos esforços verticais), apresenta esforços axiais até 40% maiores.

Observa-se que os resultados impressos consideram a descontinuidade que ocorre nas seções 13 e 27. São estas as seções onde os cabos C3 e C4 se ancoram. Tem-se então os resultados da seção antes e depois da inuência destes cabos. Observa-se também que as faces onde estes cabos não atuam (13E e 27D) não satisfazem o ELS-D. Isto ocorre uma vez que estas sofrem dos mesmos esforços das faces vizinhas (13D e 27E), porém sem a compressão benéca da protensão. Quando a carga acidental começa a atuar, o meio do vão também apresenta tração quase-permanente.

Estes resultados podem ser parcialmente explicados pelas simplicações do modelo, em especial o fato das lajes serem modeladas como "claddings", sem rigidez. Devido a isso, a colaboração das demais vigas devido à transmissão transversal de esforços não ocorre, com a vasta maioria da carga móvel sendo resistida apenas pela viga analisada. Se o mesmo modelo for adotado, porém com as lajes apresentando rigidez, o momento acidental máximo no meio do vão é de apenas 1873,52kNm, 11% menor que o esforço adotado no modelo.

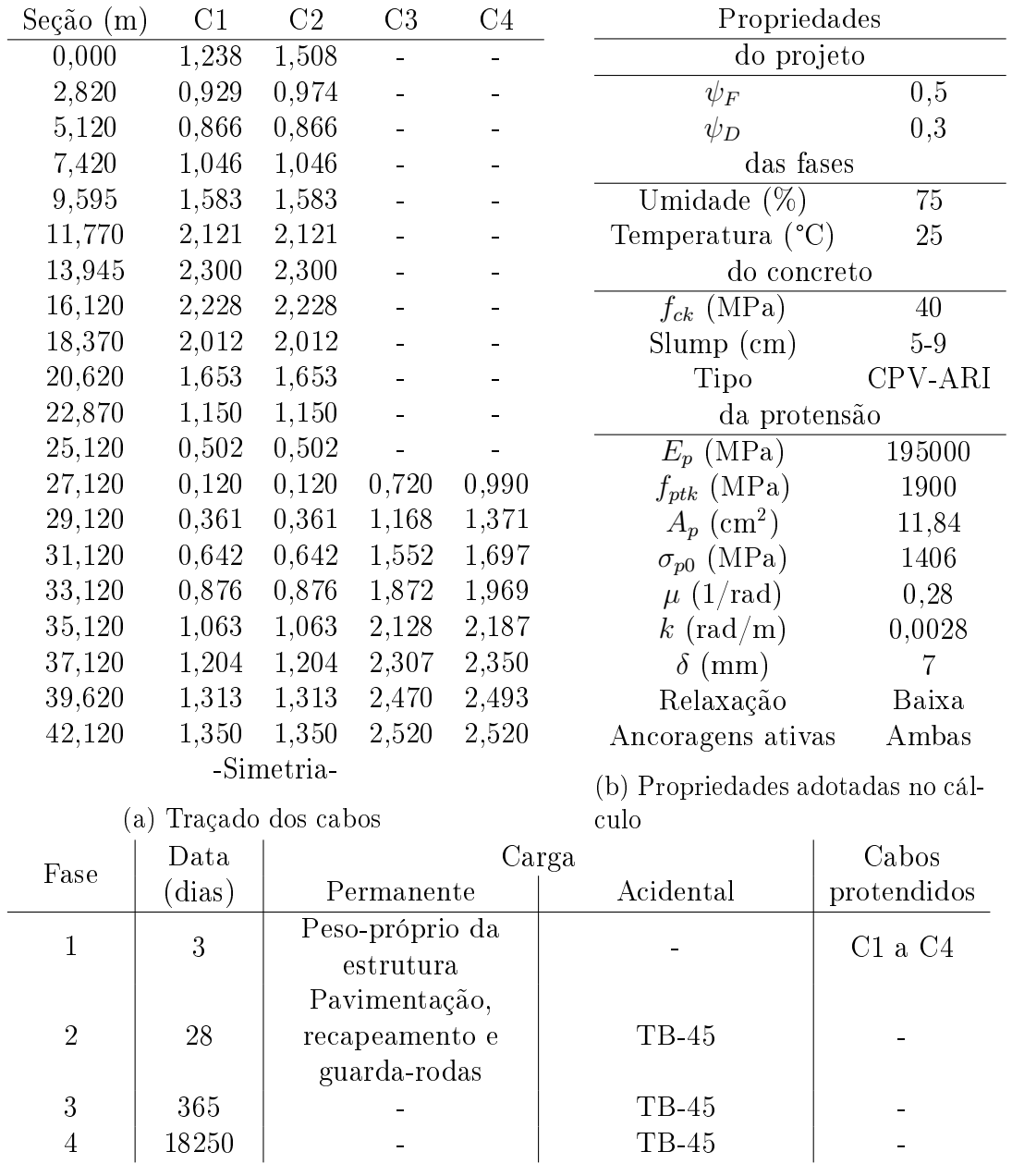

(c) Propriedades das fases

Tabela 5.1: Dados utilizados no Prestress para o Viaduto da Guarita - Pista Norte

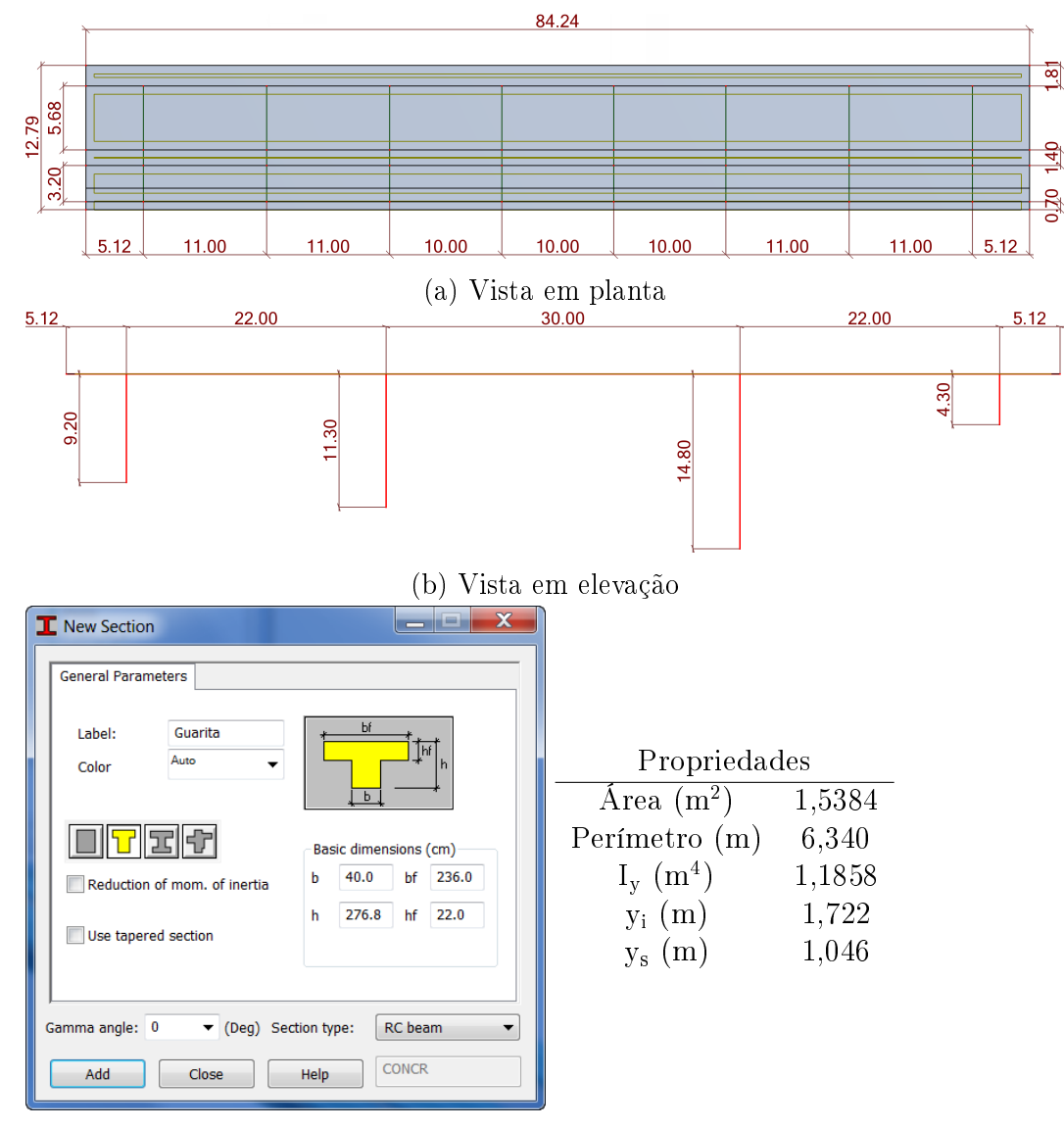

(c) Seção transversal das vigas longarinas

Figura 5.1: Modelo do Robot do Viaduto da Guarita - Pista Norte

```
f_{ck} = 40 MPa
    s = 0.2\psi_F = 0.5\Psi_{D} = 0.3Alongamentos (cm)
Cabo 1 45.6311
Cabo 2 44.3274
Cabo 3 19.9181
Cabo 4 20.0333
```
(a) Dados do projeto e alongamentos teóricos dos cabos

Figura 5.2: Resultados do Prestress para o Viaduto da Guarita - Pista Norte

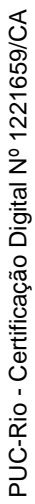

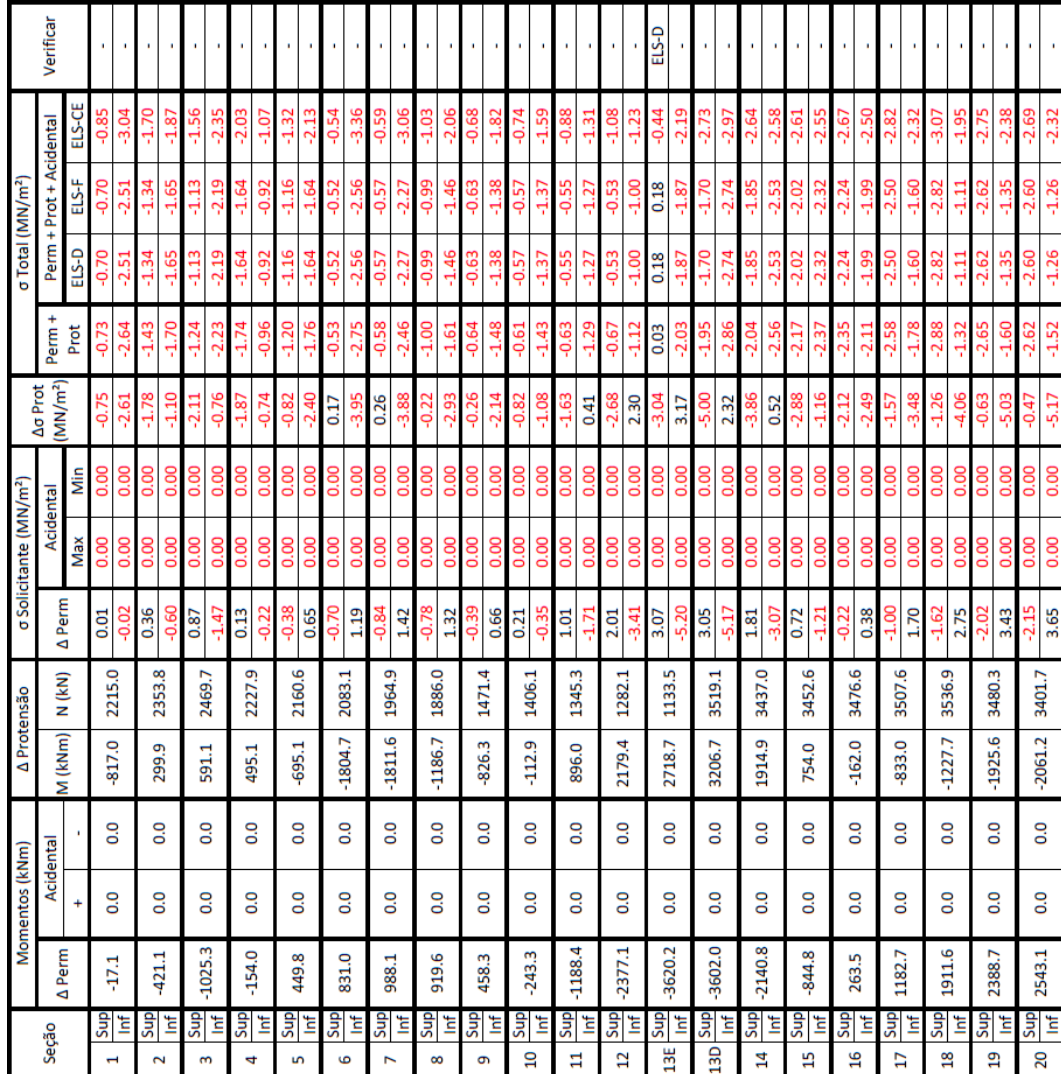

(b) Resultados da primeira fase - Folha 1/2

Figura 5.2: Resultados do Prestress para o Viaduto da Guarita - Pista Norte (cont.)

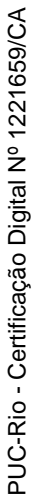

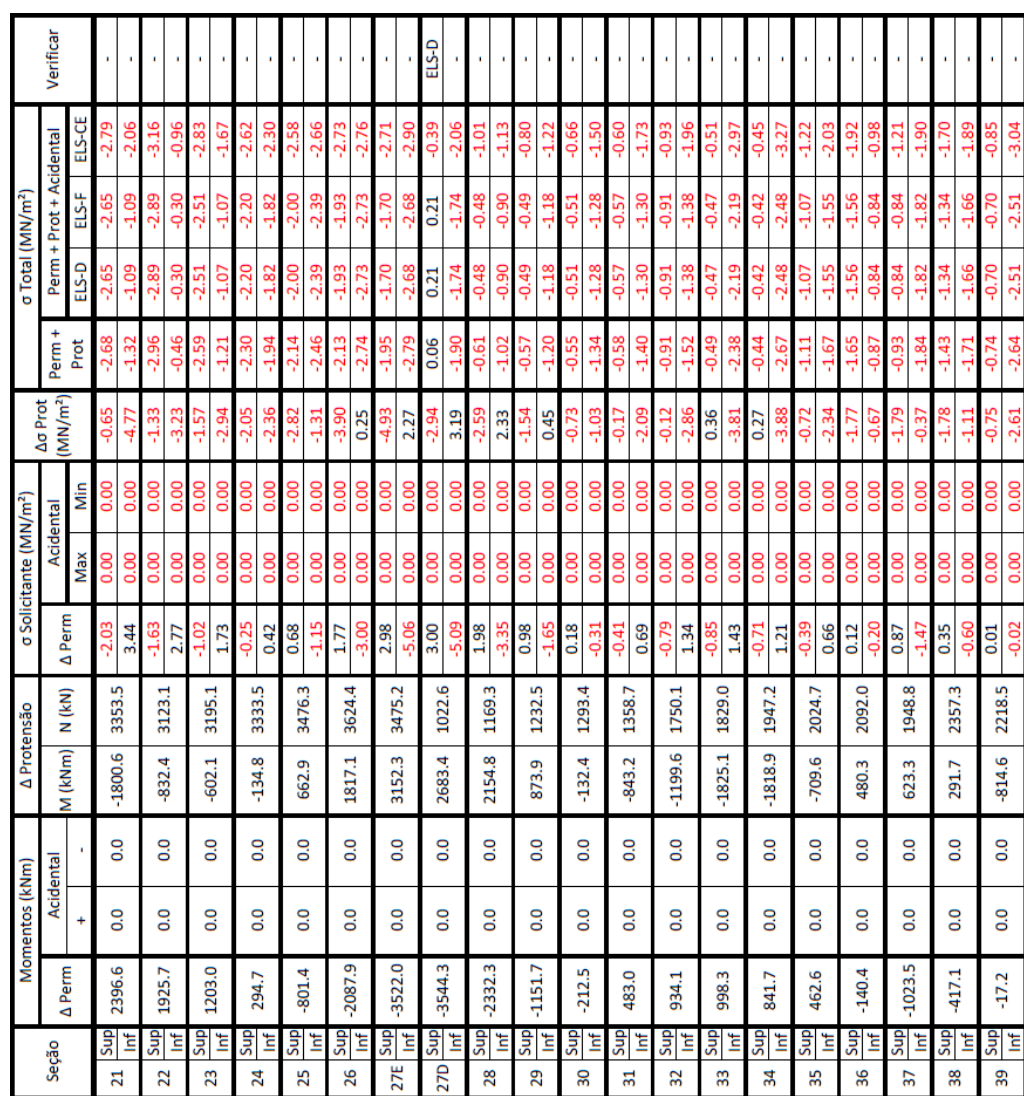

(c) Resultados da primeira fase - Folha 2/2

Figura 5.2: Resultados do Prestress para o Viaduto da Guarita - Pista Norte (cont.)

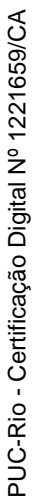

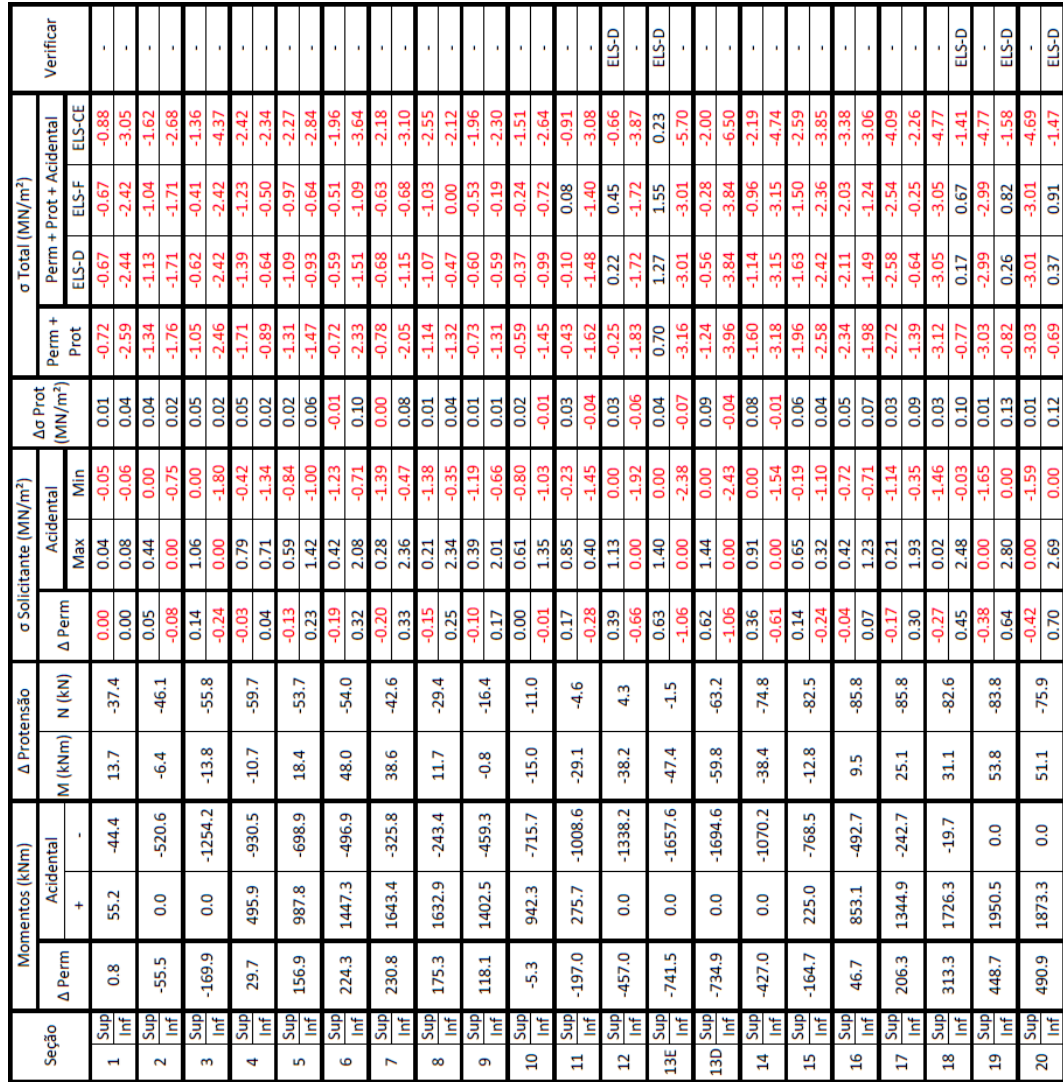

(d) Resultados da segunda fase - Folha 1/2

Figura 5.2: Resultados do Prestress para o Viaduto da Guarita - Pista Norte (cont.)

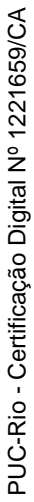

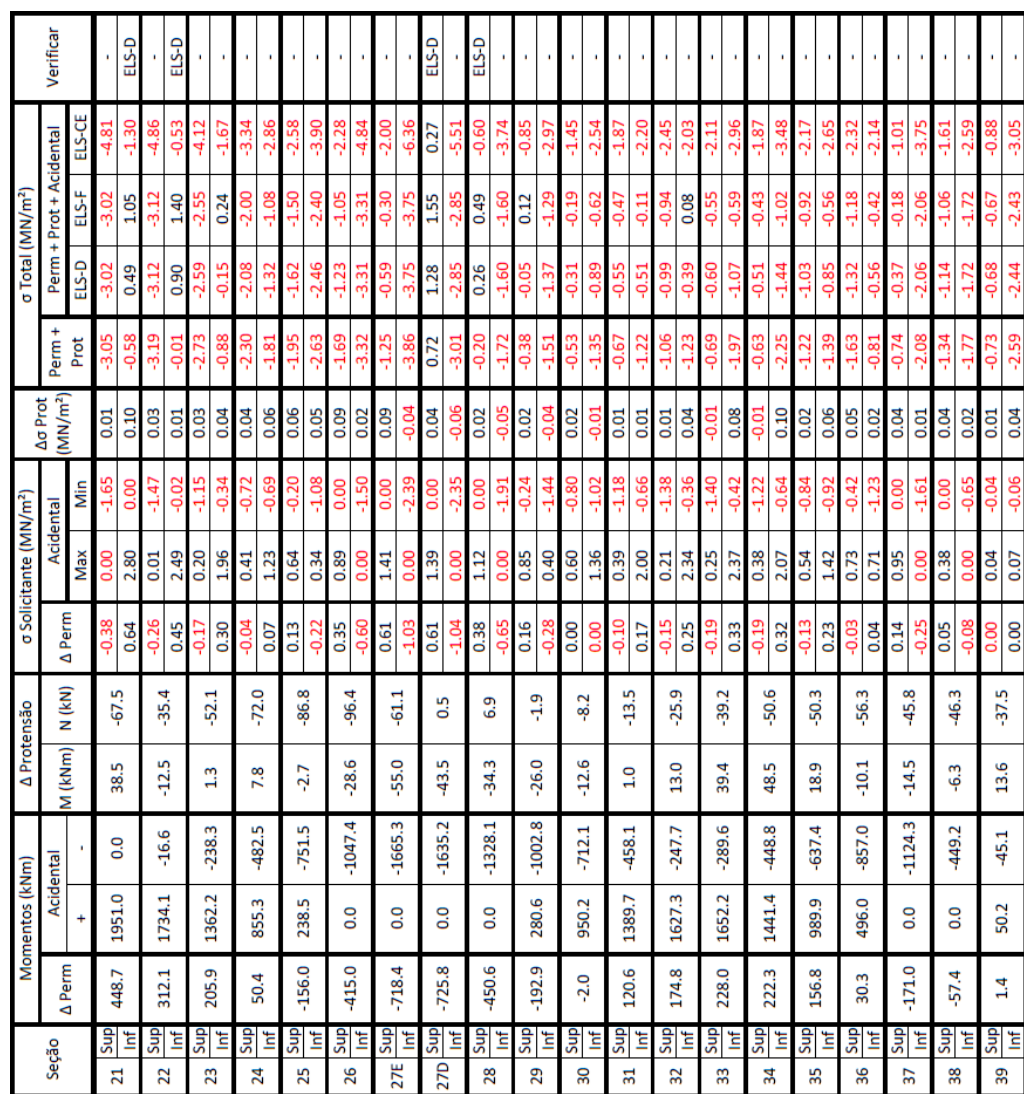

(e) Resultados da segunda fase - Folha 2/2

Figura 5.2: Resultados do Prestress para o Viaduto da Guarita - Pista Norte (cont.)

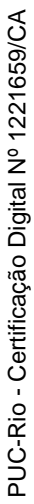

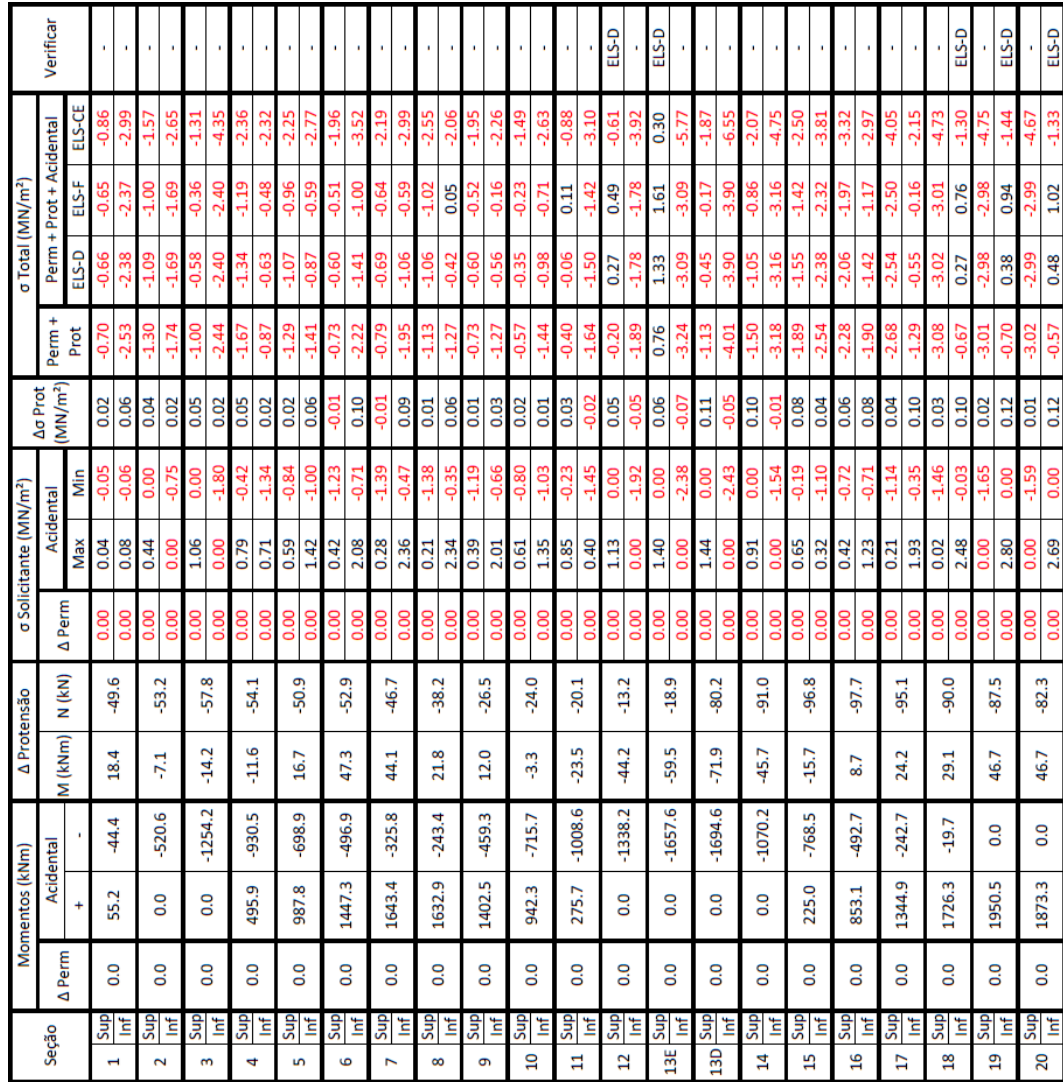

(f) Resultados da terceira fase - Folha 1/2

Figura 5.2: Resultados do Prestress para o Viaduto da Guarita - Pista Norte (cont.)

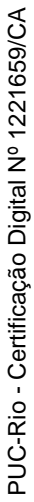

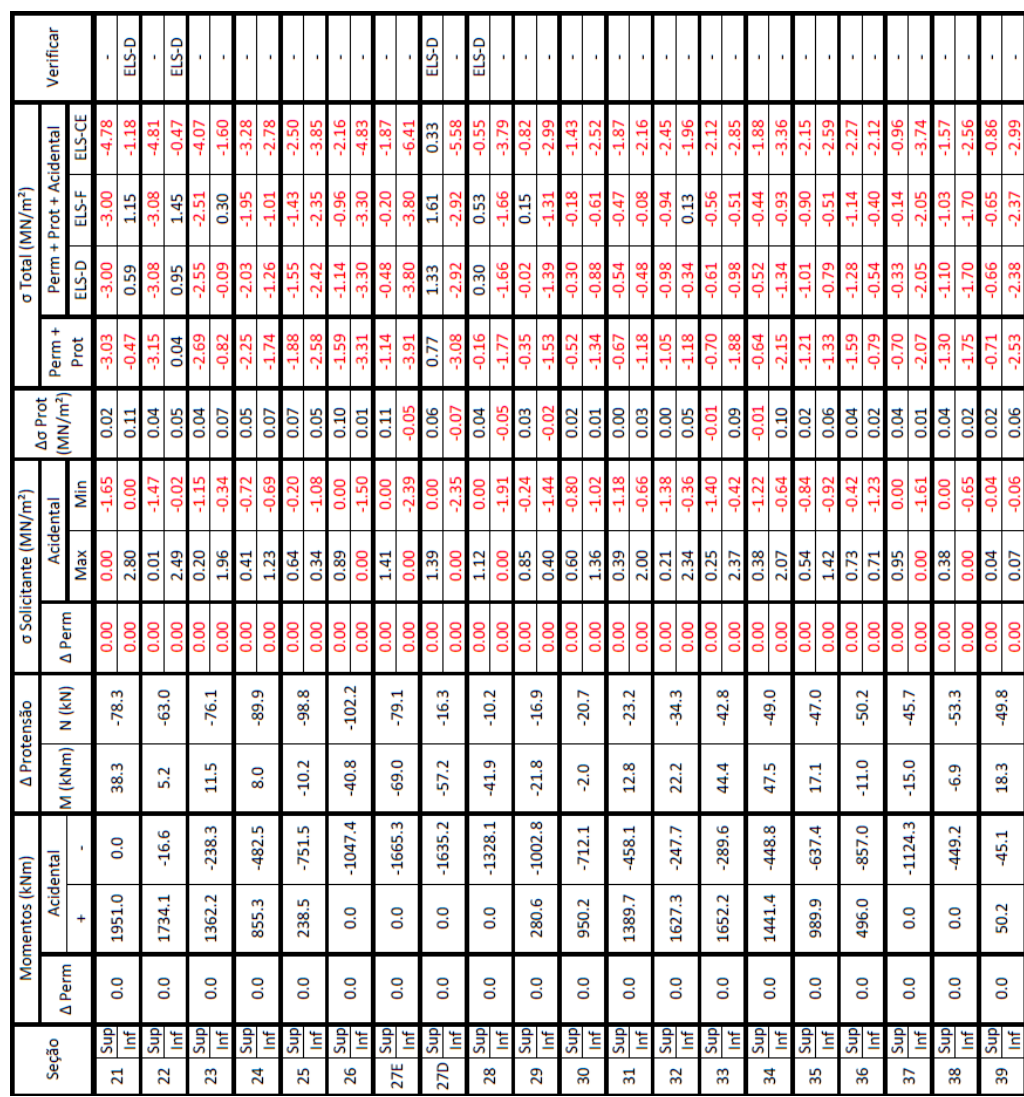

(g) Resultados da terceira fase - Folha 2/2

Figura 5.2: Resultados do Prestress para o Viaduto da Guarita - Pista Norte (cont.)

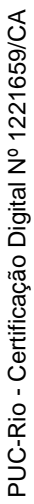

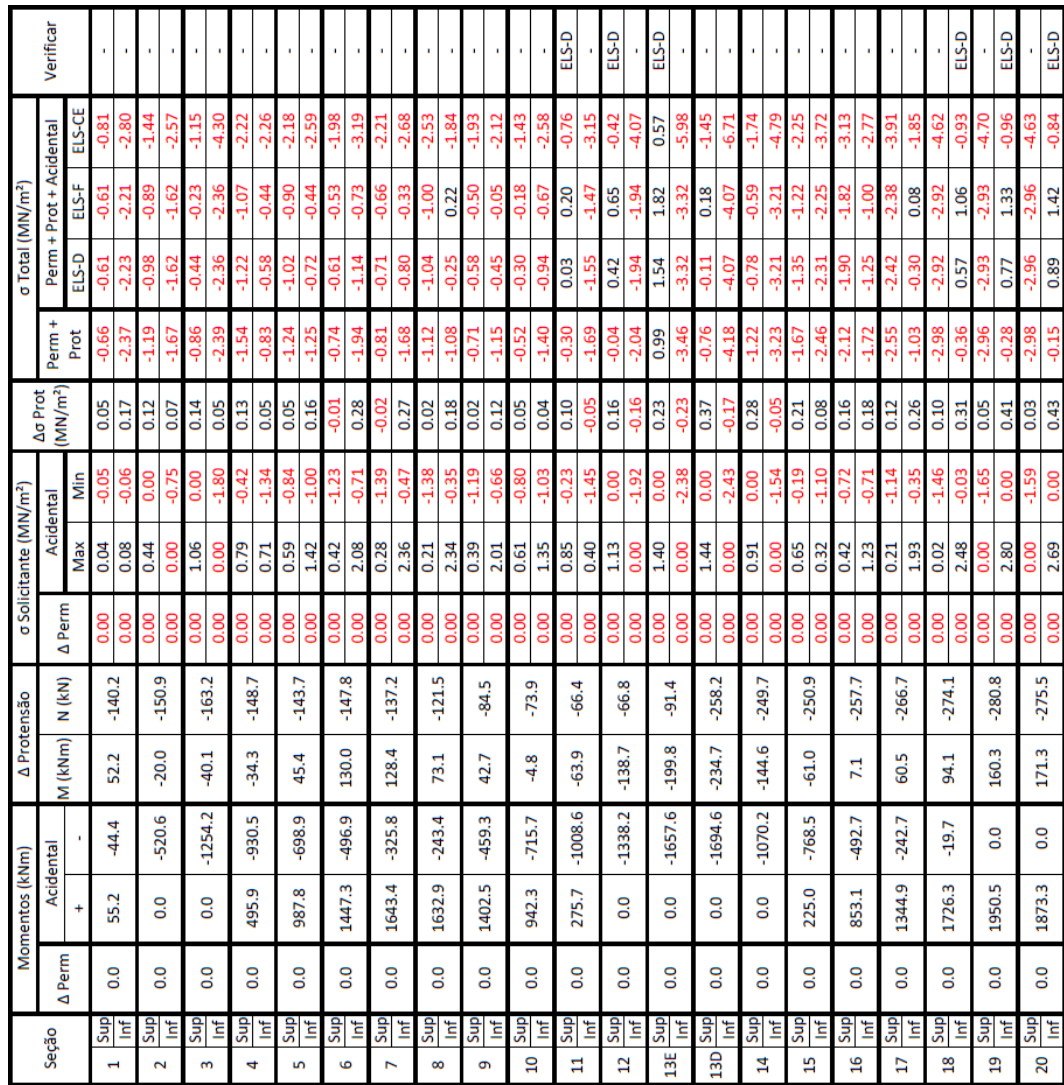

(h) Resultados da quarta fase - Folha 1/2

Figura 5.2: Resultados do Prestress para o Viaduto da Guarita - Pista Norte (cont.)

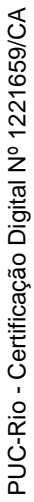

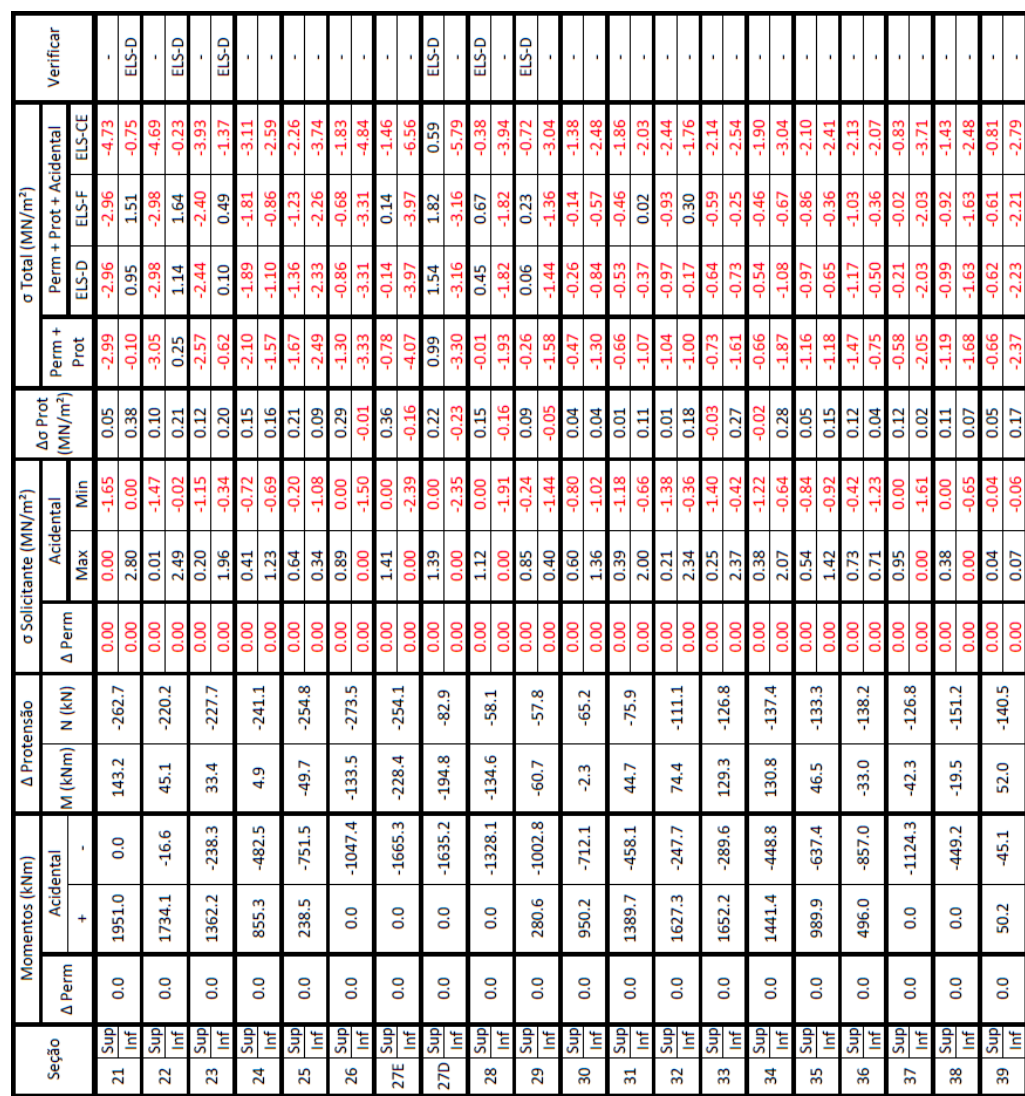

(i) Resultados da quarta fase - Folha 2/2

Figura 5.2: Resultados do Prestress para o Viaduto da Guarita - Pista Norte (cont.)

## 5.2 Viaduto de Jacareí II

Trata-se de uma ponte de três vãos isostáticos. Adotou-se uma laje elástica que elimina a necessidade de juntas mas permite a rotação livre nos apoios. A seção transversal apresenta cinco vigas pré-moldadas e uma laje in loco de 20cm. O Apêndice B.3 apresenta os dados do projeto e as Figura 5.3 e Tabela 5.2 apresentam o modelo e os dados adotados no Prestress, respectivamente.

Como a estrutura se comporta como três vãos isostáticos, o modelo considera apenas o vão central da estrutura. Assim como o Viaduto de acesso a Santa Isabel, visto no Capítulo 4, o modelo aqui permite o deslocamento axial das vigas, uma vez que estas se assentam em aparelhos de apoio de neoprene fretado. A variação da seção das vigas que ocorre ao redor dos apoios é considerada pelo Robot e logo pelo Prestress.

Os resultados apresentam os pontos à esquerda e direita das seções 2 e 10, onde há uma descontinuidade de seção transversal. As seções 3 e 9 definem a interface entre a seção constante do vão e a variável, porém como as seções imediatamente a esquerda e a direita são iguais, o programa reconhece que não há necessidade de verificar as seções duas vezes. Nas fases em que a carga acidental atua, as seções 5 a 7, que representam o meio do vão, não satisfazem o ELS-D. Este resultado, no entanto, é negativamente afetado por duas limitações já discutidas do Prestress: o fato que este não permite o cálculo de estruturas com fases construtivas e a simplicação necessária do modelo.

Este viaduto apresenta vigas pré-moldadas com uma laje concretada in loco. A seção transversal adotada no modelo do Robot e logo pelo Prestress considera apenas a viga isolada, sem a laje colaborante. Porém, na realidade, a laje colabora para resistir aos esforços acidentais. O perfil real das tensões acidentais na viga (com laje colaborante) é então diferente e menor que o adotado pelo programa. Este erro é agravado pelo fato das lajes serem modeladas no Robot como "claddings" que distribuem esforços de forma simplificada sem adicionar à rigidez da estrutura. Sendo assim, a carga acidental é resistida em grande parte pela viga em estudo, sem que as demais vigas possam absorver parte da carga. Um modelo com as lajes apresentando rigidez leva a momentos acidentais 16% menores no meio do vão. O conjunto destes dois efeitos signica que a carga acidental não apenas gera tensões maiores que as reais para um esforço unitário, mas que os esforços em si são maiores que os reais, levando assim a um resultado pior que o real.

|                       | Seção (m)          |                                 |                            |                    | Propriedades |                            |                |  |
|-----------------------|--------------------|---------------------------------|----------------------------|--------------------|--------------|----------------------------|----------------|--|
|                       | 0,000              |                                 |                            |                    | do projeto   |                            |                |  |
|                       | 1,100              |                                 |                            |                    | $\psi_F$     | 0,5                        |                |  |
|                       | 2,600              |                                 |                            |                    | $\psi_D$     | 0,3                        |                |  |
|                       | 7,117              |                                 |                            |                    | das fases    |                            |                |  |
|                       |                    | 11,633                          |                            |                    |              | Umidade                    |                |  |
|                       |                    | 16,150                          |                            |                    |              | $(\%)$                     | 75             |  |
|                       |                    | 20,667                          |                            |                    |              | Temperatura                |                |  |
|                       |                    | 25,183                          |                            |                    |              | $(^{\circ}C)$              | 25             |  |
|                       |                    | 29,700                          |                            |                    |              | do concreto                |                |  |
|                       |                    | 31,200                          |                            |                    |              | Slump                      |                |  |
|                       |                    | 32,300                          |                            |                    |              | $\rm (cm)$                 | $5-9$          |  |
|                       |                    |                                 | (a) Seções de resultados   |                    |              | Tipo                       | CPV-ARI        |  |
|                       | $Seq\tilde{a}o(m)$ | C1                              | C <sub>2</sub>             | $C3-C4$            |              | da protensão               |                |  |
|                       | 0,000              | 0,160                           | 0,430                      | 1,150              |              | $E_p$ (MPa)                | 195000         |  |
|                       | 3,230              | 0,535                           | 0,754                      | 1,222              |              | $A_p$ (cm <sup>2</sup> )   | 11,84          |  |
|                       | 6,460              | 0,837                           | 1,018                      | 1,279              |              | $\sigma_{p0}$ (MPa)        | 1406           |  |
|                       | 9,690              | 1,050                           | 1,202                      | 1,318              |              | $\mu$ (1/rad)              | 0,28           |  |
|                       | 12,920             | 1,174                           | 1,310                      | 1,341              |              | $k \pmod{m}$               | 0,0028         |  |
|                       | 16,150             | 1,220                           | 1,350                      | 1,350              |              | $\delta$ (mm)              | $\overline{7}$ |  |
|                       | 19,380             | 1,174                           | 1,310                      | 1,341              |              | Relaxação                  | Baixa          |  |
|                       | 22,610             | 1,050                           | 1,202                      | 1,318              |              | Ancoragens                 | Ambas          |  |
|                       | 25,840             | 0,837                           | 1,018                      | 1,279              |              | ativas                     |                |  |
|                       | 29,070             | 0,535                           | 0,754                      | 1,222              |              | Propriedades adota-<br>(c) |                |  |
| 32,300                |                    | 0,160                           | 0,430                      | 1,150              |              | das no cálculo do Via-     |                |  |
| (b) Traçado dos cabos |                    |                                 |                            | duto de Jacareí II |              |                            |                |  |
|                       | Data               | Carga                           |                            |                    |              | Cabos                      |                |  |
| Fase                  | (dias)             | Permanente                      |                            |                    |              | Acidental                  | protendidos    |  |
| $\mathbf{1}$          | $\mathbf{3}$       | Peso-próprio da                 |                            |                    |              | $C1$ a $C4$                |                |  |
|                       |                    | estrutura                       |                            |                    |              |                            |                |  |
|                       |                    | Pavimentação,<br>recapeamento e |                            |                    |              |                            |                |  |
| $\overline{2}$        | 28                 |                                 |                            |                    |              |                            |                |  |
|                       | guarda-rodas       |                                 |                            |                    |              |                            |                |  |
| 3                     | 365                |                                 |                            |                    |              |                            |                |  |
| 4                     | 18250              |                                 |                            |                    |              |                            |                |  |
|                       |                    |                                 | (d) Propriedades das fases |                    |              |                            |                |  |

Tabela 5.2: Dados utilizados no Prestress para o Viaduto de Jacareí II

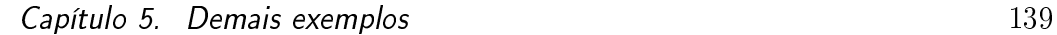

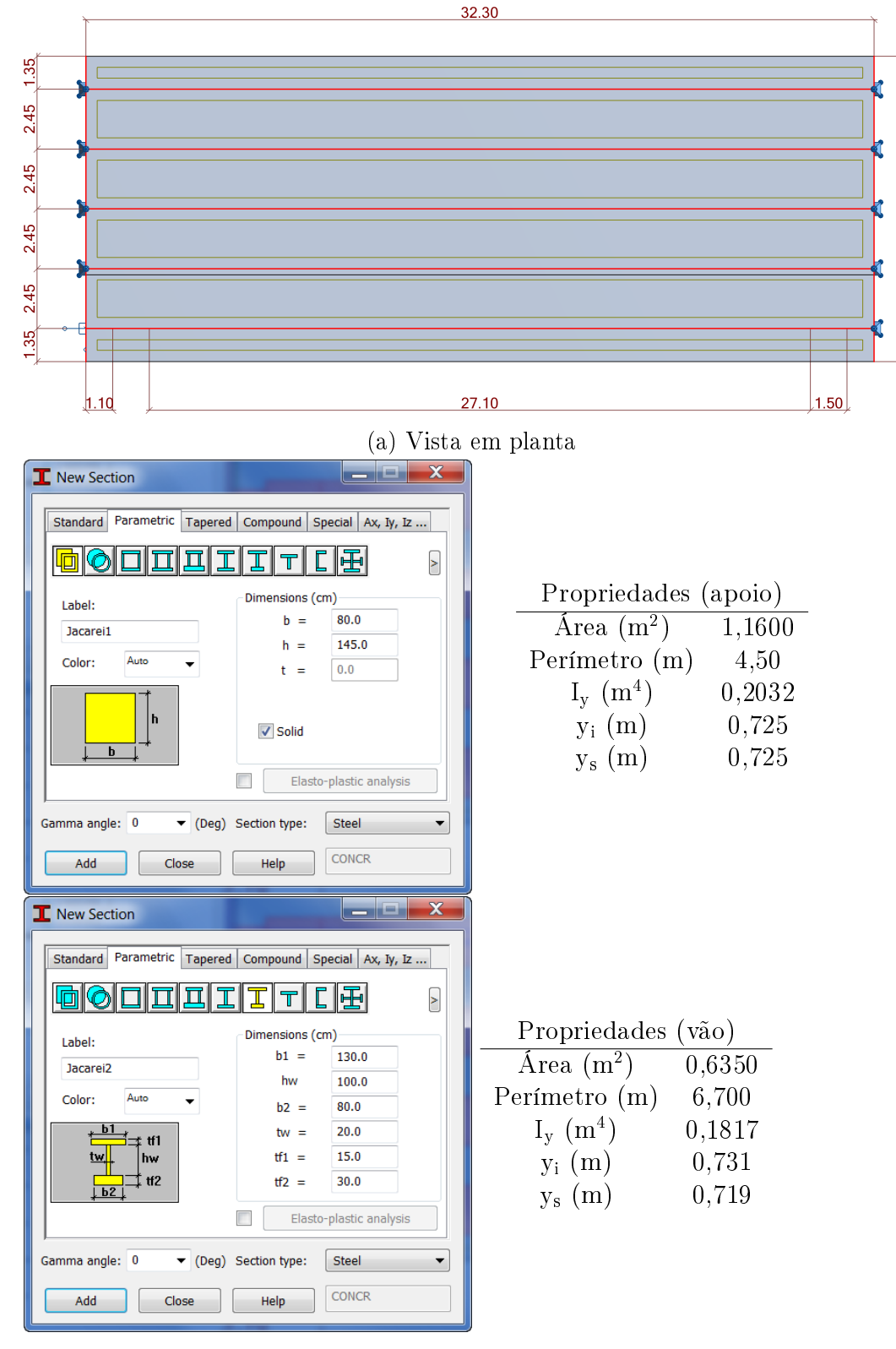

(b) Seção transversal das vigas longarinas

Figura 5.3: Modelo do Robot do Viaduto de Jacareí II

12.50

 $f_{ck}$  = 40 MPa  $s = 0.2$  $\psi_1 = 0.5$  $\psi_2 = 0.3$ 

Alongamentos (cm) Cabo 1 22.7166 Cabo 2 22.4957 Cabo 3 22.5323

(a) Dados do projeto e alongamentos teóricos dos cabos

Figura 5.4: Resultados do Prestress para o Viaduto de Jacareí II

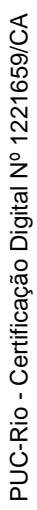

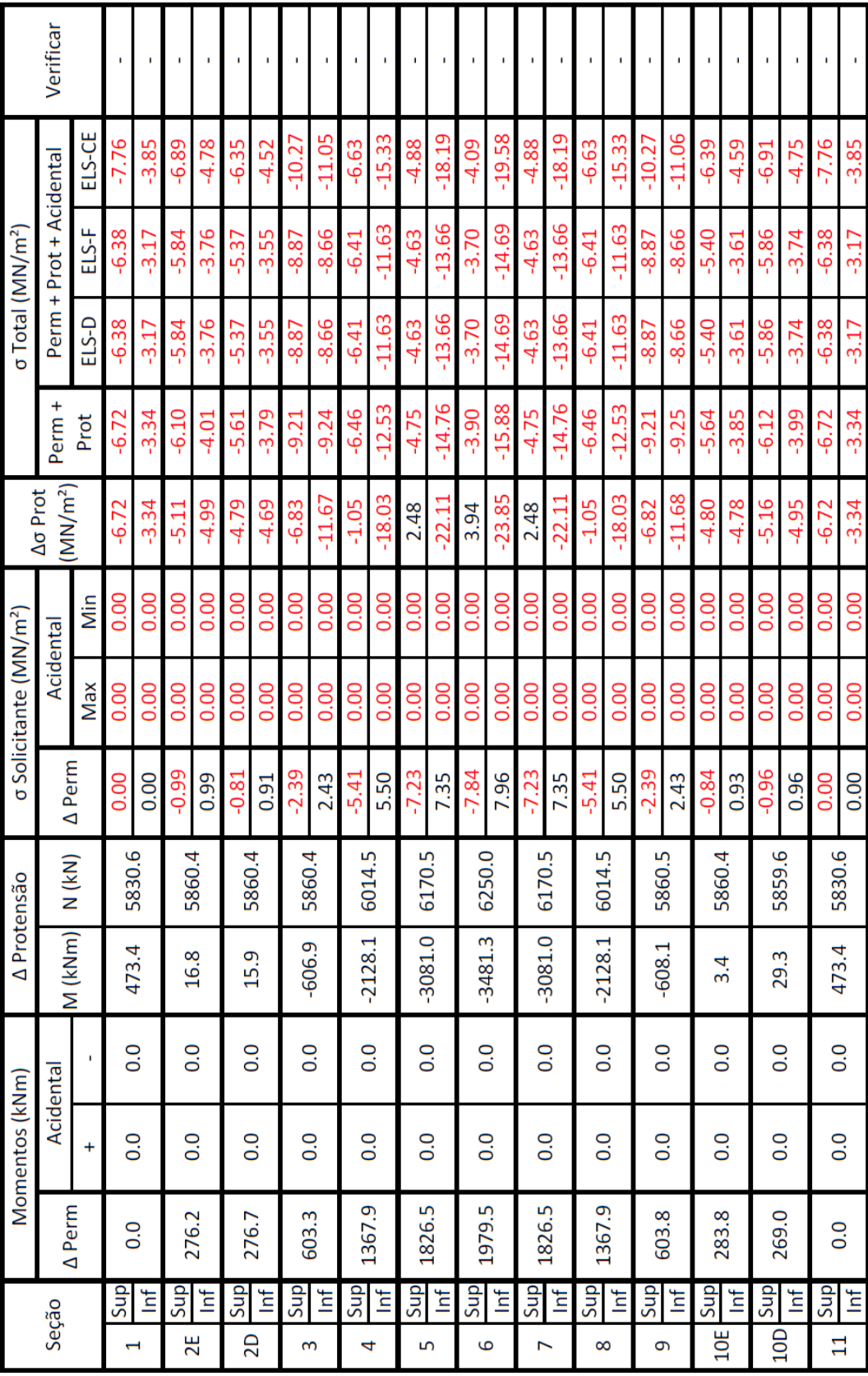

(b) Resultados da primeira fase

Figura 5.4: Resultados do Prestress para o Viaduto de Jacareí II (cont.)

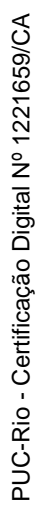

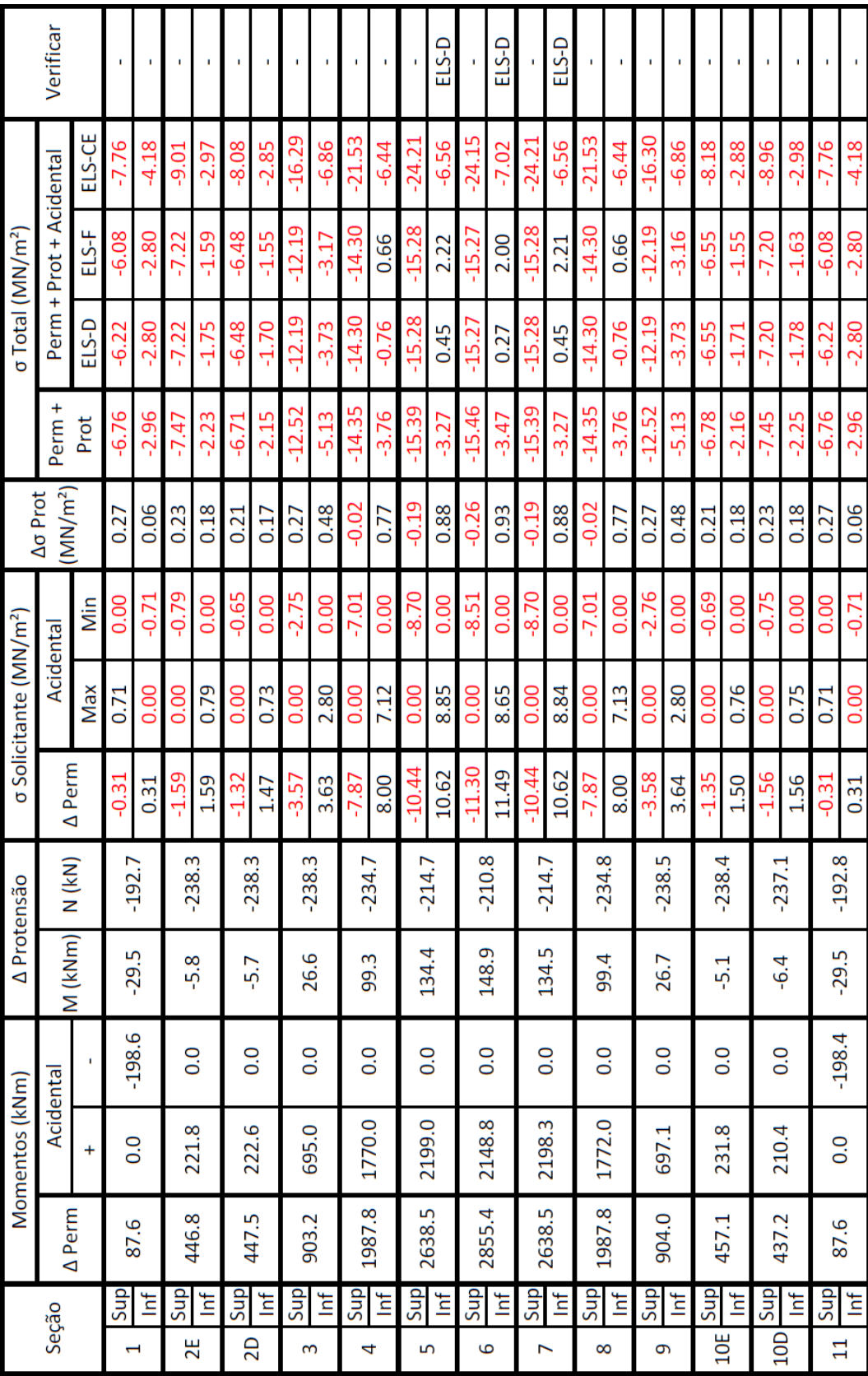

(c) Resultados da segunda fase

Figura 5.4: Resultados do Prestress para o Viaduto de Jacareí II (cont.)

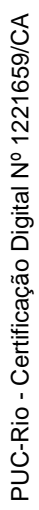

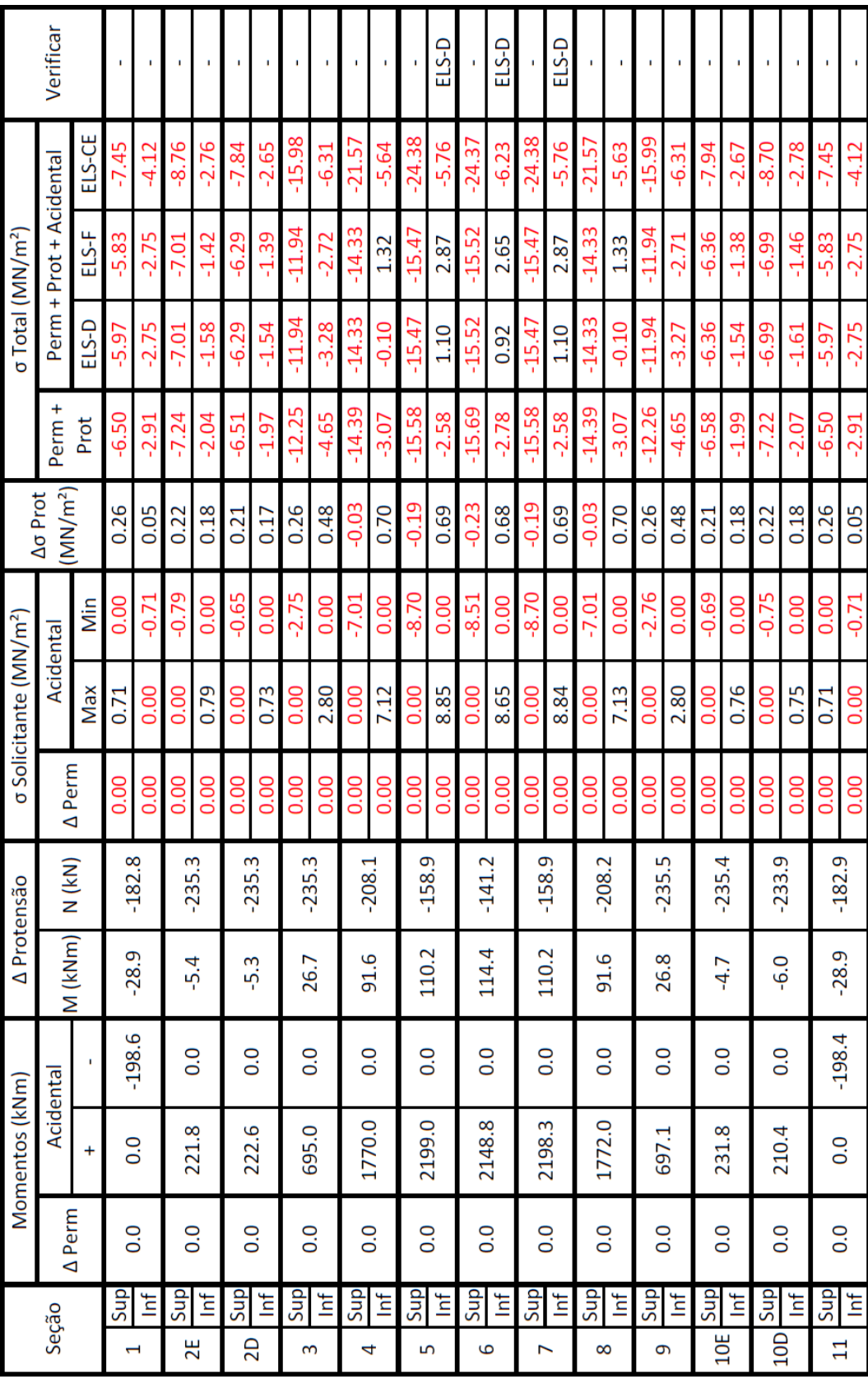

(d) Resultados da terceira fase

Figura 5.4: Resultados do Prestress para o Viaduto de Jacareí II (cont.)

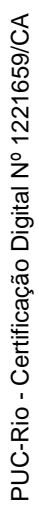

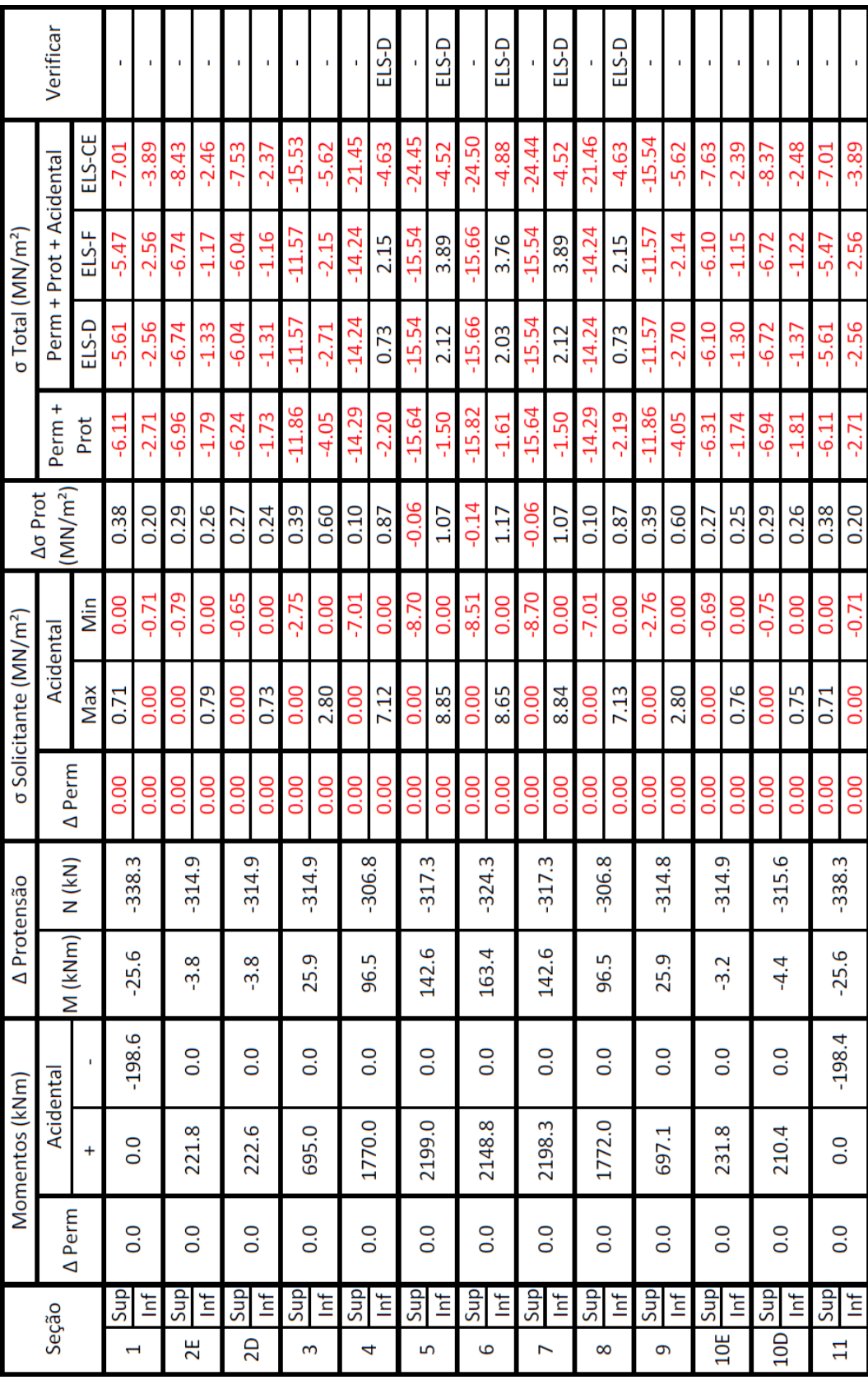

(e) Resultados da quarta fase

Figura 5.4: Resultados do Prestress para o Viaduto de Jacareí II (cont.)
## 6 Conclusões

Tendo em mãos os comparativos dos resultados obtidos pelo Prestress e pelo cálculo independente manual no Capítulo 4, pode-se validar os métodos adotados neste programa. Os exemplos do Capítulo 5 também demonstram o bom comportamento desta metodologia. Ademais, o Capítulo 4 também demonstra a facilidade de uso da ferramenta, permitindo a verificação ao ELS de vigas protendidas por pós-tração aderente de forma simples e, caso necessário, a iteração entre diferentes possíveis soluções.

O Prestress implementa um método de cálculo genérico e incremental das perdas progressivas genérico, desenvolvido por Glodowski e Lorenzetti (apud Ramaswamy<sup>14</sup>). Para tal, foi necessário modificar as equações preconizadas na NBR 6118, $^1$  sem perda de precisão ou comportamento. Com essas equações modificadas é então possível aproximar a interação entre as perdas por relaxação do aço e fluência e retração do concreto. Embora a norma brasileira já apresente métodos que levem esta interação em consideração (ver itens 9.6.3.4.2 e 9.6.3.4.3 da NBR 61181 ), estes são válidos apenas sob algumas hipóteses. Já o método incremental não apresenta tais restrições.

A possibilidade de considerar o efeito da protensão da uma viga no restante da estrutura e vice-versa permite que o cálculo fique mais unificado, sem que o usuário tenha que utilizar programas distintos para cada tipo de análise estrutural. Isto permite que o cálculo de vigas protendidas se aproxime da filosofia BIM. Também, conforme visto no exemplo da Seção 5.1, a consideração do possível efeito da estrutura global na protensão (e vice-versa) pode ser essencial para entender o seu real comportamento.

Os demais programas de protensão apresentados na Seção 1.4 foram desenvolvidos por equipes profissionais e a maioria apresenta ferramentas muito mais avançadas do que as presentes no Prestress. Este, porém, incorpora-se ao Robot, o que permite uma interoperabilidade com os demais produtos da Autodesk (Revit, por exemplo). A filosofia BIM não implica no uso exclusivo do pacote de apenas uma empresa. Dito isso, enquanto os padrões abertos (arquivos IFC, por exemplo) e sua implementação não são aperfeiçoados,  $47$  a utilização de programas da mesma empresa facilita seguir o conceito BIM.

Deve-se salientar que o Prestress sempre deve ser utilizado por um engenheiro familiarizado com os conceitos de protensão e que seja capaz que analisar com um olhar crítico os resultados e reconhecer resultados fora do padrão.

## 6.1 Sugestões para trabalhos futuros

O Prestress ainda tem muito espaço para futuros desenvolvimentos. A seguir será apresentada uma lista de diversas melhorias nos âmbitos de: usabilidade, otimização e novas funcionalidades. Muitos destes itens já foram apresentados na Seção 3.1 como coisas que o Prestress não faz (ainda).

- Novas funcionalidades:
	- Verificação de protensão parcial: Devido à complexidade dos dados adicionais necessários para o cálculo ao ELS-W, o Prestress não permite o cálculo da protensão parcial. Como esta é uma condição permitida pela norma brasileira, esta falha deve ser sanada. Deve-se estudar como implementar este cálculo de modo inteligente;
	- Metodologia de protensão de cada cabo: No momento o Prestress assume que cada cabo será protendido em apenas uma fase, não sendo possível protendê-lo em múltiplas fases. Também não é possível protender um cabo por uma extremidade e então outra. Como tais metodologias de protensão de cabos individuais existe na prática, isto deveria ser permitido pelo programa;
	- Carga equivalente de retração: O Prestress assume para o cálculo da retração que a viga não tem restrição ao deslocamento axial, o que leva a perdas exageradas quando este não é o caso (ex. vigas de pórticos). Se o programa calcular a deformação com esta hipótese, um carregamento de temperatura equivalente pode ser obtido e aplicado ao modelo. A deformação real, considerando as condições de contorno, poderia então ser obtida pelo Robot e utilizada no cálculo destas perdas. Se a retração for restringida, a viga sofrerá uma tração permanente que poderá ser incluída na análise de tensões da estrutura;
	- Melhorias no arquivo de resultados: O arquivo de resultados atual apresenta o que pode ser considerado o essencial: as tensões nos bordos superior e inferior de cada seção, a verificação ao ELS e o alongamento dos cabos. É porém possível apresentar mais resultados para que o usuário possa validar o programa. Os valores obtidos para *λ* de cada cabo após cada fase poderiam ser apresentados, por exemplo;
	- Consideração da excentricidade do cabo em relação à bainha: É comum o projeto de concreto protendido considerar que o centroide do cabo é igual ao da bainha, mas esta hipótese é uma

aproximação e é normalmente contra a segurança. No ato da protensão o cabo tenta se retificar e seu centroide se desloca em relação ao da bainha. Nos pontos mínimos, por exemplo, as cordoalhas do cabo acabam acumuladas no topo da bainha e, nos pontos máximos, no fundo da bainha.<sup>11, 19</sup> A excentricidade da força de protensão ao centroide da seção de concreto é então diferente da calculada pelo método tradicional. O Prestress poderia tentar considerar este erro;

- Verificação de construtibilidade: Será mais simples implementar esta função após a melhoria da denição do traçado dos cabos  $($ ver abaixo). Tendo os dados das curvas é possível verificar questõescomo raios de curvatura e cobrimentos mínimos;
- Interface com o Revit: A escolha do Robot como plataforma do Prestress ocorreu devido aos passos da Autodesk para consolidar seus programas e se aproximar à filosofia BIM. Um próximo passo para o Prestress seria dividir o programa em dois: a entrada de dados seria feita no Revit e o cálculo no Robot. Os cabos de protensão seriam então modelados dentro do Revit, permitindo mais verificações de construtibilidade e interferências, inclusive se é possível locar macacos hidráulicos nas posições das ancoragens;
- Excentricidade horizontal: Cabos excêntricos ao eixo vertical da seção da viga geram momentos fletores ao redor do eixo fraco. Para considerar este efeito o traçado do cabo deve ser definido em três dimensões, o que seria mais plausível no Revit. Esta função teria então que ocorrer após a interface com esta plataforma;
- Demais normas internacionais: O cálculo do Prestress é hoje fundamentado na NBR 61181 mas não há porque não implementar demais normas internacionais;
- Dimensionamento: A sugestão mais ousada da lista, o dimensionamento automatizado e genérico de vigas protendidas é um projeto (muito) complexo. Uma possibilidade seria adotar um carregamento distribuído qualquer, obter seu diagrama de momentos fletores e adequá-lo ao traçado de um cabo teórico. Isto implicaria em possíveis hiperestáticos mínimos. Obtendo os momentos ao longo do vão e calculando de forma aproximada as perdas em cada ponto seria possível definir a força de protensão necessária. Este "chute" do programa teria que então ser verificado pelo método tradicional. Se não for satisfatório, o traçado teria que ser ajustado e então verificado

novamente até obter uma solução (ou o programa desistir). É evidente que a solução obtida pelo programa não seria necessariamente a melhor. Uma questão seria como considerar a possível necessidade de cabos intermediários (que se ancoram em pontos que não sejam as extremidades da viga);

- Usabilidade:
	- Edição de vigas: No momento o Prestress não permite que o usuário edite a protensão de uma viga. Caso uma viga seja calculada pelo programa e o usuário queira alterar alguma propriedade da protensão, toda a entrada de dados terá que ser refeita. O código foi desenvolvido de tal forma a facilitar a implementação desta funcionalidade;
	- Melhoria na definição do traçado dos cabos: O método atual de definição dos traçados é ineficiente na maioria dos casos. O usuário deve definir a cota do cabo em cada seção, o que é trabalhoso e apresenta mais oportunidades para erros e imprecisões. A definição deveria ser mais inteligente e ocorrer através de pontos-chave: as posições das ancoragens e dos pontos máximos e mínimos; e o tipo de traçado utilizado entre cada dois pontos: reta ou parabólica. No caso de parábolas, o programa deveria otimizar o traçado para que as parábolas de curvatura negativa (onde os demais momentos solicitantes são negativos) sejam tão apertadas quanto for possível, o que requer conhecimento do raio de curvatura mínimo permitido, conforme o item 18.6.1.2 da NBR 6118.1 O programa também poderia considerar automaticamente a influência do trecho reto perto das ancoragens, conforme o item 18.6.1.5 da mesma norma. A Figura 6.1 apresenta um possível exemplo de como deveria ser: o usuário dene as coordenadas chave (representados por pontos cheios) e o programa calcula os pontos de interesse intermediários (representados por pontos vazios), tal como os pontos de inflexão das parábolas, em função dos poucos dados apresentados. Para casos excepcionais o método tradicional também estaria disponível;

#### Otimização:

 Múltiplas vigas: O Prestress no momento permite o cálculo de apenas uma viga. Seria mais eficiente se o usuário pudesse definir a protensão de diversas vigas ao mesmo tempo, seja a protensão de cada viga igual ou diferente. O cálculo das perdas e das cargas equivalentes teria que ser feita para cada viga individual, logo não

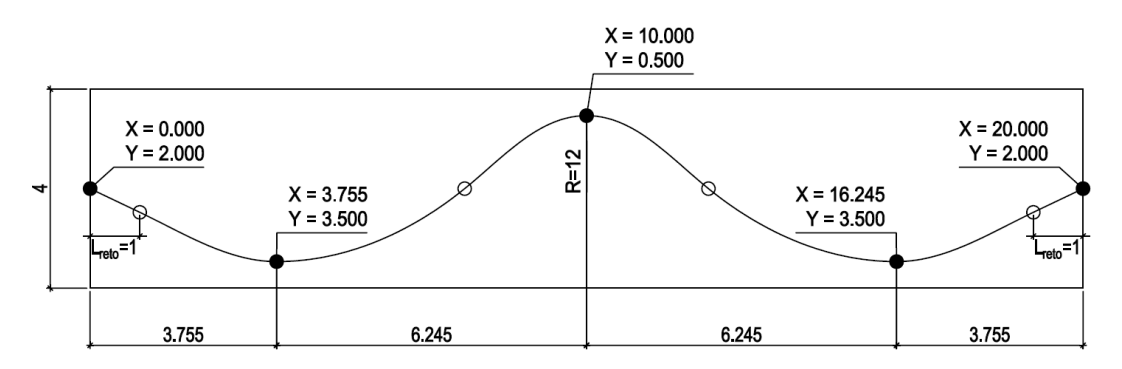

Figura 6.1: Melhoria na definição do traçado de um cabo. O usuário entra as coordenadas das ancoragens e dos pontos máximos e mínimos (apresentadas como pontos cheios) e outros dados (raio de curvatura mínimo das parábolas e comprimento do trecho reto nas ancoragens) e o programa calcula as demais coordenadas críticas (apresentadas como pontos vazios), como os pontos de inflexão das parábolas.

haveria ganho de eficiência neste passo. A otimização, no entanto, ocorreria nos recálculos do modelo no Robot após cada fase. Cada vez que o Robot soluciona um modelo, este inicia com a criação da matriz de rigidez. Se o Prestress for feito para uma viga e então para outra, ambas com quatro fases de vida, o custo da matriz de rigidez ocorre  $2 \times 4 = 8$  vezes. Se as vigas forem calculadas de forma simultânea, no entanto, a matriz é gerada apenas quatro vezes. Os cálculos também seriam mais precisos, uma vez que a protensão de uma viga pode afetar as tensões de outra. Caso hajam múltiplas vigas com a mesma protensão também há o ganho de produtividade do engenheiro, que não precisaria definir cada viga individualmente;

 Eliminar cálculo de carregamentos desnecessários: O Robot permite "desligar" carregamentos para que estes não sejam calculados. Como o modelo deve ser calculado múltiplas vezes cada vez que o Prestress roda, reduzir o número total de carregamentos a calcular pode otimizar o programa. Os carregamentos móveis (como o TB-45 da NBR 718841), cada qual geram dezenas de sub-casos, por exemplo, são de fato necessários para o **Prestress** apenas no final para a verificação em serviço, mas são calculados sem necessidade repetidas vezes. Infelizmente, embora estes sejam os carregamentos que mais acelerariam o programa ao serem desligados, um erro do Robot muitas vezes impede que o tempo de cálculo seja reduzido.<sup>48</sup>

# Referências Bibliográficas

- [1] ASSOCIAÇÃO BRASILEIRA DE NORMAS TÉCNICAS. ABNT NBR 6118: Projeto de estruturas de concreto - procedimento. Rio de Janeiro: ABNT, 2014. ISBN 978-85-07-04941-8.
- [2] BORTONE, T. P. Avaliação das tensões no estado limite de serviço em seções de concreto protendido. abr. 2014. Dissertação (Mestrado em Engenharia) - Universidade Federal de Minas Gerais, Belo Horizonte, abr. 2014.
- [3] LAZZARI, P. M. Implementação de rotinas computacionais para o projeto automático de peças em concreto com protensão aderente e não-aderente. out. 2011. Dissertação (Mestrado em Engenharia) - Universidade Federal do Rio Grande do Sul, Porto Alegre, out. 2011.
- [4] LAZZARI, P. M.; FILHO, A. C.; GASTAL, F. P. S. L.; BARBIERI, R. A.; SCHWINGEL, R. C. Automatização da verificação de vigas em concreto com protensão aderente e não aderente, segundo as normas brasileira e francesa. Revista Ibracon de Estruturas e Materiais, v. 6, n. 1, p. 1354, fev. 2013. Disponível em: *<*http://www.revistas.ibracon.org.br/ index.php/riem/article/view/341/337*>*. Acesso em 9 maio 2015, 12:30.
- [5] CERNE ENGENHARIA E PROJETOS. Projeto executivo do Viaduto de acesso a Santa Isabel, 2013. 15 plantas, 1 memorial de cálculo.
- [6] CERNE ENGENHARIA E PROJETOS. Projeto executivo do Viaduto da Guarita - Pista Norte, 2013. 31 plantas, 1 memorial de cálculo.
- [7] CERNE ENGENHARIA E PROJETOS. Projeto executivo do Viaduto de Jacareí II, 2014. 44 plantas, 1 memorial de cálculo.
- [8] SCHMID, M. R. L. Por que protender uma estrutura de concreto? Revista Concreto & Construções, v. 45, p. 33-36, mar 2007. Disponível em: *<*http://ibracon.org.br/publicacoes/revistas\_ibracon/rev\_construcao/ rev\_construcao\_45.htm*>*. Acesso em 25 abr. 2015, 16:30.
- [9] LEONHARDT, F. Prestressed concrete design and construction. 2nd. ed. Berlin-Wilmersdorf, Alemanha: Verlag von Wilhelm Ernst & Sohn, 1964. Traduzido por C. van Amerongen.
- [10] LIN, T. Y. Design of prestressed concrete structures. 2nd. ed. Nova Iorque, Estados Unidos da América: John Wiley & Sons, Inc., 1981.
- [11] COLLINS, M. P.; MITCHELL, D. Prestressed concrete basics. 2nd. ed. Ontario, Canada: Canadian Prestressed Concrete Institute, 1987. ISBN 0-9691816-6-3.
- [12] SENGUPTA, A. K.; MENON, D. Losses in prestress (part II). Indian Institute of Technology Madras, Chennai, Índia, 2013.
- [13] GUIMARÃES, G. B. Solicitações em estruturas protendidas. Pontifícia Universidade Católica do Rio de Janeiro, Rio de Janeiro, 2012.
- [14] RAMASWAMY, G. S. Modern prestressed concrete design. Londres, Inglaterra: Pitman Publishing Limited, 1976. ISBN 0-273-00455-7.
- [15] BAŽANT, Z. P.; YU, Q. Relaxation of prestressing steel at varying strain and temperature: Viscoplastic constitutive relation. Journal of Engineering Mechanics, v. 139, n. 7, p. 814-823, July 2013.
- [16] LACROIX, R.; FUENTES, A. Le projet de béton précontraint. 2ème. ed. Paris, França: Éditions Eyrolles, 1978.
- [17] GUYON, Y. Constructions en béton précontraint. 2ème. ed. Paris, França: Éditions Eyrolles, 1978.
- [18] CHAUSSIN, R.; FUENTES, A.; LACROIX, R.; PERCHAT, J. La précontrainte. 1ère. ed. Paris, França: Presses de l'école nationale des ponts et chaussées, 1992. ISBN 2-85978-180-3.
- [19] HEWSON, N. Prestressed concrete bridges: Design and construction. 2nd. ed. Londres, Inglaterra: ICE Publishing, 2012. ISBN 978-0-7277-4113-4.
- [20] ACKER, P.; ULM, F.-J. Creep and shrinkage of concrete: physical origins and practical measurements. Nuclear Engineering and Design, v. 203, n. 2, 2001.
- [21] HARANKI, B. Strength, modulus of elasticity, creep and shrinkage of concrete used in Florida. 2009. Dissertação (Mestrado em Engenharia) - University of Florida, 2009.
- [22] MAGNEL, G. Prestressed concrete. 3rd. ed., Concrete Series. Londres, Inglaterra: Butler & Tanner, Ltd, 1954. Traduzido por C. C. Zollman.
- [23] ACI COMMITTEE 209. Guide for modeling and calculating shrinkage and creep in hardened concrete. ACI standard. American Concrete Institute, 2008. ISBN 978-0-87031-278-6.
- [24] RANAIVOMANANA, N.; MULTON, S.; TURATSINZE, A. Basic creep of concrete under compression, tension and bending. Construction and Building Materials, v. 38, p.  $173-180$ , Jan. 2013.
- [25] ROSSI, P.; TAILHAN, J.-L.; MAOU, F. L. Comparison of concrete creep in tension and in compression: Influence of concrete age at loading and drying conditions. Cement and Concrete Research, v. 51, p. 78-84, Sep. 2013.
- [26] Comité Européen de Normalisation. EN 1992-1-1 Eurocode 2: Design of concrete structures - part 1-1: General rules and rules for buildings. Bruxelas, Bélgica: Comité Européen de Normalisation, Dec. 2004.
- [27] American Association of State Highway and Transportation Officials. AASHTO LRFD bridge design specifications. 6th. ed. Washington DC, EUA: American Association of State Highway and Transportation Officials, 2012. ISBN 978-1-56051-523-4.
- [28] FÉDÉRATION INTERNATIONALE DU BÉTON. fib model code for concrete structures 2010. Verlag von Wilhelm Ernst & Sohn, 2013.
- [29] DE ARAÚJO, J. M. Sugestões para a revisão da norma brasileira NBR-6118. Rio Grande, nov. 2011.
- [30] WARNER, R. F.; FAULKES, K. A. Prestressed concrete. Victoria, Australia: Pitman Publishing Pty Limited, 1979. ISBN 0-85896-599-2.
- [31] Cement Concrete & Aggregates Australia. Drying shrinkage of cement and concrete. Sydney, Australia, July 2002.
- [32] ZHANG, W.; ZAKARIA, M.; HAMA, Y. Influence of aggregate materials characteristics on the drying shrinkage properties of mortar and concrete. Construction and Building Materials, v. 49, p. 500-510, Dec. 2013.
- [33] RILEM Technical Committee TC-242-MDC. Rilem draft recommendation: Tc-242-mdc multi-decade creep and shrinkage of concrete: material model and structural analysis. Materials and Structures, v. 48, n. 4, p. 753-770, Apr. 2015.
- [34] LI, Z. Construction materials. Hong Kong University of Science and Technology, Hong Kong, 2007.
- [35] BAŽANT, Z. P. Prediction of concrete creep and shrinkage: past, present and future. Nuclear Engineering and Design, v. 203, n. 1, p. 27-38, Jan. 2001.
- [36] ACI COMMITTEE 209. Prediction of creep, shrinkage, and temperature effects in concrete structures. ACI standard. American Concrete Institute, 1992.
- [37] PCI COMMITTEE ON PRESTRESS LOSSES. Recommendations for estimating prestress losses. PCI Journal, v. 17, n. 2, p. 17-31, Mar. 1975.
- [38] GUIMARÃES, G. B. Flexão. Pontifícia Universidade Católica do Rio de Janeiro, Rio de Janeiro, 2012.
- [39] ASSOCIAÇÃO BRASILEIRA DE NORMAS TÉCNICAS. ABNT NBR 8681: Ações e segurança nas estruturas - procedimento. Rio de Janeiro: ABNT, 2003.
- [40] ASSOCIAÇÃO BRASILEIRA DE NORMAS TÉCNICAS. ABNT NBR 7483: Cordoalhas de aço para concreto protendido - requisitos. Rio de Janeiro: ABNT, 2007.
- [41] ASSOCIAÇÃO BRASILEIRA DE NORMAS TÉCNICAS. ABNT NBR 7188: Carga móvel em ponte rodoviária e passarela de pedestre. Rio de Janeiro: ABNT, 2013.
- [42] ASSOCIAÇÃO BRASILEIRA DE NORMAS TÉCNICAS. ABNT NBR 7187: Projeto de pontes de concreto armado e de concreto protendido - procedimento. Rio de Janeiro: ABNT, 2004.
- [43] ACI COMMITTEE 318. Building code requirements for structural concrete (ACI 318-08) and commentary. ACI standard. American Concrete Institute, 2008. ISBN 978-0-87031-264-9.
- [44] AUTODESK Autodesk Robot Structural Analysis Professional 2015: Robot object model, 2014.
- [45] GAWEDA, R. Tapered section properties with API. Disponível em: *<*http://forums.autodesk.com/t5/Robot-Structural-Analysis/Taperedsection-properties-with-API/m-p/5072842#M24241*>*. Acesso em 4 jun. 2014, 07:33.
- [46] AALAMI, B. O. Critical milestones in development of post-tensioned buildings. Concrete International, v. 29, n. 10, p. 52  $-$  56, Oct. 2007.

Disponível em: *<*http://www.adaptsoft.com/resources/CI\_article\_Oct\_2007.pdf*>*. Acesso em 31 out. 2014, 23:00.

- [47] DE RIET, M. Myth buster: Revit & IFC, part 3. Disponível em: *<*http://www.augi.com/library/myth-buster-revit-ifc-part-3*>*. Acesso em 2 set. 2014, 15:30.
- [48] GAWEDA, R. Disabling moving loads. Disponível em: *<*http://forums.autodesk.com/t5/robot-structural-analysis/disablingmoving-loads/m-p/5309661#M26944*>*. Acesso em 1 out. 2014, 07:30.
- [49] KOSAKOWSKI, A. Properties of RC beam with cuts. Disponível em: *<*http://forums.autodesk.com/t5/Robot-Structural-Analysis/Properties-of-RC-Beam-with-cuts/m-p/5090476#M24480*>*. Acesso em 12 jun. 2014, 02:20.
- [50] GAWEDA, R. Surface area of box2. Disponível em: *<*http://forums.autodesk.com/t5/robot-structural-analysis/surface-area-ofbox2/td-p/5089598*>*. Acesso em 29 set. 2014, 04:30.
- [51] AUTODESK. Autodesk® Robot<sup>tm</sup> Structural Analysis Professional and Autodesk<sup>®</sup> Robot<sup>tm</sup> Structural Analysis 360 2015 Service Pack 3 readme, 2014. Disponível em: *<*http://download.autodesk.com/SWDLDDLM/Updates/RSA/v1/ RSA2015\_SP3\_readme.htm*>*. Acesso em 4 jun. 2014, 07:33.

## A Cálculo das propriedades geométricas para diferentes seções do Robot

A Tabela A.1 apresenta as equações utilizadas para obter as propriedades geométricas necessárias para cada seção. Estas funções são necessárias apenas no caso de seções variáveis, onde o Prestress adota uma interpolação linear das dimensões entre o ponto inicial e final (de forma semelhante ao **Robot**) e então calcula as propriedades.

No caso de seção constante ao longo da barra, o Prestress adota as propriedades calculadas pelo Robot. Vale observar que o valor da inércia e perímetro para a seção T (concreto) dado pelo Robot é ligeiramente incorreto.49 O Prestress mesmo assim adota estes valores nos casos de seção constante. O perímetro da seção caixão também era calculado de forma incorreta,<sup>50</sup> porém a atualização "Service Pack 3" resolveu este erro.<sup>51</sup>

Os perímetros das seções vazadas apresentados aqui consideram apenas o perímetro externo, uma vez que o cálculo das perdas lentas pelo item A.2.4.2 da  ${\rm NBR}$  6118 $^1$  requer apenas "a parte do perímetro externo da seção transversal da peça em contato com o ar". Considera-se que toda a seção externa satisfaz esta condição e desconsidera-se o perímetro interno.

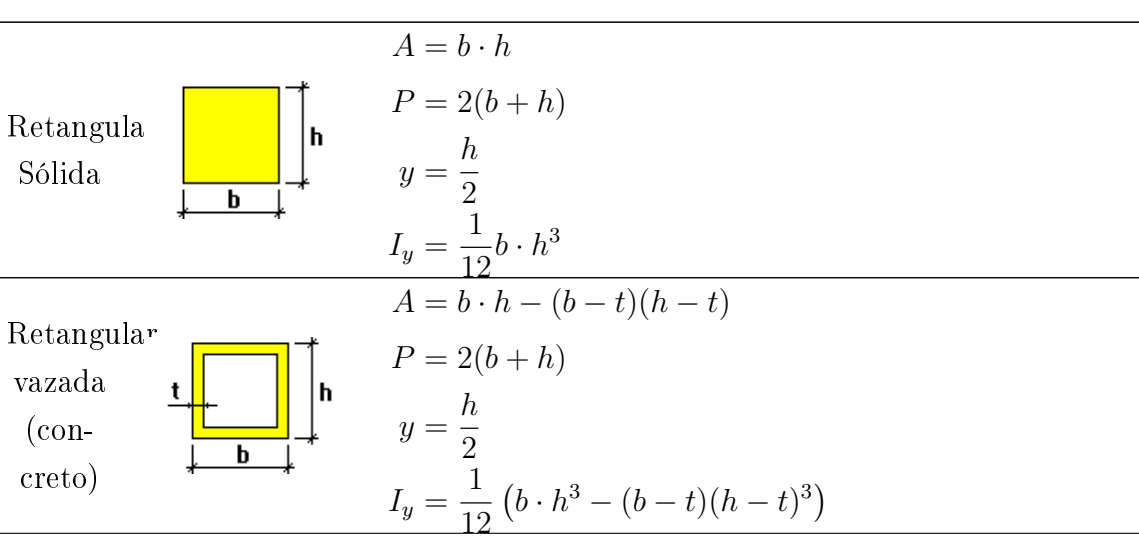

Tabela A.1: Propriedades geométricas para diferentes seções

Continua. . .

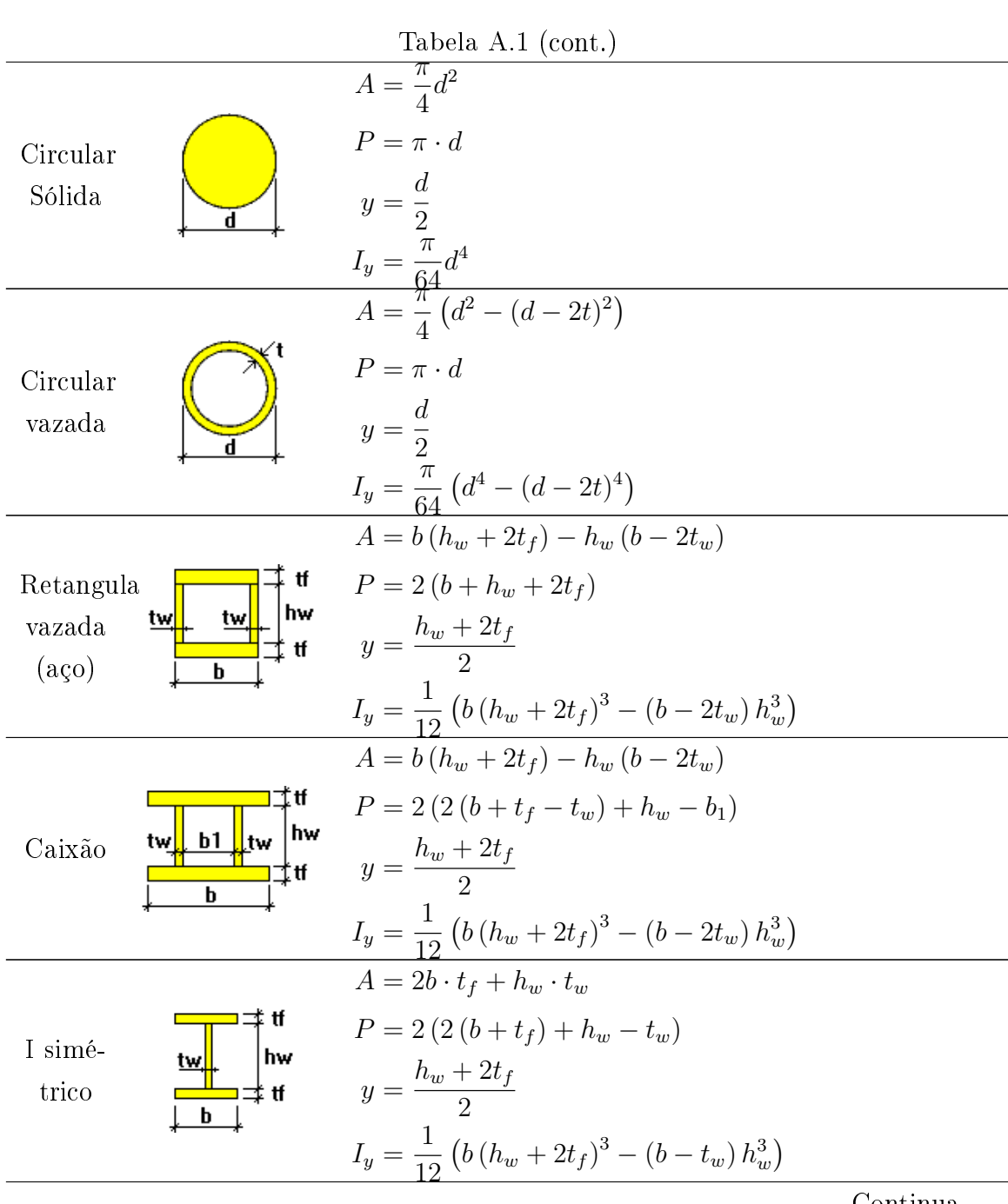

Continua. . .

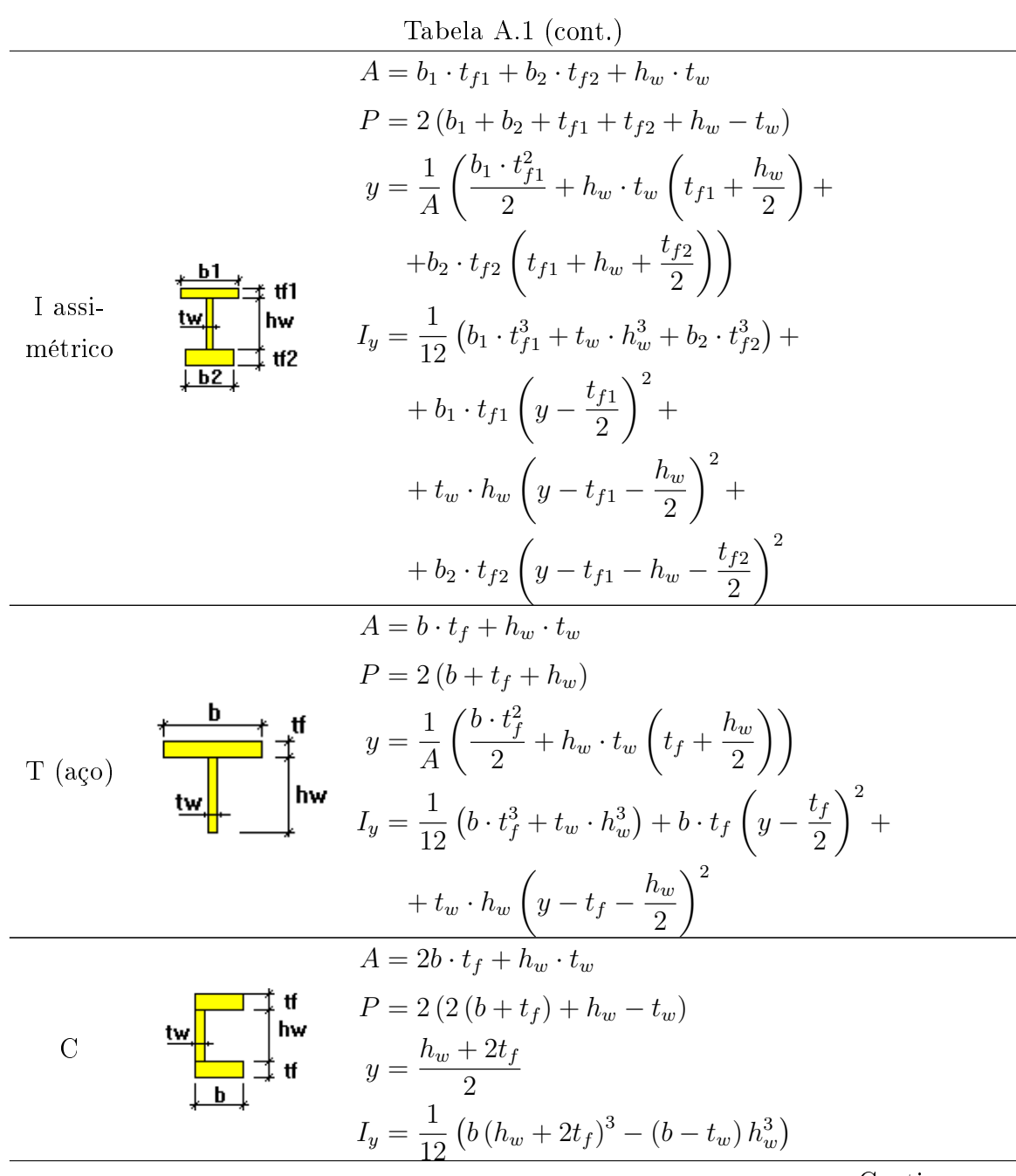

Continua. . .

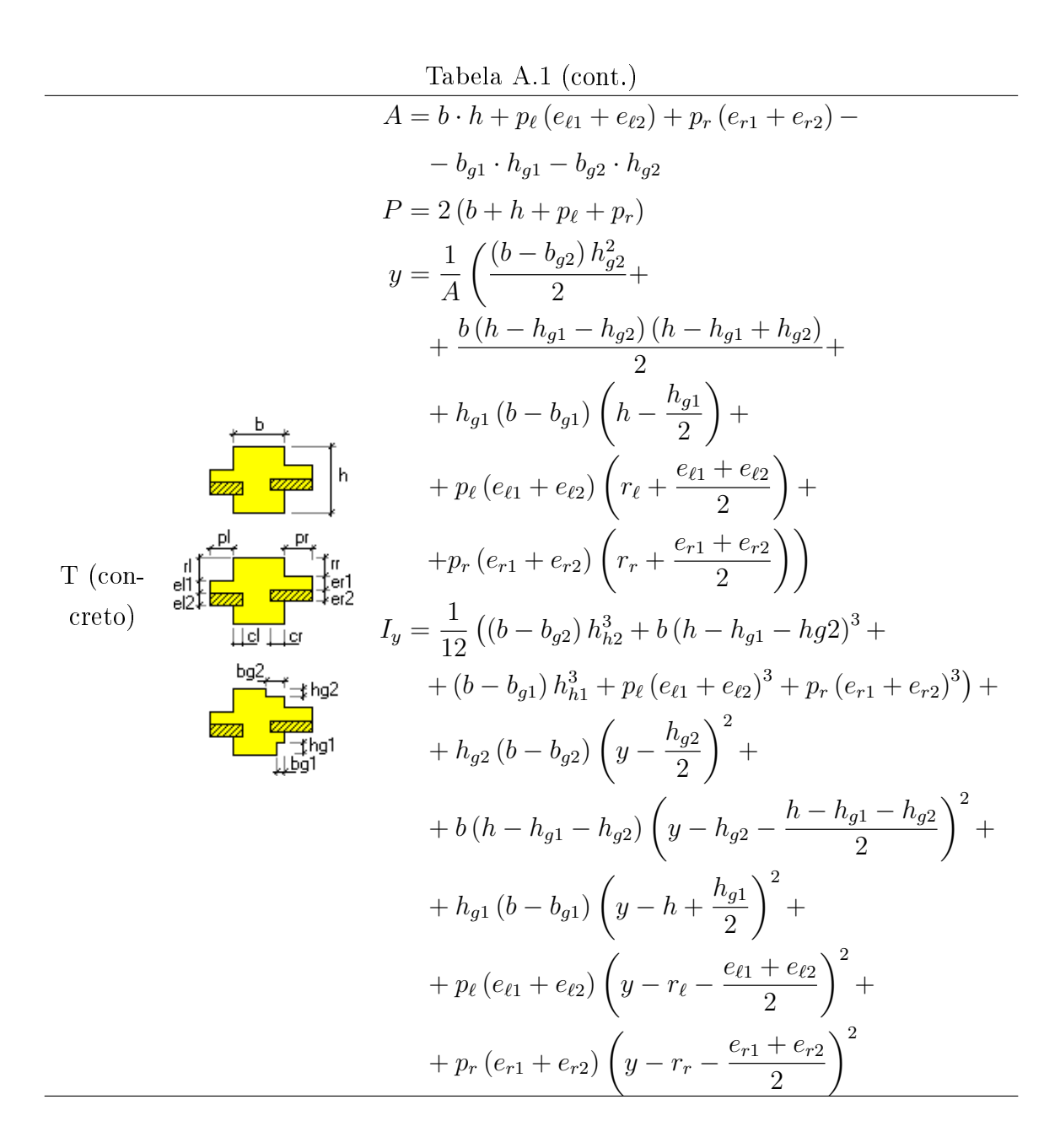

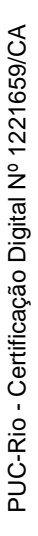

## B Dados dos exemplos

#### B.1 Viaduto de acesso a Santa Isabel

Todos os dados aqui apresentados são obtidos e adaptados do projeto executivo do Viaduto de acesso a Santa Isabel.5

| Propriedades                    |         | Protensão limitada                  |             |  |
|---------------------------------|---------|-------------------------------------|-------------|--|
| Area $(m^2)$                    | 0,8570  | Aço                                 | $CP-190$ RB |  |
| Perímetro $(m)$                 | 7,053   | $f_{ptk}$ (kN/cm <sup>2</sup> )     | 190         |  |
| $I_{v}$ $(m4)$                  | 0,4661  | $f_{pyk}$ (kN/cm <sup>2</sup> )     | 170         |  |
| $y_i$ (m)                       | 1,045   | $\sigma_{pi}$ (kN/cm <sup>2</sup> ) | 140,6       |  |
| $y_s(m)$                        | 1,055   | $E_p$ (kN/mm <sup>2</sup> )         | 195         |  |
| Tipo cimento                    | CPV-ARI | $A_{\rm p}$ (mm <sup>2</sup> )      | 1680,0      |  |
| $f_{ck}$ (MPa)                  | 40      | $\mu$                               | 0,28        |  |
| $E_c$ (MPa)                     | 35417,5 | $\mathbf k$                         | 0,0028      |  |
| $\gamma_c$ (kN/m <sup>3</sup> ) | 25      | $\delta$ (mm)                       |             |  |
| abatimento (cm)                 | $5 - 9$ |                                     |             |  |
| Vida útil (anos)                | 50      |                                     |             |  |
| CAA                             | Ш       |                                     |             |  |
| Temperatura $(^{\circ}C)$       | 20      |                                     |             |  |
| Umidade $(\%)$                  | 75      |                                     |             |  |

Tabela B.1: Propriedades do Viaduto de acesso a Santa Isabel. Fonte: Adaptada do projeto executivo do mesmo desenvolvido pela Cerne Engenharia5

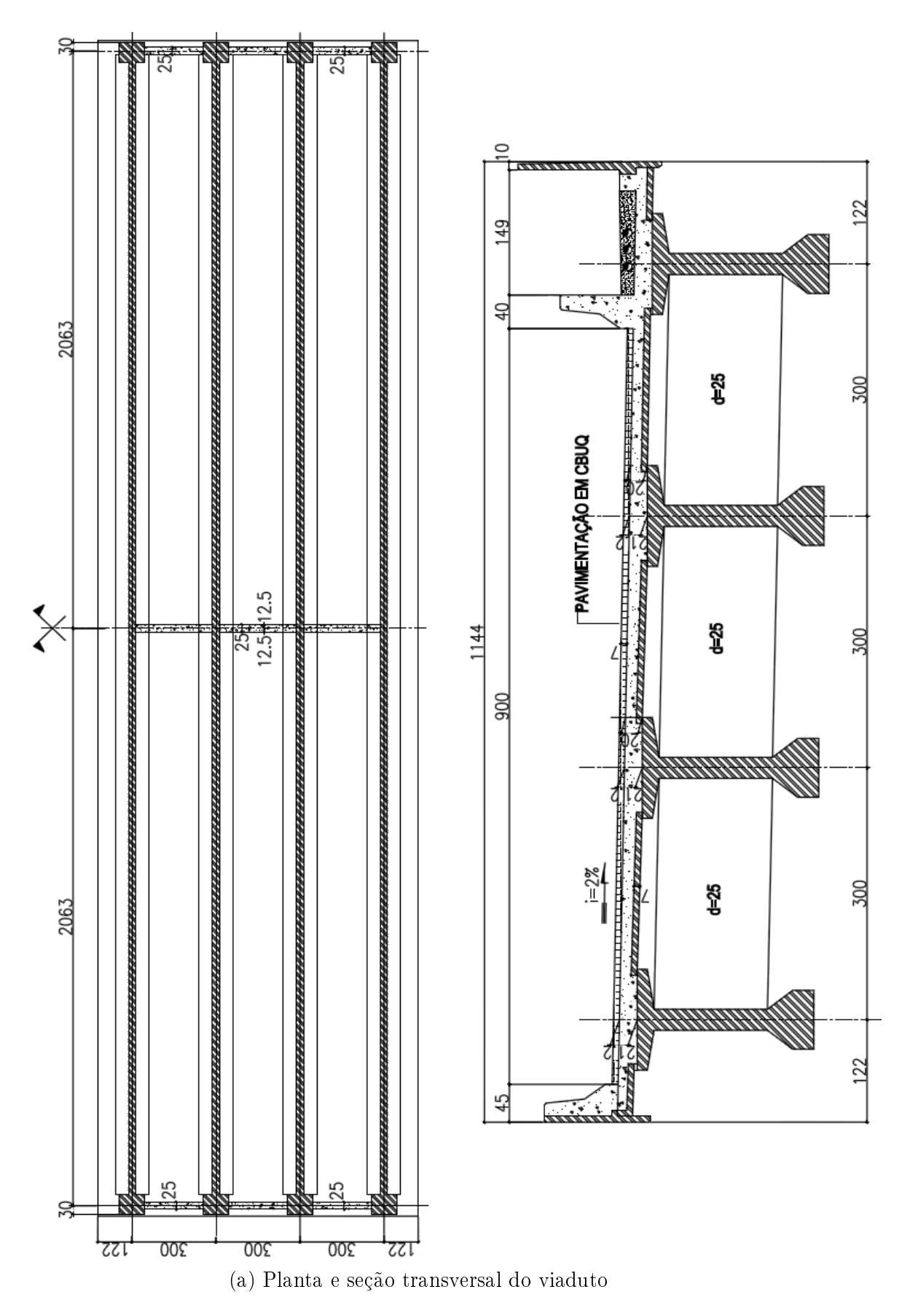

Figura B.1: Formas e protensão do Viaduto de acesso a Santa Isabel. Fonte: Adaptadas do projeto executivo do mesmo desenvolvido pela Cerne Engenharia5

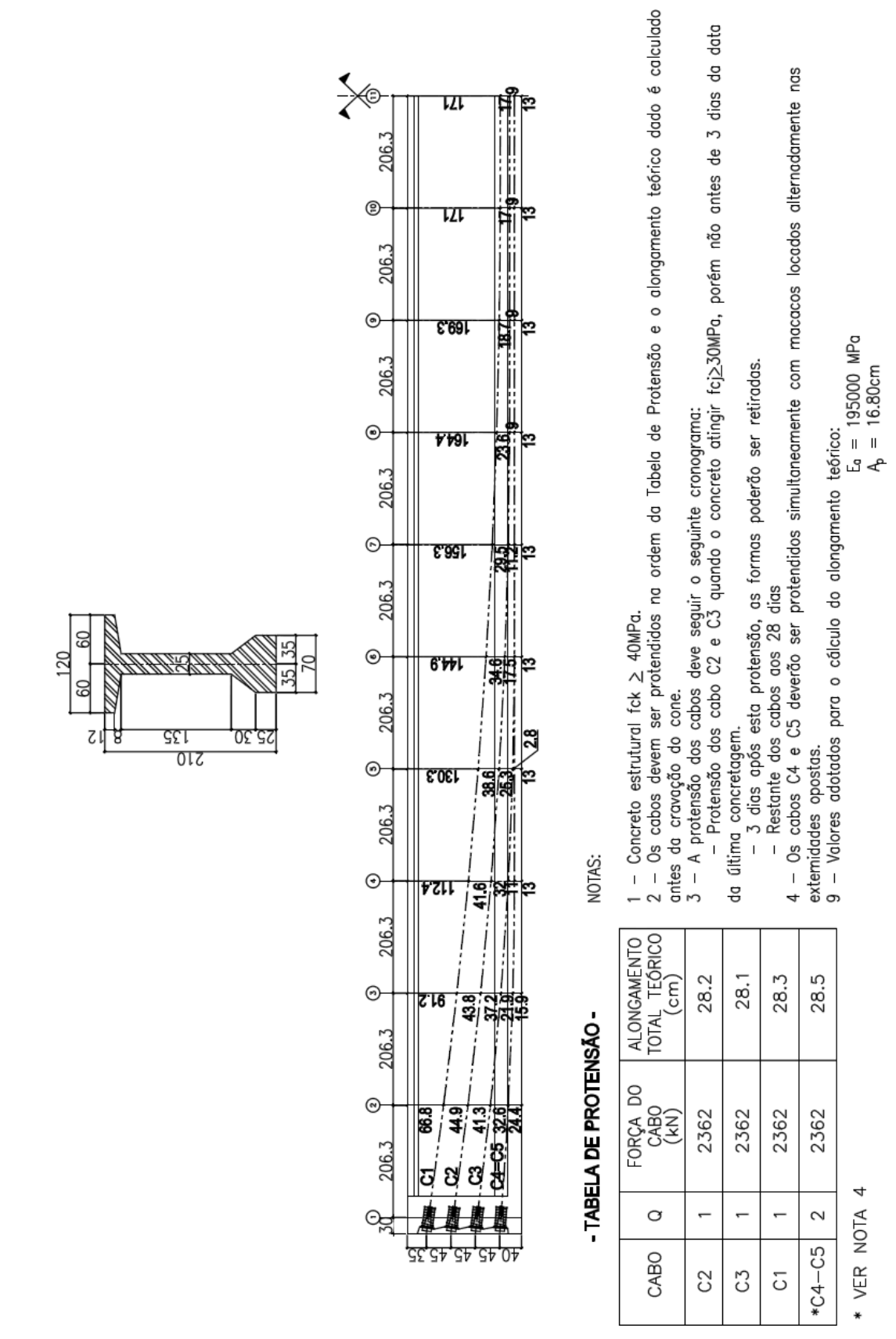

Figura B.1: Formas e protensão do Viaduto de acesso a Santa Isabel (cont.). Fonte: Adaptada do projeto executivo do mesmo desenvolvido pela Cerne Engenharia<sup>5</sup>

#### B.2 Viaduto da Guarita - Pista Norte

Todos os dados aqui apresentados são obtidos e adaptados do projeto executivo do Viaduto da Guarita - Pista Norte.6

| Propriedades                    |         | Protensão limitada                  |             |  |
|---------------------------------|---------|-------------------------------------|-------------|--|
| Area $(m^2)$                    | 1,5722  | Aço                                 | $CP-190$ RB |  |
| Perímetro $(m)$                 | 10,13   | $f_{ptk}$ (kN/cm <sup>2</sup> )     | 190         |  |
| $I_{v}$ $(m4)$                  | 1,2313  | $f_{pyk}$ (kN/cm <sup>2</sup> )     | 170         |  |
| $y_i$ (m)                       | 1,011   | $\sigma_{pi}$ (kN/cm <sup>2</sup> ) | 140,6       |  |
| $y_s$ (m)                       | 1,757   | $E_p$ (kN/mm <sup>2</sup> )         | 195         |  |
| Tipo cimento                    | CPV-ARI | $A_{\rm p}$ (mm <sup>2</sup> )      | 1184,0      |  |
| $f_{ck}$ (MPa)                  | 40      | $\mu$                               | 0,28        |  |
| $E_c$ (MPa)                     | 35417,5 | k                                   | 0,0028      |  |
| $\gamma_c$ (kN/m <sup>3</sup> ) | 25      | $\delta$ (mm)                       |             |  |
| abatimento (cm)                 | $5 - 9$ |                                     |             |  |
| Vida útil (anos)                | 50      |                                     |             |  |
| CAA                             | Ш       |                                     |             |  |
| Temperatura $(^{\circ}C)$       | 25      |                                     |             |  |
| Umidade $(\%)$                  | 75      |                                     |             |  |

Tabela B.2: Propriedades do Viaduto da Guarita - Pista Norte. Fonte: Adaptada do projeto executivo do mesmo desenvolvido pela Cerne Engenharia6

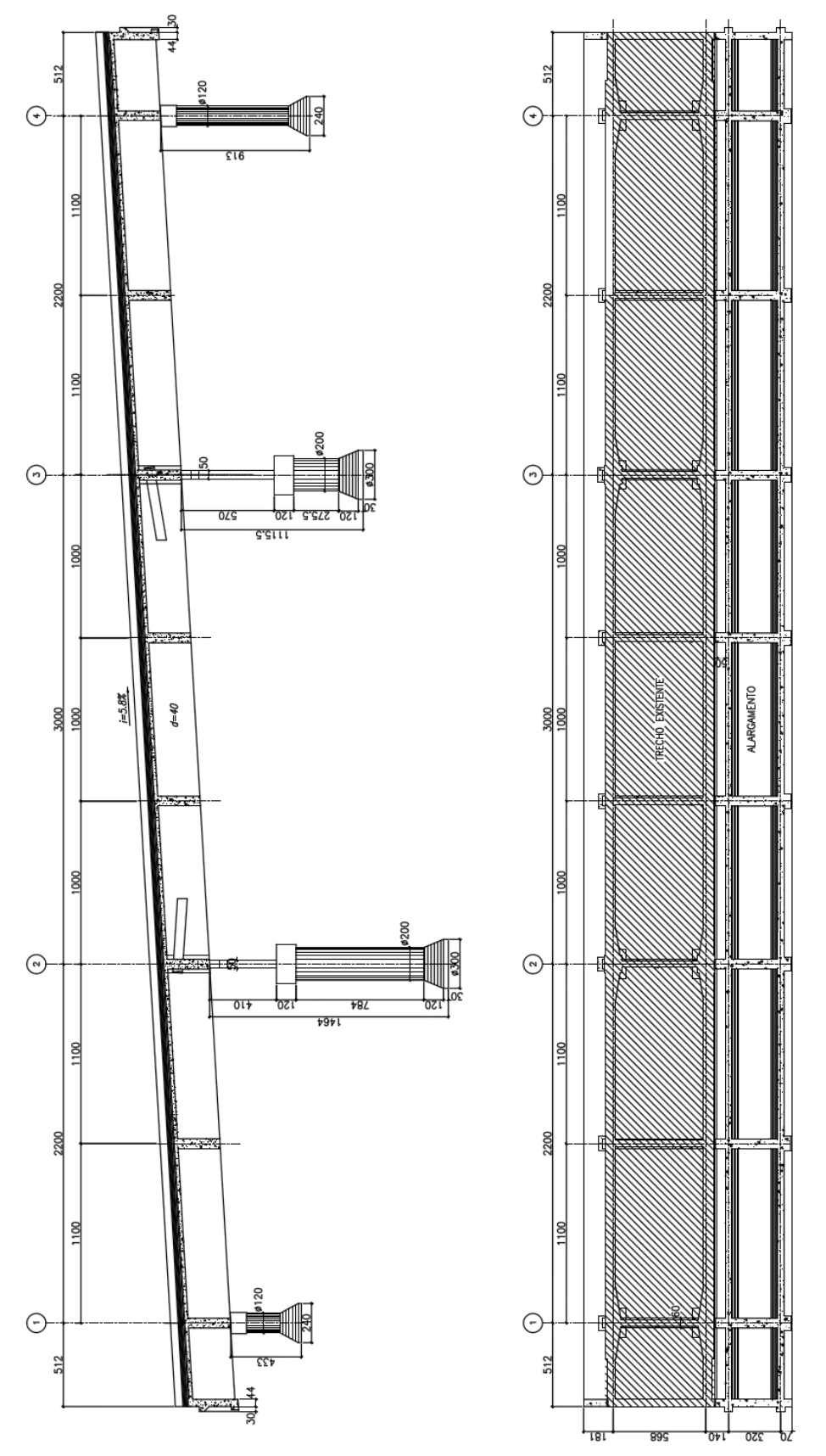

(a) Planta e elevação do viaduto

Figura B.2: Formas e protensão do Viaduto da Guarita - Pista Norte. Fonte: Adaptadas do projeto executivo do mesmo desenvolvido pela Cerne Engenharia6

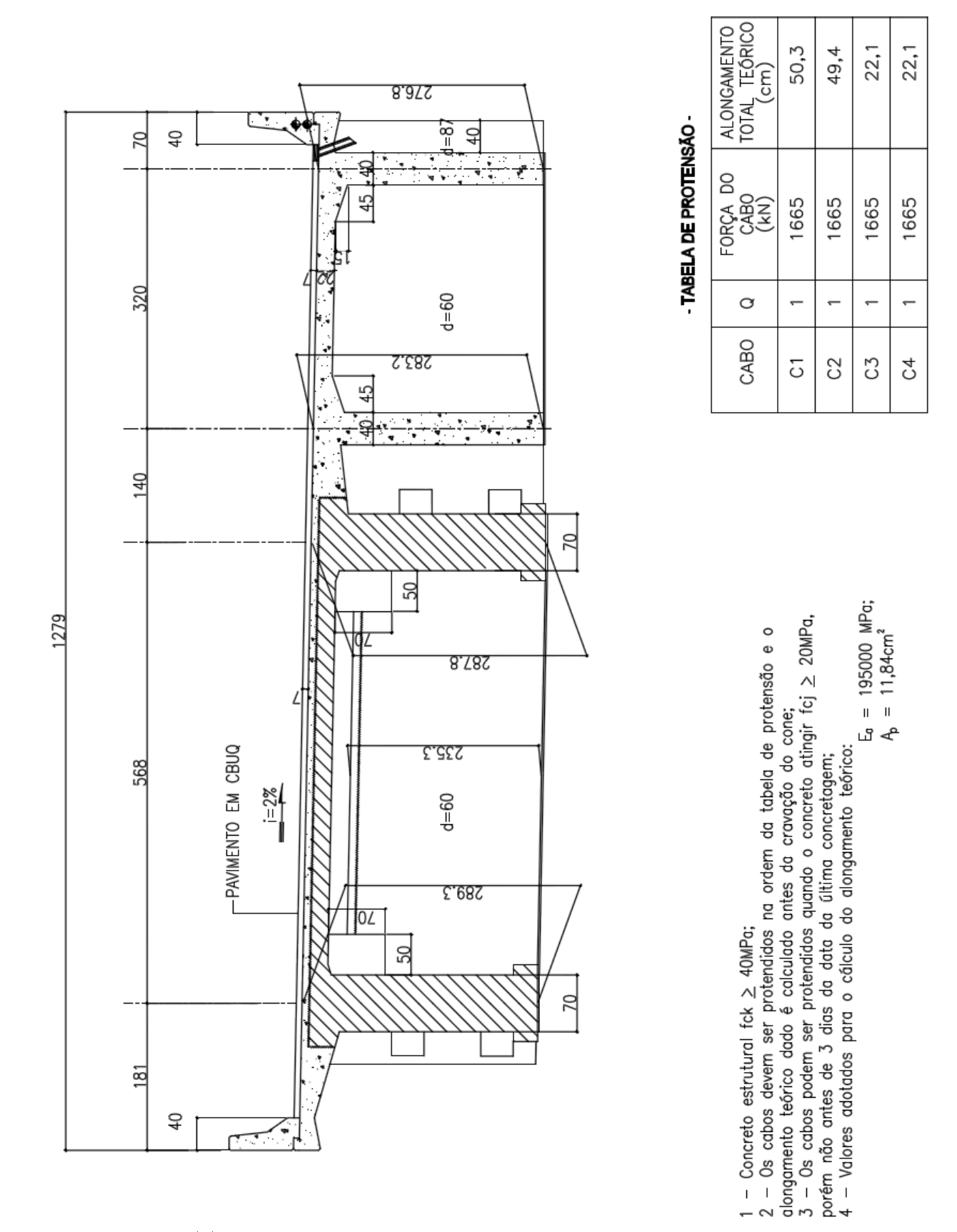

(b) Seção transversal e dados da protensão das vigas

Figura B.2: Formas e protensão do Viaduto da Guarita - Pista Norte. Fonte: Adaptadas do projeto executivo do mesmo desenvolvido pela Cerne Engenharia6

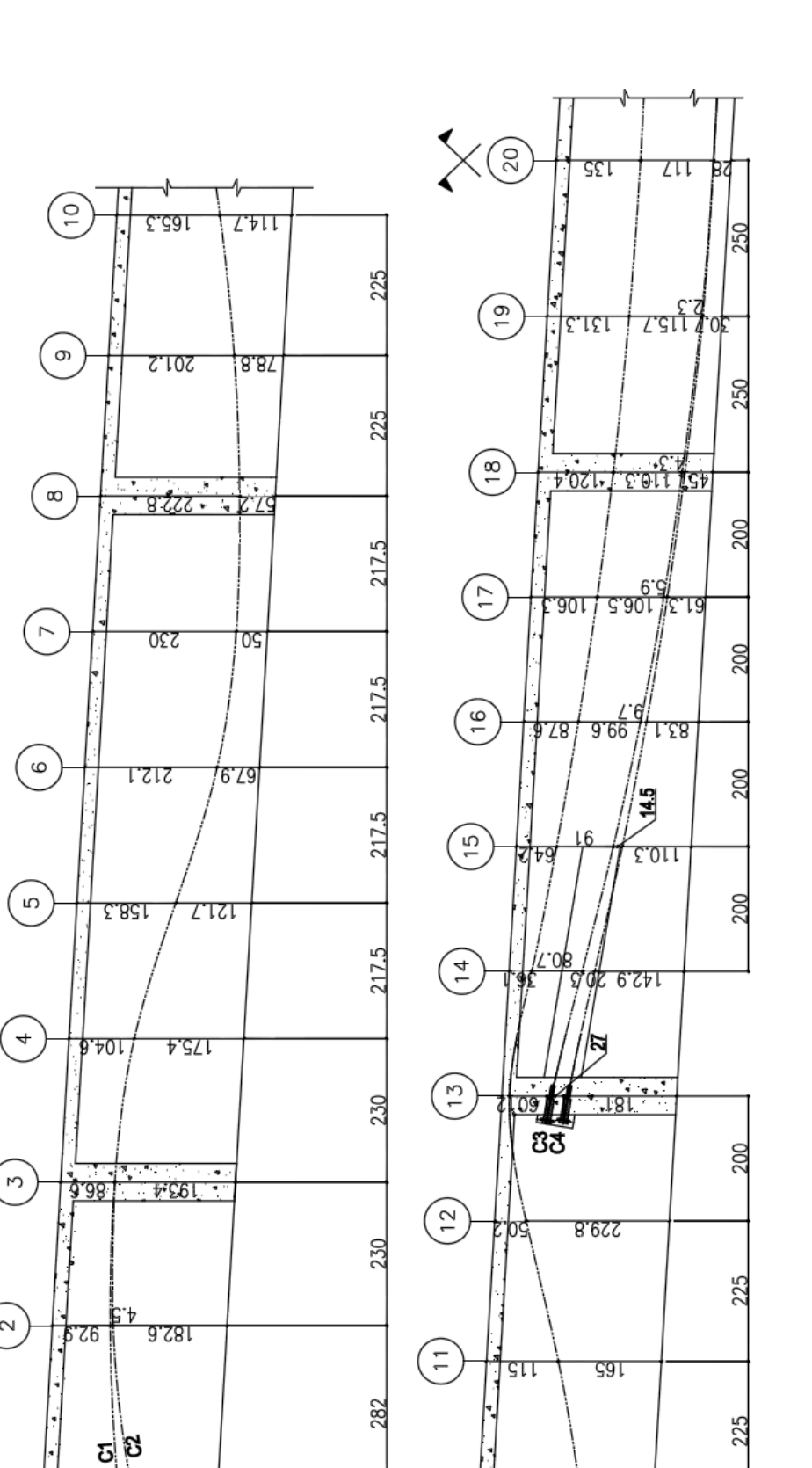

Figura B.2: Formas e protensão do Viaduto da Guarita - Pista Norte. Fonte: Adaptadas do projeto executivo do mesmo desenvolvido pela Cerne Engenharia6

(c) Traçado da protensão das vigas

 $\left[\frac{\circ}{\circ}\right]$ 

<u>T.AII</u>

165.3

 $\alpha$ 

<u> ८७ पुरुष</u>

 $STVI$ 

#### B.3 Viaduto de Jacareí II

Todos os dados aqui apresentados são obtidos e adaptados do projeto executivo do Viaduto de Jacareí II.7

| Propriedades (meio do vão)      |         | Protensão limitada                  |             |  |
|---------------------------------|---------|-------------------------------------|-------------|--|
| Area $(m^2)$                    | 0,7855  | Aço                                 | $CP-190$ RB |  |
| Perímetro $(m)$                 | 6.15    | $f_{ptk}$ (kN/cm <sup>2</sup> )     | 190         |  |
| $I_{v}$ $(m4)$                  | 0,2092  | $f_{pyk}$ (kN/cm <sup>2</sup> )     | 170         |  |
| $y_i$ (m)                       | 0,716   | $\sigma_{pi}$ (kN/cm <sup>2</sup> ) | 140,6       |  |
| $y_s(m)$                        | 0,734   | $E_p$ (kN/mm <sup>2</sup> )         | 195         |  |
| Tipo cimento                    | CPV-ARI | $A_{\rm p}$ (mm <sup>2</sup> )      | 1260,0      |  |
| $f_{ck}$ (MPa)                  | 40      | $\mu$                               | 0,28        |  |
| $E_c$ (MPa)                     | 35417,5 | k                                   | 0,0028      |  |
| $\gamma_c$ (kN/m <sup>3</sup> ) | 25      | $\delta$ (mm)                       |             |  |
| abatimento (cm)                 | $5 - 9$ |                                     |             |  |
| Vida útil (anos)                | 50      |                                     |             |  |
| CAA                             | Ш       |                                     |             |  |
| Temperatura $(^{\circ}C)$       | 20      |                                     |             |  |
| Umidade $(\%)$                  | 75      |                                     |             |  |

Tabela B.3: Propriedades do Viaduto de Jacareí II. Fonte: Adaptada do projeto executivo do mesmo desenvolvido pela Cerne Engenharia7

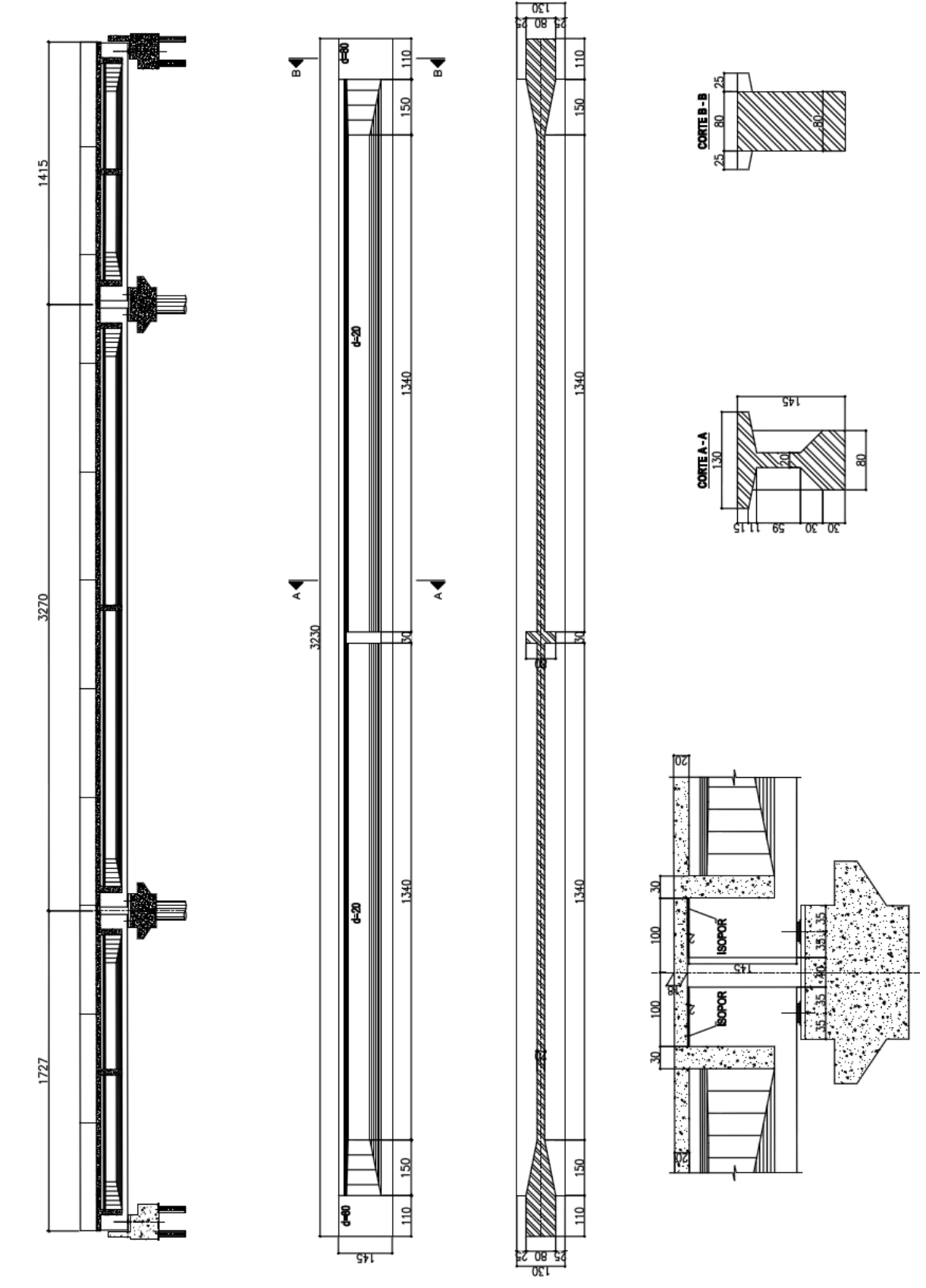

(a) Planta e elevação do viaduto

Figura B.3: Formas e protensão do Viaduto de Jacareí II. Fonte: Adaptada do projeto executivo do mesmo desenvolvido pela Cerne Engenharia7

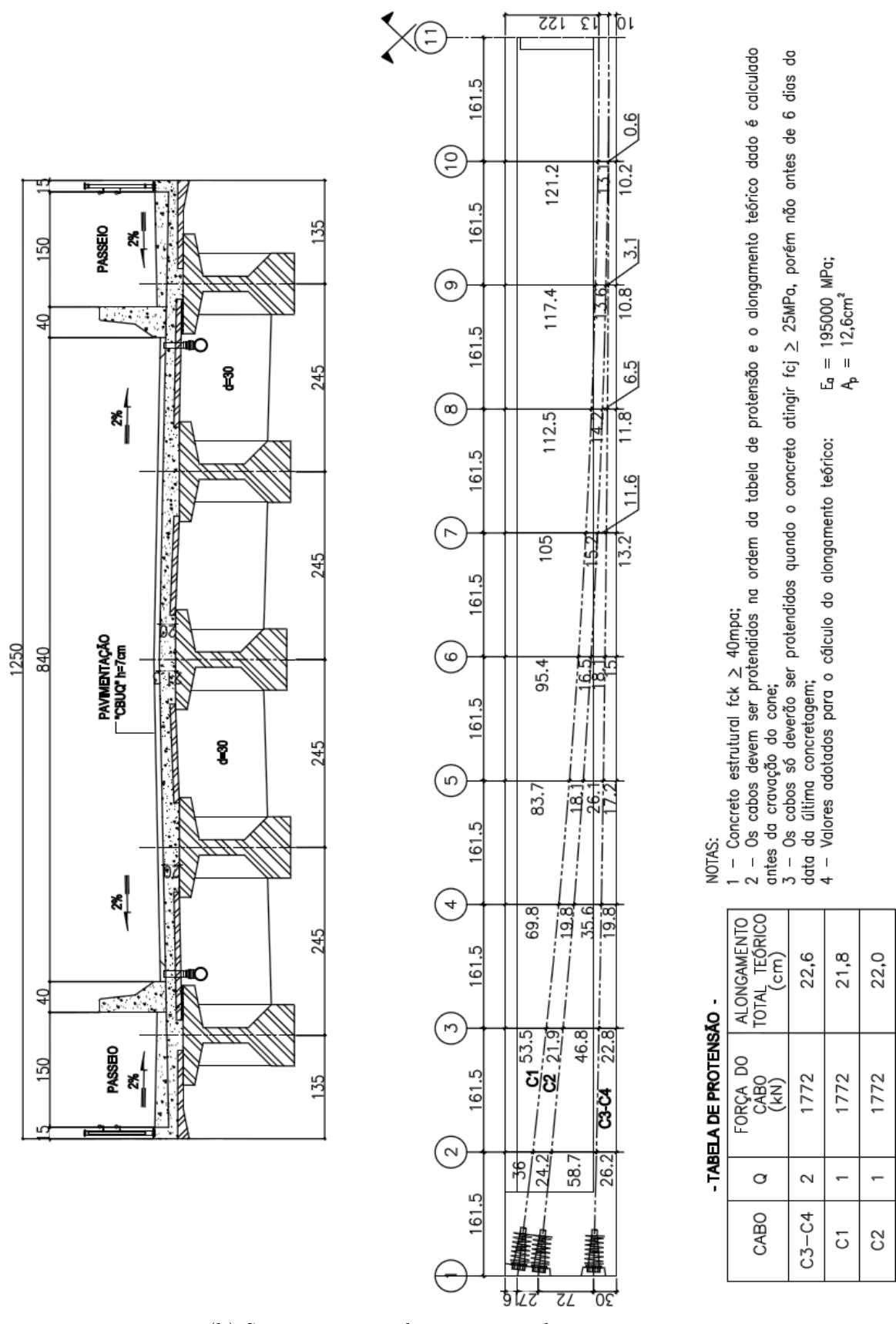

(b) Seção transversal e protensão das vigas

Figura B.3: Formas e protensão do Viaduto de Jacareí II. Fonte: Adaptada do projeto executivo do mesmo desenvolvido pela Cerne Engenharia7